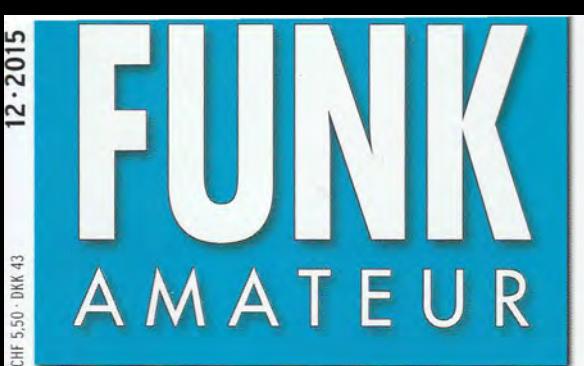

64. JAHRGANG · DEZEMBER 2015 **BAL JAHRGANG · DEZEMBER 2015**<br>DEUTSCHLAND € 4,50 · AUSLAND € 4.90  $12 \cdot 2015$ 

# **Magazin für Amateurfunk Elektronik· Funktechnik**

1276 Lord Howe VK9DLX: der 130 000-QSO-Urlaub

1282 Ringkern-Rechner 1.3.0

1284 DV4mini: Multimode-**Hotspot für Digital Voice** 

1293 18-GHz-Vorteiler

1302 NF-Zweitongenerator für IM-Messungen bei SSB

1306 So gehts ins HAMNET

1314 1:1-Breitband-Baluns für Zweidrahtleitungen

 $\circledcirc$ 

Mit  $2015<sub>er</sub>$ Jahresinhalts**verzeichnis** 

FM-Transceiver IIII

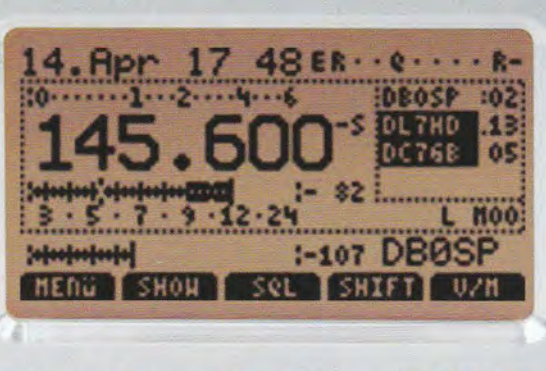

Spandauer SuSE - DC7GB<br> **EM-TranSceiver mit** 

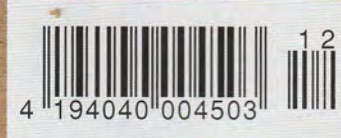

## *FUNKAMATEUR*

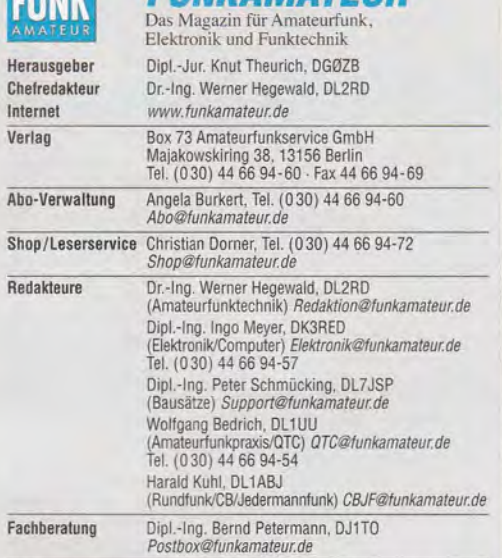

Ständige freie Mitarbeiter: M. Borstel, DL5ME, IOTA-OTC; Dr. M. Dornach, DL9RCF, DX-Berichte; J. Engelhardt, DL9HOfH, Packet-OTC; Th. Frey, HB9SKA, DSL9CIC, DL9DC, DL9DC, DL9DC, DL9DC, DL9DC, DL9DC, DL9DC, DL9DC, DL9DC, DL

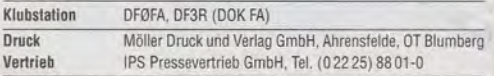

Manuskripte: Für unverlangt eingehende Manuskripte u. Ä. schließen wir jede Haftung aus. Wir bitten vor der Erarbeitung umfangreicher Beiträge um Rück-<br>sprache mit der Redaktion — am besten telefonisch. Manuskripthinweise auf<br>www.funkamateur.de — *Schreiben für uns* unter "Manuskripthinweise".

Kein Teil dieser Publikation darf ohne ausdrückliche schriftliche Genehmi· gung des Verlages in irgendeiner Form reproduziert oder unter Verwendung elektronischer Systeme verarbeitet, vervielfältigt, verbreitet oder im Inter-net veröffentlicht werden.

**Haftung:** Alle Beiträge, Zeichnungen, Platinen, Schaltungen sind urheberrechtlich<br>geschützt. Außerdem können Patent- oder andere Schutzrechte vorliegen. Die ge-<br>werbliche Herstellung von in der Zeitschrift veröffentlichte gewerbliche Programmieren von EPROMs usw. darf nur durch vom Verlag auto· risierte Firmen erfolgen. Die Redaktion hattet nicht für die Richtigkeit und Funktion der veröffentlichten Schaltungen sowie der technischen Beschreibungen. Beim Herstellen, Veräußern, Erwerben und Betreiben von Funksende· und -empfangseinrichtungen sind die gesetzlichen Bestimmungen zu beachten. Bei Nichtlieferung ohne Verschulden des Verlages oder infolge von Störungen des Arbeitsfriedens bestehen keine Ansprüche gegen den Verlag.

Erscheinungsweise: FUNKAMATEUR erscheint monatlich und in der Regel am letzten Dienstag des Vormonats. Inlandsabonnenten erhalten ihr Heft vorhe

Einzelpreise beim Kauf im Zeitschrittenhandel: Deutschland 4,50 €, Euro-Ausland 4,90 €,Schweiz 5,50 CHF, Dänemark 39 DKK.

Inlandsabonnement, jederzeit kündbar: 42,90 € tür 12 Ausgaben, als PLUS-Abo inkl. Jahrgangs-CD 47,90 €

Jahresabonnement Schüler/Studenten gegen Nachweis nur 32,60 €, als PLUS-Abo inkl. Jahrgangs-CD 37,60 €.

Dauerbezug Inland 4,50 € pro Monat. Zahlung nur per SEPA-Lastschrift<br>möglich, Kontobelastung jeweils erst nach Lieferung des Heftes. Jahresabonnement Ausland 47,90 € (PLUS-Abo 52,90 €); nach Übersee per

Luftpost 73 €, (PLUS-Abo 78 €); Schweiz 50,50 CHF (PLUS-Abo 56 CHF); USA\$ 55,90 (PLUS-Abo\$ 64,90). PLUS-Abonnement: 12 Ausgaben plus Jahrgangs-CD jeweils 5 € Aufschlag. Die CD wird Ende Dezember mit dem Heft 1 des Folgejahrgangs geliefert.

Kündigungen von Jahresabonnements bitte der Box 73 Amateurfunkservice GmbH sechs Wochen vor Ablauf schriftlich anzeigen.

In den Preisen für Abonnements und Dauerbezug sind sämtliche Zustell· und Portokosten enthalten. Preisänderungen müssen wir uns vorbehalten.

Bestellungen von Abonnements bitte an die Box 73 Amateurfunkservice GmbH oder auf unserer Homepage www.funkamateur.de -> Abo und Probeheft IBAN für Überweisungen in Euro: Box 73 Amateurtunkservice GmbH IBAN:. DE70 1009 0000 21817860 20, BIC: BEVODEBBXXX

IBAN für Überweisungen in Schweizer Franken: Box 73 Amateurfunk· service GmbH, IBAN: CH82 0900 0000 4076 7909 7, BIC: POFICHBEXXX Private Kleinanzeigen: Abonnenten können pro Ausgabe eine bis zu 200 Zei·

chen lange private Kleinanzeige gratis veröffentlichen, wenn diese **online** über<br>*www.funkamateur.de -> Inserieren -> FUNKAMATEUR-Abonnent* beauftragt wird. Schriftlich an die Box 73 Amateurfunkservice GmbH, per Fax oder online über<br>*www.funkamateur.de → Inserieren → Nicht-Abonnent* beauftragte private Klein-<br>anzeigen bis zu 10 Zeilen mit je 35 Anschlägen kosten bei Vorkasse zusätzlich.

**Gewerbliche Anzeigen:** Mediadaten bitte beim Verlag anfordern oder als PDF-<br>Datei von *www.funkamateur.de → Inserieren → Mediadaten mit Preisliste*<br>herunterladen. Zurzeit gilt die Preisliste Nr. 25 vom 1.1. 2015.<br>Für den

#### Vertriebs-Nr. A 1591 · ISSN 0016·2833

Redaktionsschluss: 5. 11. 2015 Erstverkaufstag: 25. 11. 2015 ru ckauflage: 46 600

© 2015 by Box 73 Amateurfunkservice GmbH· Alle Rechte vorbehalten

# **Messen - aber wie?**

Mit unseren Bausätzen vom FA-Leserservice verfolgen wir das gleiche Ziel wie mit unserer Zeitschrift: Neben der Freude an der Beschäftigung mit Funktechnik und Elektronik im Allgemeinen möchten wir vor allem praxisnahes Wissen und Kompetenz vermitteln - nicht zuletzt im Umgang mit der Messtechnik.

Der Selbstbau eines Geräts bietet dafür eine sehr gute Grundlage; auch dann, wenn man es nicht entwickelt hat und "nur" nach Anleitung lötet, aufbaut und ggf. abgleicht. Dabei besteht dann ab und zu schon die Notwendigkeit, ein einfaches Messgerät qualifiziert einzusetzen. Wirklich spannend wird aber, wenn irgendetwas nicht so funktioniert, wie es soll...

Obwohl unsere Bausätze grundsätzlich so konzipiert sind, dass zur Inbetriebnahme und zum Abgleich keine speziellen Messgeräte nötig sind, kommt man bei einer eventuell notwendigen Fehlersuche oder Reparatur beispielsweise ohne die Messung nieder- oder hochfrequenter Signalpegel nicht weiter. Hier ist derjenige klar im Vorteil, der nicht nur die Schaltung verstanden hat, sondern zudem über die nötige Sachkenntnis und Erfahrung im Umgang mit Messgeräten verfügt.

Selbst das Deuten der Anzeige des Multimeters ist nicht immer trivial, wenn man nicht genau weiß, was man eigentlich misst und mit welchen Effekten zu rechnen ist. Ganz zu schweigen von anspruchsvoller Messtechnik, die außerdem richtig angeschlossen und bedient werden will. Hier lernt wohl jeder Funkamateur oder Hobbyelektroniker sein Leben lang hinzu. ·

Eine gute Unterstützung könnte entsprechende Fachliteratur sein. Die ist leider heutzutage selten geworden. Das Internet eignet sich zwar grundsätzlich als Ersatz-Informationsquelle; die Suche nach Antworten oder Lösungen ist aber oft mühevoll. Nicht selten sind die Ergebnisse unsystematisch aufbereitet, schwer verständlich, fragwürdig oder sogar falsch! Das macht es besonders Einsteigern schwer, sich das theoretische Rüstzeug anzueignen.

Der FA-Leserservice ist daher immer bemüht, das derzeit Verfügbare an spezifischer Fachliteratur zu finden und anzubieten. Auch der FUNKAMATEUR trägt jeden Monat mit Fachbeiträgen dazu bei, Wissenslücken zu schließen.

Einer der inhaltlichen Schwerpunkte ist stets die Messtechnik. Neben der Vermittlung von Grundlagenwissen geht es dabei um Verfahren, Methoden und Praxistipps, die zeigen, wie man mit möglichst überschaubarem Aufwand zu akzeptablen Ergebnissen gelangt und sie richtig interpretiert. Als Beispiel seien hier nur die jüngst veröffentlichten Beiträge von Werner Sehnarrenberg, DC4KU, zu SWV-/Leistungsmessgeräten und lntermodulationsmessungen genannt.

Interessantes ist zudem technischen Beiträgen zu entnehmen, in denen der jeweilige Autor seine Projektentwicklung beschreibt und dabei ebenfalls auf messtechnische Belange eingeht.

Sicher werden wir in absehbarer Zeit keinen Bausatz für ein Oszilloskop anbieten. Trotzdem haben wir immer wieder gute Ideen entwickelt und aufgegriffen, die den Messgerätepark der Hobbywerkstatt ergänzten und bereicherten, ohne das Budget übermäßig zu belasten. So gibt es jetzt mit dem Bausatz zum Bauteiltester FA-BT2 die Neuauflage eines kleinen universellen Testgeräts, das den Vergleich mit Konkurrenzprodukten nicht zu scheuen braucht. Einige weitere Messtechnikprojekte sind in Planung.

Es lohnt sich also, den FA weiterhin aufmerksam zu lesen und von Zeit zu Zeit unseren Online-Shop zu besuchen.

Peter Gehmünding, DL775P

Peter Schmücking, DL7JSP

**FA 12/15 • 1263** 

## **Amateurfunk**

## Lord Howe VK9DLX - Urlaub mit 130 000 Amateurfunkverbindungen

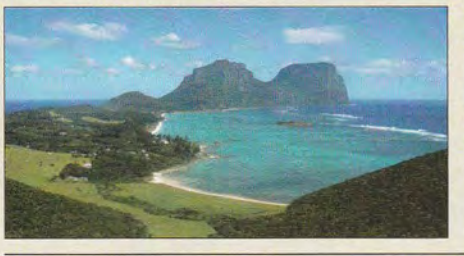

Mit 130 000 Funkkontakten bescherte VK9DLX vielen Kurzwellen-DXern neue Bandpunkte, zudem nahmen Mitglieder der DXpedition am CQWW-SSB-Contest teil. Über das Konzept, die Vorbereitungen und den erfolgreichen Verlauf dieser Reise in den Pazifik berichtet Michael, DL6MHW, in seinem Foto: DL6MHW 1276

## Ende einer Ära: 34. lnterradio 2015 1280

DV4mini - Multimode-Hotspot für digitalen Sprechfunk

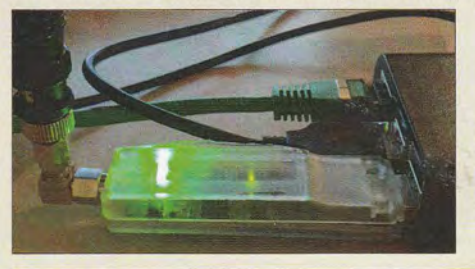

Der DV4mini ermöglicht Experimente mit digitalem Sprechfunk auch ohne Umsetzer in Funkreichweite. OE1KBC stellt diesen Hotspot für die USB-Schnittstelle vor. Foto: OE1KBC 1284

## So gehts ins HAMNET (1)

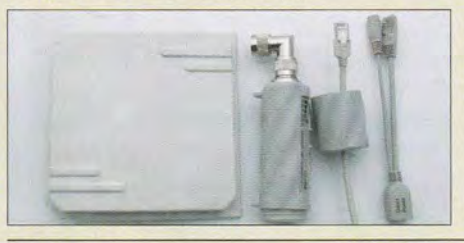

Nachdem in vorangegangenen Ausgaben die Möglichkeiten des HAMNET im Überblick dargestellt und Grundbegriffe der Netzwerktechnik erklärt wurden, geht es nun zur Sache. Auf Basis handelsüblicher WLAN-Komponenten lässt sich ein Funkzugang zum nächstgelegenen HAMNET-Zugriffspunkt einrichten und ins Heim-<br>netzwerk integrieren. Foto: DL4NO 1306 netzwerk integrieren.

## Platzsparende Vertikalantenne für 80 m und weitere KW-Bänder 1313

## 1: 1-Breitband-Baluns zur Speisung von Zweidrahtleitungen

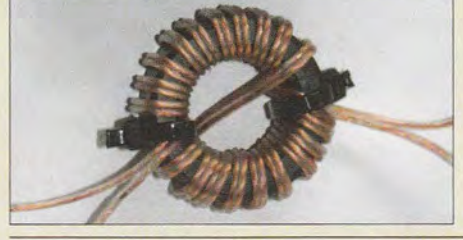

Der Universalbalun mit undefinierter Impedanz ist nicht selten eine platzund kostensparende Lösung zur Speisung symmetrischer Antennen. DK7ZB zeigt, was dabei in der Praxis zu beachten ist und wie man einen solchen Balun selbst baut. Foto: DK7ZB 1314

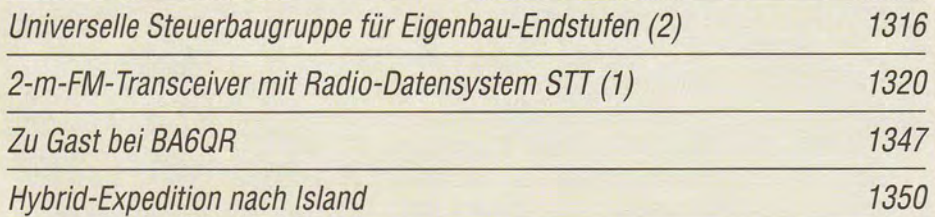

Präfixe der ehemaligen Sowjetrepubliken

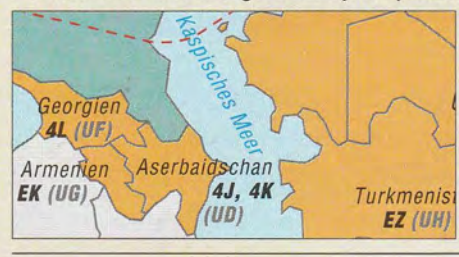

Für DXCC- und WAE-Diplomjäger sind manche der ehemaligen Sowjetrepubliken eine leichte Beute, andere sind jedoch recht selten anzutreffen. Hilfreich ist auf jeden Fall, die Präfixe zu kennen. Da es seit der tiefgreifenden Umstellung 1994 bereits wieder<br>Turkmenist – Änderungen gab, zeigen wir bier der Anderungen gab, zeigen wir hier den EZ (UH) aktuellen Stand auf. 1352

# **Alfluell**

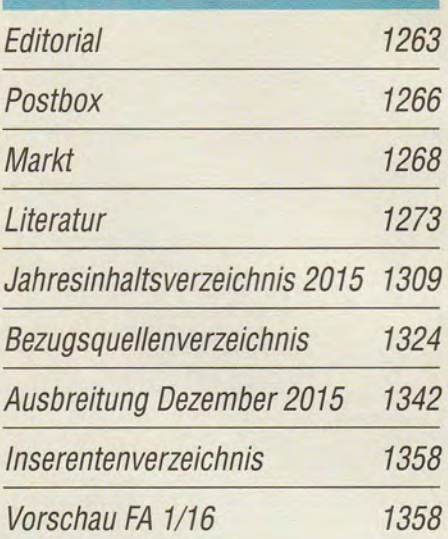

# **QTG**

AATiS e.V. 1338

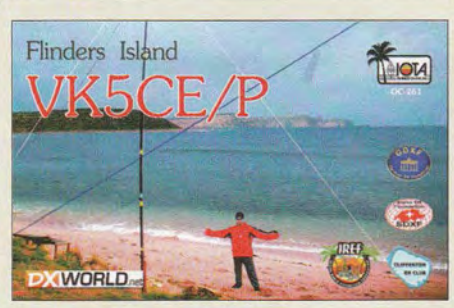

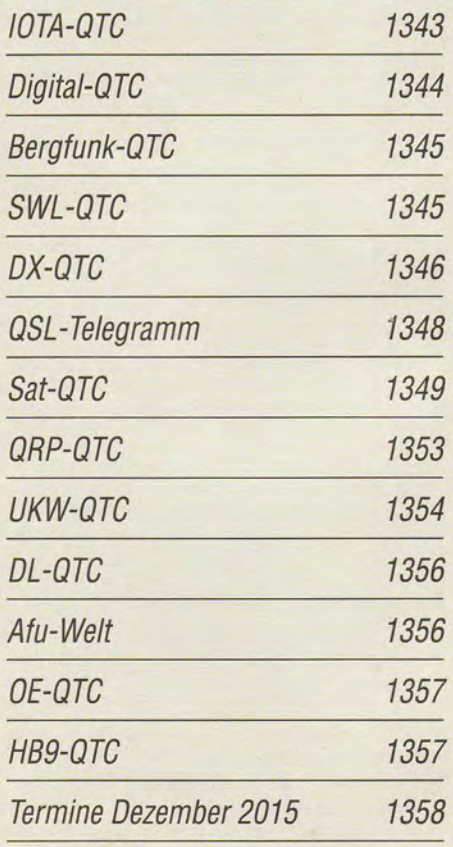

"

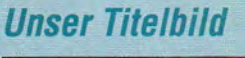

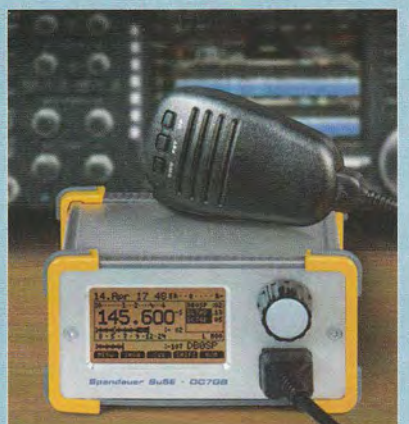

Ähnlich dem bekannten Radio-Datensystem RDS im UKW-Rundfunk ist das Subton-Telemetrie-Verfahren (STT) eine technische Lösung zur Datenübertragung in analogen FM-Sprechfunkkanälen. Der in dieser Ausgabe ab S. 1320 vorgestellte 2-m-FM-Transceiver wurde von Mitgliedern des DARC-Ortsverbands D06 (Berlin-Spandau) entwickelt und gebaut. Er ist der erste seiner Art, der das STT-Verfahren unterstützt. Darüber hinaus weist er noch einige weitere interessante Leistungsmerkmale auf. Foto: Red. FA

Gestaltung: DL3KWS

## **Funk**

Selbst gebautes UKW-Radio mit dem Si4735

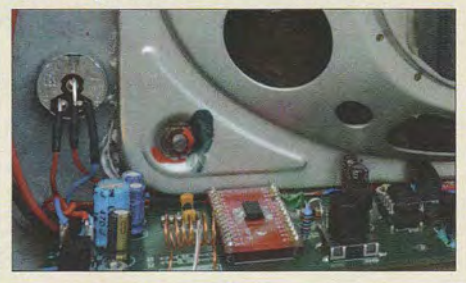

CB- und Jedermannfunk

Die Verfügbarkeit hochintegrierter Spezialschaltkreise macht den Selbstbau eines UKW-Radios auch heutzutage noch interessant. Die eigentliche Herausforderung liegt dann jedoch oftmals nicht so sehr im Löten der Bauelemente, sondern in der Programmierung des zur Steuerung des Empfängers erforderlichen Mikro-<br>Controllers Foto: Ne Foto: Nestler 1290

1339

# **Elektronik**

## DL5SWBs Mini-Ringkern-Rechner in neuer Version

Software für Funkamateure UcenseTo Freeware

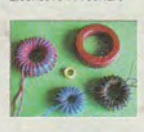

**Spulenberechnung** mini Ringkern-Reclmer Version 1.3.0 for WINDOWS (32 bit) Copyright: 2000-2005 by OL5SWB 1, 2015 by DGOKW

Die weitverbreitete und erstmals 2000 im FA vorgestellte Freeware dient vordergründig der Berechnung der Induktivität von Spulen auf Ringkernen und Ferrithülsen sowie von Luftspulen. Klaus Warsow, DGOKW, hat das Programm nun weiterentwickelt und beschreibt den Umgang damit sowie die Neuerungen. Screenshot: DGOKW 1282

SimpliBox 10 - USB-Relais selbst gebaut

Vielen Dank: Wolfgang, DJ3TZ für die Hinwelse und die Hilfe zur Berechnung der<br>Imagnetischen Parameter

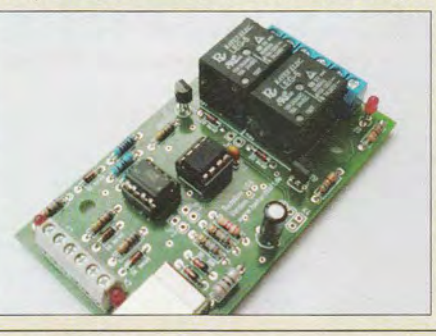

Fast alle Computersysteme verfügen über USB-Schnittstellen. Dieser Standard-Port lässt sich hier für die Ansteuerung zweier Relais und die Abfrage von zwei Steuereingängen nutzen - Erweiterungen sind zum Beispiel über mehrere parallelgeschaltete Baugruppen möglich. Foto: Wendt 1286

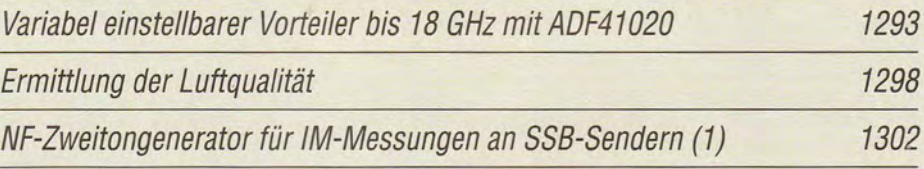

# **Einsteiger**

Einfacher Spannungswand/er

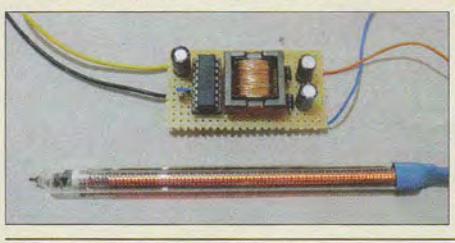

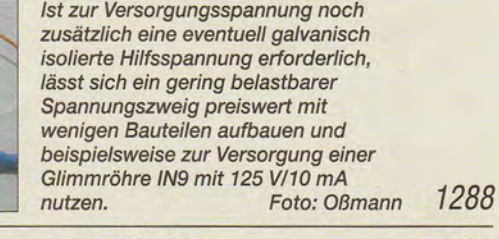

Urheberrecht im Internet 1274 Bandbeobachtung und mehr mit einem 15- $\in$ -SDR (2) 1304

*DX*<br>elle in Pertech Kurzwelle in Deutsch 1340 1341 BC-DX-lnformationen **::c**  •  $6$  RAE Rti" RAO'O HARABU • Michael Lindner erhalt dieses Dcplom **des** RTI H6!"erclub **Otteneu**  für das Hören von RTI, RAE Argentina und Radio MARABU.<br>im Oktober 2015. **Sidewich** Ortonau

Teilnehmer eines vom RTl-Hörerclub Ottenau ausgerichteten Hörwettbewerbs erhielten ein solches Diplom. Diplom: Lindner

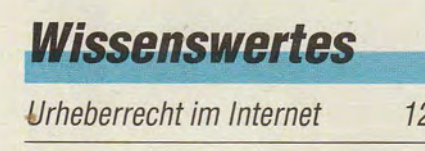

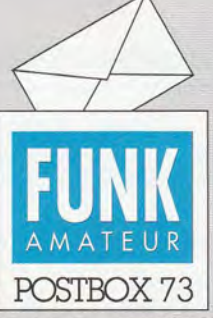

Redaktion FUNKAMATEUR Postfach 73, 10122 Berlin postbox@funkamateur.de

## **FA ist Silber-Sponsor der WRTC 2018**

Auf der 34. lnterradio konnte Knut Theurich, DGOZB, aus den Händen von Dr. Michael Höding, DL6MHW, für den FUNKAMA-TEUR als erster deutscher Sponsor eine Silber-Plakette entgegennehmen. Zuvor hatte sich bereits Funktechnik Frank Dathe als Bronze-Sponsor qualifiziert. Die Spende der Box 73 Amateurfunkservice GmbH für die Durchführung der Wortd Radiosport Team Championship 2018 finanzieren wir übrigens aus den Einnahmen für "nicht amateurfunkspezifische" Werbebeilagen,

wegen derer wir jüngst in die

Kritik geraten waren.

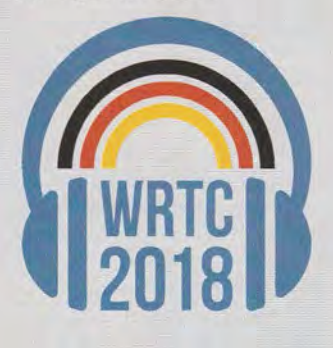

## **Erfahrungen mit dem NWT4000**

Ergänzend zum Beitrag "Messplattform NWT4000 - ein Netzwerkanalysator bis 4400 MHz" im FA 4/2015, S. 372, gibt es auf der Website der AGAF unter www.agaf.de/NWT4000-AGAF. pdf ein interessantes Dokument, das einen Vortrag enthält, den unser Autor Rainer Müller, DM2CMB, beim Norddeutschen ATV-Treffen in Glövzin am 16.5. 2015 zum NWT4000 gehalten hat.

### SDR# ..entsperrt"

*Ich möchte auf ein Problem bei der Installation von*  SDR# unter Windows 7 hinweisen. Ihr Beitrag "Band*beobachtung und mehr mit einem 15-€-SDR" im FA 1112015,* S. *1208, hat mich veranlasst, meine Empfangsversuche mit meinem im vorigen Jahr erworbenen DVB-T-Stick zu wiederholen. Also Software heruntergeladen, SDR# hat nun die Versionsnummer 1.0.0.1423, auf .NET-Framework 4.6 aktualisiert und alles nach Anleitung installiert. Aber der Versuch SDR#.exe zu starten.führte lediglich zu der Meldung*  " *SDR# funktioniert nicht mehr".* 

*Eine alte Version (1.0.0.1299) lief aber problemlos, wenn man davon absieht, dass die CPU mit 92* % *belastet wurde (ohne Wasserfall und Frequenzgang etwa 65* % ) . *Eine Installation auf dem Laptop meines Sohnes führte zum gleichen Ergebnis. Auf beiden Rechnern läuft Windows* 7 *64 Bit.* 

*In der Systemsteuerung habe ich unter Leistungsinformationen und -tools*  $\rightarrow$  *weitere Tools, dort unter Leistungsdetails, im Ergebnisprotokoll die Ereignisanzeige gefunden. Offenbar hat SDR# das Problem bei .NET-Framework verursacht und der Startprozess wurde abgebrochen. Bei der Kontrolle der installierten Programme fand sich neben .NET-Framework 4.6 noch .NET-Framework 4 .6 (deutsch). Die deutsche Version war wesentlich kleiner und wahrscheinlich unvollständig. Microsoft hat diese Version ohne mein Zutun als Zugabe beim Download mit installiert! Seit der Deinstallation von .NET-Framework 4 .6 (deutsch) läuft SDR#. Also kein Bug in der Version 1429* ... Peter Behringer, DL7BD

## **Phänomen**

Wie kann man medizinisch erklären, warum bei guten Bedingungen bei Funkamateuren ein DX-Kammerflimmern auftritt? © Manfred Maday. DC9ZP

#### **Rückblick gesucht**

*Ich suche verzweifelt die Jahresinhaltsverzeichnisse des FA, die ich nicht mehr finden kann. Ich habe den FA bzw. seine Vorgänger seit 1952 abonniert und besitze fast alle Hefte, kann aber nicht stundenlang blättern, wenn ich etwas suche.*  Heinz Kauer

Das Gesamt-Inhaltsverzeichnis gibt es unter *funkama*  teur.de bis 1952 zurück. Gehen Sie in der linken Menüleiste auf *Downloads/Archiv* und anschließend auf *Archivsuche.* Alternativ können Sie diesen Link benutzen: *archiv2.funkamateur.de.* Dort sind auch noch die Inhaltsverzeichnisse der Elektronischen Jahrbücher und des QRP-Reports zugänglich.

Darüber hinaus finden Sie die Inhaltsverzeichnisse seit vielen Jahren regelmäßig auf unseren Jahrgangs-CDs, immer im Ordner *Archiv,* und zwar jeweils sowohl als PDF-, TXT- und XLS-Datei. So liegt auf der 2015er-

**Aus unserer Serie Gegensätze:** blau und braun

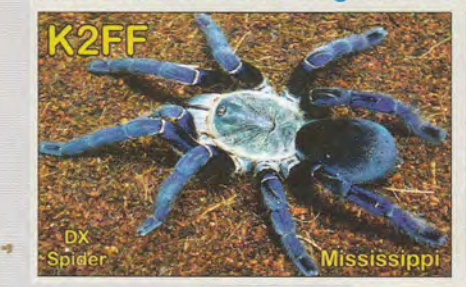

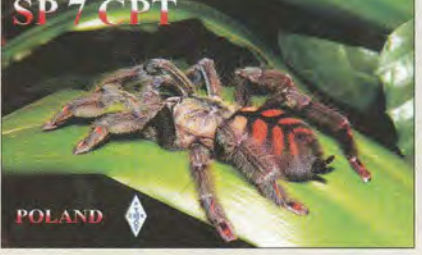

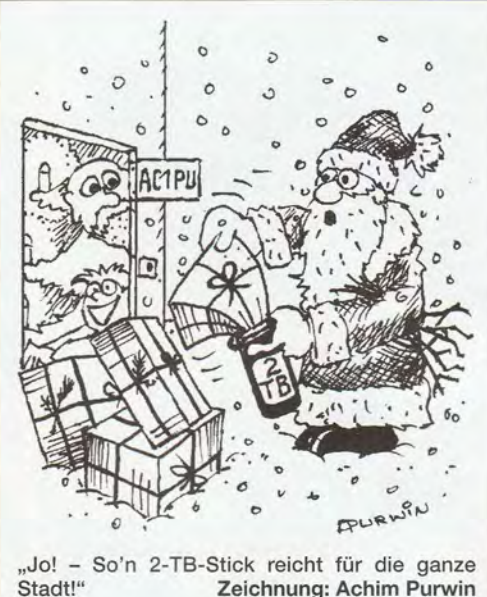

Zeichnung: Achim Purwin

Jahrgangs-CD das komplette Inhaltsverzeichnis von 1952 bis 2015 vor. Allerdings sind diese Dateien vorrangig zum Suchen am PC gedacht.

In unserem Shop (funkamateur.de → Online-Shop →  $CD$ -ROMs und  $DVDs \rightarrow FUNKAMATEUR \rightarrow ent$ *sprechende Jahrgangs-CD \_,.Details)* ist jeweils das Inhaltsverzeichnis des betreffenden Jahres als PDF-Datei *originalgetreu* herunterladbar. Das Ganze funktioniert für die CDs bis herunter zu 1995 und auch für die DVD 1990 bis 1994.

#### **Antennenbefestigung zu tief**  $\rightarrow$  **QRP**

*Der Beitrag "KW-Dipol auf kleinem Grundstück " in FA 912015,* S. *962, und FA 1012015,* S. *1080, ist eine gute Hilfe für Antennenbauanfänger, da er sehr detailliert auf konstruktive Ein:elheiten eingeht. Ich vermisse jedoch Hinweise :ur Problematik des erforderlichen Schutzabstands. Die Antenne endet an der Grundstücksgrenze und dort endet auch der kontrollierbare Bereich.* 

*lch habe mal eine Rechnung für einen Speisepunkt in 8 m Höhe mit dem Programm Watt32 gemacht. Dabei habe ich übliche Verlustwerte angesetzt, mit 100 W gerechnet, die im Wattprogramm integrierte Wiesbeckstudie mit dem Sicherheitsfaktor*  $F_{Si} = \sqrt{2}$  *verwendet undfiir alle Bänder die Nahfeldberechnung gemacht.*  Demzufolge beträgt der erforderliche Sicherheitsab*stand gut 3 m, wobei ich von 160 m bis 30 m den RXI TX-Faktor auf 0,5 reduzieren musste.* 

*Ein Ausweg, um auf dem erwähnten Grundstück mit 100 W funken zu können, wäre der vielzitierte Hille-Dipol mit* 2 *x 6,5 m Spannweite (funk 8199,* S. *44f.).* 

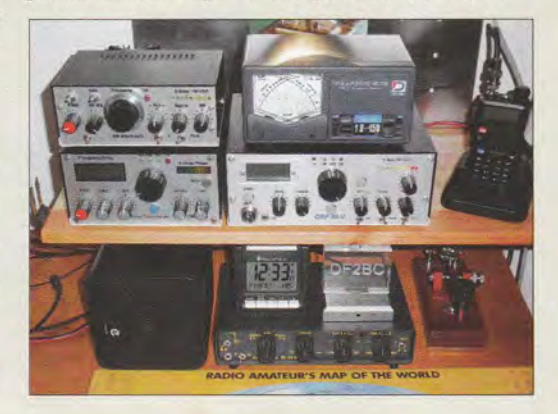

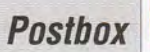

*Will ich keine BEMFV-Anzeige abgeben (* < *10 W ElRP), dann darf bei obigen Bedingungen die maximale Sendeleistung 6 bis 9 W (bandabhängig) am Transceiver nicht übersteigen.* 

## Fritz Markert, DM2BLE

Im Beitrag ging es vordergründig darum, Einsteigern eine Hilfestellung bei der Lösung konstruktiver Probleme zu geben. Die sehr umfangreiche Thematik "Anzeigeverfahren gemäß BEMFV" wurde in den FA-Ausgaben 11/2013 sowie 1, 2, 4 und 9/2014 ausführlich behandelt und deshalb hier außen vor gelassen. Aus Platzgründen ging dabei leider der Hinweis verloren, dass der Autor nur mit QRP arbeitet und stets unter 10 W EIRP bleibt. Dies und das zugehörige Foto der Stationsausrüstung von DF2BC (S. 1266 rechts unten) seien hlermit nachgereicht.

#### **Merry Christmas**

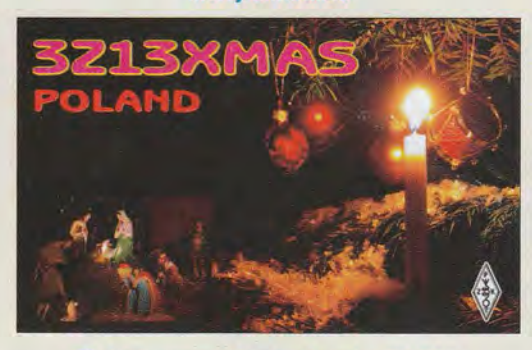

#### **Kleiner symmetrischer Koppler für QRP**

Mit großem Interesse las ich Ihre Beitragsserie "Fern*gesteuerter symmetrischer Antennenkoppler für 200 W" im FA 7115, S. 762, 8115, S. 864, und 9115, S. 979. Ich nehme stark an, dass Ihr Koppler die Lösung für die meisten Probleme von mittengespeisten Antennen darstellen dürfte. Der ersehnte Altwellenbetrieb wird möglich.* 

*Aus verständlichen Gründen erstellten Sie erst Varianten Ihres Kopplers für höhere Leistungsklassen. Als Wiedereinsteige1; QRP- und SWL-Sympathisant würde ich es mir sehr wünschen, wenn Sie Ihren Koppler für diese Leistungsklassen weiterentwickeln würden. Die Bauelemente und damit der gesamte Koppler könnten somit kleiner, leichter und billiger ausfallen. Auch wäre es praktisch, wenn statt eines Computers ein Bedienkästchen zur Abstimmung von Hand möglich wäre*. Vielleicht könnte so ein "QRP-Koppler" einmal *als Bausatz im FA erhältlich sein. Ich hoffe, dass diese Zeilen als Anregung dienen.* 

## Winfried Ritter, DM4VKL

Der symmetrische Koppler lässt sich in der verwendeten Schaltungstechnik leider nicht beliebig verkleinern. Bei einem 20-W-Koppler würden zwar die Bauelemente im HF-Signalweg (Spulen, Kondensatoren , Relais) noch einmal geringfügig kleiner, doch wären hier sehr rasch Grenzen erreicht. Auch ihr Preis fällt leider nicht proportional zur HF-Leistungsklasse. Hinzu kommt, dass die Bauelemente der Kopplersteuerung von dessen HF-Belastbarkeit weitgehend unabhängig sind und in jedem Fall benötigt würden . Ein "Bedienkästchen", mit dem sich der 200-W-Koppler unabhängig vom PC abstimmen lässt, ist jedoch geplant.

Wenn Sie auf der Suche nach einem symmetrischen Koppler für den QRP-Bereich sind, so sehen Sie sich einmal die Lösungen auf Basis eines Z-Matches an, wie sie z. B. Uwe Ablaß, DF7BL, unter "Z-Match für den QRP-Betrieb mit Rot-Grün-Anzeige" im FA 1/14, S. 64, zeigte. Diese Koppler besitzen einen umschaltbaren unsymmetrischen/symmetrischen Ausgang und basieren auf kleinen Luft- oder Folien- (sogenannten Quetscher-)Drehkondensatoren, was im Hinblick auf die erreichbaren Abmessungen wohl das Optimum hinsichtlich der Miniaturisierung darstellen dürfte. Die Abstimmung per Hand ist so einfach, dass sich sogar ein separates Bedienkästchen und eine automatische Steuerung erübrigen. Entsprechende Bausätze sind in Deutschland zum Beispiel bei der Funkbox, funkbox.de, als "FB Z-Match II Plus" und bei ORPproject, *qrpproject.de*, als "ZM-4" erhältlich.

#### **Nord· und Südpol**

Bei der Oktober-Preisfrage war ein beliebiges Kleinfeld (Locator, sechsstellig nach dem Muster J062GD), also ein Kleinfeld nach dem Locatorsystem der IARU (Maidenhead), zu nennen, das ein (sphärisches) Dreieck darstellt.

Am Nordpol wird die Länge der nördlichen Begrenzungslinie eines Kleinfeldes zu Null; aus dem sphärischen Rechteck wird ein Dreieck. Entsprechend verhält es sich am Südpol.

Beim Locatorsystem wird in den drei Gruppen die erste Stelle immer von West nach Ost gezählt (Längenangaben), die zweite von Süd nach Nord (Breitenangaben). Die erste Gruppe umfasst die Buchstaben von Abis R, die zweite die Ziffern von 0 bis 9, die dritte die Buchstaben von Abis X. Für die Pole sind die Längenangaben belanglos.

Für den Südpol gilt also der Beginn der Zählung: xAyOzA, wobei x Abis R sein kann, y 0 bis 9 und z A bis X. Am Nordpol liegt das Ende der Bereiche: xRy9zX; x, y und z wie beim Südpol. Richtige Antworten wären also beispielsweise AA00AA, RR99XX, aber auch AR09AX, RA90XA oder FA60VA.

Die 3 x 25 € für die richtige Lösung erhalten:

**Christoph Feenders, DK5CF Eberhard Gindele, DL 1 GBQ Karlfried Henrichs** 

Herzlichen Glückwunsch!

## **Weihnachts-Preisausschreiben (17)**

Traditionell zum Jahresende sind die FA-Sammler wieder aufgefordert, die Gemeinsamkeiten zu erkennen, die die in unserer Rubrik "QSL-Splitter" abgebildeten jeweils vier QSL-Karten verbinden (mit Ausnahme der Ausgaben 3/15, 8/15 und 12/15 - und nicht etwa die "Gegensätze" auf der Postboxseite aufzählen). Bitte übermitteln Sie uns diese neun Gemeinsamkeiten für den Jahrgang 2015 als kurze Auflistung - ähnlich der Aufstellung in der Postbox 2/15.

Für die treffendsten Antworten gibt es

## 3x **25€**

Einsendeschluss ist der 31. 12. 2015 (Poststempel oder E-Mail-Absendedatum). Die Gewinner werden in der Redaktion unter Ausschluss des Rechtswegs ermittelt. Wenn Sie die Lösung per E-Mail übersenden (an quiz@funkamateur.de) , bitte nicht vergessen, auch die "bürgerliche" Adresse anzugeben, sonst ist Ihre Chance dahin.

Auch an der Zonen-Preisfrage vom FA 11 /15 können Sie sich noch bis 30. 11. 2015 versuchen. Mit Gebiet war in der Fragestellung übrigens nicht DXCC-Gebiet gemeint, sondern einfach nur ein beliebiges Stück Erdoberfläche.

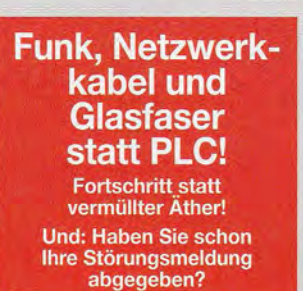

**Hex-Datei für 2-m-FM-Empfänger** 

Können Sie mir bei der Beschaffung der Software für den PIC-Controller (16F84) für den Beitrag "PLL mit TSA 6060 und PIC 16F84 für 2-m-FM-Empfänger" im FA 7198, S. 814, behilflich sein? Leider ist in Ihren Downloads/Archiv zum genannten Artikel nichts zu finden. **Gerthold Pohl** 

Wir haben Herrn Pohl die Datei übersandt. Eine gute Quelle für die zu den Beiträgen gehörenden Dateien sind die FA-Jahrgangs-CDs, die es seit 1995 gibt.

## **Nostalgie-Superhet-Empfänger**

Im Bastelprojekt von Klaus Warsow "Nostalgie-Superhet-Empfänger mit modernen Bauelementen" im FA 512015, S. 502, vermisse ich den Wert der Spule L 10 auf der Platine KL. *An*sonsten, danke FA, für die vielen interessanten Beiträge. **Rainer Koerth** 

Wir haben Ihre Frage zum Anlass genommen, die Stücklistenangaben in unserem Online-Shop unter der Bestellnummer PLS-06 (Platinensatz Nostalgieradio) entsprechend zu ergänzen. Die Spule L10 auf der KL-Platine hat einen Wert von 3,3 µH. Sie ist bei Reichelt Elektronik erhältlich (Artikelnummer SMCC3,3µ).

*Die Mitarbeiter der Redaktion und des Verlages wünschen allen Lesern, Autoren und Inserenten frohe Weihnachten!* 

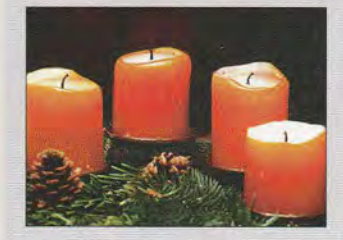

## **Markt**

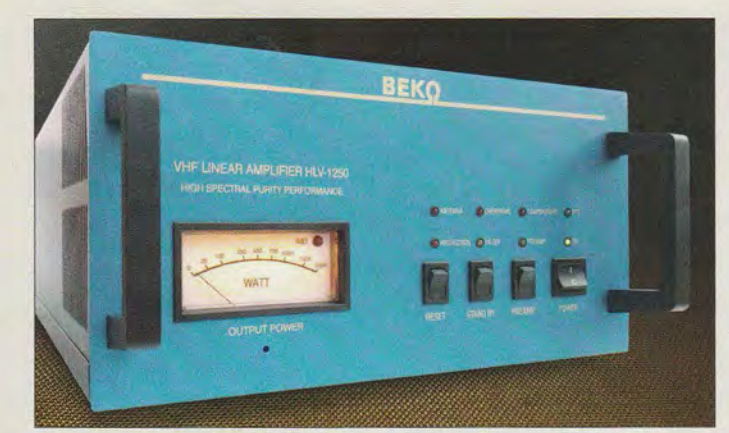

#### **Leistungsverstärker HLV-1250 für 1250 W auf2m**

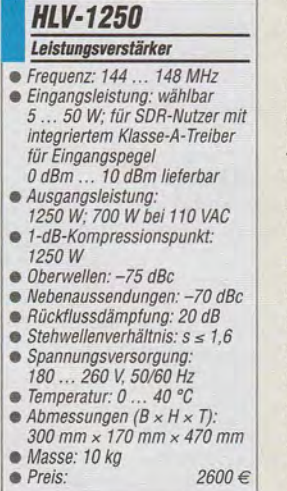

**Interface WinRotor Kompakt mit Kabelset für Yaesu G-1000 DXC** 

#### **WinRotor Kompakt Rotor-Interface**

- **e** Unterstützte Software-Schnittstellen: u. a. Ham Radio Deluxe N<sub>1</sub>MM, DXMap, Logic8, UcxLog, HAM Office, MixW, Log40M, TRX-Manager • Kabelsets für Yaesu/Kenpro-
- Rotoren: *z.* B. Yaesu G-8001100012800-DXC, -SDX; Emotator 1200 FXX; Serie Create P
- Prozessor: ATmega

**"** 

- Gehäuse: Aluminiumprofil  $\bullet$  Abmessungen (B  $\times$  H  $\times$  T):
- 40 mm  $\times$  15 mm  $\times$  50 mm<br>Preise: Interface 89  $\in$
- Preise: Interface  $89 \in$ <br>Kabelset  $19 \in$ Kabelset

## **2·m·Leistungsverstärker**

Mit der **HLV-1250** stellt **BEKO-Elektronik** als Sondermodell einen 2-m-Linearleistungsverstärker her, der durch eine erhöhte Versorgungsspannung und einen Halbleiter mit geänderter Spezifikation gegenüber der **HLV-1000** mehr Ausgangsleistung liefert, jedoch nur unwesentlich mehr kostet. Neu ist eine Schutzschaltung gegen zu hohe Eingangsleistung. Nach wie vor liegt der Wirkungsgrad bei über 75 % und die Endstufe ist auch für digitale Sendearten wie WSJT geeignet. Unverändert sind die kompakte Bauform und die geringe Masse , wobei die limitierte Sonderausführung mit blau eloxierter Frontplatte und gold-sandfarbener Beschriftung geliefert wird.

*BEKO-Elektronik, Am Längenmoosgraben*  Ja, *85221 Dachau, Tel. (08131) 2761 -70, Fax* -72; *www.beko-elektronik.de* 

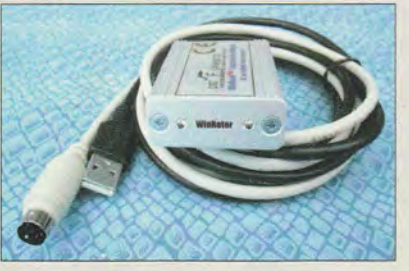

## **Rotor-Interface**

Eine automatische Rotorsteuerung gehört inzwischen zum Standard vieler Funkstationen, die ein drehbares Antennensystem nutzen. Die **Funkbox** ist als Interface-Anbieter bereits seit der Einführung dieser Technik dabei. Zum Endspurt im 30. Firmenjahr gibt es das neu entwickelte und bisher kleinste Win-Rotor-Interface für den USB-Port.

Mit dem **WinRotor Kompakt** lässt sich ein vorhandener Rotor schnell und unkompliziert von einem PC aus steuern, wobei die Schnittstellen-Software viele der im praktischen Einsatz befindlichen Logbuchprogramme unterstützt. Steuerbar sind nahezu alle gängigen Rotoren - anschlussfertige Kabelsets sind optional erhältlich.

*Funkbox Hard* & *Software,* Am *Bach* 7, *88069 Tettnang, wwwfunkbox.de, injo@funkbox.de* 

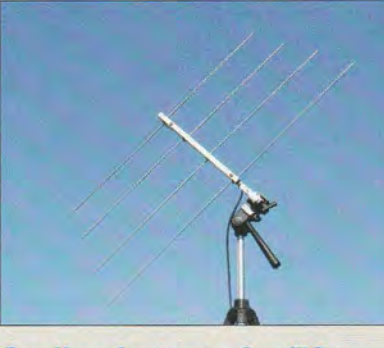

## **Dualbandantenne 2 m/70 cm**

Die für 2 m und 70 cm entworfene Dualbandantenne **LP145435SA** von **ANjo-Antennen** besitzt nur einen Koaxialanschluss für beide Bänder, wodurch bereits ohne eine Umschaltbox z.B. mit einem Dualband-FM Handfunkgerät die Teilnahme am Satellitenfunkbetrieb via Fox lA möglich ist.

Die Antenne lässt sich mit dem mitgelieferten, stabilen Aluminium-Adapter auf einem handelsüblichen Fotostativ befestigen. Solche Stative sind als Antennenträger für Portabel- oder Balkonbetrieb sehr praktisch und vielfach ohnehin vorhanden, auch und gerade weil man mit dem in allen Achsen schwenkbaren Kopf die Antenne dem Satelliten nachführen kann.

*ANjo-Antennen, Joachims HF* & *EDV-Beratungs GmbH, l indenstr.192,* 52525 *Heinsberg, Tel. (02452) 156779, Fax 157433; www. joachims-gmbh.de; anjo@joachims-gmbh.de* 

## **Rotorsteuergeräte**

Die bei **Difona** erhältlichen Rotorsteuergeräte **YRC-1** und **YRC-3** von **Hy-Gain** eignen sich als Alternative zu den Originalsteuergeräten von **Yaesu.** Unterstützt werden die Yaesu-Rotoren G-450, G-650. G-800, G-1000 und G-2800.

Beide Steuergeräte zeichnen sich durch eine digitale Gradanzeige, Richtungsvorwahl sowie eine USB-Schnittstelle zur Steuerung der Antennenanlage über den PC aus. Sie sind kompatibel zur **DCU-1** von Yaesu und arbeiten somit mit allen Programmen zusammen, welche diese Schnittstelle unterstützen.

Das YRC-3 bietet zusätzlich die Möglichkeiten, sechs Richtungsparameter in Speichern abzulegen und neben der USB- auch eine RS232-Schnittstelle zu nutzen.

*Difona GmbH, Sprendlinger Landstr. 76, 63069 Offenbach, Tel. (069) 84 65 84, Fax 84 64 02; www.difona.de, E-Mail: info@difona.de* 

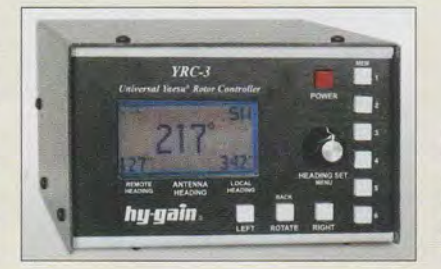

**Dualbandantenne LP145435SA auf einem Fotostativ, das nicht zum Lieferumfang gehört.** 

## *LP145435SA*

- **Antenne**
- Bänder: 2 m, 70 cm **•**Gewinn
- 
- 4,95 dBd = 7, 1 dBi@2 m, 6,55 dBd = 8,7 dBi@ 70 cm • Vor-Rück-Verhältnisse:
- 23dB@2m, 14dB@ 70cm • Belastbarkeit:
- 200 W CW, 400 W PEP
- Anschluss: 50 Q, BNC-Buchse
- Montage: Fotostativ •Länge: 0,45 m
- $Masse: 0.5$  kg

 $\bullet$  Preis: 66 $\in$ 

## **kurz und knapp**

#### **Firmware-Update für P4dragon**

Ab sofort ist das Firmware-Update V 2.20 für P4dragon-Modems auf der SCS-Website www.p4dragon.com kostenlos verfügbar. Es erweitert die Modems um universelle APRS-Möglichkeiten: flexible GPSund Fix-Positionsbaken-Aussendungen, wahlweise mit automatischer Anpassung der Sendeintervalle. Außerdem erlaubt es die Konfiguration als Stand-Alone-APRS-Digipeater nach dem ,,New Paradigm" (WIDEn-N-Digipeating).

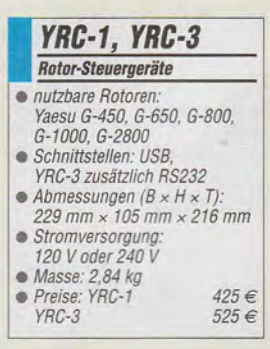

**Das Rotorsteuergerät YRC-3 von Hy-Gain besitzt gegenüber dem YRC-1 sechs Plätze zum Speichern von Vorzugsrichtungen.** 

**Markt** 

**Auf der Rückseite des Gehäuses von Mr. Pan befindet sich ein klappbarer Stellfuß, mit dessen Hilfe sich das Gerät auch geneigt aufstellen lässt.** 

## **Mr. Pan**

- **Spektrumanzeige**  • Eingangsfrequenz: 10,7 MHz
- Bandbreite: 30 kHz
- Empfindlichkeit: -90 dBm Dynamikbereich: 45 dB
- $\bullet$  Display: 128  $\times$  64 Pixel,
- genutzt 128 x 48 Pixel Auffrischrate:
- 30 Darstellungen pro Sekunde
- Prozessortakt: 8 MHz • A/D-Umsetzer: 12 Bit • Lieferumfang: Mr. Pan, fertig aufgebaut; 2 Hohlstecker, zweiadriges Versorgungskabel,<br>0,4 m RG174, Cinch-Stecker
- Spannungsversorgung:<br>7... 15 V, 150 mA
- Abmessungen (B  $\times$  H  $\times$  T):<br>100 mm  $\times$  75 mm  $\times$  33 mm • Masse: 240 g
- $\bullet$  Preis: 140 $\epsilon$

**Das Kleingehäuse aus Holz für den Raspberry Pi 2 besitzt alle notwendigen Durchbrüche und Bohrungen sowie einen Klappdeckel.** 

### **Kleingehäuse Gehäuse für Platinen**  • Materialien: Holz, Acryl und andere Kunststoffe • Preise für Raspberry Pi 1 + 2,

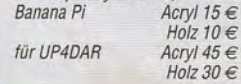

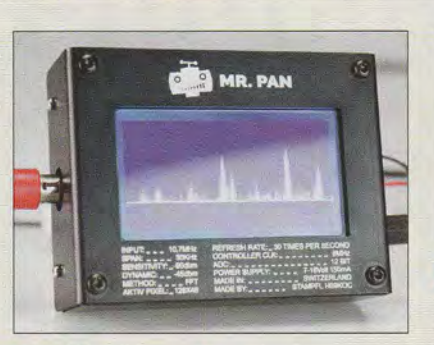

## **Spektrumanzeige**

**Mr. Pan** von **Stampf/ Morsetasten** ermöglicht auf einem Grafikdisplay mit 128 x 64 Pixel die Darstellung eines 30 kHz breiten Spektrums um die Frequenz 10,7 MHz. Diese Panoramaanzeige wurde speziell für den **KW-RX-BausatzJunior 1** (s.FA2/2015,S. 162) entwickelt, dessen ZF-Signal sich über das mitgelieferte Koaxialkabel RG 174 zuführen lässt. Andere Empfänger mit breitbandigem 10,7-MHz-ZF-Ausgang sind ebenfalls anschließbar. Das durch Fast-Fourier-Transformation (FFT) errechnete Spektrum wird 30-mal pro Sekunde dargestellt, wobei die Empfindlichkeit etwa -90 dBm und der Dynamikbereich 45 dB betragen. Weiter Informationen bietet die Hersteller-Website.

*Stampft Morsetasten, Gerbestr. 9, 9436 Balgach, Schweiz, Tel. +41-076-592 35 67; www.heinzstampfl.ch* 

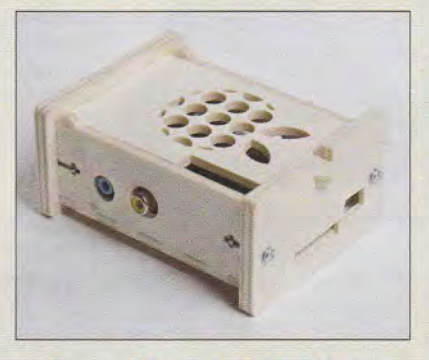

## **Holz· und Kunststoffgehäuse**

Bei **PS-Elektronik** sind unter anderem **Kleingehäuse** aus Holz, Acryl und anderen Kunststoffen erhältlich, deren Einzelteile hochgenau auf einer CNC-Fräse hergestellt werden. Derzeit sind Gehäuse für Raspberry Pi, Raspberry Pi 2 und Banana Pi (jeweils mit Klappdeckel) sowie für die D-STAR-Platine UP4DAR verfügbar - weitere Gehäusevarianten sind in Vorbereitung. Während die Mikrocontrollerplatinen über mitgelieferte Schrauben am Boden befestigt werden, ist die UP4DAR in Nuten einzuschieben. Die Gehäuse werden lediglich zusammengeschraubt. Auch bei den Holzgehäusen ist kein Kleber erforderlich.

*PS-Elektronik, Neuer Gartenweg 25, 06188 Landsberg OT Hohenthurm, Tel. (034602) 520-11, Fax: -14; www.ps-elektronik.com, E-Mail: info@ps-elektronik.com* 

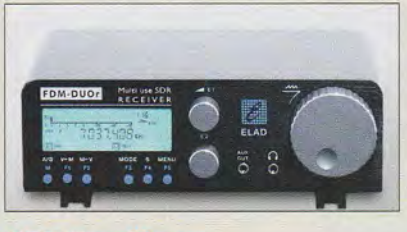

## **SDR·Empfänger**

Nach dem erfolgreichen Start des SDR-Transceivers **FDM-DUO** vom italienischen Hersteller **Elad** im Jahr 2014 ist bei **WiMo**  nun die reine Empfängervariante **FDM· DUO·R** erhältlich. Das Gerät ist ein Weltempfänger mit moderner SDR-Technik. Gewohnte Bedienelemente wie die Knöpfe für VFO, Lautstärke, Filter und andere Funktionen sowie Taster für die wichtigsten Einstellungen geben dem FDM-DUO-R das Bedienkonzept eines klassischen Empfängers. Die Direktabtastung sowie eine leistungsfähige Signalverarbeitung sorgen für ausgezeichnete Empfangsqualität.

Eine Neuerung sind zehn frei belegbare Steckplätze für Vorfilter. Hier bietet sich die Möglichkeit, das Großsignalverhalten nochmals zu steigern. Es stehen Hochpass- und Bandpassfilter-Module für den MW-Bereich und die Amateurfunkbänder zur Verfügung. Auf Leermodulplatinen sind individuelle Filter realisierbar.

Bezug: WiMo GmbH, Am Gäxwald 14, 76863 *Herxheim, Tel. (07276) 96680, Fax -11; www.wimo.com, info@wimo.com* 

## **Powerbank für 12 Ah**

Die bei **Pearl** verfügbare Powerbank **PX· 8830** von **Revolt** mit 12 Ah kann elektronische Geräte aufladen und als Starthilfe dienen. Der Startstrom kann 200 A, für 3 s 400 A, betragen. Zusätzlich ist eine LED-Leuchte mit drei Leuchtmodi (Dauerlicht, Stroboskop, SOS) enthalten. An zwei USB-Ports sind elektronische Geräte gleichzeitig ladbar. Die Ausgangsspannung kann außer 5 V auch 12 V, 16 V oder 19 V betragen.

*Bezug: Pearl GmbH, Pearl-Str. 1-3, 79426 Buggingen, Tel. (0 76 31) 36 0-2 00, Fax* - *444; www.pearl.de* 

## **Wer sendet wo?**

**Klingenfuss** veröffentlicht ab 10. 12. 2015 seine beliebten Frequenzlisten und Datenbanken in überarbeiteter und aktualisierter Form für das Jahr 2016. Im Einzelnen sind dies die **Shortwave Frequencv List** auf CD-ROM, der gedruckte **Shortwave Frequency Guide** und die **Frequency Database** for the PERSEUS LF-HF-Software-Defined Receiver auf CD-ROM.

*Klingenfuss Publications, Hagenloher Str. 14, 72070 Tübingen, Tel. (07071) 62830, Fax 600849; www.klingenfuss.org, E-Mail: info@klingenfuss.org* 

**Der SDR-Empfänger FDM-DUO-R sieht dem Transceiver FDM-DUO äußerlich sehr ähnlich.** 

## *FDM·DUO·R*  **SDR·Empfänger**

- Frequenz: 10 kHz ... 54 MHz Sendearten: ohne PC SSB, cw, AM, FM; mit PC zusätzlich S· AM, WFM, DRM
- TCXO, alternativ externe 1 O·
- MHz-Referenz anschließbar • A/D-Umsetzer Takt 122,8 MHz, Breite 16 Bit
- Phasenrauschen: -136 dBc @ 100 kHz, -130 dBc @ 10 kHz
- Anschlüsse: Antenne 2 x PL,
- 10-MHz-Referenz SMA, CAT USB 2.0, /IQ-Ausgang USB 2.0
- Spannungsversorgung: 13,8 V, 500 mA
- Masse: 1200 g
- Abmessungen (B x H x T): 180mmx 70mm *x* 155 mm
- **e** Preise: FDM-DUO-R 899 €<br>Filter ie 22 €  $ie$  22 €

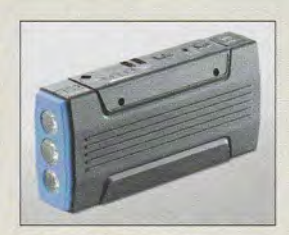

**Powerbank PX-8830** 

### **PX-8830 Powerbank**

- 
- Ausgangsspannung: 511, 1211, 16Voder19 V
- Kapazität: 12000 mAh  $\bullet$  Startstrom:  $\leq$  200 A,  $\leq$  400 A
- für 3 s  $\bullet$  Abmessungen (B x H x T):
- 165 mm x 80 mm x 40 mm Masse: 450 g
- Zubehör: Überbrückungskabel mit Po/klemmen, Ladekabel für Zigarettenanzünder, acht Adap-ter, Universalladekabel, Netzteil
- $\bullet$  Preis: 79,90  $\in$

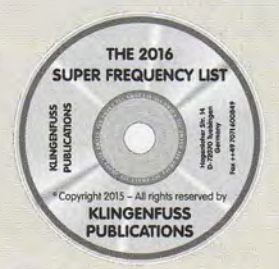

**Die Super Frequency List enthält neben Informationen zu Funkdiensten auch solche zu Rundfunkstationen.** 

## **Literatur**

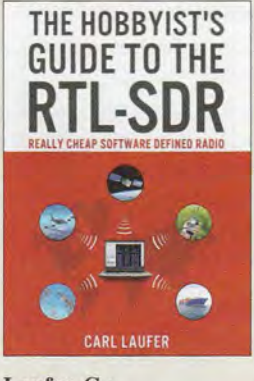

#### Laufer,C.: The Hobbyist's Guide to the RTL-SDR

Einen DVB-T-Sick als softwaredefiniertes Radio zu nutzen ist nicht neu, doch bisher musste man sich Informationen darüber im Wesentlichen aus dem Internet zusammensuchen. Mit diesem auch als E-Book verfügbaren Werk stößt Laufer daher in eine Marktlücke vor.

Er beschreibt zunächst die Stick-Hardware und kommt dann zur Installation geeigneter Software. Das beginnt mit dem Programm SDR# und geht über HDSDR, SDR-Radio, GQRX, CubiSDR und LINRAD bis hin zu GNU-Radio und bedenkt auch Linux-Nutzer.

Ferner geht der Autor auf Besonderheiten der Hardware ein und beschreibt Möglichkeiten zur Empfangsverbesserung, u. a. Antennen und Vorfilter.

Breiten Raum nehmen Empfangsbeobachtungen in verschiedenen Frequenzbereichen ein, so etwa von Wettersatelliten, Flugzeugen (ADS-B) und Schiffen (AIS). Das schließt auch digitalen Rundfunk wie DAB und DVB-T ein.

Besonders interessant sind die Erläuterungen zum Empfang von DV und anderen Digimodes wie RTTY, SSTV, WSPR und APRS sowie zu Messungen im Zusammenwirken mit einem Rauschgenerator. Ausführungen zu Antennen runden das durch seine Informationsfülle beeindruckende Buch ab.-rd

CreateSpace Independent Publishing Platform Seattle 2015 260 Seiten, 19,21 € Bezug: *www.amazon.de* 

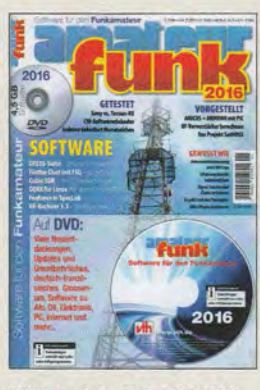

#### Wöste, M., DLlDMW: Software für den Funkamateur 2016

Pünktlich zum Beginn der langen Winterabende liegt wieder das Sonderheft *Software für Funkamateure* vor. Wie in den vorherigen Jahren ist auch diesmal wieder die DVD mit Freeware, Shareware und Demo-Versionen gut gefüllt. Übersichtlich in mehr als 30 Rubriken gegliedert, enthält sie insgesamt 4,5 GB an Programmen. Enthalten sind unter anderem Antennenstrommessungen, Erfahrungen mit Powerpole-Steckverbindern, HF-Vorverstärkerbe-

rechnung mit Excel, RX-/ TX-Steuerung mit Station-List, CAD-Programme wie LibreCad und KiCAD sowie eme Übersicht zu SpectrumLab. Doch auch Elektroniker kommen auf ihre Kosten. Für sie sind zum Beispiel die Experimentierplatine Amicus, die animierte Simulation elektronischer Schaltungen, Tipps für die PC-Sicherheit und die Darstellung von Sensordaten als Internet-Grafik verfügbar.

Darüber hinaus werden u. a. drei Empfänger getestet, Plugins für SDR# vorgestellt und Tipps verraten, wie man dem häuslichen Störnebel entkommen kann.

Das Begleitheft zur DVD kann jedoch nur einen Teil dieser Programme vorstellen. Doch es bietet genügend Lesestoff und somit Anregungen, sich auch mit den nicht erläuterten Programmen zu ähnlichen Themen näher zu befassen. -red

vth, Baden-Baden 2015 60 Seiten, DVD, 12,80 € FA-Leserservice *V-9916* 

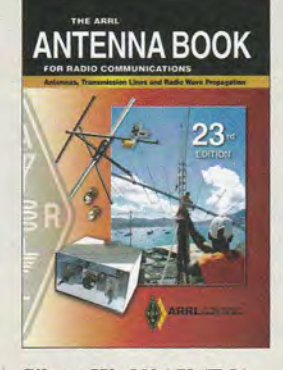

Silver, W., NOAX (Ed.): The ARRL Antenna Book for Radio Communications

Alle vier Jahre erscheint dieses englischsprachige Standardwerk. Es enthält alles, was man für den Entwurf und Bau eines Antennensystems wissen muss. Dabei handelt es sich nicht nur um neue Antennen, sondern auch um passende Simulations- und Berechnungsprogramme. Gegenüber der Vorgängerauflage ist Folgendes hinzugekommen: KW-Multibandantennen von 160 m bis 10 m, ein simples omnidirektionales Satellitenantennensystem, weitere Moxon-Antennen auf der CD-ROM sowie Stealth-Antennen und solche für den Portabelbetrieb.

Außerdem stehen Zusatzinformationen bereit, die die Auswirkung kurzer Vertikalantennen auf die Eigenschaften eines Antennensystems zeigen. Neu hinzugekommen ist weiterhin ein Kapitel über Erdung und Potenzialausgleich und wie diese die Effektivität und Sicherheit der Station beeinflussen. Das aktualisierte Kapitel zur Ausbreitungsvorhersage umfasst nun auch den MW- und LW-Bereich. Die beiliegende CD-ROM enthält neben dem kompletten Buch als PDF-Da-

tei weitere ergänzende Beiträge und Software, wie beispielsweise HFTA, ein Programm, das den Einfluss der Vegetation in der Nähe von bis zu vier Monoband-Yagis ermittelt. -red

ARRL, Newington 2015 23. Auflage, englisch 1002 Seiten, CD, 49 € FA-Leserservice *A-0444* 

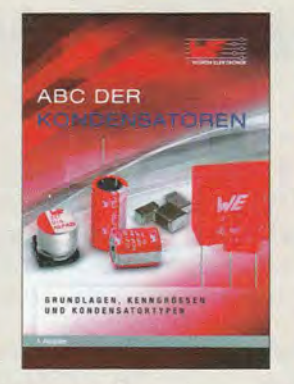

#### Menzel, S.: ABC der Kondensatoren

Kondensatoren gehören zu den elementaren Bauelementen der Elektronik und Funktechnik. Hinter ihrem scheinbar einfachen Aufbau verbergen sich jedoch eine Vielzahl komplexer Zusammenhänge und Wirkmechanismen. Diese sind in der Praxis durchaus bedeutsam, wenn man den richtigen Kondensatortyp für die vorgesehene Anwendung finden möchte.

Das vorliegende Kompendium bietet dazu eine gute Hilfestellung. Es fasst auf knapp 80 Seiten das Wichtigste in Kurzform zusammen, was man hinsichtlich physikalischer Grundlagen, Kenngrößen und Kondensatortypen wissen sollte. Dazu gehört neben der Kenntnis der Ersatzschaltung mit ihren Parametern auch das Wissen um die Abhängigkeit der Kenngrößen von Temperatur, Spannung und Frequenz.

Folien-, Elektrolyt- und Keramikkondensatoren

sind die meistverwendeten Typen und stehen deshalb im Mittelpunkt des dritten Kapitels, das sich mit den unterschiedlichen Arten von Kondensatoren befasst und deren spezifische Eigenschaften beschreibt.

Das Buch ist sowohl für Lernende geeignet, die sich einen Überblick über das Thema verschaffen möchten, als auch für Praktiker, die ein übersichtliches Nachschlagewerk suchen. - jsp

Swiridoff Verlag Künzelsau 2014 80 Seiten, 9,90 € FA-Leserservice *Z-2930* 

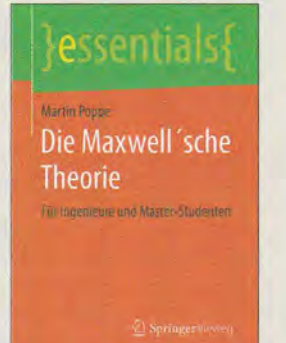

### Poppe,M.: Die Maxwell 'sehe Theorie Für Ingenieure und Master-Studenten

Die Heftehen der Reihe *essentials* aus dem Springer-Verlag sollen über ein bestimmtes Themengebiet schnell, unkompliziert und verständlich informieren. Auf den wenigen Seiten schafft es Poppe, dem Leser die Maxwellschen Gleichungen unter verschiedenen Gesichtspunkten nahezubringen. Kenntnisse der höheren Mathematik werden dabei allerdings vorausgesetzt.

Es kommen nicht nur die Gleichungen in Differenzial- und Integralform vor, die bekanntlich Entstehung und Ausbreitung elektromagnetischer Felder beschreiben. Sie werden darüber hinaus vor dem Hintergrund wichtiger Erkenntnisse der Grundlagenforschung des 20. Jahrhunderts interpretiert. Gerade das macht die Lektüre interessant.

Poppe verdeutlicht, warum es unabdingbar ist, auch die Untersuchungen von Einstein und Lorentz in die heutige Sicht auf die Maxwellsche Theorie einzubeziehen. Praktische Konsequenzen aus dieser modernen Sichtweise werden ebenfalls angerissen.

So eignet sich das Werk nicht nur als Begleiter im Studium und zur Auffrischung früher erworbenen Wissens, sondern es vermittelt auch neue Erkenntnisse. Alles in allem erscheint der Umfang für einen ersten Überblick gerade richtig. -rd

Springer Vieweg Berlin Heidelberg 2015 48 Seiten, 9,99 € ISBN 978-3-662-45592-0

# **Urheberrecht im Internet**

## **NIELS GRÜNDEL**

**Das Internet sowie vor allem das sogenannte Web 2.0 haben den Medienbereich grundlegend verändert: Die Erstellung von Inhalten ist heute nicht mehr Journalisten vorbehalten, vielmehr kann jeder Web-Nutzer mit einfachen Mitteln eigene Beiträge produzieren und einem weltweiten Publikum zugänglich machen. Dabei ist das Urheberrecht zu beachten.** 

Aufgrund eines mangelnden Bewusstseins für das Urheberrecht werden bei der Erstellung von Inhalten etwa für die eigene Website mitunter Fotos oder Texte verwendet, die zuvor bereits an anderer Stelle publiziert wurden. Dies kann teure Folgen nach sich ziehen.

## $\blacksquare$  **Privatkopie gestattet**

Nach dem deutschen Urheberrechtsgesetz (UrhG; s. www.gesetze-im-internet.de/urhg) ist laut § 53 durchaus die Anfertigung einer Kopie zum privaten Gebrauch gestattet.

## Konsequenzen

Verletzungen des Urheberrechts werden mit straf- und zivilrechtlichen Konsequenzen geahndet. Dazu gehören in schweren Fällen Freiheits- oder Geldstrafen, zudem wird dem Urheber ein Schadensersatzanspruch eingeräumt.

Von Aktivitäten in Tauschbörsen für Musik und Videos einmal abgesehen , ist die Veröffentlichung unerlaubt kopierter Texte, Fotos und Landkartenausschnitte oder anderer Grafiken auf Internetseiten der häufigste Verstoß gegen das Urheberrecht. Wer sol-

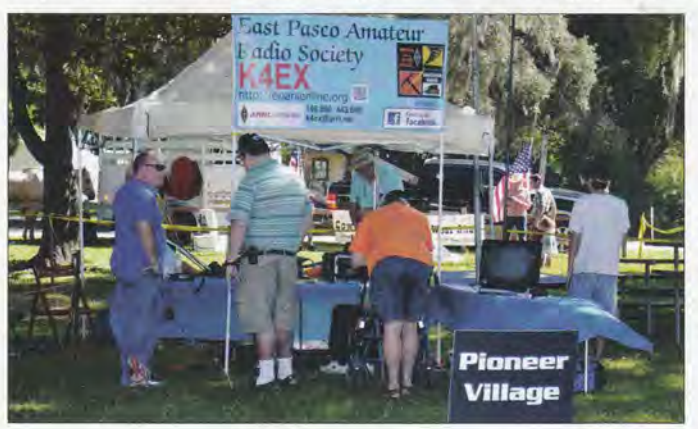

Diese Erlaubnis, die mit der Einführung von Tonbandgeräten und Kassettenrekordern einherging, weil eine Kontrolle der Haushalte nicht realistisch war, hat jedoch zwei wesentliche Einschränkungen: Die Kopie eines urheberrechtlich geschützten Werks ist nur für die nichtgewerbliche und nichtöffentliche Nutzung erlaubt. Die Weitergabe an Dritte ist damit fast immer ausgeschlossen, ebenso die Einstellung auf Internetseiten.

Ungeachtet dessen geht manch einer davon aus, dass die Nutzung fremder Inhalte auf der eigenen privaten Website grundsätzlich gestattet sei. Dem ist nicht so: Das Urheberrechtsgesetz schützt das Recht eines Menschen an seinen persönlichen geistigen Werken und es räumt dem Urheber eines Werks die ausschließlichen Verwertungsrechte ein.

Das Gesetz dient zugleich der Sicherung einer angemessenen Vergütung einer Nutzung durch Dritte. Dies schließt laut § 19 a UrhG die Online-Bereitstellung über ein Datennetz mit ein. Dieses Recht des Urhebers erlischt erst 70 Jahre nach dessen Tod.

ches Material veröffentlicht, bekommt oft recht zügig ein Abmahnschreiben von einer Anwaltskanzlei. Dies geht meist mit einer Strafanzeige und Vorlage einer Unterlassungserklärung einher.

**CC-lizenziertes Bild vom 18. Oktober 2014 beim San Antonio Rattlesnake Festival, veröffentlicht unter CC BY 2.0 [2]** 

**Bild:** 

**WalterPro47755 @Flickr** 

Die Folgen: Nach deren Unterzeichnung muss das urheberrechtlich geschützte Material unverzüglich von der Website entfernt werden. Die Unterlassungserklärung gilt für die Zukunft, ist 30 Jahre lang gültig und beinhaltet eine festgelegte Geldstrafe im Falle eines Zuwiderhandelns. Wer dies nicht akzeptiert und nicht unterschreibt, dem wird meist ein Gerichtsverfahren angedroht.

In der Regel verlangt der betroffene Urheber einen Schadensersatz für die ungenehmigte Nutzung. Selbst wenn dieser darauf verzichtet, fallen auf dem Streitwert basierende Anwaltskosten an. Manche Anwaltskanzleien haben sich auf diesen Bereich spezialisiert und generieren so ein zusätzliches Einkommen. Rechtsschutzversicherungen übernehmen die Kosten für Abmahnungen übrigens regelmäßig nicht, sodass man diese selbst bezahlt.

## • **Abmahnkosten**

Die Stabsstelle für Informationssicherheit der Ruhr-Universität Bochum hat einige typische Beispiele für Abmahnkosten aus der Praxis veröffentlicht [1]: Demnach fallen bei der widerrechtlichen Verwendung von Kartenmaterial eine Lizenzgebühr in Höhe von 650 € sowie eine Anwaltsgebühr von 79 € an . Die unautorisierte Nutzung von drei Fotos schlägt folgendermaßen zu Buche: als Schadensersatz 1300 € pro Foto, also insgesamt 3900 €; 318 €Anwaltsgebühr.

Zusammengefasst: Sobald etwas im Internet veröffentlicht wird, handelt es sich nicht mehr um eine private Nutzung. Möglich ist es durchaus, einen Film zur privaten Verwendung zu produzieren und dabei urheberrechtlich geschützte Musik einzusetzen. Dieser Film darf im Anschluss aber nicht etwa bei *Youtube* hochgeladen oder öffentlich aufgeführt werden . Dazu wären zuvor entsprechende Lizenzen des Musikrechteinhabers zu erwerben.

Dasselbe gilt für alle anderen sogenannten fremden Werke, darunter Bilder und Texte. Auf der "sicheren Seite" ist man selbst dann nicht, wenn schon jemand anderes die geschützten Werke oder Bestandteile davon wissentlich oder unwissentlich veröffentlicht hat. Man sollte sich also immer selbst darüber vergewissern, dass eine Veröffentlichung tatsächlich gestattet ist (siehe unten).

Die erwähnte mögliche Strafanzeige einer Urheberrechtsverletzung zielt übrigens auf § 106 UrhG ab, denn danach droht eine Freiheitsstrafe von bis zu drei Jahren oder eine Geldstrafe. Sogenannte Bagatelldelikte werden von der Staatsanwaltschaft aber meist nicht verfolgt und entsprechend direkt eingestellt. Es bleiben die Kosten für mögliche Schadensersatzforderungen und Abmahngebühren.

Auf das Urheberrecht kann in Deutschland und Österreich nach herrschender Rechtsauffassung seitens des Urhebers nicht verzichtet werden, dieser kann lediglich Nutzungsrechte gewähren. Dies ist anders im angelsächsischen Raum, wo der Rechtsbegriff *Public Domain* für "frei von Urheberrechten" geprägt wurde.

Unentgeltlich ist das Zitieren aus einem Werk erlaubt, soweit es für den verwendeten Zweck gerechtfertigt ist(§ 51 UrhG) [l]. Dazu muss das Zitat wie hier eine deutlich erkennbare Quellenangabe erhalten (§ 63 UrhG).

## **E** Creative-Commons-Lizenz

Wer keine hohen Kosten für Nutzungslizenzen aufbringen kann oder möchte, dem stehen inzwischen unter alternativen Lizenzbedingungen veröffentlichte Angebote offen. Häufig ist dies eine sogenannte *Creative-Commons-Lizenz* (CC), die unter festgelegten Bedingungen eine kostenlose Nutzung ermöglicht.

Denn jeder Urheber kann frei entscheiden, dass andere Menschen die von ihrn geschaffenen Werke frei und ohne explizite Erlaubnis verwenden dürfen. Der Urheber darf Nutzern zudem gestatten, sein ursprüngliches Werk zu verändern und die veränderte Variante dann wieder zu publizieren.

Rechtlich war dies lange Zeit eher schwierig zu fassen, was also erlaubt ist und was nicht. Im Jahr 2001 hat sich daher die Organisation *Creative Commons* (CC) gegründet, die seither geeignete Lizenzbedingungen formuliert und veröffentlicht. Deren deutsche Web-Präsenz ist unter http://de. creativecommons.org zu finden .

## CC-Lizenzarten

Bis heute sind CC-Lizenztexte für verschiedene Zielrichtungen entstanden, außerdem jeweils an die landesspezifischen Urheberrechtsgesetze angepasste Varianten.

Für die aktuellen CC-Lizenzen ist eine Abstufung durch Module möglich. Damit steht es jedem Urheber offen, eine Lizenz zu wählen, die der eigenen Intention möglichst nahekommt:

- Modul "Namensnennung" (BY): Der Name des Urhebers ist anzugeben.
- Modul "Nicht kommerziell" (NC): Eine kommerzielle Nutzung wird ausgeschlossen.
- Modul "Keine Bearbeitung" (ND): Eine Veränderung des Werks ist ausgeschlossen.
- Modul "Weitergabe unter gleichen Bedingungen" (SA): Das Werk muss nach Veränderungen unter der gleichen Lizenz weitergegeben werden.

Zur Verdeutlichung einige Beispiele: Ein Bild, das unter "CC BY-SA" lizenziert wurde, darf von Dritten ungefragt genutzt werden, sofern der Name des Urhebers und die Lizenz - bei Verwendung im Internet samt Link darauf - angegeben wird. Und zwar auch für kommerzielle Zwecke. Dagegen steht "CC BY-NC-ND" für Namensnennung und schließt sowohl die kommerzielle Nutzung als auch die Veränderung durch Bearbeitung des Bildes aus.

Die genutzte Lizenzvariante ist immer für das jeweilige Bild eindeutig erkennbar anzugeben. Dies gilt ebenso für die genannte Version der CC-Lizenz, wie etwa in der Quellenangabe "CC BY-SA 2.0 Peter Meier/ Wikipedia" geschehen. In keinem Fall reicht hier der Hinweis "Foto: via Wikipedia".

### **Bilddatenbanken**

Benötigt man für ein Web-Projekt einen Landkartenausschnitt, stehen unter www. openstreetmap.de die Angebote des Projekts *OpenStreetMap* bereit. Das dortige Kartenmaterial ist frei verfügbar, sofern ein entsprechender Lizenzhinweis angebracht wird.

Für die Suche nach kostenlos nutzbaren Bildern oder solchen mit geringer Lizenzgebühr bestehen mehrere Optionen. Bei *Wikimedia Commons,* im Internet zugänglich unter https://commons.wikimedia.org, stellen viele Fotografen aus aller Welt ihre Fotos zur Verfügung. Die Qualität der Bilder hat eine große Bandbreite.

Im deutschsprachigen Raum ist im Bereich der kostenfreien Bildquellen wohl *Pixelio*  (www.pixelio.de) der älteste und bekannteste Anbieter. Registrierte Nutzer können dort eigene Bilder hoch- und herunterladen sowie gemäß der vom Nutzer erteilten Lizenz kostenfrei verwenden: Der "Lizenztyp A" gestattet dabei nur die redaktionelle Nutzung, während der "Lizenztyp B" sowohl die redaktionelle als auch die kommerzielle Nutzung zulässt.

Unabhängig vom Lizenztyp ist für das Bildmaterial von *Pixelio* ein eingeschränktes oder erweitertes Bearbeitungsrecht möglich. In jedem Fall muss man bei einer Verwendung direkt beim Bild eine vom Anbieter vorgegebene Kennzeichnung anbringen.

Pixelio bietet frei nutzbare Bilder unter zwei Lizenztypen und mit unterschiedlichen Bearbeitungsrechten.

Flaticon ist auf das Angebot von Icons spezialisiert. Screenshots:

Gründel

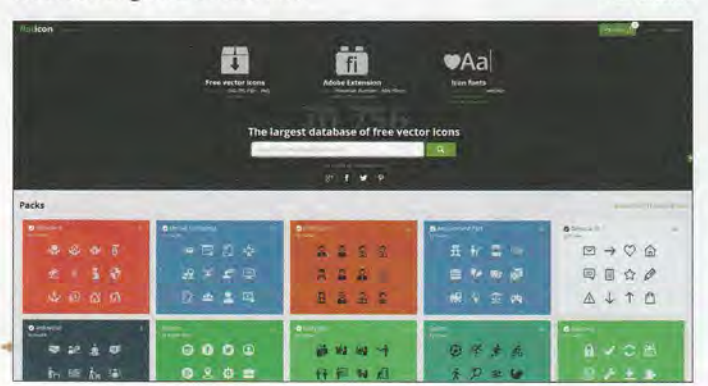

Über die englischsprachige Website von *Photo Pin* (http://photopin.com) lässt sich per Stichworteingabe nach Bildern suchen, die auf *Flickr* veröffentlicht wurden und gemäß *Creative Commons* frei verwendbar sind. Die entsprechenden Nutzungsbedingungen sind ebenfalls zu beachten. Zu den weiteren Bildquellen gehören https://un splash.com sowie – spezialisiert auf Icons - *Flaticon* unter www.flaticon.com .

Außerdem lässt sich mithilfe von *Google*  nach CC-lizenzierten Bildern suchen: Bei https://images.google.de ist es unter ..Suchoptionen" möglich, die Bildsuche nach Nutzungsrechten zu präzisieren.

### Sorgfalt schützt

Als Fazit bleibt festzuhalten, dass das Internet bzw. die dort publizierten Inhalte keineswegs so frei sind, wie viele Nutzer es annehmen. Wer sich bei Verstößen gegen das Urheberrecht auf eine Bagatellgrenze für den "privaten Bereich" verlässt, kann mit der Aufmerksamkeit des zuständigen Staatsanwalts rechnen. Im zivilrechtlichen Sinne darf man auf keine Milde hoffen. Die meisten Urheber und ihre Anwälte wissen ihre Rechte durchzusetzen.

Bei der Verwendung von Inhalten unter einer freien Lizenz ist man dagegen auf der sicheren Seite - solange die jeweiligen Lizenzbedingungen Beachtung finden und entsprechend eingehalten werden. Sorgfalt beim Umgang mit den Werken anderer ist in jedem Fall angebracht - auch im Internet. info@niels-gruendel.de

## Literatur

- [1] Ruhr-Universität Bochum: Stabsstelle für Informationssicherheit - Urheberrecht: www.itsb.ruhr -uni-bochum.de/urheberrecht.html
- [2] CC BY 2.0: https://creativecommons.org/licenses/ *by/2.01*

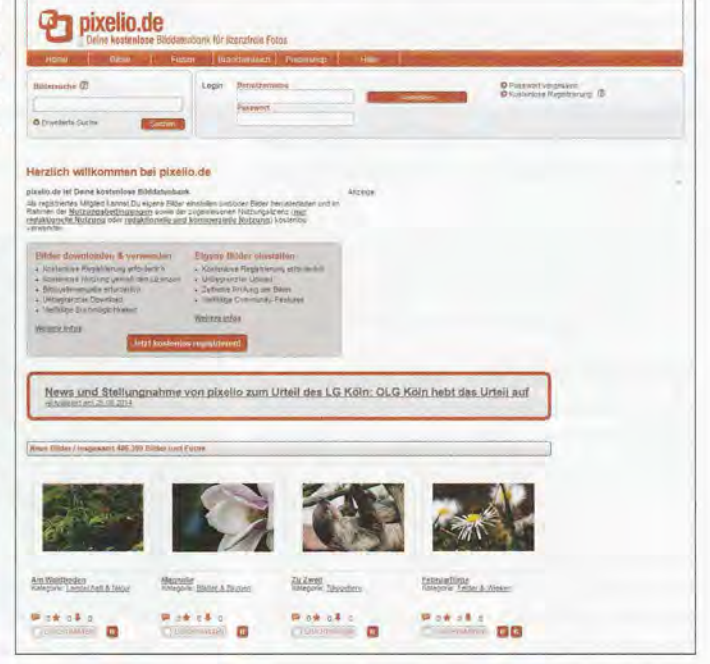

# **Lord Howe VK9DLX - Urlaub mit 130 000 Amateurfunkverbindungen**

## **Dr.-/ng. MICHAEL HÖDING - DL6MHW**

**2014 aktivierte die Lagunaria-DX-Gruppe während einer großen DXpedition die etwa 400 km östlich von Australien liegende Insel Lord Howe. Gründliche Planung sowie ein eingespieltes Team erfahrener DXer sicherten den erfolgreichen Verlauf und ermöglichten Funkamateuren weltweit neue Bandpunkte.** 

Als DXer ist mir die Lagunaria-DX-Gruppe seit einigen Jahren wegen ihrer exzellenten Aktivitäten bekannt. Mehrere DXpeditionen zu den Antipoden haben vielen DXern zu neuen DXCC-Gebieten und Bandpunkten verholfen. Die funk- und betriebstechnische Seite der Clipperton-DXpedition von 2013 wurde ebenfalls durch diese Gruppe getragen.

hatten die Lagunaria-Mitglieder 2008 unter VK9DWX auf Willis Island gemacht. Doch selbst die per Flugzeug erreichbare Insel Norfolk ist wegen bestehender Beschränkungen des Fluggepäcks für eine große DXpedition, wie 2007 VK9DNX , nicht so einfach realisierbar.

2014 sollte es erneut nach VK9 gehen: zur Insel Lord Howe. Einige Teilnehmer hat-

> **Sichtlich stolz auf das wohl größte portable VDA der**  Welt für 40 m **am 22 m hohen**

**Mast** 

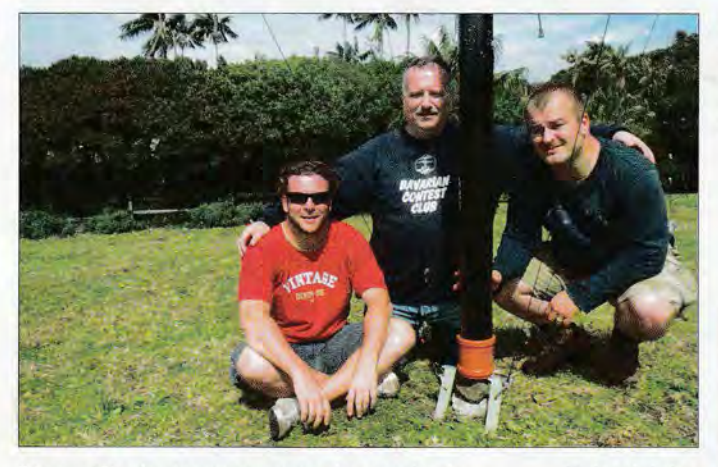

Deren Credo ist unter www.lagunaria-dx -group.org beschrieben: Es geht darum, in der oft knappen Zeit einer Aktivität das Maximale zu erreichen, indem nicht an der falschen Stelle gespart wird. Dies umfasst einerseits die akribische Planung sowie die Nutzung der bestmöglichen Technik. Andererseits sind die Teilnehmer einer Lagunaria-DXpedition bereit zu richtig harter Arbeit, damit jeder "Balkonantennenfunker" die Chance auf mindestens eine Funkverbindung hat.

Oft wird bei Hitze oder Wind aus dem Zelt gefunkt. Ich durfte anlässlich der VK9DLX-Expedition die Gruppe erstmals in Aktion beobachten und selbst mitfunken.

## • **VK9-Geografie**

Australien ist umgeben von einigen Inselgruppen, deren Entfernung zum Mutterland diese als eigenständige DXCC-Gebiete qualifiziert. Einige sind einfach zu erreichen und wie Christmas Island, VK9X, touristisch gut erschlossen. Bei anderen muss man für die Anreise ein Schiff char- **"** tern und selbst für Strom sowie ein Dach

über dem Kopf sorgen. Diese Erfahrung

**Reiseziel des VK9DLX-Teams war die Insel Lord Howe in der Tasmansee; dort befindet sich der weltgrößte aus dem Meer ragende Monolith.** 

ten diese bereits in den 1990er-Jahren besucht, doch schon lange war von dort keine größere DXpedition mehr aktiv gewesen. So stellte sich Lord Howe als ein attraktives Ziel dar, das eine hohe Zahl von Funk-

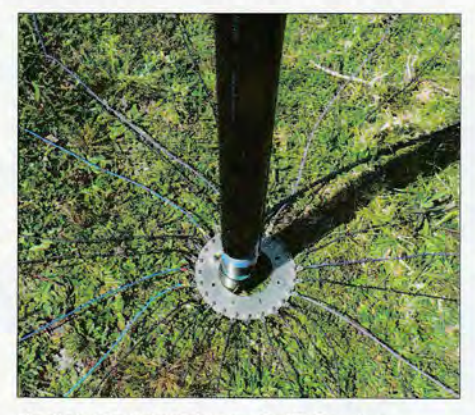

**Radialnetz bringt bis zu 6 dB Gewinn.** 

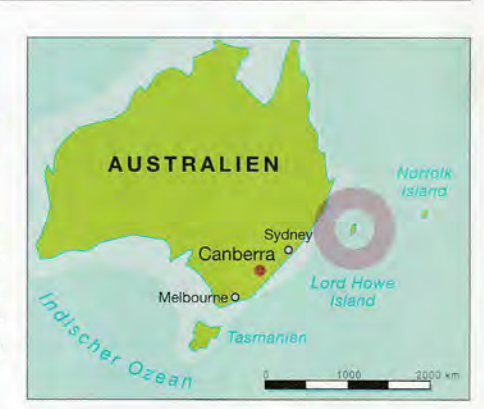

verbindungen versprach. Zudem ist dort eine touristische Infrastruktur vorhanden, auch wenn die Zahl der erlaubten Touristen auf gleichzeitig 300 und das Fluggepäck pro Person auf 18 kg beschränkt ist. Letzteres war kein Problem, da der größte Teil unserer Ausrüstung per Seefracht transportiert wurde.

## • **Vorbereitungsphase**

Die Hälfte unseres Teams traf sich zum Herrentag 2014 in Goch, um vier Tage lang das Material vorzubereiten und in die Transportkisten zu packen. DXpeditionsleiter Chris, DL1MGB, hatte umfangreiche Listen vorbereitet, die mit über 5000 Einzelposten - von der PA, über den Mast bis hin zur Klarsichthülle - fast alles Denkbare enthielten.

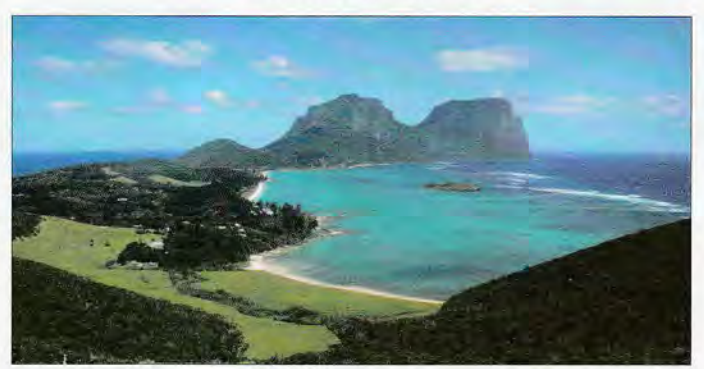

Darunter waren sechs Aluminiummasten von Spiderbeam, deren Höhe von 15 mein ausreichendes Signal auch auf dem 20-m-Band garantieren sollte. Als Inselstandort der DXpedition hatte Chris die *Beach Comber Lodge* ausgewählt, die uns ein etwa 200 m x 50 m großes Feld als Antennenwiese zur Verfügung stellte. Dort war die Abstrahlung in Richtung Europa nicht optimal, denn das Gelände stieg leicht an. Antennensimulationen zeigten uns, dass wir lieber ordentlich hohe Masten mitnehmen sollten.

Insbesondere in Hinblick auf unsere geplante Teilnahme beim CQWW-SSB-Contest - mit dem Traumziel, den "Ozeanien-Rekord" zu knacken - hieß es: klotzen statt kleckern. Dies war ein wichtiger Bestandteil unseres Vorhabens, denn fast alle Lagunaria-DXpeditionäre sind als Mitglieder

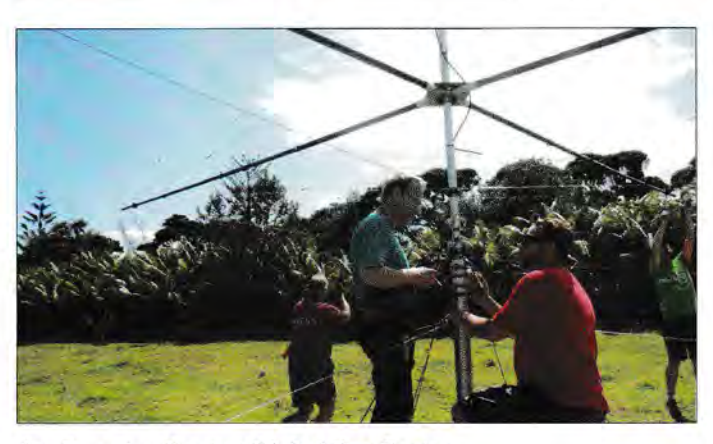

des *Bavarian Contest Club* aktive Contester.

Trotzdem war VK9DLX kein bayerisches, sondern ein gesamtdeutsches Vorhaben mit Unterstützung aus Polen durch Robert, SP5XVY. Neben den "echten Süddeutschen" Chris, DL1MGB, Gerd, DJ5IW. Mathias, DJ2HD, gab es die "westdeutsche Fraktion" mit Jörg, DF6JC, Markus, DJ7EO, Peter, DB6JG, Christine, "die Ostdeutschen" Dietmar, DL3DXX, Andreas, DLSCW, Thomas, DL5LYM, Jörg, DL8WPX, Jörg, DF7TH, sowie mit Dieter, DL80H, und Heye, DJ9RR, auch zwei "Nordlichter".

Altersmäßig zeigte VK9DLX ebenfalls, dass Amateurfunk verbindet, denn ohne Probleme arbeiteten der 75-jährige DJ5IW und der 36 Jahre alte DJ2HD zusammen. Auf die "lebenden Legenden" unter den DXern, wie DJ5IW und DJ9RR, war ich besonders gespannt. Die anderen Teilnehmer kannte ich schon vom gemeinsamen Funken bei DAOHQ oder DRlA.

## • **Phase 1: Anreise und Aufbau**

Am Freitag, dem 10.10. 2014, ging es endlich von verschiedenen Flughäfen aus los mit erstaunlich leichtem Gepäck. Unser erstes großes Treffen fand in Dubai statt, wo sich die Frankfurter und die Münchner Gruppe trafen. Nach einem langen Flug mit kurzem Zwischenstopp landeten wir am Sonntag auf Lord Howe. Dort begrüßten uns die "Vorhut", bestehend aus DJ2HD, SP5XVY und DJ5IW, sowie unser Vermieter Garry.

In der Lodge angekommen, bestaunten wir die bereits geleisteten Vorarbeiten: Die Kisten waren ordentlich sortiert, etliche Spider-Masten schon montiert. Sofort ging es los mit dem Antennenbau. Noch vor Sonnenuntergang standen die Vl60 und ein Mast der 80-m-4-Square-Antenne. Da es Sonntag war, stand in der Lodge das wöchentliche Fischbuffet auf dem Speiseplan - dies war für längere Zeit unsere letzte Gelegenheit für eine gemeinsame Mahlzeit.

Montag und Dienstag waren Antennenaufbautage. Dank konzentrierter gemeinsamer Arbeit entstand fast genau nach Plan die

**Ein Großteil des Teams traf sich in Dubai zum gemeinsamen Weiterflug.** 

größte Antennenfarm, die ich bislang gesehen habe .

Trotz intensiver Sonnenstrahlung waren die Temperaturen sehr angenehm und die Arbeit bereitete Spaß. Dabei wurden keine halben Sachen gemacht: Jeder der vier Strahler der drei 4-Squares bekam 24 Radiale. Zwar erreicht man mit vier Drähten als Gegengewicht bereits ein gutes Stehwellenverhältnis. Doch je nach Beschaffenheit des Untergrunds kann ein ordentliches Radialnetz bis zu 6 dB zusätzlichen Gewinn bringen, was sowohl der Sende- als auch der Empfangsseite zugutekommt. Wir

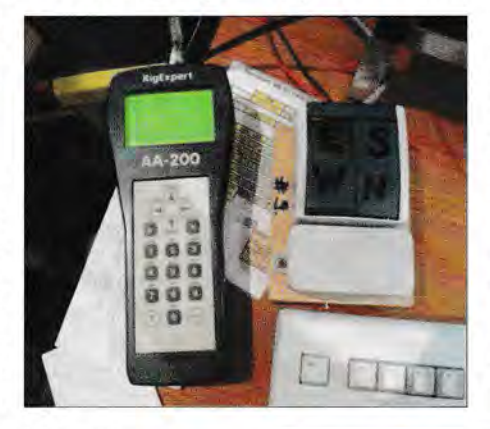

**Gemessen: Das SWV war beim 15-m-VDA zunächst zu hoch.** 

**Beim Zusammenbau des Spiderbeams für 12 m** 

hören also den Anrufer mit 100 W so, als ob er mit 400 W senden würde; das ist schon einige Mühe wert. Am Abend des Montags waren über 4 km Radiale verlegt. Weiterhin errichteten wir Spiderbeam-Monobandantennen für 10 m, 12 m, 15 m und

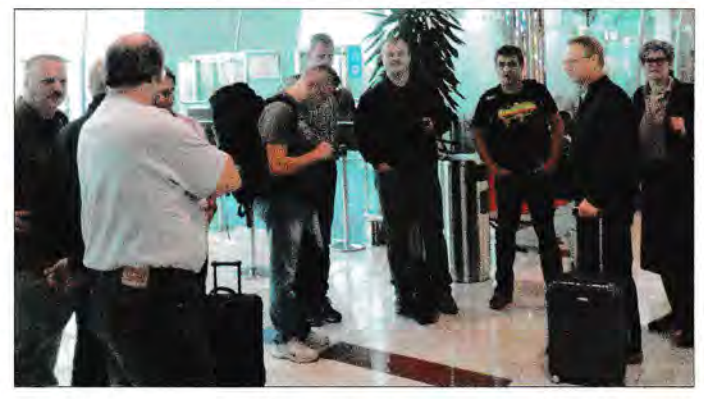

17 m sowie sogar zwei für 20 m. Um durch die alternative Polarisierung gleichzeitig SSB- und CW-Betrieb auf einem Band zu erlauben, bauten wir außerdem die bewährten VDAs *(Vertical Dipol Array)* für 10 m, 12 m, 15 m, 17 m, 30 m und 40 m auf. VDAs benötigen nur einen Mittelmast, ermöglichen aber eine schnelle Richtungsumschaltung und lassen sich von zwei Personen errichten. Diese müssen sich sehr genau an die Anleitung halten. Mehr als zwei Personen dürfen es auch nicht sein: Wir haben experimentell nachgewiesen, dass dann sofort die Aufbauzeit ansteigt - es wird einfach zu viel gequatscht. Am Dienstagabend waren schließlich 1500 m Koaxialkabel und 800 m Steuerleitung ausgelegt.

Sehr beeindruckt hat mich diese Begebenheit: DL3DXX und DL8WPX zogen kurz vor Feierabend mit zwei Wasserpumpenzangen über das Feld, um jede PL-Kupplung nochmals richtig festzuschrauben und mit Klebeband gegen Nässe zu schützen. Die Mitglieder der Lagunarias-Gruppe achten sehr auf Qualität, denn jeder wacklige Stecker kann einige 100 Funkverbindungen kosten.

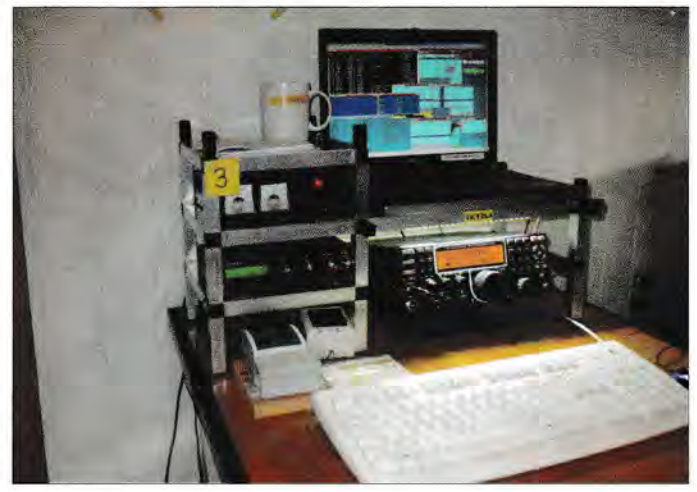

**Eine der elf Stationen von VK9DLX** 

## **Amateurfunk**

Unterdessen kümmerte sich das Technikteam um den Aufbau der Funkstationen. DJ7EO sorgte für die Stromversorgung, denn elf Stationen mit Endstufen benötigen doch mehr Energie als ein Rasierapparat.

Die elf nahezu gleich ausgestatteten Funkplätze waren in zwei Shacks aufgebaut, wobei mich der von der DX-Gruppe entwickelte durchdachte Stationsaufbau beeindruckte: Die Standardisierung ermöglichte die problemlose Bedienung jeder Nach dem etwas wilden Anfang kam Ben, DL6FBL, dem allgemeinen Wunsch nach der Erstellung eines Schichtplans nach und eine arbeitsreiche Funkwoche begann. Der Plan verteilte uns Funkamateure auf Shack A und Shack B.; jeder hatte 12 h Schicht am Funkgerät, gefolgt von 8 h Pause. Während dieser konnte man schlafen, essen oder an den Strand gehen. Schnell verlor ich jegliches Zeitgefühl.

Der Funkbetrieb mit elf Stationen erwies sich als effektiv, aber nicht unproblema-

> DJ9RR beim RTTY-Betrieb in Shack B; interessantes Detail: Der Antennenrichtungsanzeiger wurde wie die Antenne selbst von Hand gedreht.

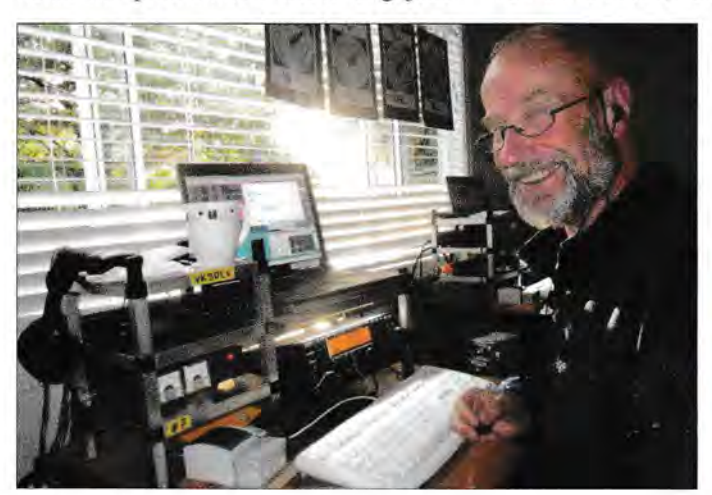

Station. Ein Hingucker waren die von Robert konstruierten Regale, die immer Funkgerät, Netzteil und Computer aufnahmen . Gefunkt wurde mit jeweils einem Transceiver vom Typ Elecraft K3, der sich bei der Lagunaria-DX-Group wegen des günstigen Verhältnisses von Masse und Leistung quasi als Standard etabliert hat.

## **• Phase 2: intensiver Funkbetrieb**

Nachdem schon in der ersten Nacht fast 3000 Funkverbindungen gelangen, konnte es am Dienstagnachmittag richtig losgehen; beim Frühstück am folgenden Morgen standen bereits 10 000 Funkkontakte im Log. Allerdings war der für 160 m zuständige Operator, DL3DXX, nicht glücklich, denn starke Störungen bis S9 machten den Funkbetrieb trotz ordentlicher Bedingungen fast unmöglich.

Zu den Freizeitaktivitäten auf Lord Howe gehörte ein Museumsbesuch.

tisch. Bei großen DXpeditionen liegen SSBund CW-Standort meist mindestens einen Kilometer auseinander. Unsere Antennen standen dagegen teils lediglich 100 m voneinander entfernt. Nur zeitweise war effizienter paralleler Betrieb möglich, wenn etwa die 15-m-CW-Antenne nach USA zeigte. Zu Störungen kam es, sobald wir diese Antenne nach Europa drehten und sie nun direkt auf eine VDA zeigte. So entwickelte sich auf 15 m schnell ein CW-QSO-Vorsprung.

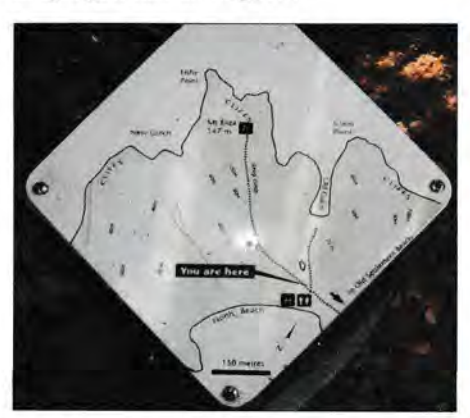

Für Besucher stehen an allen Kreuzungen solche Wegweiser.

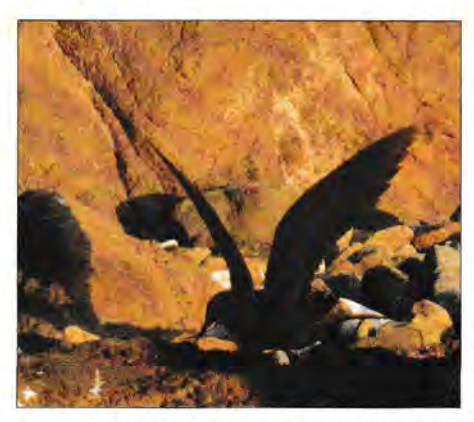

Die örtliche Vogelwelt war auch ohne Teleobjektiv in ständiger Sichtweite.

Auf anderen Bändern gab es ebenfalls Ungleichgewichte und wir haben versucht, am Ende der Woche einen Ausgleich zu schaffen. So funkten wir dann auf 15 m in SSB mit dem besseren Beam aus dem CW-Shack.

## **• Phase 3: Funken und Urlaub**

Am Sonntagabend standen 60 000 Funkkontakte im Log und die 100 OOOer-Marke war deutlich sichtbar. Die Frage war nun, ob wir diese vor dem Contest erreichen würden.

Der weltweite Andrang hatte sich etwas beruhigt. Teilweise fand man während der Schicht kein offenes Band bzw. war das Band schon in der anderen Sendeart aktiv. Da die ganz lauten Anrufer schon im Log waren, ging es nun darum, die interessier-

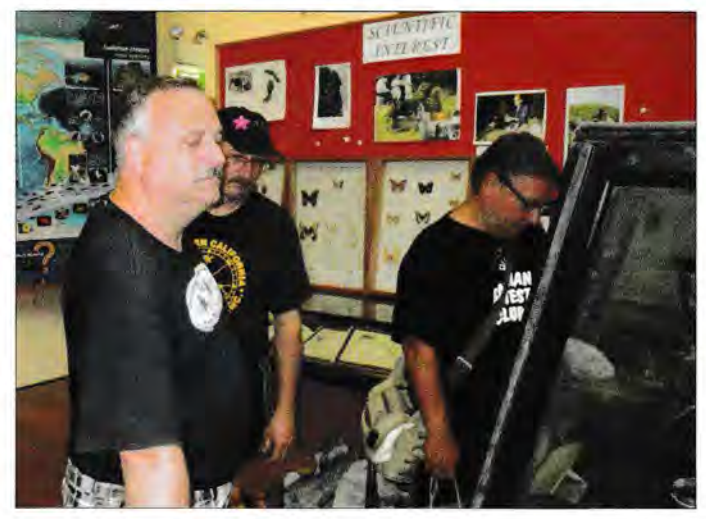

ten *Low-Power-Funker* zu erreichen. Dafür war der parallele Betrieb auf einem Band kaum noch möglich. Ein neuer Schichtplan trug dem Rechnung, orientierte sich an den guten Bandöffnungen und ließ den OPs ein klein wenig mehr Zeit zur Erholung und zum Erkunden der Insel.

So ergab sich am Montag die Gelegenheit, mit Garrys Schnellboot die Insel zu umrunden und die sensationelle *Ball 's Pyramide* zu bestaunen. Dieser Monolith ragt 562 m aus dem Meer heraus und ist damit der höchste Monolith der Welt. Er ist Teil der Vulkankette, auf der auch Lord Howe liegt. Die Insel selbst besticht durch schöne Strände und atemberaubende Panoramen. Wahrzeichen sind die im Süden gelegenen Berge *Mount Gower* (875 m) und *Mount Lidgbird* (777 m), die nur mit einem Führer erstiegen werden dürfen.

Der Norden der Insel bietet ebenfalls schöne und anspruchsvolle Wanderwege. In Erstaunen versetzte mich die hervorragende touristische Infrastruktur. Am *North Beach,*  der nur nach einigem Auf und Ab nach insgesamt 500 Höhenmetern erreichbar ist, findet man zahlreiche Picknickplätze mit Gasgrill und Feuerstelle, inklusive Feuerholz.

## **Amateurfunk**

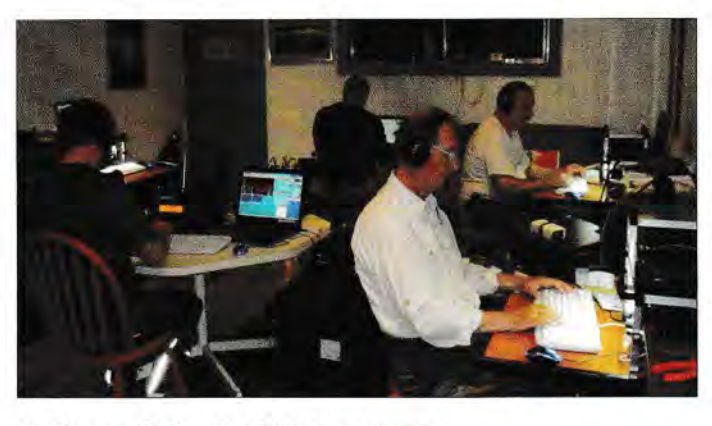

-------------- ---- --- - - - --- - -

## $\blacksquare$  Phase 4: Contest-Vorbereitung

Auch mit dem neuen Schichtplan kamen täglich fast 10 000 Funkkontakte ins Log. So war schon Mitte der Woche klar, dass die lOOOOOer-Marke noch vor dem CQWW-SSB-Contest fallen würde .

Am Vormittag des Freitags standen die 100000 Verbindungen im Log. Das war beinahe etwas schade , denn fast zeitgleich stellten wir den konzentrierten Funkbetrieb ein und bereiteten die Stationen für den Contest vor. Geplant war eine ernsthafte Teilnahme und entsprechend sollten die "schnellen Bänder" jeweils mit zwei Transceivern, zwei Funkamateuren und zwei Antennen ins Rennen gehen. Bis kurz vor dem Start wurde noch gebaut und getestet.

Dass der Contest für unsere DXpedition eine zentrale und ernsthafte Sache war, zeigte sich während der Strategiebesprechung, bei der alle Teilnehmer pünktlich am Tisch saßen. Während Ben als Ziel die Möglichkeit, den Ozeanien-Rekord zu brechen, nochmals erläuterte, bereitete uns Bernd, VK2IA , darauf vor, dass wir an diesem Ende der Welt nicht im Fokus, also der Beamrichtung, der Contest-Teilnehmer in Europa und Nordamerika stehen würden. Als entscheidend sollten sich die Ausbreitungsbedingungen erweisen .

### $\blacksquare$  Phase 5: Contest-Betrieb

Die Sonne hatte mit der riesigen Fleckengruppe 1523 schon in den Tagen vor dem Contest für etliche Flares und einen hohen Flux gesorgt. Hervorragende Ausbreitungs**Der mit dem Band spricht: DL3DXX auf 160 m** 

bedingungen zwischen den USA und Europa ermöglichten dort auf dem weit offenen 10-m-Band sehr langen Betrieb mit hohen Verbindungsraten .

**Betrieb in Shack A in einer umgeräumten Bibliothek** 

Bei uns auf Lord Howe herrschten hingegen Ratlosigkeit und teilweise Frustration. Von den drei oberen Contest-Bändern lief zunächst nur 10 m, dann 15 m und erst danach holte 20 m auf. Wer dreht da seine Antenne schon nach Ozeanien? Teilweise mussten wir lange rufen, bis wir gehört wurden und uns eine freundliche Seele ins DX-Cluster schrieb. Danach wurde es meistens hektisch .

Überhaupt gewinnen DX-Cluster offenbar eine immer größere Bedeutung: Viele Contest-Teilnehmer klicken sich vor allem durch die Cluster-Spots - das Angebot ist riesig und es geht schneller, als das Band abzu-

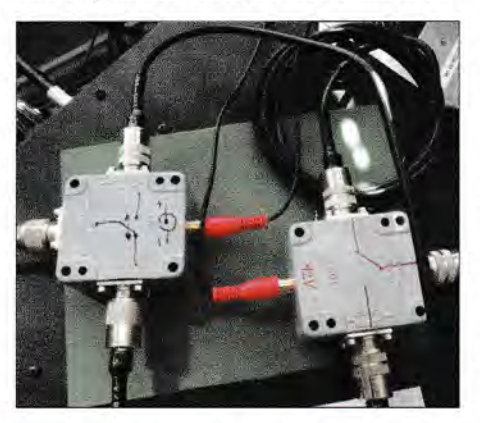

**Eigenbaulösung für den sicheren Betrieb mit zwei Transceivern** 

**Sonnenuntergang in südwestlicher Richtung unserer Antennenwiese Fotos: DL6MHW** 

suchen. Nachdenklich macht, dass wir nur 500-mal gespottet wurden, das bedeutet zehn Spots pro Stunde bei meist drei gleichzeitig aktiven Stationen. Aus meiner

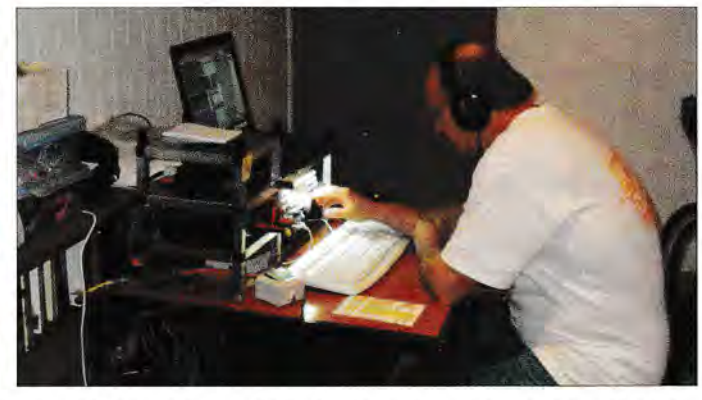

Sicht ist dies eine recht niedrige Zahl für ein so seltenes DXCC-Gebiet und einen einzigartigen Multiplikator.

Während die Bänder 15 m und 10 m in unserer Nacht gänzlich schlossen, war 20 m rund um die Uhr mehr oder weniger gut verfügbar. Richtig kämpfen mussten unsere OPs auf 40 m. Über die 4-Square-Antenne hatte man zwar ein lautes Signal und konnte schon vor dem europäischen Sonnenuntergang gute Raten erzielen. Als es in Europa dunkel wurde, war es aber ausgesprochen schwer, sich noch Gehör zu verschaffen. Trotzdem konnten wir über 2000 Funkverbindungen und fast alle europäischen Multiplikatoren loggen.

Auf 80 m waren die Frequenzen ebenfalls dicht umlagert. Problematisch war dabei, dass in Australien nur einige Segmente des Bands für den Contest-Betrieb zugelassen sind; erstaunlicherweise gehört dazu der Bereich bei 3560 kHz . Auf dessen Nutzung haben wir verzichtet, um spätere Diskussionen zu vermeiden. Als eher enttäuschend zeigte sich das 160 m Band, das durch die Sonnenstürme arg gestört war.

Insgesamt waren während des Contests trotz "toter Stunden" die oberen Bänder mit etwa 3000 Verbindungen auf 10 m und 15 m sowie mit fast 4000 auf 20 m die Basis für unser beachtliches Ergebnis von 23 Millionen Punkten. Zwar kam der Ozeanien-Rekord nie in Reichweite, doch zeigt die Ergebnisliste einen erfreulichen 4. Platz noch vor den Ilmenauern unter DFOHQ. So können wir doch mit dem Erreichten zufrieden sein.

## $\blacksquare$  Phase 6: Abfunken

Nach dem Contest machte sich zunächst eine allgemeine Ermattung breit. Da nicht ganz klar war, welche Stationen zum normalen Betrieb verfügbar waren und auch kein Schichtplan den weiteren Betrieb organisierte, kamen am Montag nur wenige Tausend Kontakte zusätzlich ins Log. Am Dienstag, dem letzten kompletten Funktag,

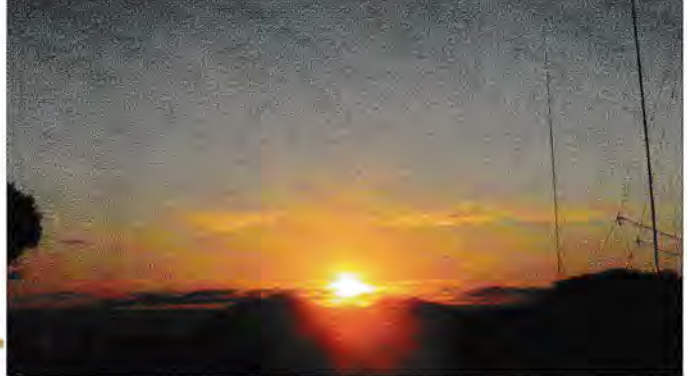

**FA 12/15 • 1279** 

wurde dann wieder etwas mehr Einsatz gezeigt und der Zähler auf 106 000 erhöht. Mittwoch war der allgemeine Abbautag, für die "Nachhut" sollten drei Masten stehen bleiben. Ansonsten musste alles runter und geputzt, eingerollt sowie verstaut werden. Zum Mittag waren die 4-Square- und die Richtantennen verschwunden, die gereinigten Heringe der Abspannungen trockneten in der Sonne. Die Stationen demontierten und verpackten wir ebenfalls.

In Shack B, beheimatet in der Küche in der Wohnung von Robert, blieben zwei Stationen betriebsbereit. Die 160-m-Station in Shack A war ebenfalls weiterhin in Betrieb, denn - so meinte DL3DXX - in der letzten Nacht könne noch richtig etwas gehen. Zwar gelangen nur 31 weitere Verbindungen, aber mit dem 160-m-Funkkontakt mit Fritz, DL7ON, der soeben von seiner Kur zurückgekehrt war, konnten wir noch einen guten Freund und stetigen Unterstützer ins Log schreiben. Beim Morgengrauen demontierten wir auch die 160-m-Vertikalsowie die Beverage-Antenne.

## **Ausklang**

Der Rückflug ließ sich abenteuerlich an, denn die erwartete Propellermaschine konnte Sidney nicht planmäßig verlassen. Unser Zeitfenster zum Umsteigen begann zu schmelzen. Als das Flugzeug schließlich mit drei Stunden Verspätung ankam, stieg die Anspannung weiter: Aufgrund der kurzen Startbahn wurde sehr genau auf die Masse geachtet und jeder einzelne Passagier mit seinem Handgepäck gewogen. Zwischenzeitlich gab es die Information, dass man noch auf Wind warte, um abheben zu können. Dann wurde Gepäck aussortiert - nur unsere für Europa bestimmten Gepäckstücke kamen mit an Bord. So blieben uns in Sidney nur 30 min zum Umsteigen. Da die Fluggesellschaft aber offenbar keine Lust verspürte, für zwölf Passagiere Hotel und Alternativflug zu bezahlen, brachte man uns exklusiv und schnell zum wartenden A380 für den Flug nach Dubai.

Damit war die Aufregung auch schon vorbei. Alles verlief planmäßig und wir waren am Freitag gegen Mittag wieder in der Heimat. Sogar unser Gepäck hatte es ins Flugzeug nach Deutschland geschafft; meinen Zug nach Hause konnte ich ebenfalls gut erreichen.

## **Nachschlag**

SP5XVY und DF7TH blieben noch einige Tage auf Lord Howe. Fleißig bedienten sie die oberen Bänder und konnten etliche Bandpunkt-Sammler mit RTTY-Punkten beglücken. Einige ganz neue Rufzeichen fanden dabei ebenfalls ihren Weg ins Log. Dazu gehören etliche von uns VK9DLX-Teilnehmern, sodass wir uns am Wochenende über einige Funkkontakte mit der eigenen DXpedition freuen konnten.

Robert reiste am 7 .11. 2014 ab. Jörg verlängerte seinen Aufenthalt um einige weitere Tage, reparierte das eine oder andere elektronische Gerät auf der Insel. Er konnte bei Funkkontakt-Nr. 115287 stolz feststellen, dass VK9DLX nun im Clublog-Ranking Platz 14 der Top-DXpeditionen eneicht hatte. Mithilfe seiner neuen Freunde auf Lord Howe baute Jörg die letzten Antennen ab und machte sich auf den Heimweg.

### **B** Fazit

Die Lagunaria-DXpedition nach Lord Howe Island war ein voller Erfolg. Gründliche Vorbereitung, ein fleißiges und gut eingespieltes Team sowie hervorragende lokale Bedingungen haben wieder zu einer sechsstelligen Zahl von Funkverbindungen geführt.

Entscheidend sind dabei vor allem die Logeinträge oberhalb der 100 OOOer-Marke, denn darunter befinden sich viele Rufzeichen von Funkamateuren, die mit geringer Leistung sowie kleiner Antenne aktiv sind und so ein neues DXCC-Gebiet erreichen konnten. So schrieb Igor, OM3CUG, ins Gästebuch: "Danke für das QSO mit Vertikal und 5 Watt." Dies ist ein Grund für die Lagunaria-DX-Gruppe, den beschriebenen hohen Aufwand zu treiben.

## Where do we go next?

Die nächste von DLlMGB organisierte "DXpedition" findet 2018 statt: Dabei sind voraussichtlich etwa 60 Stationen gleichzeitig aktiv. Diese sind mit Top-Contestern aus aller Welt besetzt, die sich zuvor für die Teilnahme qualifizieren müssen. Gefunkt wird aber mit nur 100 W.

Das Ganze findet in Jessen/Wittenberg statt und heißt *World Radiosport Team Championship (www.wrtc2018.de).* Dabei sind unter anderem DL5CW *(Antenna Committee) ,*  DL3DXX *(Log-Prüfung)* und DL6MHW *(Fundraising).* 

Eine Bitte zum Schluss: Wer sich an unserer VK9DLX-Aktivität erfreut hat, sei hiermit ermuntert, auch die WRTC zu unterstützen.

### *d/6mhw@wrtc2018.de*

## •• **Ende einer Ara: 34. lnterradio 2015**

## **ALFRED KLÜSS - DF2BC**

Die letztmalig veranstaltete lnterradio zog am 24. Oktober noch einmal rund 2500 Besucher in ihren Bann. Umfang und Angebot bei den kommerziellen Ausstellern sowie auf dem Flohmarkt erschienen gegenüber den Vorjahren etwas reduziert.

Dies tat der Beliebtheit der Veranstaltung als kommunikativer Treffpunkt jedoch keinen Abbruch, zumal das erweiterte Vortragsprogramm und die Anzahl der ideellen Aussteller zum Abschluss nochmals zulegten.

## **F** Transceiver und Bausätze

Die großen japanischen Hersteller waren nicht mit eigenen Präsentationen nach Hannover gereist, doch beantworteten die Spezialisten von Icom [1] und Kenwood [2] **"** an den Ständen ihrer Händler die Fragen der Besucher.

Funkgeräte jeder Leistungs- und Preisklasse hatten Funktechnik Frank Dathe [3] sowie Difona Communication [4] im Angebot. Viele Fragen bezogen sich auf den angekündigten softwaredefinierten Transceiver IC-7300 von lcom, der voraussichtlich zum Jahresende 2015 oder Anfang 2016 in Deutschland verfügbar ist.

Das Team von Hans Hilberling [5] informierte über den Transceiver PT-8000 sowie die zugehörige Endstufe vom Typ HPA-8000B. Letztere hat mit einer umschaltbaren Ansteuerleistung auf 20 dBm, entsprechend 0,1 W bis 0,3 W, für 1 kW Ausgangsleistung eine zusätzliche Funktion erhalten.

Seit August 2015 bietet Reuter Elektronik [6] den neuen SD-Empfänger RDR50D an, der ohne externen Steuenechner auskommt. Burkhard Reuter demonstrierte an seinem Stand die Vorzüge dieses direktabtastenden Digital-Receivers mit hervonagenden Emp-

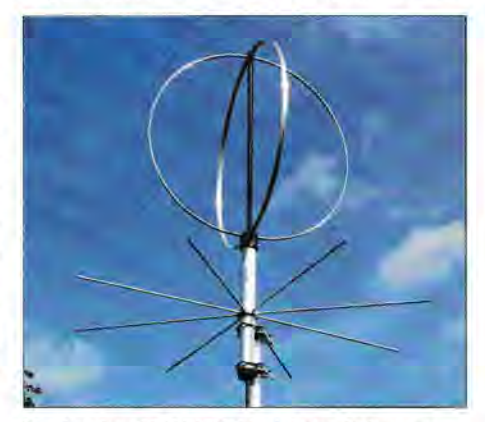

Eggbeater EGB145RE bei Anjo-Antennen Fotos: DF2BC (2), Werkfoto (1)

fangseigenschaften und den Möglichkeiten des berührungsempfindlichen 7-Zoll-TFI'- Farbdisplays. Der eigenständige softwaredefinierte Empfänger lässt sich per Modul zum Transceiver für alle Sendearten erweitern. Wie alle Produkte von Reuter Elektronik stammt der RD50D aus eigener Entwicklung und Fertigung.

Der FUNKAMATEUR [7] präsentierte neben Verlagsprodukten unter anderem die aktuellen Bausätze [8] , darunter eine 50-W-Linearendstufe für 1,8 MHz bis 52 MHz, den Ultra Pico Keyer sowie einen KW-Radiobausatz für den Empfang des 49-m-Bands rund um 6070 kHz.

### **Antennen und Zubehör**

Anja-Antennen [9] hatte einen kleinen Antennenwald mit einem umfangreichen Sortiment an VHF- sowie UHF-Antennen auf-

Klaus Lohmann, DK7XL, Europa-Repräsentant von FlexRadio Systems [12], zeigte am Stand von Appello [13] mit der Maestro-Konsole nochmals die bereits zur Harn Radio vorgestellte Bedieneinheit.

Diese ist wahlweise per Ethernet (LAN) oder drahtlos über WLAN mit Geräten der Baureihe FLEX-6000 koppelbar. Der Einsatz eines externen Steuerrechners ist damit überflüssig: Per Maestro lässt sich das SDR wie ein herkömmlicher Transceiver mit Drehknöpfen für die VFOs sowie die am häufigsten genutzten Funktionen bedienen.

Bei Funktechnik Frank Dathe [3] herrschte ebenfalls stets ein dichtes Gedränge. Zusätzlich zum Angebot sowie zur Beratung in den Bereichen Amateurfunkgeräte und Zubehör stand in einem Abschnitt der Standfläche alles im Zeichen von UP4DAR

> Zum letzten Mal: Flohmarkt und kommerzielle Anbieter in der Halle 2 der Messe Hannover

Jürgen Simon, DH5AB, von Tecadi [17] versorgte Antennenbauer und Portabelfunker mit seinen robusten Steckmasten samt Zubehör. Dazu gehörte unter anderem ein neues Abspannseil mit der Typenbezeichnung Hamrope PES/DYN mit 2 mm Durchmesser, einem Mantel aus Polyester und einem Kern aus Dyneema. Es zeichnet sich durch sehr geringe Dehnung aus und ist laut DH5AB durch seine auffällige Farbgebung gut für den Portabelfunk etwa mit Teleskopmasten geeignet.

## Keine 35. Interradio

Leider musste sich der ATN Amateurfunktreffen Niedersachsen e. V. aus personellen und letztlich wirtschaftlichen Gründen zu einer Einstellung der Interradio entschließen. Der stetige Rückgang der Besucherzahlen, die zunehmend fehlende Bereitschaft zu ehrenamtlicher Mitarbeit und der damit immer kleiner werdende Mitarbeiterstab haben die Kosten steigen lassen.

Als Folge hat sich das Organisationsteam unter der Leitung von Oliver Häusler, DH80H, schweren Herzens zu einem Ende

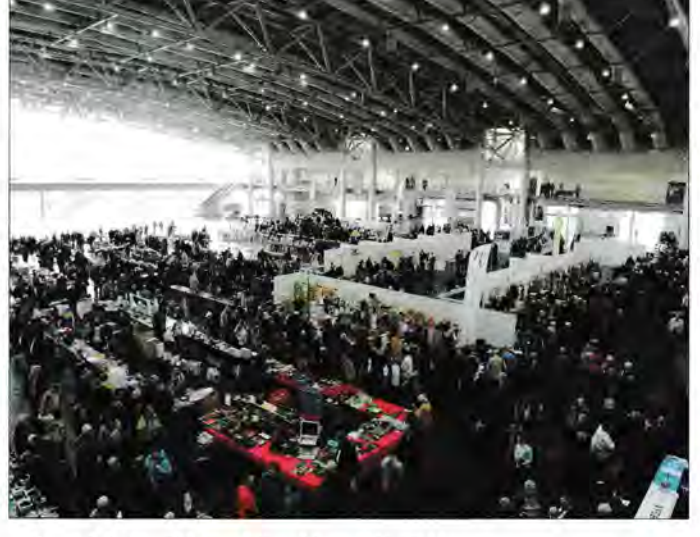

gebaut. Inhaber Richard Joachims, DL4KH, zeigte seine neuesten Produkte, darunter die beiden Eggbeater-Antennen mit den Typenbezeichnungen EGB l 45RE und EGB435RE für 2 m bzw. 70 cm für den Satellitenfunk. Nach dem großen Erfolg der logarithmischperiodischen Portabelantenne vom Typ LP 145435H hat Anja-Antennen außerdem die Version LP145435SA als Stationsantenne im Angebot.

Breitbandige Empfangsantennen, Gerätesteuerung per Computer und Decodierung von Wetterfunksendungen gehörten zu den Themen am Stand von Bonito [10].

Eberhard Smolka, DB7UP, von UKW Berichte [11] präsentierte die neue Steckerserie mit der Bezeichnung 4.3-10. Zu deren Eigenschaften gehören eine geringe Baugröße sowie Masse bei gleichzeitig hervorragenden Werten bezüglich Rückflussdämpfung und passiver Intermodulation. Diverse Varianten ermöglichen den Einsatz an unterschiedlichen Kabeldurchmessern für dauerhafte Verbindungen eben- "so wie für den schnellen Wechsel ohne Werkzeug mit Selbstverriegelung.

Eigenständige softwaredefinierte Empfänger von Reuter Elektronik

*(Universal Platform for Digital Amateur Radio)* [14], der universell einsetzbaren Hardware-Lösung für digitalen Amateurfunk. Die Hardware ist als Umsetzer oder direkt beim Endanwender, etwa für D-STAR, einsetzbar.

Darüber hinaus bot Peter Schoder, DLl HUB, von PS-Elektronik.[15] am Stand von Dathe einen Service für nach Kundenwunsch angefertigte Gehäuse aus Acrylglas, Holz oder Kunststoff an. Anhand von Beispielen der CNC-gefrästen Gehäuse aus Acryl und Holz für die UP4DAR-Universalplatine konnte man sich von der hohen Fertigungsqualität überzeugen. Nach exakten und verbindlichen Maßangaben sind beliebige Gehäuse lieferbar.

Wer fertig aufgebaute, abgeglichene und betriebsbereite Module für den Hochfrequenzund Mikrowellenbereich suchte, wurde bei Roberta Zech, DGOVE [16], fündig.

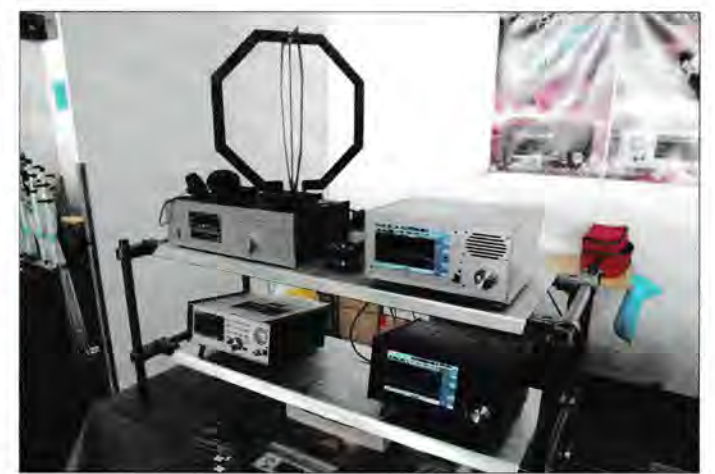

der traditionsreichen Veranstaltung im Norden Deutschlands durchringen müssen. Allen Beteiligten ist für ihr Engagement zu danken. alfred.kluess@t-online.de

### Informations- und Bezugsquellen

- [1] Icom Europe: www.icomeurope.com
- [2] Kenwood Deutschland: www.kenwood.de/comm
- [3] Funktechnik Frank Dathe:
- www.funktechnik-dathe.de
- [4] Difona Communication: www.difona.de
- [5] Hilberling: www.hilberling.de
- [6] Burkhard Reuter: www.reuter-elektronik.de
- [7] FUNKAMATEUR: www.funkamateur.de [8] Box 73 Amateurfunkservice GmbH:
- www.box73.de
- [9] Anjo-Antennen: www.anjo-antennen.de
- [10] Bonito: www.bonito.net
- [11] UKW Berichte: www.ukw-berichte.de
- [12] FlexRadio Systems: www.flexradio.com
- [13] Appello: www.appello.de
- [14] UP4DAR: www.up4dar.de
- (15] PS-Elektronik: www.ps-elektronik.com
- [16] Roberto Zech, DG0VE: www.dg0ve.de
- [17] Jürgen Simon, DH5AB: www.tecadi.de

# **DL5SWBs Mini-Ringkern-Rechner in neuer Version**

## KLAUS WARSOW - DGOKW

Die weitverbreitete und erstmals in [1} vorgestellte Freeware dient vordergründig der Berechnung der Induktivität von Spulen auf Ringkernen und Ferrithülsen sowie von Luftspulen. Sie alle finden ihre Verwendung für Baluns, Ununs, Breitbandübertrager, Bandpässe, Tiefpässe, Schwingkreise und vieles mehr. Dabei sind die Daten der Kerne mehrerer Hersteller ins Programm integriert.

Programmautor Wilfried Burmeister, DL5SWB, ist leider unerwartet und zu jung im Januar 2014 aus dem Leben geschieden . Nun habe ich aus seinem Nachlass dieses Programm zur Weiterführung übernommen. Das war nicht einfach, hatte doch DL5SWB seine Quelltexte zuletzt in eine "Cloud" hochgeladen - nun sind sie

und ist trotzdem über ein Menü oder die F 1-Taste vom Programm aus aufrufbar. Wilfried, DL5SWB , hatte sehr viel Zeit in die mehrsprachige Gestaltung des Programms investiert. Die Vierte der von ihm geplanten Sprachen, Italienisch, fand nun Eingang in die jetzige Programmversion, Tschechisch ist vorgesehen .

Bild 1:

Berechnungskarte für Eisenpulver-Ringkerne (T...-..) von Amidon, die Kernfarbe ist ebenfalls sichtbar; neu ist der hier durch einen Pfeil markierte Go-Button zum Auslösen der

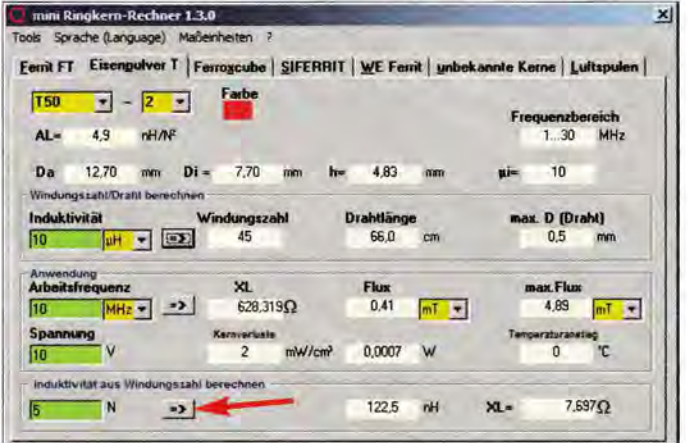

buchstäblich in einer Wolke verschwunden. Erst durch das Wiederherstellen gelöschter Dateien auf der Festplatte gelang es dank Eberhard von Wedelstädt, DL3ZID, Teile des Quellcodes wiederzufinden.

## **E** Einiges ist nun anders

Ich habe versucht, das Erscheinungsbild und die Bedienung des Programms möglichst im Originalzustand zu belassen. Einige Änderungen und Modernisierungen ließen sich nicht umgehen. Das Abarbeiten des Programmes in einer Endlosschleife führt in einer Multitasking-Umgebung wie Windows eventuell zu ungewollten Fehlern. Jetzt startet eine Berechnung erst, nachdem man auf einen Go-Button (Pfeil in Bild 1) klickt.

Die Daten der Kerne der verschiedenen Hersteller sind fest ins Programm integriert. Mit Rücksicht auf noch in Bastelkisten wartende Exemplare habe ich auch nicht mehr handelsübliche Kerntypen im Datensatz belassen. Die Ergebnisse der Berechnungen lassen sich nun, wenn auch noch in einer einfachen Form, ausdrucken. Die Hilfe-Datei wurde auf das PDF-Format umgestellt

Berechnung. Screenshots: DGOKW

## $\blacksquare$  Installation und Programmstart

Ein Update, aufgesetzt auf eine ältere Programmversion (Vl.2 und tiefer), ist ab Version VI .3.0 nicht mehr möglich. Es ist eine Neuinstallation mittels der im Programmpaket vorhandenen Datei *setup .exe*  durchzuführen. Dafür ist das Programm bis zu Windows 95 (32 Bit) herab lauffähig. Befinden sich auf Ihrem PC neuere Programmteile als mit diesem Programm mitgeliefert, so klicken Sie bitte ruhig auf *behalten* oder *nicht ersetzen* o. Ä. Das Programm läuft trotzdem ohne Probleme.

Bei Windows-Versionen oberhalb von XP können Administratorrechte nicht schaden und bei 64-Bit-Systemen kann der Kompatibilitätsmodus zu XP angebracht sein probieren! Das Programm läuft auch unter Linux im Windows-Fenster. Erst zum Update auf eine höhere Version als 1.3 .0 ist es dann möglich, die neuen Programmdateien einfach in den gleichen Ordner zu kopieren und damit die älteren Dateien zu ersetzen.

## **B** Karteikarten und Reiter

Das Programm ist aufgebaut wie ein Karteikasten mit beschrifteten Kartenreitern.

## Neuerungen der Version 1.3.0

Die Neuerungen der jetzt veröffentlichten Version 1.3.0 sind:

- Kerndaten überprüft und ggf. aktualisiert Erweiterung auf zusätzliche Ringkerne, beides korrespondierend mit den FA-Bauelementeinformationen (2), [3]
- **zusätzliches Tool zur Ermittlung des AL-**Werts aus der Permeabilität  $\mu_i$  und den Kernabmessungen
- **· einfache Druckfunktion**
- **verfügbare Sprachen: Deutsch, Englisch,** Französisch, Italienisch
- Hilfe-Dateien im PDF-Format **Umsetzung des Programms in eine andere**
- Windows-Programmierumgebung
- höhere Genauigkeit der Berechnungen

Über diese lassen sich Karten mit Kerndaten der einzelnen Hersteller, zur Ermittlung der Daten von unbekannten Kernen und zur Berechnung von Luftspulen auswählen . Dabei ist jede Kartei mit Eingabefeldern (grün) und Auswahlfeldern (gelb) für die Kerne oder Maßeinheiten ausgestattet. Die Kerndaten wie auch die Ergebnisse der Berechnungen sind in Feldern mit hellem Hintergrund zu finden. Erscheint dort XXX, sind für die Berechnung keine Daten vorhanden oder die Eingaben waren fehlerhaft.

Über die Menüzeile von *Tools* bis *?* sind einige nützliche Hilfsprogramme (Schwingkreisberechnung, Berechnung des Drahtwiderstands sowie Umrechnung von Maßeinheiten) zu starten, die für das Programm gewünschte Sprache und die Maßeinheit (Meter oder Zoll) einzustellen sowie die Hilfe-Datei oder eine Programminformation aufrufbar.

Am rechten unteren Rand des Fensters befindet sich der Button für den Druckvorgang und das Beenden des Programms.

## **U** Welches Kernmaterial wählen?

Es gibt grundsätzlich zwei Arten von Kernen: Eisenpulver-Kerne und Ferrit-Kerne.

- Eisenpulver-Kerne sind für Schwingkreise hoher Güte und Filter jeglicher Art einsetzbar. Sie sind weniger geeignet für Breitbandübertrager.
- Dafür eignen sich wiederum Ferrit-Kerne am besten. Mit ihnen lassen sich Baluns, Ununs, Mantelwellensperren, Entstördrosseln und vieles mehr aufbauen . Diese weisen dann eine große Breitbandigkeit ohne schädliche Eigenresonanzen auf.

## Eisenpulver-Kerne

In Bild l ist die Berechnung für diese Art von Ringkernen mit einem Beispiel dargestellt. Links oben wird der Kerntyp ausgewählt. Diese Kerne beginnen in der Typenbezeichnung mit einem  $T$ . Darunter sind dann die mechanischen Abmessungen des Kerns, seine Farbkennzeichnung, der A<sub>L-</sub> Wert, die Permeabilität  $\mu$ i und der Arbeitsfrequenzbereich aufgeführt.

Die grünen Eingabefelder müssen in einer bestimmten Reihenfolge mit Werten versehen und dann eine Berechnung mit dem jeweiligen Go-Button ausgelöst werden. Erfolgt das nicht, bleiben die anderen Eingabefelder gesperrt. Alle Ein- und Ausgabefelder, die zusammengehören, sind gemeinsam umrahmt.

Nach der Eingabe der gewünschten Induktivität lässt sich die dafür notwendige Windungszahl berechnen. Bei einem Ringkern gibt es nur ganze Windungen. Jeder Draht, der durch den Innenraum des Kerns verläuft, zählt als eine ganze Windung. Ob die auf eine ganze Windung gerundete Zahl dem richtigen Wert nahe kommt, kann unten mit *Induktivität aus Windungszahl berechnen* gleich überprüft werden.

Die gleichzeitig mit berechnete Drahtlänge ist eine Minimallänge, die nur eine grobe Orientierung darstellt. Denn nebeneinander gewickelte, über den ganzen Kernumfang verteilte oder verdrillte Windungen ergeben jeweils andere Drahtlängen. Wer auf die berechnete Drahtlänge 10 % bis 15 % aufschlägt, liegt auf der sicheren Seite. Dazu kommt noch die Länge der Anschlussdrähte.

Für die Kerne stehen verschiedene Daten zur Verfügung. Das erlaubt die Berechnung von magnetischen Parametern. Durch die Eingabe einer HF-Spannung lassen sich die Kernverluste berechnen und damit der Temperaturanstieg im Kern ermitteln. Gehen die berechneten Werte in den roten Bereich , ist ein größerer Kern auszuwählen.

### Ferrit-Ringkerne

In das Programm sind Daten zu Ferrit-Kernen der Hersteller Amidon, Ferroxcube, SIFERRIT und Wuerth integriert. Analog zu den Eisenpulver-Kernen lassen sich bei Amidon-Ferrit-Kernen magnetische Werte berechnen - für die Kerne der anderen Hersteller sind keine entsprechenden Daten verfügbar. Nur ältere Ferrit-Kerne von Ferroxcube sind über die Farbe zu identifizieren, dazu habe ich die Farbanzeige im Programm belassen.

Die Typenunterscheidung der WE-Kerne erfolgt über eine lange Artikelnummer.

### Unbekannte Kerne

Das Programm hilft auch, die Daten eines unbekannten Kerns zu ermitteln (Bild 2). Dazu sind auf jeden Fall die genauen Abmessungen des Kerns nötig - Außendurchmesser Da, Innendurchmesser *Di* und Höhe des Kerns h, möglichst auf 0,1 mm genau. Ferner müssen wir die Induktivität einer Probewicklung, minimal zehn Windungen auf den ganzen Kernumfang verteilt, mit einem Induktivitätsmessgerät bestimmen.

Sollte der A<sub>L</sub>-Wert des Kerns aus dem Katalog des Anbieters bekannt sein, kann dieser Wert verwendet werden, dabei die Maßeinheit des AL-Werts beachten. Das Tool dann nicht schließen und auf A<sub>L</sub>-Wert aus *Tool* und *Abmessungen aus Tool* klicken, die Daten werden übernommen.

Ist nur die Permeabilität *µi* bekannt, aber nicht der A<sub>L</sub>-Wert, können die Kerndaten mit AL *aus Permeabilität ermitteln* bestimmt werden.

## **E** Luftspulen

Es gibt Anwendungsfälle, bei denen Spulen auf einem Kern an ihre Grenzen stoßen, wo die magnetischen Werte auch bei großen Kernen im roten Bereich liegen, der Kern also überlastet wird. Dann helfen nur noch Luftspulen. Ihre Induktivität ist schwer zu berechnen. Jede verwendete Formel liefert nur in einem bestimmten Verhältnis vom Spulendurchmesser zur Spulenlänge reale Ergebnisse. Deshalb verwendet das Programm je nach Spulenmaßen die richtige

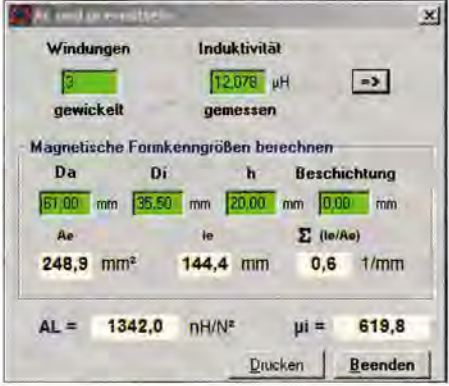

Bild 2: Berechnungs-Tool für die Ermittlung von  $A_L$  und  $\mu_i$  bei unbekannten Kernen

Formel - Genaueres inklusive der Formeln im Hilfetext.

Als Sonderfall kann man zudem die Induktivität eines geraden Leiters berechnen, z.B. die der Anschlussdrähte. Diese gehen bei einer Spule im Nanohenry-Bereich merklich in die Gesamtinduktivität ein.

## **Beispiel**

Eine endgespeiste KW-Langdrahtantenne soll für einen Empfänger an ein 50-Q-Koaxialkabel angepasst werden. Eine solche Antenne ist am Speisepunkt hochohmig. Die Impedanz des Koaxialkabels sei mit einem Breitbandübertrager auf einen höheren Wert zu transformieren. Der 1:9-Breitbandübertrager (Unun) ist gemäß Bild 3 aus

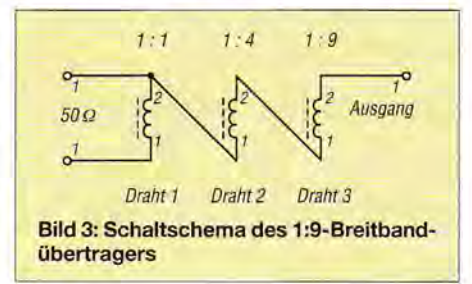

drei leicht miteinander verdrillten Kupferlackdrähten (Durchmesser 0,25 mm) auf einen Ferrit-Ringkern über den gesamten Kernumfang zu wickeln. Das Ende des ersten Drahts wird mit demAnfang des nächsten Drahts verbunden usw. Da der Übertrager nur für Empfang vorgesehen ist, wählen wir dafür einen mittleren Kern, den FT 50-43. Er ist auf der Karte *Ferrit FT* zu finden.

Sein Breitband-Frequenzbereich beträgt 1 MHz bis 50 MHz - also gut geeignet. Um auch das 160-m-Band zu erfassen, wird die untere Arbeitsfrequenz mit 1,5 MHz gewählt. Da die Bandbreite eines solchen Übertragers etwa fünf Oktaven umfasst, wird auch noch die 50-MHz-Grenze (6-m-Band) des Kerns erreicht.

Wichtig für die Funktion des Übertragers ist nun die Regel, dass der Blindwiderstand  $(X_L)$  der Wicklung bei der tiefsten Frequenz *fu* mindestens das Vierfache der von außen angeschlossenen Impedanz Z (50 Q) haben muss. Also in diesem Fall 200 Q. Die Berechnung der dafür notwendigen Induktivität L über

$$
L = \frac{4Z}{2\pi f_u}
$$

nimmt einem das Programm ab. Man erhöht die Induktivität so lange, bis bei der Arbeitsfrequenz (1,5 MHz) der Blindwiderstand  $X_L$  gerade die 200  $\Omega$  überschreitet, das wird bei 7 Wdg. erreicht. Interessehalber setzen wir noch für den evtl.

Sendefall als HF-Spannung 8 V ein. Es wird ein Temperaturanstieg im Kern von 15 °C angezeigt und der erste Wert (Flux) geht in den roten Bereich. Gemäß  $P = U^2/R$ sind das gerade  $1,28$  W an 50  $\Omega$ .

## **•** Fazit

Ich bin sehr froh, dass ich dazu beitragen konnte, ein doch recht nützliches Programm zu erhalten. Ein Dankeschön an alle, die dabei geholfen haben! Trotzdem ist einiges verloren gegangen. Deshalb bitte ich diejenigen, die Wilfried Vorschläge zur Verbesserung des Programms gesandt hatten, sich mit mir in Verbindung zu setzen. Andere Hinweise zur Verbesserung des Programms sind ebenso willkommen. Die neueste Version wird immer unter [4] zu finden sein. dg0kw@darc.de

#### Literatur und Bezugsquellen

- [1] Burmeister, W., DL5SWB: "mini Ringkern-Rechner" Vl.0. FUNKAMATEUR 49 (2000) H. 11 , S.1210- 1211
- [2] FA-Bauelementeinformation: T-Ringkerne: Eisenpulver-Ringkerne von Amidon. FUNKAMATEUR 64 (2015) H. 6, S. 637–638
- [3] FA-Bauelementeinformation: Fr-Ringkerne: Ferrit-Ringkerne von Amidon. FUNKAMATEUR 64  $(2015)$  H. 9, S. 969-970
- [4] Amateurfunk an der Fachhochschule Stralsund. www.d/Ohst.de-> *Software*

# **DV4mini - Multimode-Hotspot für digitalen Sprechfunk**

## **KURT BAUMANN - OE1KBC**

Der DV4mini ist ein Hotspot für die digitalen Sprachsendearten D-STAR, DMR, System Fusion C4FM und APCO P25. Die Hardware steckt in einem USB-Stift und lässt sich leicht mit einem Computer mit Betriebssystem Windows oder Linux koppeln. Schließt man über die SMA-Buchse eine 70-cm-Antenne an und startet auf dem Steuercomputer die Software DV4mini Control Panel, ist der Hotspot mit bis zu 12 mW sendebereit.

Seit geraumer Zeit steht Funkamateuren D-STAR-Hotspot-Hardware in verschiedenen Ausführungen, vom Bausatz bis zum Fertiggerät mit Display und Bedienelementen, zur Verfügung. Einige dieser Lösungen haben einen Ein-Chip-Sendeempfänger mit einer Ausgangsleistung im Milliwattbereich an Bord.

Die Herausforderung war nun, einen RX/ TX-Chip zu finden, der neben D-STAR noch andere digitale Sprachsendearten be-

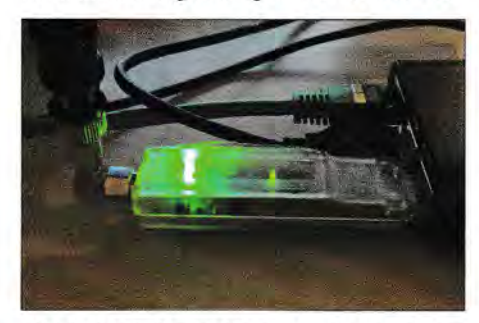

Bild 1: Der DV4mini-Hotspot - hier an einem Raspberry Pi angeschlossen

herrscht. Das DV4mini-Entwicklerteam mit Torsten, DGlHT, Stefan, DG8FAC, und Kurt, DJOABR, entdeckte schließlich die Produktfamilie ADF von Analog Devices. Diese *High Performance Narrowband !SM Transceiver* eignen sich laut Datenblatt optimal für die Modulationsarten 2FSK, 3FSK und 4FSK.

Die einstellbare Bandbreite von 12,5 kHz, 18,5 kHz bzw. 25 kHz entspricht den Anforderungen für die Amateurfunkbänder. Der wählbare Frequenzbereich reicht von 80 MHz bis 940 MHz und deckt damit die 2-m- sowie 70-cm-Amateurbänder in allen IARU-Regionen ab. Der hier vorgestellte DV 4mini-USB-Stick ist für Betrieb im 70-cm-Band konstruiert, um inklusive aller Filter die schlanke Form eines USB-Stifts einzuhalten.

## Was ist ein Hotspot?

Der DV4mini dient wie andere Hotspot-Lösungen als Bindeglied zwischen Funkgeräten und den Vermittlungssystemen für digitale Sprachen. Es gibt derzeit eigene vernetzte Serversysteme für D-STAR (DCS , XRF, REF), DMR (DMR+-Reflektoren), C4FM (System Fusion PCS-Reflektoren) und APCO P25 (PCS-Reflektoren). Da fast alle Umsetzer-Standorte für digitale Sprachsendearten untereinander vernetzt sind, ist es nun möglich, mithilfe des DV4mini über diverse Reflektor-Systeme mit Funkfreuden zu kommunizieren (Bild 2). Die gewünschte Sendeart und die Frequenz sowie der Reflektor (Sprachraum) sind per

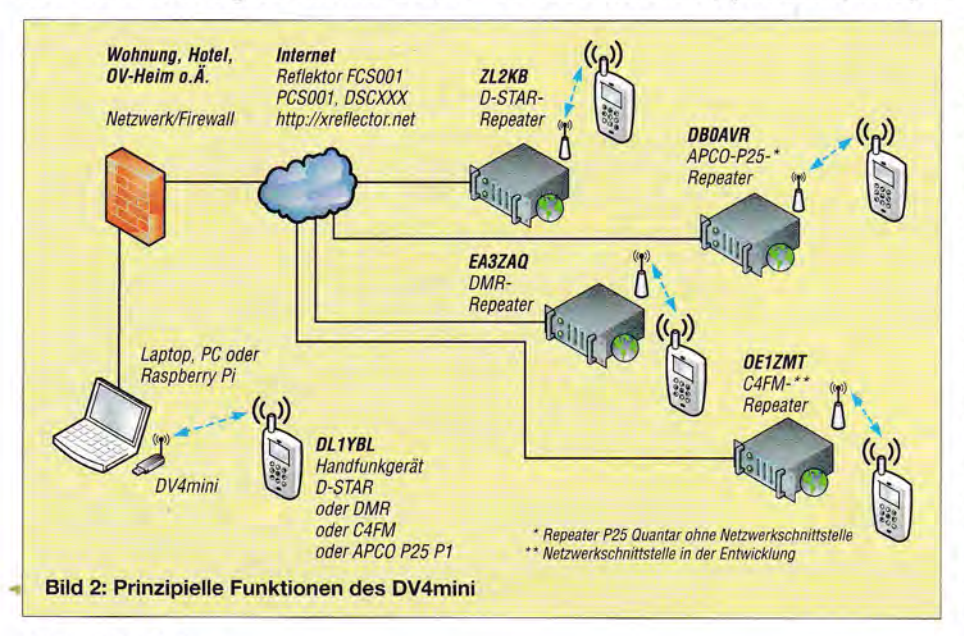

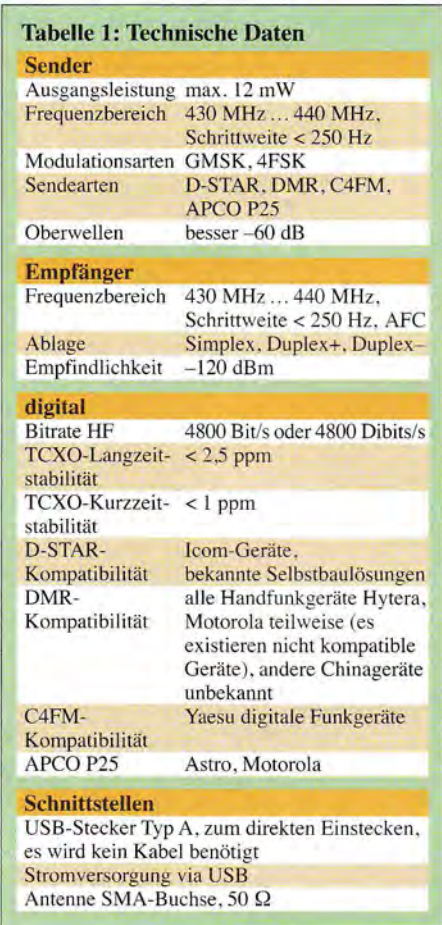

DV 4mini-Control-Panel-Software wählbar, s. a. Tabelle 2.

## **• Verbindung mit einem** Reflektor-System

Steckt der DV4mini in einer USB-Buchse des Computers mit Internet-Zugang, wird darüber die Verbindung zum ausgewählten Reflektor in der jeweiligen Sendeart hergestellt. Die Reflektoren sind zudem über HAMNET, dem eigenen Datennetzwerk der Funkamateure, erreichbar. Eine entsprechende Einstellung steht in der Software zur Verfügung.

Voraussetzung zum Einstieg per HAM-NET ist eine eigene Hardware für die Verbindung zum nächsten Einstiegspunkt *(Accesspoint).* 

Zudem lässt sich eine Datenverbindung per UMTS oder LTE übers Mobilfunknetz als Internet-Einstieg nutzen, denn die Datenrate zwischen dem DV4mini und den Reflektor-Servern ist sehr gering. Notwendig ist lediglich eine stabile Mobilfunkverbindung, damit es nicht zu Unterbrechungen der Übertragung kommt.

Verwendet man einen Raspberry Pi, Banana Pi, Banana Pro oder Odroid, gibt es dafür fertige Images zum Download [1]. Mithilfe eines WLAN-Sticks oder über ein LAN-Kabel lässt sich dann eine Verbindung ins Internet bzw. HAMNET aufbauen.

## **Amateurfunktechnik**

## **E** Geeignete Funkgeräte

Jedes Handfunk-, Mobil- oder Stationsgerät, das ein Modul für die jeweilige digitale Sprachsendeart eingebaut hat, ist am DV4 mini-Hotspot nutzbar. Da die ausgesendeten HF-Signale auf der "Luftschnittstelle" kompatibel sind, bestehen zudem keine Einschränkungen, sich mit anderen Hotspot-Lösungen zu verbinden, etwa DVRPTR, UP4DAR, DVMEGA oder weitere. Auch für den DMR-Betrieb sind Geräte der diversen Hersteller geeignet.

Die Entwickler des DV 4mini haben ihr System bereits mit zahlreichen Funkgeräten positiv getestet. Achtung: Bei der Verwendung mitAPCO-P25-Geräten bitte zuvor die Informationen zur Programmierung im Yahoo-Forum [2] beachten.

### $\blacksquare$  Computer als Empfänger?

Da im DV 4mini wie bei vergleichbaren anderen Hotspot-Lösungen kein Decoder für digitale Sprachsignale eingebaut ist, ist das Mithören per Computer nicht möglich. Das Gerät dient also als Vermittler zwischen

Töne per Tastatur beginnen alle mit "A", gefolgt von einer "/" für den Server und danach eine ein- oder zweistellige Zahl für den Reflektor. Beispiele: *,,Al 9"* ist der Standardsprechraum für Österreich-Verbindungen, *,,All"* für Deutschland-Verbindungen. Detaillierte Angaben siehe unter [3] .

## **Bedienung der Software**

Die DV4mini-Control-Panel-Software ist sehr übersichtlich gestaltet und wird beim ersten Aufruf mit wenigen Grundinformationen ausgefüllt.

Im Tab *DV Control* ist bei der Inbetriebnahme die DMR/CCS7-ID für das eigene Rufzeichen einzutragen. Diese ID wird für ein Rufzeichen weltweit vergeben [4], wodurch sein Besitzer für alle digitalen Sprachsendearten registriert ist. Die gewünschte Sendeart, Frequenz (Empfang/Sendung) und Leistung sowie der Reflektor-Raum werden von der Software sofort zum DV 4 mini übertragen.

Im Tab *Experteneinstellung* lassen sich spezielle Einstellungen für die ausgewählte

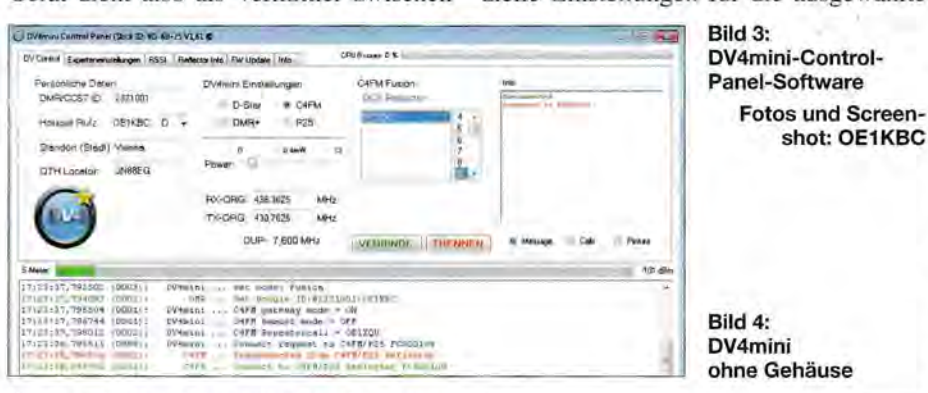

dem per Internet-Computer angebundenen Reflektor und dem eigenen Funkgerät. Eine Ausnahme sind D-STAR-Hotspot-Lösungen, die dank integriertem AMBE-Chip selbst decodieren können .

## **U** Vorteile des DV4mini

Der DV4mini lässt sich in jedes Windowsoder Linux-System integrieren; mithilfe von Wine zudem in Mac OS. Damit ist es möglich, weitere Amateurfunkprogramme auf dem verwendeten PC, Laptop oder einem Raspberry Pi zu installieren. So lassen sich Multi-Hotspot-Lösungen für den Amateurfunkstandort aufbauen mit APRS, Echolink, WSPR u. v.m.

Eine aktuelle Lösung ist die Integration von Yaesus System-Fusion-Umsetzer DRl-X in das FCS-Reflektor-System. Mittels Raspberry Pi und DV4mini lässt sich ein C4FM-Umsetzer mit revers verwendeten RX/TX-Frequenzen ohne Verkabelung in das Reflektor-Netz einbinden. Die Nutzer haben dann per DTMF die Möglichkeit, den gewünschten Reflektor zu wählen.

Qerzeit steht ein Server FCSOOJ mit 99 Sprechräumen zur Verfügung. Die DTMF-

 $\ddot{\phantom{1}}$ 

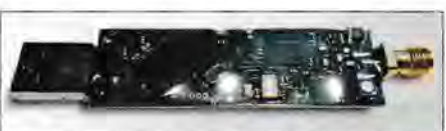

Sendeart vornehmen. So ist ein wichtiger Parameter bei DMR die Frequenzkorrektur ± Hz , welche kleine Abweichungen zwischen dem verwendeten DMR-Funkgerät und dem RX/TX-Chip im Stick anpasst. Der Tab RSS/ ruft eine grafische Anzeige der Empfangsfeldstärke in dBm auf. Welche Stationen gerade mit den Reflektor-Räumen verbunden sind, zeigt der Tab *Reflektor Info.* Per Tab *FW Update* speichert man neue Firmware [l] in den DV4mini. Der Tab *Info* zeigt schließlich die eigene Seriennummer der Soft- sowie der Hardware an und welche Vernetzungen zur Verfügung stehen.

#### **B** Bezug von Hard- und Software

Bezugsquellen finden Interessenten unter [5] und [6] im Internet. Der Preis für den DV4mini liegt je nach Umsatzsteuer des Vertriebslandes bei 100 € zzgl. Versandkosten; 70-cm-Antenne mit SMA etwa 10 €.

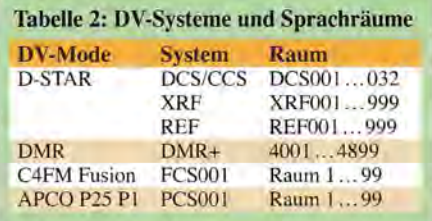

Die aktuelle Version der DV 4mini-Control-Panel-Software für Windows und Linux, die fertigen Images für Raspberry, Odroid, Banana sowie die aktuelle Firmware (1.61) können kostenfrei vom File-Server geladen werden [l]. Dort sind zudem Anleitungen für Installation sowie Bedienung zu finden, die bereits Antworten auf viele auftauchende Fragen geben. Weitere Information und Antworten finden Anwender im Yahoo-Forum *dmrplus* [2] .

Die Software wird ständig weiterentwickelt und steht Interessenten teilweise als Testversion zur Verfügung. Jeder Funkamateur kann so neue Funktionen in der Praxis erforschen und Erfahrungen per Internet [2] austauschen .

Der DV4mini bietet daher eine Vielzahl von Möglichkeiten, um die Eigenschaften digitaler Sprachsendearten zu erforschen. Die Software-Kommandos an der USB-Schnittstelle stehen als offenes Protokoll zur Verfügung [l].

## **2** Zusammenfassung

Mit dem DV 4mini bekommt man ein sehr vielseitig einsetzbares und zudem preisgünstiges Modul für Experimente mit dem digitalen Amateurfunk. Damit lassen sich die von den verschiedenen Systemen gebotenen digitalen Sprachwelten am eigenen Standort erkunden, selbst wenn sich noch kein geeigneter Umsetzer in Funkreichweite befindet.

Für den Funkbetrieb im Urlaub ist der DV 4 mini ebenfalls eine reizvolle Ergänzung, um mit den Funkfreunden in der Heimat per Handfunkgerät in Verbindung zu bleiben. Dank der Reflektor-Systeme und des Internets findet man mithilfe des USB-Sticks zudem viele neue Funkpartner in gängigen digitalen Sprachsendearten. Nicht zuletzt lässt der modulare Aufbau des DV4mini-USB-Sticks vielen künftigen Entwicklungen freien Raum. Das DV 4mini-Team ist derzeit dabei, weitere digitale Sprachsendearten zu implementieren. oe1kbc@chello.at

## Literatur und Bezugsquellen

- [1] Software DV4mini: http://dv4m.ham-dmr.ch
- [2] Yahoo-Forum: https://de.groups.yahoo.com/neo/ groups/dmrplus/conversations/messages
- [3] x-NET FCS001 Dashboard: http://176.10.105.218/
- [4] DMR/CCS7 ID-Vergabe: http://register.ham-digi tal.net/
- [5] Helitron: www.helitron.de
- (6] Internationale Händlerliste: www.djOabr.de/german! technik/dstar/dv4/dv4mini/dv4miniintl.htm

# **SimpliBox 10 USB-Relais selbst gebaut**

## **HARTMUT WENDT**

USB-Schnittstellen gehören nach wie vor zum Standard fast aller Computersysteme - ein guter Grund, sie hier für die Ansteuerung zweier Relais und die Abfrage von zwei Steuereingängen zu nutzen.

Wer sich heute im Hobbybereich mit dem Thema Automation befasst, stößt unweigerlich auf das *Internet of Things* oder kurz loT, auf Deutsch: Internet der Dinge. Die meisten IoT-Projekte verwenden drahtlose Übertragungstechniken. Bei aller Euphorie wird dabei gern übersehen, dass die "Luft"-Schnittstelle nur einmal vorhanden ist und sich alle IoT-Geräte - und nicht nur die - das Medium "Luft" teilen müssen.

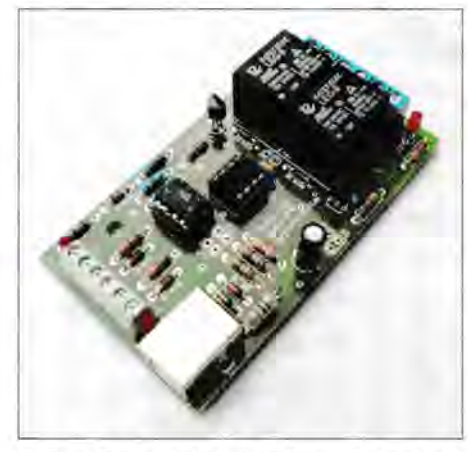

Bild 1: Die komplett bestückte Relaisbaugruppe passt in ein Hutschienengehäuse.

So verwundert es nicht, dass die Stabilität solcher Systeme oft zu wünschen übrig lässt oder Nutzern im heimischen WLAN plötzlich nicht mehr die gewohnte Bandbreite zur Verfügung steht, wenn schon die "Schokolade" [1] funkt.

Ganz anders ist die Situation bei einem Gerät, das per Kabel kommuniziert. Das Kabel steht dem Gerät exklusiv zur Verfügung und es muss es nicht mit einer Vielzahl von anderen Geräten teilen. Insofern ist die hier vorgestellte Ein-/Ausgabe-Baugruppe ein Gegenentwurf zum IoT-Wahn. Das bedeutet aber nicht, dass man sich nicht an etablierten Standards orientieren sollte.

Hier bietet sich die USB-Schnittstelle an, da sie praktisch allgegenwärtig und bereits seit vielen Jahren im Dienst ist. Aus diesem Grund nutzt sie auch die beschriebene Baugruppe, um zwei Relais anzusteuern. Das reicht ür viele einfache Steuerungsanwendungen aus. Wer mehr Ausgänge benötigt, kann einfach eine zweite Baugruppe mit einem weiteren USB-Anschluss verbinden. Mit einem USB-Hub ist auch die

Bereitstellung weiterer USB-Anschlüsse meist kein Problem. Da für eine Steuerungsaufgabe neben Ausgängen auch noch Eingänge benötigt werden, ist die Baugruppe zusätzlich mit zwei optisch getrennten Eingängen versehen.

## **B** Schaltung

Bei meinen Überlegungen standen Nachbausicherheit und Einfachheit der Schaltung im Vordergrund. Moderne Mikrocontroller mit USB-Anschluss sind heute Stand der Technik. Leider gibt es sie meist nur in SMD-Bauformen, was den Nachbau für viele Bastler erschwert. Die Wahl fiel deshalb auf einen bekannten Mikrocontroller ohne USB-Unterstützung von Atme!. Der verwendete ATtiny45 nutzt stattdessen eine reine Firmware-Lösung für die USB-Anbindung, die aber einen Interrupt-Pin erfordert. Deshalb werden die Portpins PB1 und PB2 für die USB-Kommunikation verwendet.

Um ohne eine Hilfsspannung auszukommen, wurden 5-V-Relais eingesetzt, da die USB-Schnittstelle 5 V als Versorgungsspannung bereitstellt. Allerdings erfolgt die Kommunikation auf den Datenleitungen D+ und D- mit 3,6 V. Eine Pegelanpass ung zwischen dem mit 5 V versorgten Controller und den USB-Datenleitungen ist deshalb unbedingt erforderlich. Diese An passung nehmen die beiden Z-Dioden Dl und D5 samt den Widerständen R5 und R6 vor. R4 signalisiert dem angeschlossenen Host, dass ein Gerät am USB-Anschluss vorhanden ist.

Der Mikrocontroller besitzt nur sechs I/0- Pins. Da schon zwei Pins für die USB-Schnittstelle und zwei weitere für die Ansteuerung der Relais benötigt werden, bleiben nur zwei freie Pins übrig. Einer dieser Pins ist der Reset-Eingang, der sich beim ATtiny45 auch als Standard-I/0-Pin konfigurieren lässt. Leider hat diese Lösung einen Schönheitsfehler, denn dann ist die serielle Programmierung des Controllers nur einmal möglich. Eine Neuprogrammierung wäre nur über den sogenannten High-Voltage-Mode möglich. Mit der vorliegenden Schaltung bin ich des halb einen anderen Weg gegangen. Ich verwende zur Abfrage der beiden Opto-

kopplereingänge den A/D-Umsetzer des

Mikrocontrollers. Zu diesem Zweck bilden die Widerstände R7, R8 und R9 einen Spannungsteiler, der teilweise durch die Fototransistoren der Optokoppler kurzgeschlossen werden kann . So entstehen verschiedene Spannungspegel, die der A/D-Umsetzer misst und der Mikrocontroller auswertet.

Der Spannungsteiler stellt maximal 2,5 V, also die halbe Betriebsspannung, an Pin PB3 bereit. Zwar kann die interne Referenz des A/D-Umsetzers ebenfalls auf 2,5 V eingestellt werden, wir verwenden hingegen die Betriebsspannung. In Versuchen mit verschiedenen USB-Kabeln hat sich gezeigt, dass bei geschalteten Relais der Spannungsabfall über einigen Kabeln so groß ist, dass die Betriebsspannung dann nur noch etwa 4 V beträgt. Die Verwendung der Betriebsspannung als Referenz gleicht diesen Fehler aber aus.

Die Eingänge des Optokopplers IC1 sind zusätzlich durch Rl und R2 geschützt. D3 und D4 verhindern, dass negative Spannungen die LEDs im Optokoppler zerstören. Die LEDs D6, D7, D8 und D9 dienen als Statusanzeige für die Ein- und Ausgänge. An den Eingangsklemmen wird außerdem über D2 und R3 eine Hilfsspannung bereitgestellt, um potenzialfreie Kontakte an die Eingänge anschließen zu können. Die Schaltung findet auf einer doppelseiti-

gen Platine Platz , die in ein Hutschienengehäuse mit drei Teilungseinheiten passt.

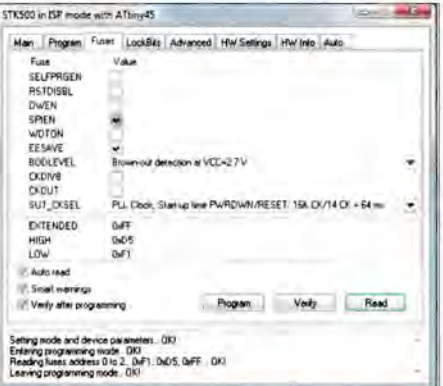

Bild 2: Konfiguration der Fuse-Bits für die Programmierung

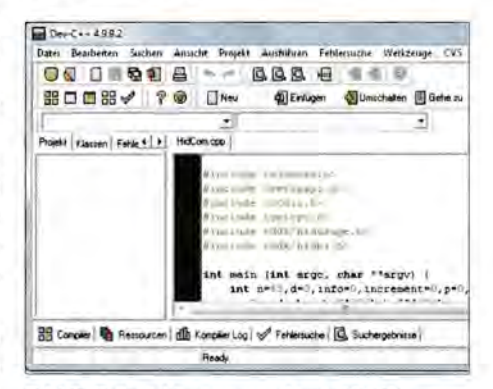

Bild 3: Entwicklungsumgebung DEVC++ Foto und Screenshots: Wendt Dadurch lässt sich die Baugruppe auch in Schaltschränke montieren.

## • **Firmware für den Controller**

Als reine Firmwarelösung für die Realisierung der USB-Schnittstelle kommt der bekannte *V-USB* [2] zum Einsatz. Dieses Paket ist sehr vielseitig und erlaubt verschiedene Betriebsarten der USB-Schnittstelle. Für uns ist die Betriebsart HID (engl. *Human Interface Device)* interessant, da sie keine Treiber auf dem Hostsystem erfordert. Üblicherweise nutzen generische Eingabegeräte wie Mäuse oder Tastaturen ebenfalls HIDs. Sicher ließe sich die Firmware kompatibel zu einer Tastatur ausführen. Die Eingänge würden dann Tastenbetätigungen simulieren und die Relais anstelle der Tastatur-LEDs anzusteuern sein. Das hätte aber zur Folge, dass diese Eingaben kaum von einer echten Tastatur zu unterscheiden wären.

Die Firmware basiert auf *USBLot!O* [3] und nutzt sogenannte *HID Feature Reports* zur Kommunikation mit dem Host und nicht die eigentliche Datenverbindung. Dadurch lässt sich das Gerät exklusiv ansprechen . Über Feature-Report werden in diesem Fall immer drei Bytes ausgetauscht.

Beim Senden *(set feature report)* dieser Bytes vom Hostsystem enthält das erste Byte eine willkürlich gewählte Device-ID - hier immer 1. Das zweite Byte wird nicht genutzt. Das dritte Byte enthält in den Bits 0 und 4 den Status der beiden Relais. Fordert man über Feature-Report *(get feature report)* die drei Bytes an, so enthält das erste Byte wieder die Device-ID, das zweite Byte den Status der beiden Eingänge in Bit 6 und 7 sowie der Relais in Bit 0 und 4. Das dritte Byte enthält den gemessenen Wert des A/D-Umsetzers an Pin PB3.

Der Quelltext steht auf [4] zur Verfügung. Als Compiler wurde *WINAVR* (http://win avr.sourceforge.net) und als IDE das *AVR-Studio* von Atme! (www.atmel.com) verwendet.

## • **Aufbau und Inbetriebnahme**

Es empfiehlt sich, erst die Fassungen für Controller und Optokoppler zu bestücken. Dann sollte man mit den Anschlussklemmen K1, K2, K5 und K6 fortfahren. Da die umgedrehte Leiterplatte auf den Klemmen aufliegt, ist im nächsten Schritt ein gleichmäßiger Abstand für die LEDs sichergestellt. Es ist empfehlenswert, jede LED zunächst nur an einem Anschluss zu verlöten, dann die Leiterplatte zu drehen und die LEDs auszurichten, bevor man den jeweils zweiten Anschluss festlötet. Nun werden die restlichen Bauteile bestückt sowie am Ende Mikrocontroller und Optokoppler in die Fassungen gesteckt.

Bei [4] ist ein Bausatz mit vorprogrammiertem Mikrocontroller erhältlich. Wer den Controller selbst programmieren möchte , muss zusätzlich die Stiftleisten JPl, JP2 und JP3 einlöten. Die unter diesen Leisten liegenden Leiterbahnen sind vorher mit einem scharfen Messer aufzutrennen. Außerdem wird der ISP-Anschluss K4 benötigt. Mit einem Programmiergerät, z.B. *AVRISP mkll,* lässt sich nun die Firmware in den Controller laden.

Nach dem Programmieren müssen die Stiftleisten mit Jumpern wieder kurzgeschlossen werden.

## $\blacksquare$  Software für das Hostsystem

Der Rechner, an den die USB-Baugruppe angeschlossen werden soll, benötigt zwar dank HID keine Schnittstellentreiber, aber trotzdem eine Steuersoftware. Eine Möglichkeit ist die Verwendung von Skriptsprachen, da sie für unterschiedliche Plattformen zur Verfügung stehen und die resultierenden Programme systemübergreifend nutzbar sind. Sehr populär ist *Python*  (www.python.org), da es auf vielen Linuxsystemen, wie z.B. dem Raspberry Pi, oft schon vorhanden ist. Python bringt selbst keine Unterstützung der USB-Schnittstelle mit. Diese Lücke schließt das Framework *PyUSB.* Die Installation ist auf http://walac. github.io/pyusb erklärt.

Das auf [4] verfügbare Beispielscript für Python 2 habe ich auf einem Raspberry Pi getestet. Es zeigt den Status der Eingänge an und schaltet die Relais zuerst einzeln und dann zusammen ein und aus. Python ist auch unter Windows nutzbar. Dazu ist jedoch neben Python und PyUSB noch die Bibliothek *libusb-win32* von [5] zu installieren, auf die PyUSB aufsetzt. Außerdem müssen gekennzeichnete Teile des Skripts bei der Verwendung unter Windows auskommentiert sein .

Als Beispielsteuerung für C++ eignet sich das für Linux und Windows verfügbare *HIDCOM* [6]. Dieses Tool lässt sich auf der Konsole mit entsprechenden Parametern starten. Es kann so sehr einfach mit verschiedenen HID-kompatiblen Geräten kommunizieren. Ich habe lediglich einige Voreinstellungen z.B. hinsichtlich der PID und VID so abgeändert, dass sich das Programm mit möglichst wenig Parametern aufrufen lässt.

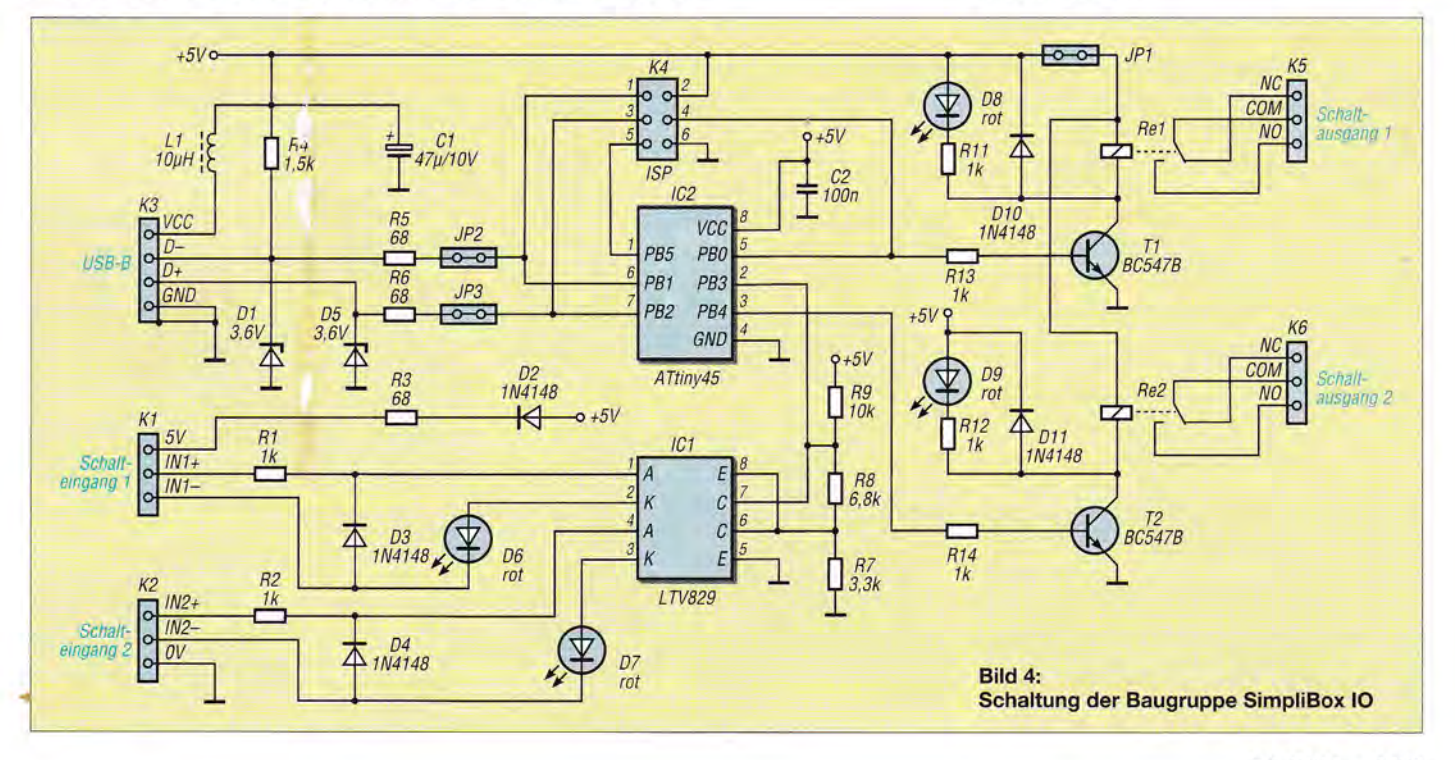

Bei Verwendung unter Linux ist eine Neucompilierung auf dem Zielsystem notwendig. Dazu ist der GCC *Compiler* nutzbar, der Teil des Linux-Betriebssystems ist. Die ausführbare Datei auf [4] wurde auf diese Weise auf einem Raspberry Pi compiliert und getestet.

Die Windows-Version lässt sich mit dem freien C-Compiler *DEVC++* [7] bei Bedarf übersetzen. Das Archiv [4] mit dem Quelltext beinhaltet auch eine compilierte

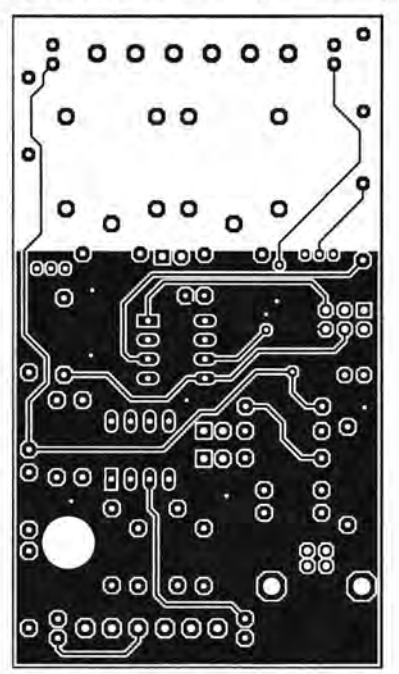

Bild 5: Layout der Platinenoberseite; Abmessungen 49,3 mm x 86,3 mm, M 1:1

EXE-Datei des Programms. Außerdem sind in *Readme.txt* die Verwendung des Programms HIDCOM und die Compilierung erläutert.

Neben Python und C++ stehen auch noch Beispielprogramme in Visual Studio.NET zur Verfügung. info@hwhardsoft.de

#### Literatur und Bezugsquellen

[I] Zühlke, K.: Wunder Bar IoT-Starterkit. www.elektro niknet. de/distributionldesign-inlartike/1110253

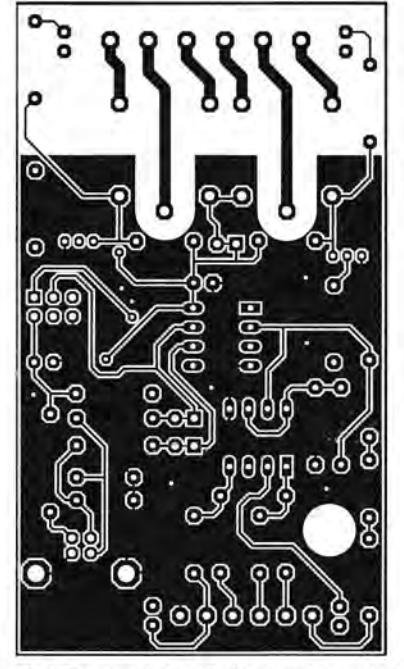

Bild 6: Layout der Platinenunterseite der SimpliBox 10

# **Einfacher Spannungswand/er**

## Dr. MARTIN OSSMANN

Der Beitrag zeigt, wie sich für Baugruppen, in denen zusätzlich zur Versorgungsspannung noch eine eventuell galvanisch isolierte Hilfsspannung erforderlich ist, ein gering belastbarer Spannungszweig preiswert mit wenigen Bauteilen aufbauen lässt.

Es gibt mittlerweile eine Reihe von Schaltkreisen zum Aufbau pulsweitenmodulierter Schaltnetzteile, die dazu dienen können, entsprechende Leistungstransistoren anzusteuern. Doch es muss nicht immer ein hoch belastbares Netzteil sein . Manchmal reicht die im IC ohnehin enthaltene Treiberstufe schon zum Aufbau eines einfachen Spannungswandlers aus.

Im TL494 sind u. a. zwei Ausgangstransistoren enthalten, die jeweils für Ströme bis 200 mA und Spannungen bis 40 V ausgelegt sind. Außerdem lassen sich die Transistoren ohne allzu viele externe Bauelemente überlappungsfrei schalten, wodurch dieser IC die Grundlage für den Aufbau eines einfachen Gegentaktkonverters bilden kann.

## **B** Schaltung und Aufbau

Bild 3 zeigt die Schaltung und Bild 1 den danach aufgebauten galvanisch isolierenden Gleichspannungswandler 12 V/12 V. Der mit 12 V versorgte TL494 und seine beiden Transistoren schalten die beiden Hälften der

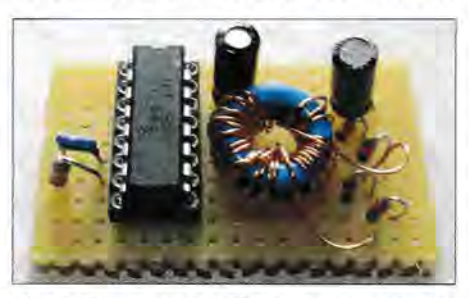

Bild 1: Musteraufbau des Spannungswandlers auf einer Universalleiterplatte

- [2] Objective Development Software GmbH: V-USB. www.obdev.at/products/vusb/index-de.html
- [3] Rueß, C.: USBLotIO. www.hobbyelektronik.org/w/ index.php/USBLot!O
- [4] Hartmut Wendt, Hard- & Softwareentwicklung. www.hwhardsoft.de  $\rightarrow$  Simplibox  $\rightarrow$  10
- [5] LibUSB: LibUSB-win32. www.libusb.org/wiki/ libusb-win32
- [6] Maccioni, A.: USB and PIC quick guide to an USB HTD framework. http://openprog.altervista. org/USB\_firm\_eng.html
- [7] BloodShed Software: DEVC++ 5. www.bloodshed. net/devcpp.html

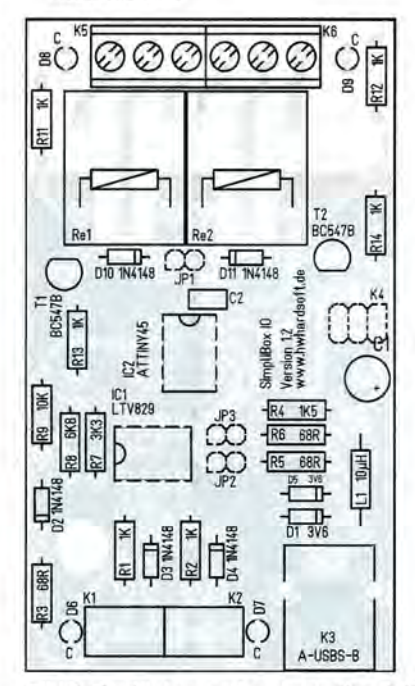

Bild 7: Bestückungsplan der Leiterplatte der USB-Relais-Baugruppe

Primärwicklung des Transformators Tr 1 abwechselnd an diese Versorgungsspannung. Die Schaltfrequenz , die Rl und Cl bestimmen, liegt bei etwa 170 kHz. Die restliche Beschaltung des ICl deaktiviert die inneren Regelverstärker, sodass die Transistoren mit maximalem Tastgrad bei kleinster Totzeit ohne Überlappung schalten. Der Wandler arbeitet also ungeregelt. Am einfachsten lässt er sich daher mit einer geregelten Eingangsspannung versorgen, die sowieso schon vorhanden ist.

Der in Bild 3 verwendete Ringkern aus Ferrocube N27 mit 27 mm Außendurchmesser, der unter der Bestellnummer RIK27 bei www.reichelt.de erhältlich war, kostete etwa 0,80 €, der dort noch erhältliche IC 0,28 €. Für den Ringkern gibt es alternative Bezugsquellen, s.u. So lässt sich für unter 1,50 € die kleine Schaltung aufbauen .

Die erzeugte Wechselspannung wird auf der Primärseite des Transformators von einer Brückenschaltung aus den Schottky-Dioden D1 bis D4 gleichgerichtet und mit C2 geglättet. Bild 2 zeigt den Verlauf der Ausgangsspannung und des Wirkungsgrads für Ströme bis 200 mA. Bei diesem Gegentaktwandler ist die Ausgangsspannung auch

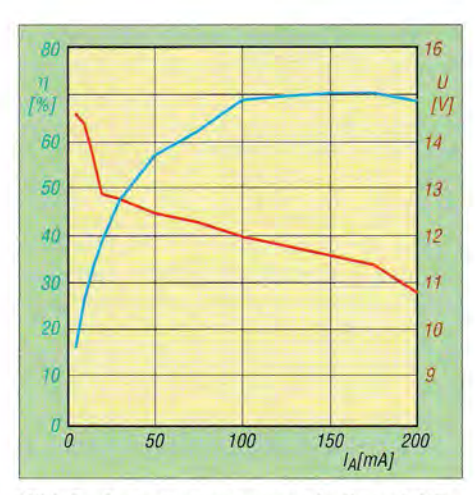

Bild 2: Ausgangsspannung (rot) und Wirkungsgrad (blau) des Wandlers nach Bild 3 bei variierendem Ausgangsstrom;  $U_F = 12$  V

ohne Regelung einigermaßen konstant, was für viele Zwecke reicht. Notfalls ist sekundär ein Festspannungsregler nachzuschalten. Der Wirkungsgrad ist selbst im mittleren Strombereich passabel. Die Sättigungsspannung der leitenden Ausgangstransistoren in ICl und die Brückengleichrichtung sorgen für den Großteil der Verluste.

## **U** Variationen

Die Schaltung in Bild 3 ist vielfältig variierbar. Da der TL494 für einen Spannungsbereich von 8 V bis 40 V geeignet ist, lässt er sich in Schaltungen mit Einund Ausgangsspannungen in diesem Bereich nutzen. Weiter ist das Übersetzungsverhältnis des Transformators änderbar, um höhere oder niedrigere Spannungen zu erzeugen - und mehrere Sekundärwicklungen erlauben die Bereitstellung unterschiedlicher Spannungen.

Alternativen gibt es außerdem bei der Brückengleichrichtung. In Bild 4 ist die Spannungsverdopplerschaltung dargestellt, mit der sich z.B. gleich große positive und negative Ausgangsspannungen erzeugen lassen. Die Zweiwegschaltung in Bild 5 ist auch unter der Bezeichnung Stromverdopplerschaltung bekannt. Sie hat den Vorteil, dass bei der Gleichrichtung nur einmal die Durchlassspannung der Dioden als Verlust auftritt. Dafür sind allerdings zwei Ausgangswicklungen erforderlich. Die Primärwicklung von Trl ist möglichst bifilar zu wickeln, damit die Streuinduktivität zwischen den beiden Hälften klein ist. Bild 7 zeigt die Spannungsversorgung einer Vakuumfluoreszenzröhre (VFD) mit diesem Gleichspannungswandler. Der Konverter liefert hier die galvanisch getrennte Heizwechselspannung von 4 V und die Katodenspannung von -25 V. Im Bild auf Seite 1265 ist die Versorgung einer Glimmröhre IN9 mit 125 V bei 10 mA zu sehen. Hier kommt für Tr1 samt Gleichrichter die kompensierter Drosseln Spannungsverdopplerschaltung nach Bild 4 zur Anwendung.

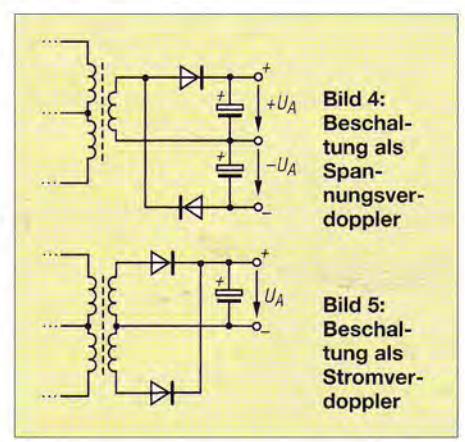

## **Bauteile aus der Bastelkiste**

Wer so einen Konverter schnell einmal am Wochenende aufbauen will, steht meist vor dem Problem, dass alle Elektronikläden schon geschlossen sind und die in der Bastelkiste vorhandenen Bauteile reichen müssen. Der TL494 findet sich oft in Schaltnetzteilen, wie sie z.B. in PCs zum Einsatz kommen.

Als Ferritkern brauchen wir ein Exemplar mit hoher Permeabilität. Hier sind oft die Kerne von stromkompensierten Drosseln (engl. *Common Mode Chokes)* aus Schaltnetzteilen geeignet. Eine Auswahl zeigt Bild 6. Wer so einen in der Regel unbekannten Kern testen und die notwendige primäre Windungszahl ermitteln möchte, kann die Schaltung aus Bild 3 so modifi-

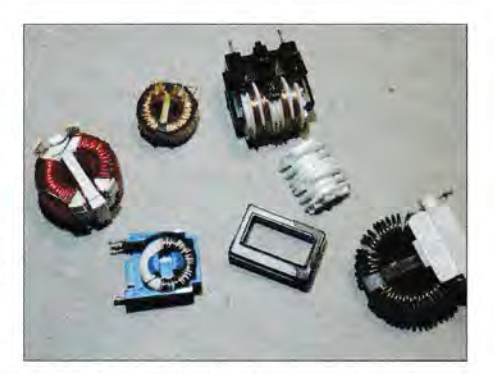

Bild 6: Auswahl alternativ nutzbarer strom-

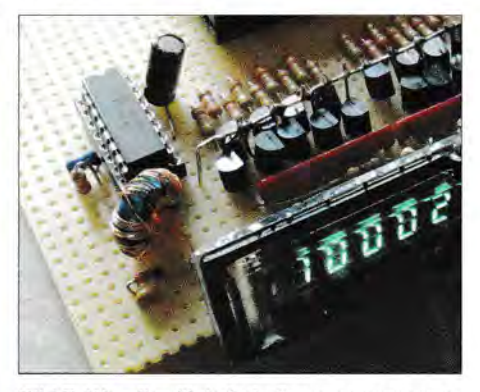

Bild 7: Wandler (links} als Spannungsversorgung einer Vakuumfluoreszenzröhre Fotos: Oßmann

zieren, dass die Primärwicklung mit einer regelbaren Spannung versorgt wird, wie in Bild 8 dargestellt, und sich die Stromaufnahme  $I_{\text{test}}$  messen lässt.

Beim Test erhöht man langsam die Eingangsspannung  $U_{\text{test}}$  und kontrolliert dabei die Stromaufnahme. Steigt Itest bereits unter der vorgesehenen Betriebsspannung plötzlich relativ stark und über 40 mA an, deutet das darauf hin, dass entweder die Windungszahl zu klein ist (Sättigung) oder der Kern wegen einer zu geringen Permeabilität oder zu hoher Kernverluste nicht für diesen Anwendungsfall geeignet ist. In meinen Versuchen waren zwischen zweimal 10 Wdg. und zweimal 20 Wdg. bei 12 V Betriebsspannung ausreichend. Bei einer höheren Eingangsspannung muss man die Windungszahl proportional erhöhen.

ossmann@fh-aachen.de

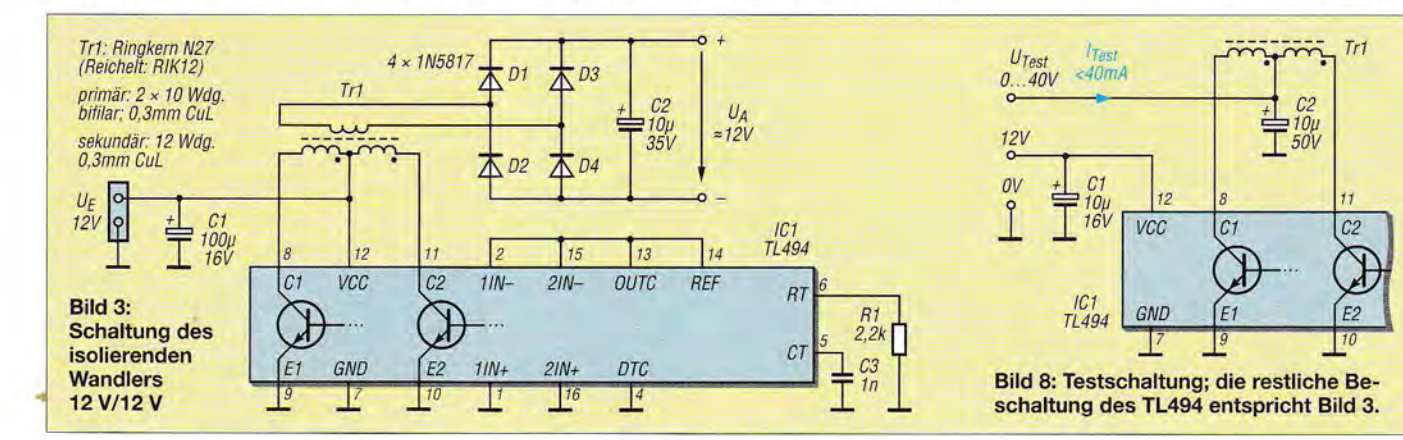

# **Selbst gebautes UKW-Radio mit dem Si4735**

## **Dipl.-Ing. ANDREAS NESTLER**

**Funk** 

Trotz unzähliger Billiggeräte aus Fernost und Internetradio hat der Selbstbau eines FM-Rundfunkempfängers durchaus noch seinen Reiz. Für Elektronikbastler besonders interessant sind dabei jene Lösungen, bei denen praktisch der gesamte Empfänger in einem einzigen Schaltkreis untergebracht ist. Hier wird dann im Wesentlichen nur noch ein steuernder Mikrocontroller gebraucht, wie im Folgenden gezeigt.

Warum ein FM-Radio selbst bauen, wo doch der Markt mit Fertiggeräten überschwemmt ist? Nun, meine Antwort war ganz simpel: Im Internet und in diversen Elektronikzeitschriften hatte ich den Empfängerschaltkreis Si4735 [1] entdeckt.

Ich bin zwar ein routinierter Elektroniker, aber meine Fertigkeiten hinsichtlich Gehäusebau und Materialbearbeitung sind leider nur durchschnittlich. Trotzdem wollte ich mit möglichst wenig Aufwand und Fmst die Elektronik in ein ansprechendes Ge-

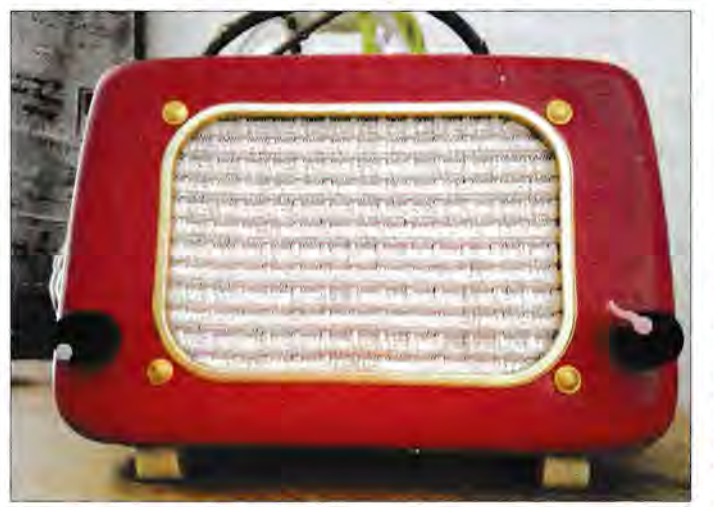

Was mir sofort gefiel, war das Funktionsprinzip dieses Einchip-Empfängers, der ohne die beim herkömmlichen Superhet üblichen Spulen auskommt. Es handelt sich hier um einen kompletten AM/FM-Empfänger für Lang-, Mittel- und Kurzwelle sowie das UKW-Rundfunkband. Es hat mich beeindruckt, welche Eigenschaften solch ein hochintegrierter Schaltkreis besitzt und welche Möglichkeiten sich allein durch das Software-Design ergeben. Das fängt bereits beim Bedienkonzept an.

Daraufhin hatte ich mir den Si4735 im 24 poligen SSOP-Gehäuse sowie eine Adapterplatine gekauft und wollte nun den IC auch zum Leben erwecken. Folgende Anforderungen sollte der Empfänger erfüllen:

- FM-Rundfunkempfang im Frequenzbere ich von 87,5 MHz bis 108 MHz (die Möglichkeit des AM-Empfangs war für mich weniger interessant, aber hier kann selbstverständlich jeder seine individuellen Prämissen setzen),
- einfache Bedienung mit Einstellmög lichkeit für Lautstärke und Senderwahl über jeweils ein Potenziometer,
- gefälliges Aussehen.

Bild **1:**  Im historischen, aber äußerlich sorgfältig aufbereiteten Lautsprechergehäuse wirkt das Eigenbau-UKW-Radio sehr dekorativ und sieht durchaus ansprechend aus.

häuse verpacken. Wie ich das dann auch hinbekam, erkläre ich später.

## • **Konzeptionelle Vorarbeit**

Zunächst recherchierte ich, welche Schaltungsideen für diesen Empfängerschaltkreis existieren. Sehr gut fand ich zunächst die Lösung in [2]. Hierbei handelt es sich um eine Variante für Stereoempfang mit RDS-Textanzeige. Nachte ilig empfand ich die Bedienung über die relativ zahlreichen Stationstasten. Das absolute Negativ-Kriterium war für mich jedoch, dass der Autor lediglich die fertig kompilierte Firmware zur Verfügung stellt. Ich wollte aber nicht nur stupide nachbauen, sondern mich selbst mit den Interna des Schaltkreises beschäftigen. Daher musste ich weitersuchen.

Ich stieß daraufhin auf ein Projekt von Burkhard Kainka [3], das mir ebenfalls sehr gut gefiel. Dort ging es um ein Radio für seine Oma, die aus Gewohnheit nur wenige Sender hört. Da es hier in Mecklenburg auch nicht so viele interessante UKW-Sender gibt, kam mir das Konzept sehr entgegen.

Weitere Pluspunkte waren der gewählte Mikrocontroller aus der ATtiny-Familie des Herstellers *Atmel* und die Tatsache, dass die Quelltexte der Software für den interessierten Nachbauer verfügbar sind. Dies war für mich besonders wichtig, da ich bereits Programmiererfahrungen in C für Atmel-Mikrocontroller gesammelt habe und daher über die nötige Programmierumgebung sowie die erforderlichen Werkzeuge verfüge.

Wie erwartet, nahm dann auch die Arbeit an der Software die mit Abstand meiste Entwicklungszeit ein . Hier bietet das Internet jedoch zahlreiche Hilfestellungen an. Hervorheben möchte ich besonders das Mikrocontroller-Forum [4], das eine wahre Fundgrube an Beispiellösungen ist. Ich habe dort einige tolle Ideen und Vorschläge aufgreifen können , die mir halfen, schneller zum Ziel zu kommen.

## • **Schaltungsbeschreibung**

Das Herz des UKW-Radios ist der Empfängerschaltkreis Si4735 (Bild 3). Seine Außenbeschaltung ist auf wenige Bauteile beschränkt und stützt sich im Wesentlichen auf die Angaben im Datenblatt [1]. Etwas unklar war mir zunächst die Bedeutung des Pins RFGND, da er in der Schaltung von Burkhard Kainka anders beschaltet war als im Applikationsbeispiel des Herstellers. Der Einfachheit halber sah ich an dieser Stelle eine Lötbrücke vor, sodass ich notfalls bei der Inbetriebnahme flexibel gewesen wäre. Während des Empfangs ließ sich jedoch später kein Unterschied zwischen dem Betrieb mit offener und geschlossener Lötbrücke feststellen . Mein letzter Kenntnisstand ist der, dass dieser Anschluss lediglich für AM-Empfang relevant ist.

Der Si4735 im noch gut handhabbaren 24 poligen SSOP-Gehäuse ist bei [5] erhältlich, die passende, jedoch 28-polige Adapterplatine bei [6]. Die vier unbenutzten Pins 13 bis 16 bleiben einfach frei. 24-polige Adapterplatinen gibt es auch bei [7].

Unmittelbar hinter dem Antennenanschluss liegt die einzige Spule des Empfängers. Sie besteht aus sieben Windungen 0 ,5 mm dickem, blanken Kupferdraht und hat einen Durchmesser von 6 mm bei etwa 10 mm Länge. Die resultierende Induktivität sollte nicht unter 0,1  $\mu$ H liegen. Der genaue Wert ist unkritisch. Man kann die Antenne auch an eine Anzapfung bei zwei oder drei Windungen vom masseseitigen Ende aus anschließen, dann ergibt sich eine etwas bessere Anpassung an den recht hochohmigen Eingang des Si4735. Der Empfängerschaltkreis wird von einem Uhrenquarz mit der Frequenz 32,768 kHz getaktet.

Der verwendete Mikrocontroller ist ein ATtiny 85 von Atmel. Er bietet eigentlich

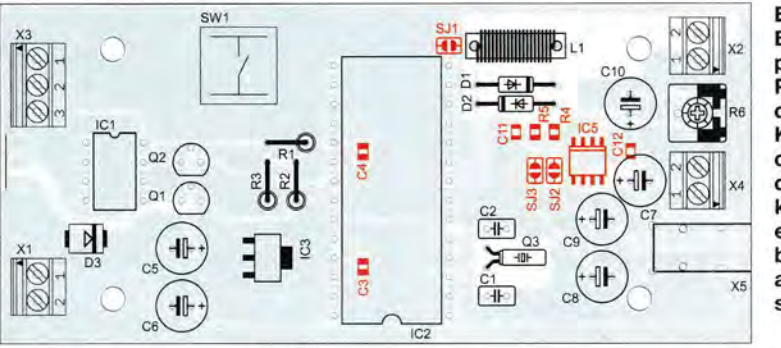

viel mehr Speicher, als für den Einsatzzweck erforderlich wäre. Dies kam mir in der Entwicklungsphase jedoch gelegen. Hinsichtlich der Größe des Programmspeichers wären auch die weitgehend kompatiblen Typen ATtiny25 und ATtiny45 geeignet. Wenn man Abstriche an der Funktionalität in Kauf nehmen und das Programm entsprechend modifizieren würde, ließe sich der benötigte Speicherplatz auf unter 1024 Bytes beschränken, sodass auch ein ATtinyl3A eingesetzt werden könnte.

Von den acht Pins des Mikrocontrollers stehen sechs als Ein- oder Ausgang zur Verfügung. Davon wiederum werden in der vorliegenden Schaltung zwei für den I 2C-Bus benötigt, einer für den Tasteranschluss zur Senderprogrammierung und einer als Analogeingang für das Potenziometer zur Senderwahl. Anschluss PB5 (Reset) sollte am besten unbenutzt bleiben. Den letzten freien Pin PB3 habe ich der Einfachheit halber direkt auf Masse gelegt. Anwendung zwar auch nur mit 3,3 V, aber ruht zwar in Grundzügen auf dem Entwurf

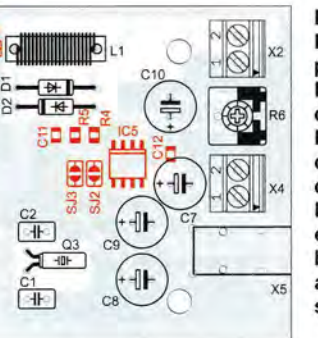

Bild 2: Bestückungsplan der Platine (nur die untere Kupferebene dargestellt); die rot markierten Bauelemente befinden sich auf der Unterseite; M 1:1.

Den Mikrocontrollertakt mit einer Frequenz von 1 MHz liefert der interne RC-Oszillator. Das *CLKD!V8-Fusebit* muss daher entsprechend gesetzt sein. Die Programmierung kann außerhalb der Platine mit dem Programmiergerät erfolgen oder besser im In-Circuit-Modus über den sechspoligen Wannenstecker. So kann man bei Bedarf jederzeit den Mikrocontroller im System umprogrammieren.

Die wesentliche Änderung gegenüber der Originalschaltung von Burkhard Kainka besteht im eingefügten I 2C-Pegelwandler mit VTl und VT2. Er entspricht der Originallösung von *Philips* [8] und verhindert, dass der Si4735 bei der In-Circuit-Programmierung des Mikrocontrollers beschädigt werden kann, da er nur maximal 3,6 V an seinen Anschlüssen verträgt. Einige Anwender haben schon über Zerstörung infolge Überspannung berichtet.

Der Mikrocontroller selbst arbeitet in der

je nach Programmiergerät kann man das für die benötigten SPI-Leitungen nicht mit absoluter Sicherheit sagen.

Zur Ausgabe des NP-Signals habe ich zwei Wege vorgesehen: einen Leitungsausgang an X5, der direkt an den Eingang eines Stereoverstärkers angeschlossen werden kann und den integrierten Mono-NP-Verstärker mit IC5. Für Letzteren werden die beiden Stereokanäle über R4 und R5 zusammengeführt. Sollte nur der Stereoausgang benutzt werden, sind die Lötbrücken SJ2 und SJ3 zu öffnen. IC5 und die dazugehörigen Bauteile können dann sogar unbestückt bleiben. Insgesamt bietet die Platine Platz für individuelle Modifikationen und ist damit eine gute Grundlage für weitere Experimente (Bild 2).

Wie für ein portables Radio üblich, wird die Betriebsspannung an Xl von einem Akkumulatorpack geliefert. Ich benutze für meinen Musteraufbau vier NiMH-Zellen der *Eneloop-Reihe* von *Sanyo.* D3 ist die Verpolungsschutzdiode, die ich in keinem meiner Projekte weglasse. IC3 liefert die benötigte Versorgungsspannung für den Si4735 und den Mikrocontroller.

## **B** Software

Der Si4735 muss nach dem Einschalten der Betriebsspannung zunächst initialisiert werden. Das geschieht mithilfe entsprechender Befehle, die der Mikrocontroller über den I2C-Bus sendet. Die Software be-

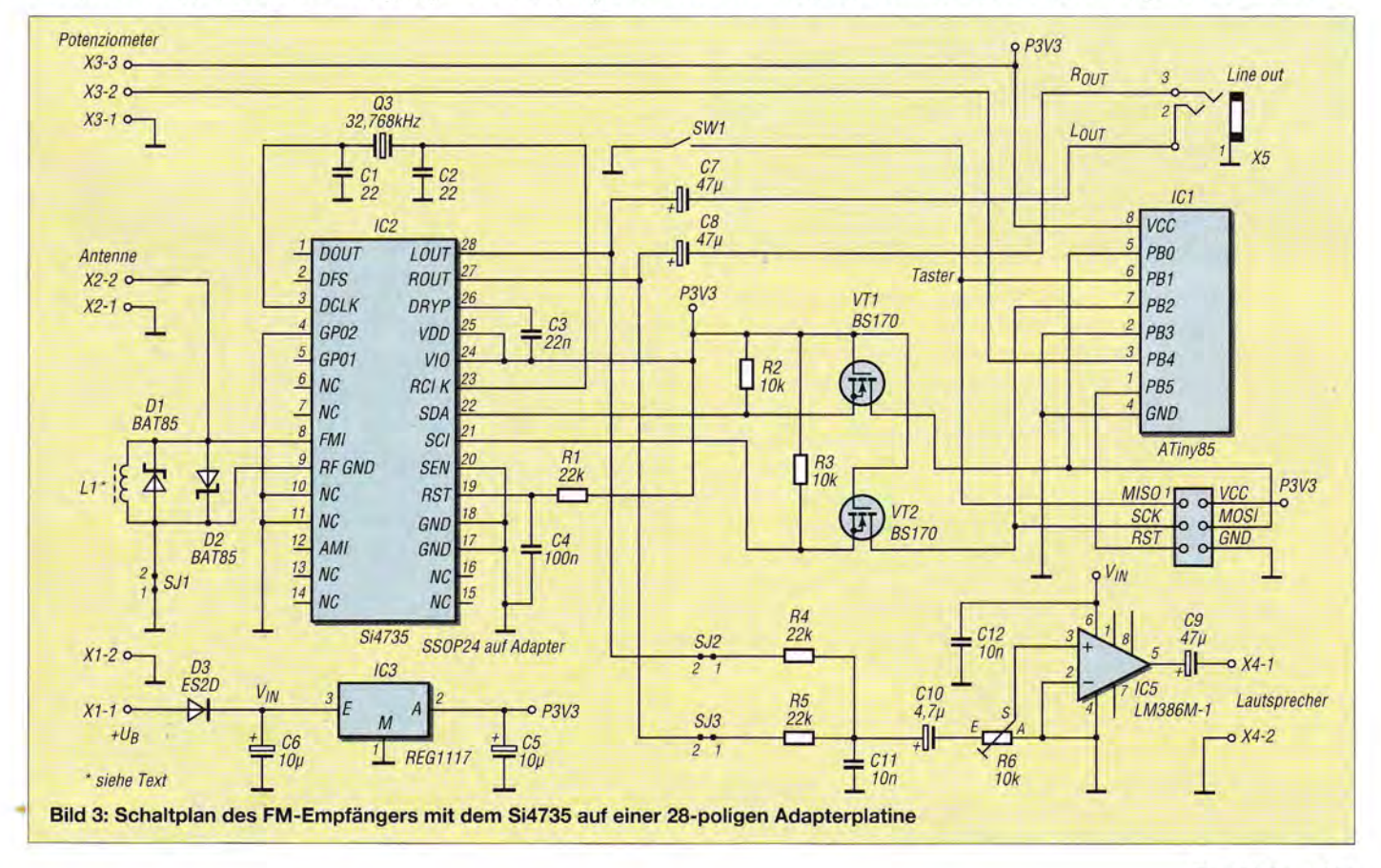

## *Funk*

von Burkhard Kainka, wurde aber komplett neu in C geschrieben.

Schwierig war es, während der Entwicklungsphase die Empfangsqualität zu beurteilen. Der Si4735 bietet jedoch einige Daten, die man einfach nur zur Anzeige bringen muss. Deshalb entschied ich mich, zwischenzeitlich ein OLED-Display per I<sup>2</sup>C-Interface anzuschließen. Dieses hat mir ungemein geholfen, auch wenn ich mit der Initialisierung des Displays so meine Schwierigkeiten hatte. Eigentlich ist es schade, dass das Display letztlich im Empfänger nicht mehr verwendet wird. Wer die Displayansteuerung trotzdem nutzen möchte, kann das gern tun, da diese im Quellcode immer noch vorhanden ist. Mittels Preprozessor-Anweisung lässt sie sich wieder einbinden. Achtung! Der Programmspeicherbedarf steigt dann aber schnell an und man sollte wenigstens den ATtiny45 verwenden.

Ich will nicht verschweigen, dass die Displayansteuerung relativ langsam erfolgt. Der Quellcode ist aber so geschrieben , dass die Reaktion des Mikrocontrollers auf die Betätigung der Bedienelemente selbst mit einer internen Taktfrequenz von 1 MHz noch grammablauf: Das Programm besteht aus zwei Endlosschleifen, die in Abhängigkeit von der Betätigung einer Taste durchlaufen werden. Bleibt die Taste während des Einschaltens ungedrückt, gelangt man in den Betriebs-, ansonsten in den Programmiermodus. Dort wird einfach ein Scan-Durchlauf, beginnend ab 87 MHz gestartet. Mit einem kurzen Tastendruck kann man diesen bis zur nächsten Station fortsetzen oder aber mit einem langen Tastendruck (>2 s) den Wert der aktuellen Empfangsfrequenz im EEPROM speichern. So entsteht dort eine ..Liste", bestehend aus *n* Sendern.

Im Betriebsmodus ermittelt die Software zunächst, wie viele Sender gespeichert sind, bevor sie diese gleichmäßig auf den Potenziometer-Einstellbereich verteilt. Bei diesem Bedienkonzept sollte die Zahl von zehn gespeicherten Sendestationen nicht überschritten werden. Anderenfalls ist die Bedienung doch nicht mehr so einfach, da man gespeicherte Sender leicht unbeabsichtigt überspringen kann.

Die Potenziometerstellung wird in jedem Schleifendurchlauf als Spannungswert mit Bezug zur Betriebsspannung per A/D-Umsetzer eingelesen. Ändert sich der Wert,

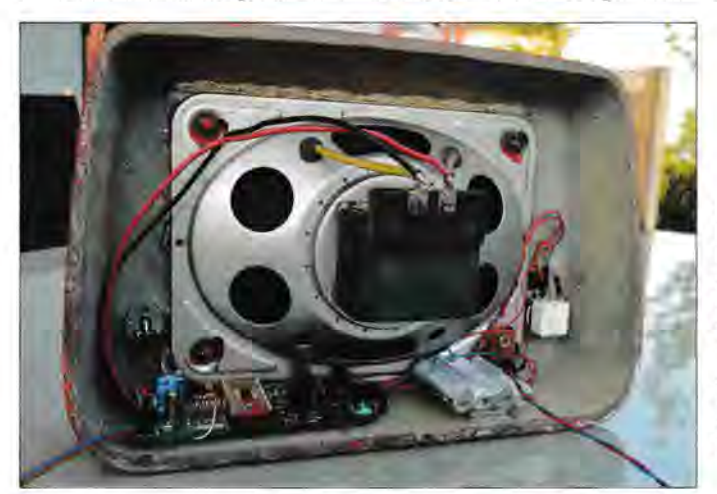

Bild 4: Innenaufbau des UKW-Radios; der große Lautsprecher sorgt für einen guten Klang, rechts unten sind die NiMH-Akkumulatoren der Stromversorgung zu erkennen.

Fotos: Nestler

in einer akzeptablen Zeit erfolgt. Wer mag, kann den internen 8: 1-Teiler abschalten und die Software mit 8 MHz laufen lassen. Für das anvisierte "Retro"-Radiokonzept ohne Display reicht 1 MHz jedoch völlig aus und die Stromaufnahme bleibt dabei auch noch erfreulich niedrig.

Die I2C-Implementierung ist eine reine Softwarelösung ohne Hardwareunterstützung , d. h., die Schnittstelle ist unabhängig von bestimmten Pins nutzbar.

Die Tastaturabfrage basiert auf der Lösung von Peter Dannegger, der den Code in [9] veröffentlicht hat. Diese Abfrage ist deutlich leistungsfähiger und gleichzeitig robuster als eih einfaches Polling mit *delay-*Befehlen und arbeitet auch gut bei einem recht langsam getakteten Mikrocontroller. Der Quellcode enthält viele Kommentare. Trotzdem noch ein paar Worte zum Prosorgt der Mikrocontroller für die Einstellung der neuen Empfangsfrequenz entsprechend der im EEPROM abgelegten Daten. Damit man auch ohne abgearbeiteten Programmiermodus schon Radio hören kann, gibt es im Quellcode *default-Frequenzen,*  die man einfach ändern kann. Beim Programmieren des Mikrocontrollers ist lediglich darauf zu achten, dass die EEPROM-Daten wirklich geschrieben werden.

Die Quelltexte der Software sowie die Layoutvorlage der Platine stehen aufwww.funk amateur.de zum Herunterladen zur Verfügung.

### $\blacksquare$  Inbetriebnahme

Vielleicht geht es dem einen oder anderen , der so ein Projekt nachbaut wie mir und es funktioniert erst einmal gar nichts. Bei der Suche nach der Ursache hilft zumeist schrittweises Vorgehen. Bevor man mehr oder weniger aufwendige Messungen vornimmt, sollte man zunächst die Platine auf Lötbrücken oder kalte Lötstellen per Sichtprüfung kontrollieren. Das hört sich simpel an, hilft aber, die meisten Fehler zu erkennen.

Die von mir zur Verfügung gestellte Firmware wurde getestet und sollte daher keine Probleme bereiten. Wer am Quellcode Veränderungen vornimmt, sollte jedoch auch hier mit potenziellen Fehlerquellen rechnen , hier nur ein Beispiel: Da der Baustein kein Hardware-Acknowledge-Signal ausgibt, hatte ich mich bei einer Fehlfunktion zunächst auf den Oszillator konzentriert, was auch der richtige Ansatz war. Hier war eine zu kurze Wartezeit eingestellt, bevor andere Daten per I<sup>2</sup>C gesendet wurden, sodass der Si4735 nicht die gewünschte Start-up-Konfiguration übernommen hat. Nachdem das dann korrigiert war, bekam ich schnell den ersten Sender im Radio zu hören. Ein Erfolgserlebnis!

### **Aufbauhinweise**

Die Lösung für ein ansprechendes Gehäuse bot sich mir in Form eines alten, aber gut erhaltenen Zusatzlautsprechers aus der Zeit der Röhrenradios. Bauart und Design geben dem Eigenbauradio das gewünschte "Retro"-Aussehen. Ich hatte Glück, der Lautsprecher war noch in Ordnung, die Membran noch intakt. Nach dem Auseinandernehmen des Gehäuses und dem Abschleifen der alten schäbigen Lackierung wurde die Oberfläche komplett neu gespritzt. Das Ergebnis kann sich sehen lassen (Bild 1).

Bestückte Platine und Akkumulatorpack finden bequem in diesem Gehäuse Platz (Bild 4). Der Einbau des OLED-Displays war leider nicht möglich, aber zu einem "Retro"-Radio passt das ja auch nicht so recht ... andreas.nestler@gmx.de

#### Literatur und Bezugsquellen

- [1] Silicon Laboratories Inc., Austin, USA. www.silabs. com → Products → Audio & Radio → Multi-Band  $Receivers \rightarrow Si4735$
- [2] Lehnert, S .: DSP-basierter UKW-Tuner mit Sl4735. www.stefan-lehnert.de/wortpresse/dsp-basierter -ukw-tuner-mit-si4 735/
- [3] Kainka, B.: SI4735-Potiabstimmung, das Heimradio. www.b-kainka.de/S/4 735Suc2. html
- [4] Mikrocontroller-Forum. www.mikrocontroller.net/
- [5] Digi-Key Corporation. www.digikey.de, Besrellnwnmer 336-2140-ND
- [6] Conrad Electronic SE, Hirschau, Tel. 0180/53121 -11. www.conrad.de, Bestellnummer 1274818
- [7] ANVILEX GmbH, Dresden, Tel. (035 1) 40 94 55 21 , http//shop.anvilex.de, Bestellnummer P012.52
- [8] Schutte, H.: AN 97055; Bi-directional level shifter for I2C-bus and other systems. Philips Semiconductors Systems Laboratory Eindhoven. The Netherlands. http://ics.nxp.com/support/documents/ interfacelpdf/an97055.pdf
- [9] Dannegger P.: Universelle Tastenabfrage in C. www.mikrocontroller.net/topic/48465#new

# **Variabel einstellbarer Vorteiler bis 18 GHz mit ADF41020**

## **Dr. THOMAS BA/ER - DGBSAQ; ANDREAS ZIMMERMANN - DH7AZ**

Frequenzmessungen im UHF- und SHF-Bereich stellen den Funkamateur oft vor das Problem der verwendbaren Zähler. Der Beitrag zeigt, wie sich mit moderatem finanziellen Aufwand und ein wenig Geschick eine frei programmierbare und für fast alle Frequenzzähler geeignete Vorteilerbaugruppe für Frequenzen bis 18 GHz herstellen lässt.

Die Verwendung der programmierbaren Vorteiler moderner PLL-Schaltkreise zur Frequenzerweiterung von Zählern ist nicht neu. Im Internet finden sich einige derartige Anwendungen, die z.B. die Schaltkreise der Reihe ADF4106 bis ADF4108 von Analog

im Eingang des Vorteilers erweitert. Mit diesem Schaltkreis eröffnet sich dem Amateur eine recht preiswerte Möglichkeit, messtechnisch in die bislang nur mit größerem Aufwand erschließbaren Regionen bis 18 GHz vorzustoßen.

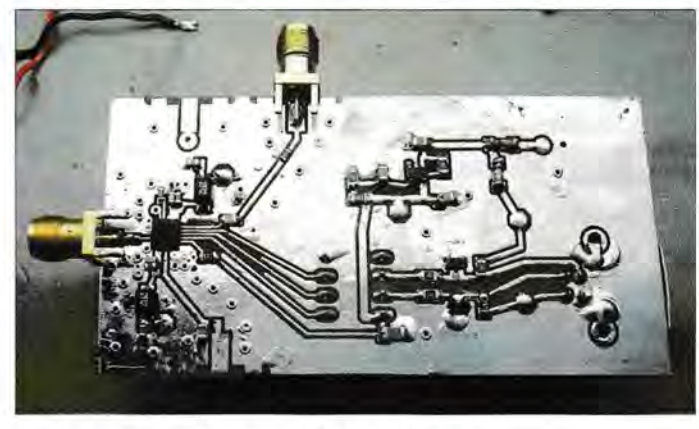

Bild 1: Unterseite des Musteraufbaus, ausgeführt für die Anwendung als Vorteiler

Der auch als N-Teiler bezeichnete Frequenzteiler des ADF41020 enthält als wesentlichen Kern den  $P/P+1$ -Vorteiler, auch als Dual-Modulus-Teiler bezeichnet.

Dabei handelt es sich um einen schnellen, quasi festen Vorteiler, dessen Teilerverhältnis allerdings durch einen Kontrolleingang zwischen *P* und *P+* 1, d.h. , beispielsweise zwischen 64 und 65, umgeschaltet werden kann. Sein Ausgangssignal taktet gleichzeitig den A-Zähler (auch Swallow-Zähler genannt) und den B-Zähler. Erreicht der A-Zähler die vorprogrammierte Taktzahl A, so schaltet er den Dual-Modulus-Vorteiler von  $P+1$  nach P um und verharrt in diesem Zustand, bis der B-Zähler seine vorprogrammierte Taktzahl *B* erreicht, zu der alle Zähler wieder in den Urzustand zurückgesetzt werden. Dies definiert das Ende des Zählzyklus und damit das gesamte Teilerverhältnis.

Wir erkennen, dass  $A < B$  sein muss, andernfalls schaltet der A-Zähler den Vorteiler niemals um. Während eines Zyklus zählt der Vorteiler also A-mal bis  $P + 1$  und die restlichen *B-A* Unterzyklen bis *P.* Es werden also *B-A* Impulse verschluckt.

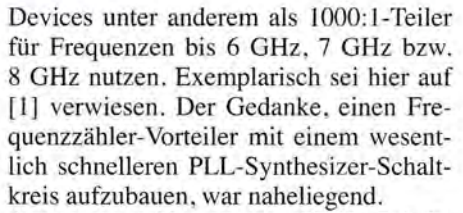

Amateure greifen gerne auf PLL-Schaltkreise bzw. auf deren Vorteiler-Teilschaltung zurück, obwohl es eine Reihe sehr schneller Teilerschaltkreise namhafter Hersteller gibt. Ein Grund dafür ist wohl die Tatsache, dass diese Spezialschaltkreise nur als Binärteiler zur Verfügung stehen. Ein gewünschtes Teilerverhältnis von 1000: l bedingt also eine aufwendige Schaltung mit mehreren ICs. Weiter wird man feststellen, dass diese Schaltkreise in kleinen Mengen bestellt recht teuer sind und die Beschaffung generell Probleme bereitet. Die PLL-Schaltkreise sind dagegen Massenware und stehen bei den namhaften Distributoren relativ preiswert zur Verfügung.

Seit zwei Jahren ist von Analog Devices der ADF41020 verfügbar, ein PLL-Synthesizer für Frequenzen bis 18 GHz mit Pulse-Swallow-Teiler im Eingangsteil [2]. Er entspricht funktionell weitgehend den Schaltkreisen der Reihe ADF4106 bis ADF4108, wurde aber um einen 4: 1-Teiler

Bild 2: Oberseite der Vorteilerleiterplatte mit den wenigen Drahtbrücken, dem ATtiny45 und der USB-Buchse

Dem rasanten Fortschreiten der Gehäuseminimierung folgend wird der ADF41020 leider nur in der beinchenlosen LFCSP-Gehäusevariante produziert. Der Einsatz dieses Gehäuses in Amateurschaltungen stellt zwar eine gewisse Herausforderung dar, ist aber, wie dieser Beitrag zeigt, durchaus noch beherrschbar.

## **E** Funktion der Teiler

Bild 4 zeigt die HF-Frequenzteiler-Sektion des ADF41020, welche neben einem festen 4: 1-Vorteiler aus einem sogenannten Impulsverschlucker-Teiler (engl. *Pulse Swallow Divider)* besteht.

Im Gegensatz zu Vorteilern mit festem Teilerverhältnis sind solche mit programmierbarem Teilerverhältnis für Frequenzen über 1 GHz nur mit großem Aufwand realisierbar. Daher hat sich bei PLLs, die voll programmierbare Frequenzteiler benötigen, das Pulse-Swallow-Verfahren durchgesetzt.

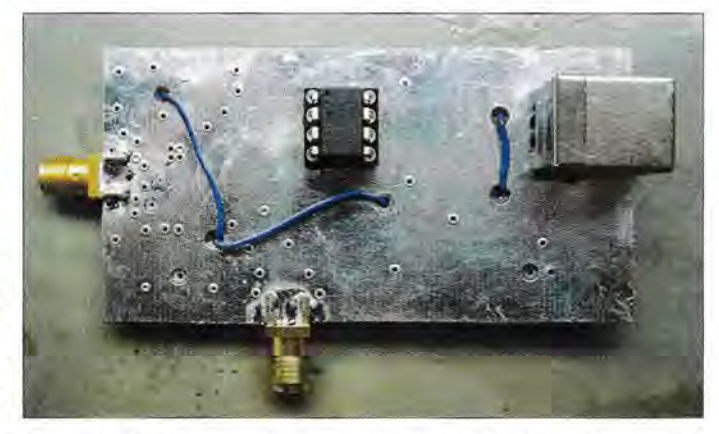

Ein gesamter Pulse-Swallow-Zyklus besteht demnach aus

### $A \cdot (P+1) + (B-A) \cdot P = A+B \cdot P$

#### Vorteiler-Eingangstakten.

Mit dem Pulse-Swallow-Konzept lassen sich mit relativ langsamen programmierbaren *A-* und B-Zählern schnelle programmierbare Vorteiler realisieren , deren Teilerverhältnisse mit Einschränkungen in Einerschritten einstellbar sind. Die Einschränkungen rühren zum einen aus der maximalen Grenzfrequenz der *A-* und *B-*Zähler von 350 MHz im ADF41020 und den Bedingungen *A* < B und *B* > 2. Wegen des festen 4: 1-Vorteilers ergibt sich aus

## *4·(A+B· P)*

das Gesamtteilerverhältnis.

### **Programmierbeispiel**

Wollen wir beispielsweise bis 18 GHz teilen können, so wird der Vorteiler mit

## $18 \text{ GHz} / 4 = 4.5 \text{ GHz}$

betrieben. Da die *A-* und B-Zähler maximal 350 MHz "sehen" dürfen, gilt:

## $P \geq 4.5$  GHz/0,35 GHz = 12.9.

Daher wählen wir *P=* 16. Mit dem kleinstmöglichen Werten  $B = 3$  und  $A = 0$  lässt sich der Pulse-Swallow-Teiler auf

## $A + B \cdot P = 48$

einstellen. Er könnte auch durch 49 oder 50 teilen, nicht jedoch durch 51, weil hierfür  $A = 3$  und  $B = 3$  sein müsste, was nicht erlaubt ist. Der nächste erlaubte Teiler ergibt sich erst wieder für  $B = 4$  und  $A = 0$  zu 64. Erst ab  $B = P$  sind alle aufeinanderfolgenden Teiler realisierbar. In unserem Beispiel wären das die Werte von 16 · 16 = 256 aufwärts - unter Berücksichtigung des 4: 1- Vorteilers also alle ab  $4 \cdot 256 = 1024$  durch vier teilbaren Werte.

Der für den Einsatz vor einem Frequenzzähler praktische Teiler von 1000 ist durch die Kombination *P=* 16,A= 10 und *B=* 15 ebenfalls realisierbar, siehe Bild 14. Dann werden 10 GHz als 10 MHz am Zähler angezeigt und man muss nicht mühsam umrechnen .

## • **Schaltungsbeschreibung**

Für Baugruppen, die für den Mikrowellenbereich entworfen werden, findet üblicherweise ein verlustärmeres Basismaterial als FR4 Verwendung. In der hier beschriebenen Baugruppe wurde das Layout jedoch so ausgeführt, dass der mit der Messfrequenz beaufschlagte Teil nur sehr kurz ist und die zusätzliche Dämpfung durch das FR4-Substrat folglich gering ausfällt. Auch wegen der besseren Verfügbarkeit und einfacheren Verarbeitungsmöglichkeiten bei den benötigten Durchkontaktierungen sollte FR4 zum Einsatz kommen.

Interessehalber haben wir die durch ein kleines Stück Mikrostreifenleitung verursachten Verluste mit dem Programm *Line*  von Fritz Dellsperger, HB9AJY, [3] ermittelt. Ein 8-mm-Leitungsstück auf FR4 würde bei 20 GHz demnach eine Dämpfung von 0 ,8 dB verursachen. Damit konnten wir leben und einem Aufbau auf FR4 stand nichts mehr im Weg .

Anfänglich wurde auch eine Anschlussvariante in Erwägung gezogen, bei der der IC-Eingang ganz ohne Mikrostreifenleitung nur durch das IC-Lötpad auf der Platine so kurz wie möglich an ein Semi-Rigid-Kabel mit SMA- oder N-Buchse am anderen Ende angebunden wird. Dieses Kabel wäre dann in einem in die Leiterplatte gesägten Schlitz zu verlegen und zu verlöten.

Das zeigt exemplarisch Bild 5 an einem Probestück. Hierbei ist es aber essenziell, das Kabel so vorzubereiten, dass der Innenleiter den Schirm nur um die für die Lötstelle unbedingt nötige Länge überragt. Jeder Millimeter freie Länge des Innenleiters bildet nämlich eine gewisse Induktivität (Faustformel: 1 nH/mm) und wir hätten uns im Zusammenspiel mit den unvermeidlichen parasitären Kapazitäten ein Tiefpassfilter in den Eingang gebaut.

Wie unsere Versuche zeigten, ist diese aufwendige Art der Anbindung des Messeingangs an den PLL-Schaltkreis jedoch nicht notwendig. Dass bei diesen hohen Frequenzen für die SMA-Eingangsbuchsen Exemplare bester Qualität Verwendung finden

sollten, sei nur der Vollständigkeit halber erwähnt.

Um die Möglichkeiten des ADF41020 als PLL-Schaltung auszuschöpfen, legten wir beim Schaltungsentwurf Wert darauf, dass die Baugruppe neben der Anwendung als Vorteiler auch universell für allgemeine VFO-Anwendungen im Mikrowellenbereich nutzbar ist. Die Anschlüsse für die Referenztakteinspeisung *Refein* und den Ladungspumpenausgang  $CP_{\text{aus}}$  sind an Buchsen herausgeführt. Für den alleinigen Betrieb als Vorteiler vor einem Zähler braucht man diese beiden Buchsen jedoch nicht unbedingt zu bestücken.

Der Footprint des ADF41020 ist trotz der nur 0,25 mm breiten Lötpads im Abstand von 0,5 mm mit einer vom Laserdrucker erstellten Belichtungsfolie und fotobeschichtetem FR4 von Bungard noch sauber im Amateurlabor herstellbar, siehe Bild 6. Die Leiterplatte hat recht viele Durchkontaktierungen, welche hier mit 0,6-mm-Nieten, ebenfalls von Bungard, ausgeführt wurden.

Gute Erfahrungen habe wir mit folgender Vorgehensweise gemacht: Nach dem Belichten und Ätzen wird die Platine gebohrt, dann vom Restlack befreit und vollständig dünn verzinnt. Erst dann werden die Durchkontaktierungsnieten gesetzt und beidseitig verlötet. Eventuell in die Nieten hineingesaugtes Zinn sollte man mit Entlötlitze wieder entfernen, denn nur so sind kürzeste Wege für die HF-Ströme auf den Oberflächen garantiert [ 4].

Das eine Niet, welches unter dem *Exposed*  Pad des ADF41020 liegt, ist vor dem Verlöten möglichst flachzuklopfen, um den Schaltkreis später annähernd bündig auf-

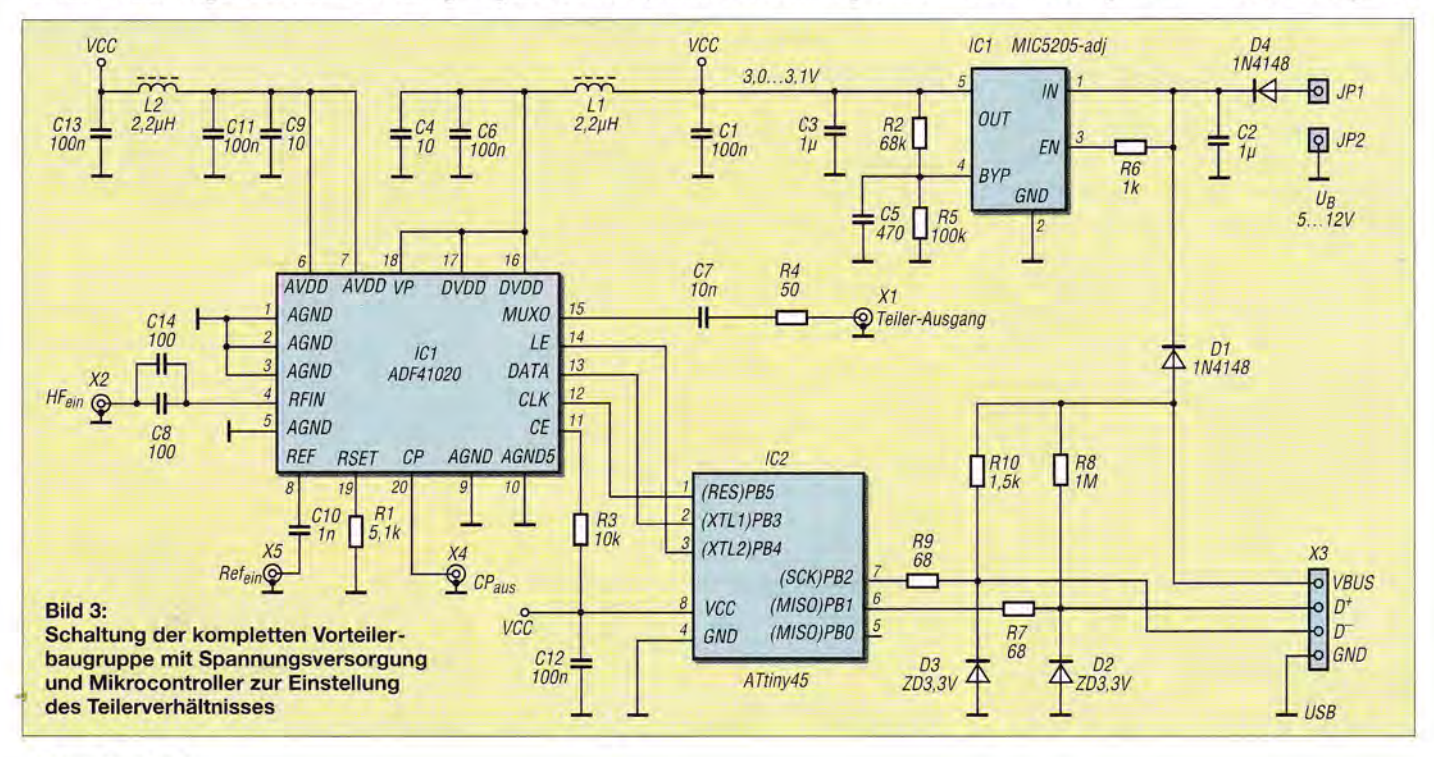

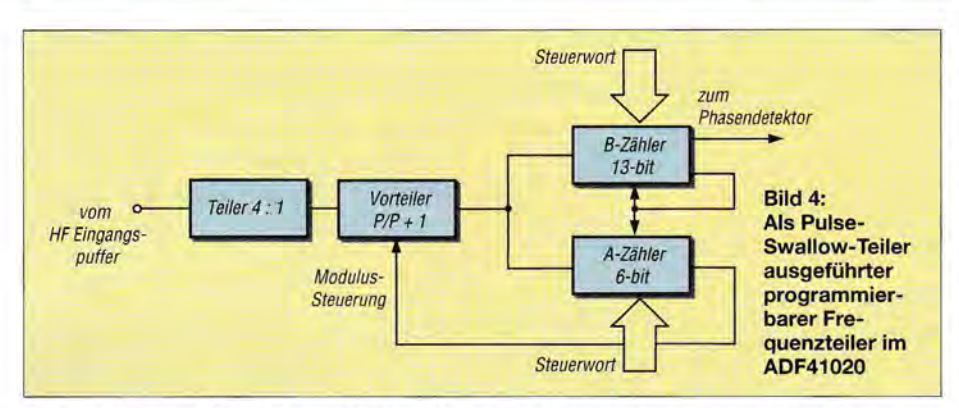

legen zu können. Um eine zweiseitige Belichtung der Platine zu vermeiden und um die Masseintegrität der Rückseite nicht zu zerstören, sind einige Verbindungen durch Drahtbrücken auf der Masseseite der Platine ausgeführt. Es sind dies die Leitungen für die Spannungsversorgung und eine Leitung zum Anschluss der Ladungspumpe, siehe Bilder 2 und 12.

Der HF-Eingang des ADF41020 verfügt laut Datenblatt schon über einen integrierten Koppelkondensator. Dennoch wurde auf der Platine, der Schaltung zum Evaluierungsboard folgend, ein externer Koppelkondensator vorgesehen. Zur Verringerung der parasitären Induktivität lassen sich hier zwei Kondensatoren in Parallelschaltung verwenden.

Der ADF41020 benötigt zwei Betriebsspannungen von je 2,85 V bis 3,15 V, welche hier der einstellbare Spannungsregler MIC5205 von Miere! (www.micrel.com) bereitstellt. Dieser IC weist ein sehr geringes Rauschen auf, was zwar für die Vorteileranwendung irrelevant ist, jedoch nicht für die Nutzung der PLL-Funktion des ADF41020 bei VFO-Anwendungen. Die Rauschanteile der Betriebsspannung würden bei der letztgenannten Anwendung das Rauschen des erzeugten HF-Signals beeinflussen. Die Anschlüsse der Analog- und Digitalbetriebsspannung wurden gegeneinander verdrosselt, sodass ein Spannungsregler zur gemeinsamen Versorgung ausreicht.

Die Spannungsversorgung der Baugruppe kann wahlweise mit 5 V bis 12 V über den separaten Anschluss der Platine oder über die USB-Buchse erfolgen. Letzteres ist für das Kennenlernen der Zählerprogrammierung und für VFO-Experimente, die dann mit PC-Anbindung erfolgen, vorteilhaft. Als autarke Vorteilerbaugruppe ist auch eine Speisung der Baugruppe aus zum Beispiel drei AA-Primärelementen möglich - die Verpolschutzdiode sollte dann durch einen Schottky-Typ ersetzt werden.

Leider ist im ADF41020 kein nichtflüchtiger Speicher implementiert. Es müssen also bei jedem Einschalten die Funktionsund Zählerregister über das Dreileiter-Interface neu gefüllt werden. In dieser Schaltung erledigt das ein ATtiny45 . In diesem Mikrocontroller ist ebenfalls die komplette Firmware für ein USB-Interface enthalten. Die Festlegung des gewünschten Teilers erfolgt mit der später beschriebenen Software von einem PC aus - die übertragenen Daten werden im ATtiny45 permanent gespeichert, sodass die Baugruppe im Weiteren alleinstehend arbeiten kann.

Das Ausgangssignal des Vorteilers im ADF41020 liegt in Form schmaler und steiler Impulse am Mulitplexerausgang des IC vor. Um Reflexionen beim Anschluss an hochohmige Zählereingänge zu unterdrücken, hat sich ein Serienwiderstand von 50 Q in der Leitung vom Multiplexerausgang des ADF41020 zur Anschlussbuchse  $HF_{\text{aus}}$  bewährt. Falls ein Frequenzzähler einfacherer Bauart Probleme hat, auf diese schmalen Impulse korrekt zu triggern, dann wäre durch ein nachgeschaltetes schnelles Flipflop und entsprechende Anpassung des Teilers Abhilfe möglich.

Im Allgemeinen wird man wohl ein Teilerverhältnis von 1000: 1 wählen. Eine Anzeige in Megahertz am nachgeschalteten Frequenzzähler wäre dann als Gigahertz zu lesen. Für Zähler, die ein anderes Vorteilerverhältnis erfordern, lässt sich die Programmierung des Teilerfaktors anpassen. Für den Racal 1991 und 1992 wären das 64: 1 und für den Messkanal 2 des in [5] beschriebenen Reziprokzählers ein Teilerverhältnis von 128: l. Beim letztgenannten Zähler genießt man den Komfort, dass die Anzeige dann korrekt in Gigahertz im Display erfolgt.

Der Einbau einer Vorteilerbaugruppe in den Racal 1991/1992 wurde in [6] beschrieben.

Im Übrigen lässt sich beim DC2YF-Zähler auf den ATtiny verzichten, da der Steuerprozessor dieses Zählers die für den Betrieb des ADF41020 nötige Initialisierungssequenz im Prinzip selbst erzeugen kann. Näheres zu dieser speziellen Anwendung wird man vielleicht später auf [7] nachlesen können.

## • **Aufbau**

Beim Aufbau beginnt man sinnvollerweise mit dem Spannungsregler. Seine Ausgangsspannung ist zu kontrollieren - sie sollte mit der angegebenen Dimensionierung zwischen 3,0 V und 3,1 V liegen.

Weiter geht es mit dem ADF41020. Ein wenig schwierig ist das Löten dieses nur 4 mm x 4 mm kleinen Winzlings, denn Anschlussbeinchen sind beim LFCSP-Gehäuse ja nicht mehr zu finden. Die Kontaktierung erfolgt durch auf der Unterseite des Gehäuses befindliche Lötpads. Wer über die nötige Ausrüstung und Erfahrung verfügt, wird das Heißluftverfahren nut-

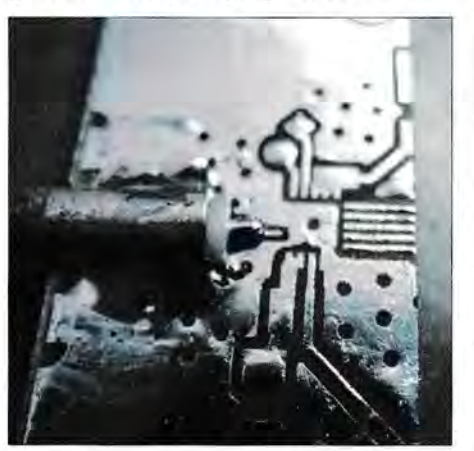

Bild 5: So wäre ein RG402-Koaxialkabel nahezu reflexionsfrei an den ADF41020 heranzuführen; Beispiel an einem Probestück.

1

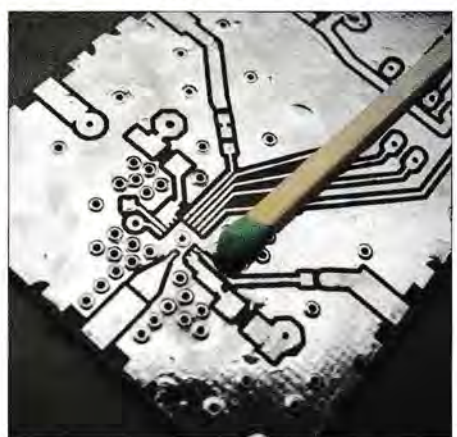

Bild 6: Der Footprint des ADF41020 mit 0,25 mm breiten Lötflächen lässt sich noch ordentlich im Heimlabor herstellen.

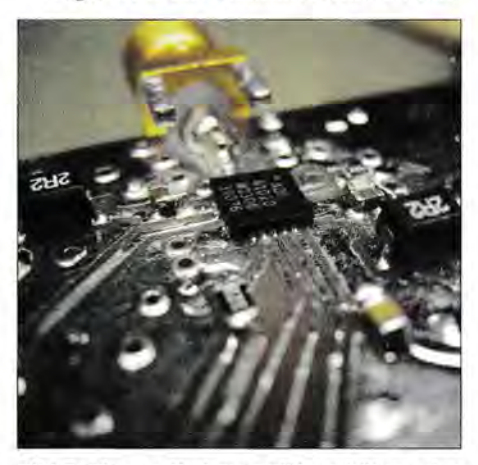

Bild 7: Einwandfrei ausgeführte Lötung des ADF41020, im Hintergrund die HF-Eingangsbuchse.

**FF** DG8SAQ ADF41x Controller<br>File EEPROM Send Read

bConf igurat ionValue: 1 iConf iguration:<br>h<del>=0++ ...</del>ih,.+,.. **.** 

request value

Data lo be sent USB transfer return value

 $\sqrt{13}$ 

Connectivity Device Info | N-Counter/Prescaler | Communicate

- Ser ia 1 Hunber: 0001 uTota!Length: 18 ~ bHunlnterf aces: 1

USB\_control\_msg data to host  $H$ ex  $\overline{HH}$   $\overline{0}$  HEX

USB\_control\_msg data to USB device<br>5 00 00 02 00 00 00

bus/de,ice idVendor <sup>I</sup>idProduct bus-0/\ \ . \ 1 ibusb0-0002--0x16c0-0x05dc Ox16CO/Ox050C - Hanufacturer : uuu. obde, .at

ka ka ka ka ka ka ka ka HEX

DG8SAQ-ADF41xx 2. DG8SAO-ADF41xx www.obdev.at 0001 VID=0x16C0 PID=0x05DC

zen. Wir denken, dass das aber mindestens eine Lötpastenschablone voraussetzt. Bei der Lötpastendosierung frei Hand und Verwendung einer SMD-Rework-Station mit Heißluft als Handgerät fehlt die Kontrolle über die Verteilung des flüssigen Lots unter dem Schaltkreis - Kurzschlüsse wären möglich.

dem IC liegenden Pads gezogen wird. Überschüssiges Zinn sollte man gegebenenfalls mit guter Entlötlitze und reichlich Flussmittel wieder entfernen.

Eine nachfolgende Kontrolle auf Kurzschlüsse und elektrisch korrekte Lötverbindungen am ADF41020 mit feinen Messspitzen ist obligatorisch.

> $\Box$  Bild 8: Reiter Connectivity in der Steuersottware ADF41x Fotos, Screenshots: DH7AZ

bilden das Bestücken der SMA-Buchsen, der Schaltkreisfassung für den ATtiny45, der USB-Buchse und der wenigen Drahtbrücken.

Da auf dieser Leiterplatte keine ISP-Programmierschnittstelle vorgesehen ist, muss die erstmalige Firmware-Programmierung des ATtiny45 extern mit einem geeigneten Programmiergerät erfolgen. Nach der Programmierung ist der ATtiny45 in seine Fassung einzustecken und der Probebetrieb kann starten. Die Stromaufnahme von zwei Baugruppen lag je nach Betriebszustand bei 30 mA bis 35 mA.

Wie schon beschrieben, steuert der Mikrocontroller ATtiny45 den PLL-Baustein an und dient mit seinem EEPROM als nichtflüchtiger Datenspeicher für das einge-

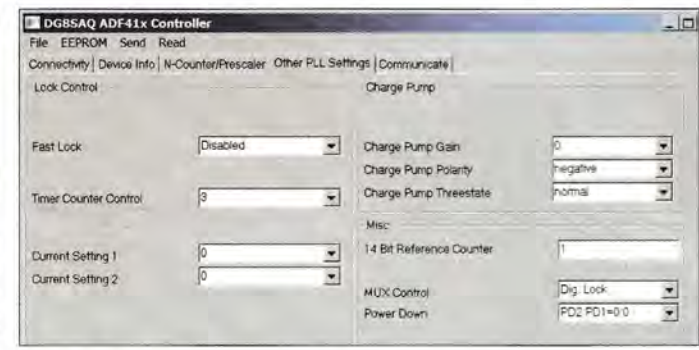

Wir haben den ADF41020 unter einem Stereomikroskop mit einem SMD-tauglichen Lötkolben gelötet. Mit SMD-tauglich ist hier gemeint, dass die Spitze über eine ausreichende Wärmekapazität verfügt und sehr schnell nachheizt. Die Spitze muss nicht nadelfein sein. Unserer Erfahrung nach sind die ganz feinen Lötspitzen nur für Lötungen auf vorgeheizten Leiterplatten sinnvoll nutzbar.

Mit einer gut verzinnten Spitze und reichlich hochwertigem Flussmittel lötet man nun Seite für Seite des vorher sehr sorgfältig ausgerichteten Schaltkreises, eventuell unter Zugabe von frischem Zinn, jedoch stets unter Sichtkontrolle. Man sieht im Mikroskop, wie das Zinn auf die unter

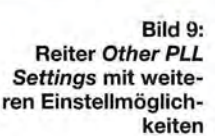

TestUSB

Das zentrale Pad (Exposed Pad) auf der Unterseite des IC dient zur Wärmeableitung und wird von der Masseseite her gelötet. Wenn das Zinn auch unter dem IC gut fließt, wird es förmlich in das Durchkontaktierungsniet unter dem Pad eingesogen - wir führen Zinn nach, bis das Löchlein im Niet gefüllt ist.

Die passiven Bauteile in der Umgebung des ADF41020 sind bis auf die zwei Drosseln in der Bauform 0603 ausgeführt, der Rest in 0805. Den Abschuss der Lötarbeiten

Bild 10:

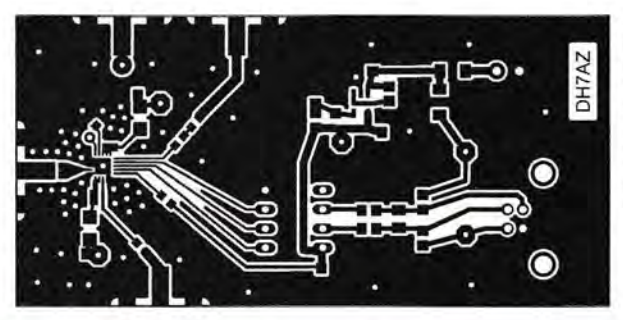

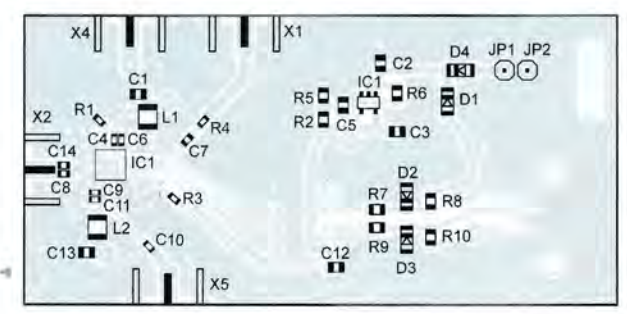

Layout der Platinenunterseite, Abmessungen 79,1mm x 38,5 mm, M 1:1; die Oberseite der Platine ist als durchgängige Massefläche ausgeführt.

stellte Teilerverhältnis. Gleichzeitig arbeitet er mit seiner Firmware als USB-Interface nach [8], sodass sich die PLL-Programmierung über die USB-Schnittstelle jederzeit ändern lässt.

## **B** Steuersoftware

Die PC-Software *ADF41x* [9] erlaubt die Ansteuerung der PLL-ICs ADF4106 bis ADF4108 und ADF41020 von Analog Devices. Die Software wurde mit *Free Pascal*  unter *Lazarus (www.lazarus-ide.org)* erstellt. Sie lässt sich somit für nahezu alle Hardware-Plattformen (x86,ARM usw.) und Betriebssysteme (Windows, Linux, MacOS usw.) kompilieren.

Die Benutzung der Software wird im Folgenden kurz beschrieben.

Das Funktionieren der USB-Verbindung zur PLL-Baugruppe lässt sich schnell im Reiter *Connectivity* durch Anklicken des Buttons *TestUSB* überprüfen. Wie in Bild 8 blau hervorgehoben, muss sich dann die

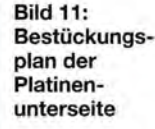

Bild 12: Bestückungsplan der Platinenoberseite

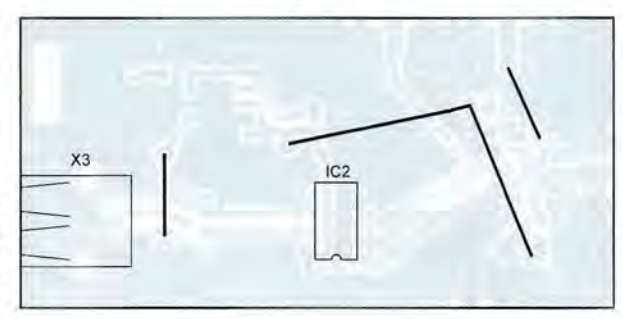

1296 • FA 12/15

PLL-Baugruppe mit dem Gerätenamen *DG8SAQ-ADF4lxx* melden.

Voraussetzung unter Windows ist, dass der passende USB-Treiber installiert ist. Der Treiber ist identisch mit dem für den FA-SY [10]. Unter Linux ist kein zusätzlicher Treiber erforderlich.

Sollten mehrere USB-Geräte mit DG8SAQ-Schnittstelle, wie z.B. FA-SYs oder Vorteiler am Computer, angeschlossen sein, so muss man das zu steuernde Gerät mit der Auswahlbox direkt über dem *TestUSB-*Button auswählen. Die restlichen Komponenten im Reiter *Connectivity* sind Diagnosewerkzeuge für den Programmentwickler, der an der Firmware Änderungen vornehmen möchte. Darauf gehen wir nicht weiter ein.

Im Reiter *Device Info* wird der zu steuernde PLL-Typ und dessen Anwendung ausgewählt. Bei Auswahl von *Prescaler* (dt. Vorteiler) werden der Reiter *Other PLL Settings* unsichtbar und die dort möglichen Einstellungen automatisch für die Vorteileranwendung richtig gesetzt.

Der oben beschriebene Pulse-Swallow-Vorteiler lässt sich im Reiter *N-Counter! Prescaler* konfigurieren, siehe Bild 14. Neben dem Teilerfaktor N wird die theoretisch maximal mögliche Eingangsfrequenz  $f_{\text{max}}$  angezeigt, wie sie sich aus der Vorteiler-Einstellung und der vom Hersteller spezifizierten Grenzfrequenz für die A- und B-Teiler ergibt.

Soll der PLL-IC lediglich als Frequenzteiler arbeiten, so sind jetzt bereits alle notwendigen Einstellungen getätigt. Ein Klick auf den Hauptmenüpunkt *Send* übermittelt die Einstellungen per USB-Schnittstelle an den PLL-Baustein. Gleichzeitig werden die Einstellungen in seinem Mikrocontroller dauerhaft gespeichert, sodass diese auch ohne PC beim nächsten Einschalten wieder in den PLL-IC geladen werden. Eine dauerhafte Verbindung mit einem PC ist daher nicht erforderlich.

In dem in Bild 9 gezeigten Reiter *Other PLL Settings* lassen sich die sonstigen für den PLL-Betrieb erforderlichen Einstellungen in übersichtlicher Weise tätigen. Dieser Reiter ist nur sichtbar, wenn im Reiter *Device Info* die Betriebsart PLL gewählt wurde.

Entsprechen alle Einstellungen den Wünschen des Nutzers, lassen sich diese entweder per Klick auf den Hauptmenüpunkt *Send* oder im Reiter *Communicate* durch Anklicken des Buttons *compose and send*  an den PLL-Baustein übermitteln. Dabei werden die PLL-Registerinhalte nicht nur an den PLL-Baustein übermittelt, sondern gleichzeitig zur Kontrolle in hexadezimaler Form angezeigt, siehe Bild 15.

"Selbstverständlich werden auch hierbei die Einstellungen wieder dauerhaft im

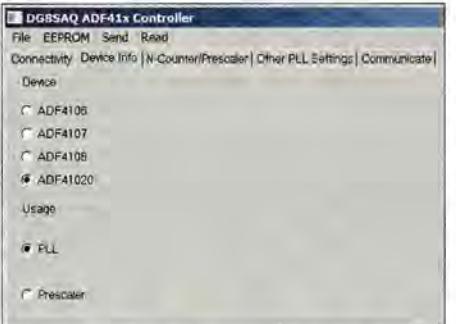

Bild 13: Reiter Device Info mit der Auswahl des verwendeten PLL-Schaltkreises

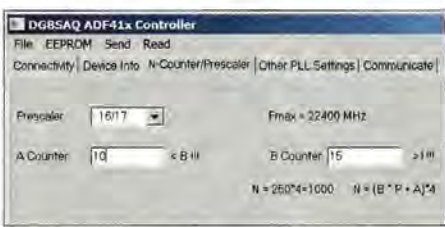

Bild 14: Reiter N-Counter/Prescaler; im Beispiel wurde ein Teilerverhältnis von N = <sup>1000</sup>

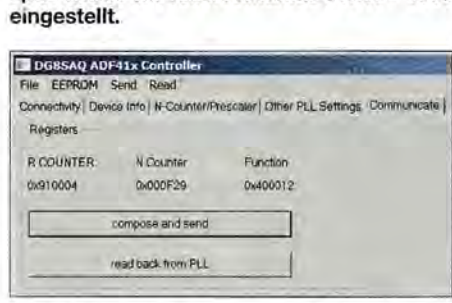

Bild 15: Im Reiter Communicate ist das Beschreiben und Auslesen des PLL-Schaltkreises möglich.

EEPROM des Mikrocontrollers der PLL-Baugruppe gespeichert.

Durch Anklicken des Buttons *read back from PLL* ist das Zurücklesen der aktuellen Einstellungen möglich. Dieselbe Funktion ist über den Hauptmenüpunkt *Read* zugänglich. Beim Beenden des Programms werden außerdem die letzten Programmeinstellungen automatisch in einer Datei gespeichert und beim erneuten Programmstart wieder geladen.

Sowohl die Firm- als auch die Software stehen einschließlich der Quelltexte als Download auf [9] zur Verfügung. Die Software ist für Windows kompiliert eine Kompilierung für andere Plattformen ist möglich.

## **E** Ergebnisse

Die untere Nutzfrequenzgrenze der vorgestellten Baugruppe liegt um 1 GHz. Allerdings erfordert das einen Pegel von mindestens -5 dBm. Die Eingangsempfindlichkeit wird rasch größer. Bei 2 GHz war die Nutzung ab einem Pegel von-12 dBm möglich. Ab 4 GHz wird die im Datenblatt angegebene Nennempfindlichkeit von -20 dBm erreicht oder leicht überboten. Als obere Nutzfrequenz ließen sich 19 GHz ermitteln.

Wer über einen geeigneten Mikrowellengenerator verfügt, dessen Signalamplitude einstellbar ist, der kann den Empfindlichkeitsverlauf der Vorteilerbaugruppe über die Frequenz aufnehmen und dann durch Änderung der Koppelkondensatoren am IC-Eingang eine gewisse Optimierung versuchen. Uns stand diese Möglichkeit nicht zur Verfügung.

## **• Nachbemerkungen**

Ohne den Anschluss eines Messobjekts schwingt der Vorteiler im ADF41020 auf etwa 16 GHz - eine oft gemachte Beobachtung bei Vorteilern für den Gigahertzbereich . Eine wirksame Maßnahme zur Unterdrückung dieses Verhaltens ist uns nicht bekannt. Die einschlägigen Maßnahmen, wie Bias-Spannungsteiler oder ein mittelohmiger Parallelwiderstand am Eingang, greifen wegen der inneren Beschaltung des Vorteilers im ADF41020 nicht.

Bei der vorgestellten Baugruppe haben wir keine Maßnahmen zum Schutz des HF-Eingangs getroffen, da sich der ADF41020 bislang als robust erwies. Es ist dennoch angebracht, sich vor einer Messung über den zu erwartenden Maximalpegel Gedanken zu machen und gegebenenfalls für die Messfrequenz geeignete Dämpfungsglieder vorzuschalten. Der Einbau von antiparallelen Dioden zum Schutz im Eingang wäre möglich, dürfte aber den Frequenzgang erheblich verschlechtern. Experimente in dieser Richtung wurden von uns derzeit jedoch nicht gemacht.

ADF41020 und MIC 5205 sind bei RS-Online (http://de.rs-online.com) erhältlich. Die Stückliste und das Layout stehen auf www.funkamateur.de zum Download bereit. dh7az@darc.de

#### Literatur und Bezugsquellen

- [1] Xiang, L. M., BG1CEO: 100 MHz to 7 GHz prescaler. www.qsl.net/bg1ceo
- [2] FA-Bauelementeinformation: PLL-Synthesizer für Frequenzen bis 18 GHz. FUNKAMATEUR 64 (2015) H. 11 , S. 1201-1202
- [3] Dellsperger, F., HB9AJY: Planar Line Calculator. http://fritz.dellsperger.net -> Downloads
- [4] Graf, U" DK4SX: Durchkontaktierungen in Leiterplatten. FUNKAMATEUR 62 (2013) H. 12, S. 1302-1303
- [5] Faulhaber, R., DC2YF: 400-MHz-Frequenzzähler nach dem Reziprokverfahren. FUNKAMA-TEUR 60 (201 l) H. 12, S. 1283-1285; 61 (2012) H. 1, S. 40-42
- [6] Berres, R. , DF6WU: Erweiterung eines RA-CAL DANA 1991-Frequenzzählers für 12 GHz. UKWBerichte 51 (2011) H. 1, S. 49-60
- [7] Faulhaber, R., DC2YF: Reziprok rechnender Frequenzzähler bis 400 MHz. http://dc2yf.darc.de
- Objective Development Software GmbH: V-USB. www. obdev.atlproductslvusblindex-de.html
- Baier, T., DG8SAQ: Support Page for 18 GHz PLL/Prescaler. http://dg8saq.darc.de/ADF41x
- [10] Krom, F. W., PEOFKN: Firmware USB AVR Si570 controller. http://pe0fko.nl/SR-V9-Si570

# **Ermittlung der Luftqualität**

## Dr.-lng. KLAUS SANDER

Zwar hat sich die Luftqualität in den vergangenen Jahren verbessert, doch es gibt immer noch Orte mit höherer Schadstoffbelastung, bei denen die Ursachen unklar sind. Das hier vorgestellte Messgerät zeichnet automatisch die Messwerte auf. Zusätzlich lassen sich in der Umgebung auftretende Ereignisse per Tastendruck vermerken, was eine leichtere Zuordnung der Daten zu den wahren Ursachen gestattet.

Vor einigen Wochen rückte durch den Skandal bei der Abgasmessung an Autos die Luftverschmutzung im Allgemeinen wieder in den Mittelpunkt. Als Schadstoffursache wurden vorrangig Dieselfahrzeuge ausgemacht, denn sie sollen die Luft durch Feinstaub, Kohlendioxid, Schwefel- und Stickstoffdioxid stärker belasten. Ein Vergleich mit Benzinmotoren zeigt jedoch, dass der Wirkungsgrad von Dieselmotoren

ist und in Nachbarorten der Grenzwert seltener überschritten wird. Diese Unstimmigkeit lässt sich auch in anderen Gebieten Deutschlands feststellen.

Um das Ziel der Verbesserung der Luftqualität zu erreichen, muss man die wahren Ursachen von Luftverschmutzungen ermitteln. In einigen Fällen verschlechtert sich die Luftqualität auch durch natürliche Prozesse. Feinstaub entsteht zum Beispiel

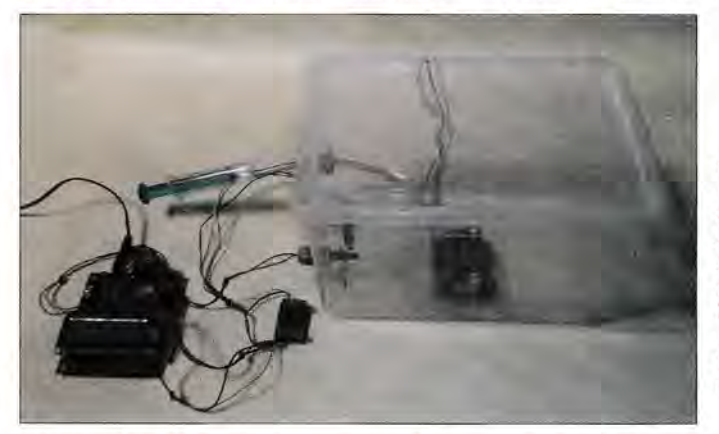

höher und deshalb ihr Ausstoß von Kohlendi- und -monoxid bei gleicher Leistung geringer ist. Dies haben mehrere Messungen bewiesen, die unabhängig von der Autoindustrie durchgeführt wurden. Der Nachteil von Dieselmotoren liegt jedoch im höheren Anteil von Stickstoffoxiden und Feinstaub in den Abgasen. Spezielle Filter und chemische Prozesse verringern den Ausstoß dieser Schadstoffe.

Das Umweltbundesamt veröffentlichte die Messdaten von 1990 bis 2015 [1]. Es ist beachtlich, wie sauber unsere Luft trotz des zunehmenden Straßenverkehrs geworden ist. Trotzdem gibt es Orte, wo an einigen Tagen die durch die EU festgelegten Grenzwerte überschritten werden . Die Ursache immer dem Autoverkehr zuzuordnen , kann jedoch nicht korrekt sein [2].

Ein Beispiel ist der Ort Altenberg im Erzgebirge mit 8000 Einwohnern. Industrie und Bergbau gibt es dort seit 25 Jahren nicht mehr. Heute ist es ein Kurort. Die häufige Überschreitung des Schwefeldioxidgrenzwerts könnte durch die naheliegende tschechische Industrie verursacht "sein. Es ist allerdings unverständlich, warum laut Statistik nur Altenberg betroffen Bild 1: Die Kalibrierung des Gassensors erfolgt in einem speziellen Behälter mit eingebautem Ventilator. Das zu messende Gas wird über eine Spritze eingespeist.

## Fotos: Sander

auch durch Pilzsporen, Pollen, Waldbrände, Vulkanausbrüche und die Erosion von Gesteinen. Den letztgenannten Effekt kennen wir aus China. Die Hauptursache für den Feinstaub in Peking liegt in der relativ nahe liegenden Wüste Gobi. In der Sahara führt die Erosion von Gesteinen durch Wasser und Wind ebenfalls zu Feinstaub, der sogar in Europa ankommt.

Bei der Beschäftigung mit diesem Thema habe ich weitere Erkenntnisse gewonnen. Woher kommt der saure Regen? Eine Ursache abseits der Verschmutzung durch Abgase ist die Natur. Durch Blitze entstehen bei einem Gewitter in der Atmosphäre zuerst Stickstoffdioxid und daraus anschließend durch Regen Salpetersäure. Starke Sonnenstrahlung führt zur Entstehung von Photooxidantien, zu denen auch Salpetersäure gehört.

Beim Umweltbundesamt finden wir eine Grafik, auf der die Positionen der Luftmessstationen angegeben sind. Doch um die wirklichen Ursachen für Luftverschmutzung zu ermitteln, reicht eine simple Messung nicht aus. Parallel dazu sollten in der Umgebung auftretende Situationen und Aktivitäten festgehalten werden.

Ob dies auch das Bundesumweltamt so realisiert, ließ sich nicht ermitteln.

Die Idee war deshalb, ein Messgerät zur Aufzeichnung der Luftqualität zu bauen. Parallel zur Messung sollen über zusätzliche Tasten und Kennzeichen besondere Ereignisse in der Umgebung erfasst werden. Steigt der Autoverkehr an oder grillt der Nachbar, lässt sich diese Situation über den Druck auf die jeweilige Taste parallel zu den automatisch aufgenommenen Messwerten registrieren.

Die Kalibrierung der Sensoren für das jeweilige Gas ist mit erheblichem Aufwand verbunden und die Kosten sind entsprechend hoch. Eine Messung der exakten Konzentrationswerte soll deshalb hier nicht erfolgen. Es ist ausreichend, die Änderung der Konzentration zu ermitteln und in Verbindung mit Aktivitäten in der Umgebung aufzuzeichnen.

## Gassensor TGS2700

Gassensoren arbeiten auf Basis verschiedener physikalischer und chemischer Prinzipien. Bei einem optischen Messverfahren wird das Absorptionsspektrum im Infrarotbereich (IR) gemessen. Damit sind Rückschlüsse auf das vorhandene Gas und deren Konzentration möglich. Dieses Verfahren findet aufgrund des erhöhten Aufwands vor allem im höheren IR-Bereich für Forschungszwecke Verwendung.

Moderne Verfahren eröffnen chemische Gassensoren, die auch als Sensorbauelemente zur Verfügung stehen. In ihnen dient ein Gel als Sensorschicht. Durch die chemische Verbindung mit den zu messenden Gasen wird zum Beispiel beim potenziometrischen Prinzip ähnlich zu einer Batterie eine Spannung erzeugt. Nachtei-

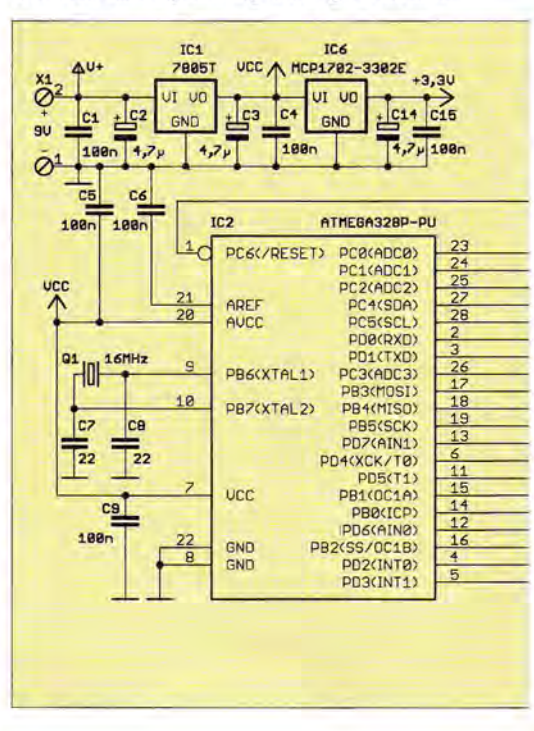

 $\mu$  ist are *begivened Lebensdauer*, and  $\mu$ Lauf der Zeit das Gel austrocknet. Außerdem können durch andere Gase ebenfalls chemische Verbindungen in der Sensorschicht entstehen.

Es gibt eine Reihe von modernen chemische Gassensoren, die insbesondere die speziellen Komponenten von Autoabgasen in der Luft präzise messen. Wegen des hohen Preises und der begrenzten Lebensdauer sind auch sie für die hier vorgesehene Anwendung nicht optimal.

Seit vielen Jahren haben Halbleitersensoren eine starke Verbreitung gefunden. Diese Sensoren basieren auf speziellen Metalloxiden, wie z.B. Zinnoxid, Zinkoxid oder Titandioxid, die als dünne Schicht auf die Sensoroberfläche aufgetragen sind. Diese Oberfläche adsorbiert z.B. bei Kohlenmonoxidsensoren Sauerstoffmoleküle aus der Luft. Dadurch bilden sich auf der Sensoroberfläche Sauerstoffionen, die mit Kohlenmonoxid reagieren, wodurch sich wiederum die Leitfähigkeit ändert.

Beim anschließenden Aufheizen des Sensors wird das Kohlenmonoxid wieder abgeschieden und der Sensor für eine neue Messung vorbereitet. Eine umfangreichere Erläuterung ist auf der Internetpräsenz von Figaro zu finden [3].

Halbleitergassensoren stehen dank Massenfertigung preiswert für viele unterschiedliche Gase zur Verfügung [4]. Ihr Vorteil sind die hohe Empfindlichkeit selbst bei Konzentrationen im Millionstel-Bereich (ppm) und die lange Lebensdauer. Ein Nachteil ist die Querempfindlichkeit. Das ist die Reaktion der Sensoren auf andere Gase, jedoch mit geringerer Empfindlichkeit.

Ein anderer Nachteil ist die starke Nichtlinearität der Sensoren, die die Kalibrie-

**1 ULL, ULL, BELGEBRING USE INCESSWORK** erschwert. Ebenso sind die Standardwerte bei reiner Luft unterschiedlich. Letztere sind abhängig vom aktuellen Produktionsprozess. Beispielsweise können an aufeinanderfolgenden Tagen hergestellte Sensoren unterschiedliche Grundwerte aufweisen, obwohl am Produktionsprozess nichts verändert wurde. Bei einem geeigneten Kalibrierungsverfahren lässt sich jedoch der letztgenannte Nachteil ausschließen.

Für die Messung von Autoabgasen in der Umgebungsluft hat in japanischen Autos der Sensor TGS2700 eine starke Verbreitung erlangt. Sein Vorteil liegt darin, dass er durch zwei eingebaute Sensoren mehrere Gase getrennt messen kann. Mit ihm sind Stickoxide, Kohlenmonoxid, Kohlenwasserstoffe und Wasserstoff messbar.

Bild 3 zeigt die Reaktion der Sensoren im TGS2700 auf Stickstoffdioxid und Kohlenmonoxid im Vergleich zu sauberer Luft. Da sich mit ihm insbesondere Abgase aus Dieselfahrzeugen untersuchen lassen, setzen wir ihn im hier beschriebenen Projekt ein.

## $\blacksquare$  Schaltungen

Das Projekt zur Messung der Abgase in der Atmosphäre besteht aus zwei Geräten. Im Außenbereich setzen wir die Sensorbaugruppe ein, deren Daten über eine RS485-Schnittstelle zur zweiten Baugruppe übertragen werden, die die Auswertung, Anzeige und Abspeicherung übernimmt.

Die Schaltung der Auswertebaugruppe ist in Bild 2 dargestellt. Die Steuerung übernimmt der mit 16 MHz getaktete Mikrocontroller ATmega328 von Atmel. Er emp-

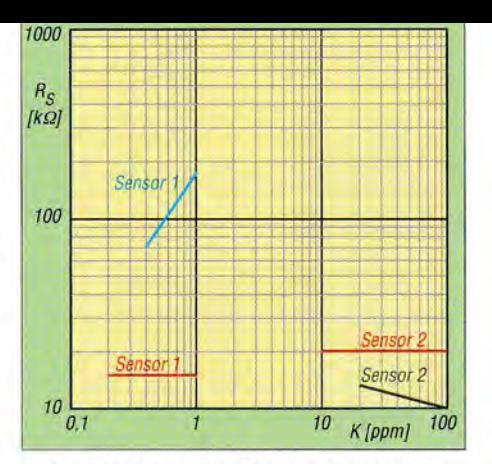

**Bild 3: Reaktion der beiden Sensoren im TGS2700 auf unterschiedliche Konzentrationen von Stickstoffdioxid (blau) und Kohlenmonoxid (grün) im Vergleich zu reiner Luft**  (rot) bei  $\theta = 20^{\circ}$ C und  $rF = 65\%$ 

fängt die Messdaten per RS485-Schnittstelle, für die der Konverter MAX481 als Interface IC3 dient. Da den Messdaten sowohl Datum als auch Uhrzeit zugeordnet werden sollen, ist eine Echtzeituhr in Form des RTC-Schaltkreises IC4 erforderlich. Damit die Uhr bei eventuellen Unterbrechungen der Betriebsspannung weiterläuft, wird sie bei fehlender Betriebsspannung über eine Knopfzelle vom Typ CR1620 versorgt - im eingeschalteten Modus erfolgt die Versorgung aus der Betriebsspannung der Baugruppe.

Zur Anzeige der Daten dient das zweizeilige LC-Display EADOGM162. Einstellungen lassen sich über den Drehgeber S1 vornehmen. Die Messdaten werden auf einer Mikro-SD-Speicherkarte aufgezeichnet. Hierfür kommt das z.B. bei [5] erhältlich Modul *Openlog DEV-09530* von *Sparkfan* zum Einsatz. Sein Vorteil besteht

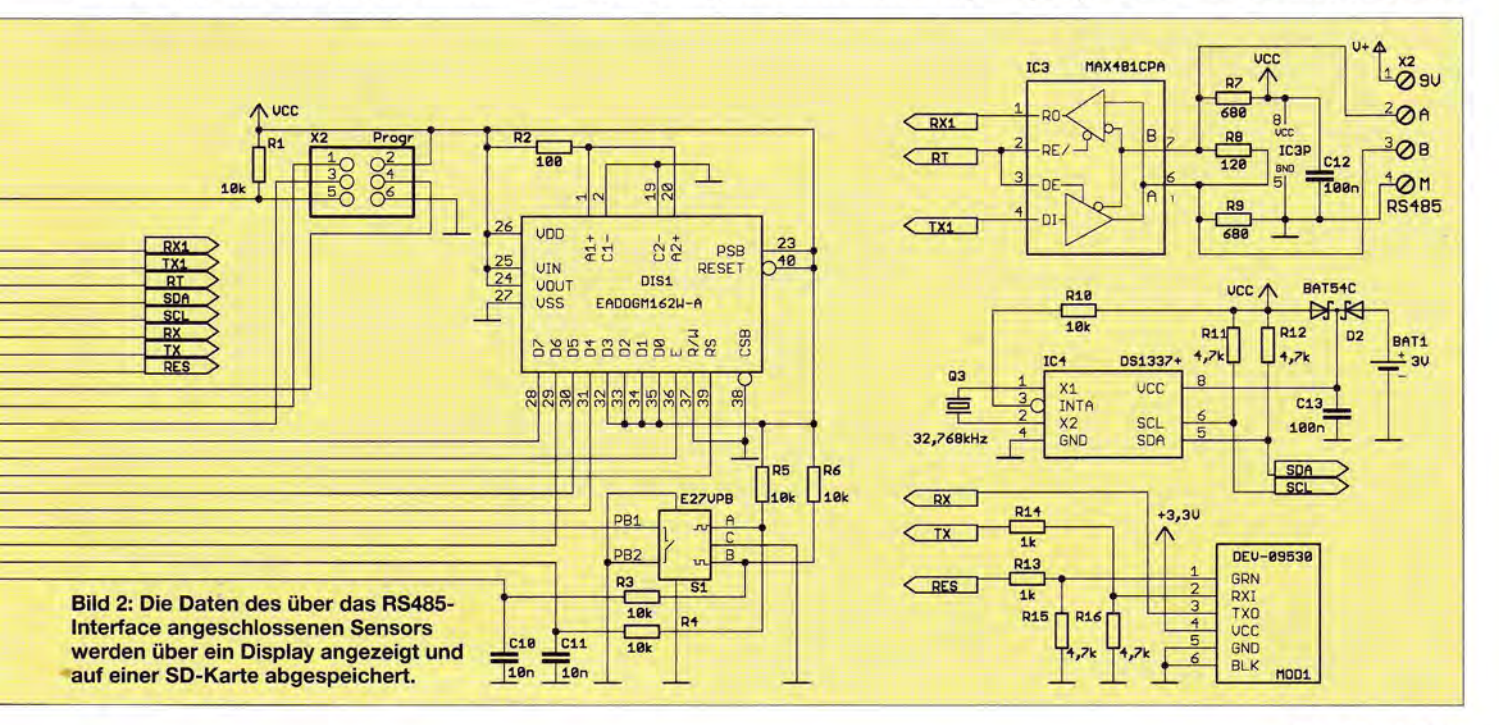

## **Praktische Elektronik**

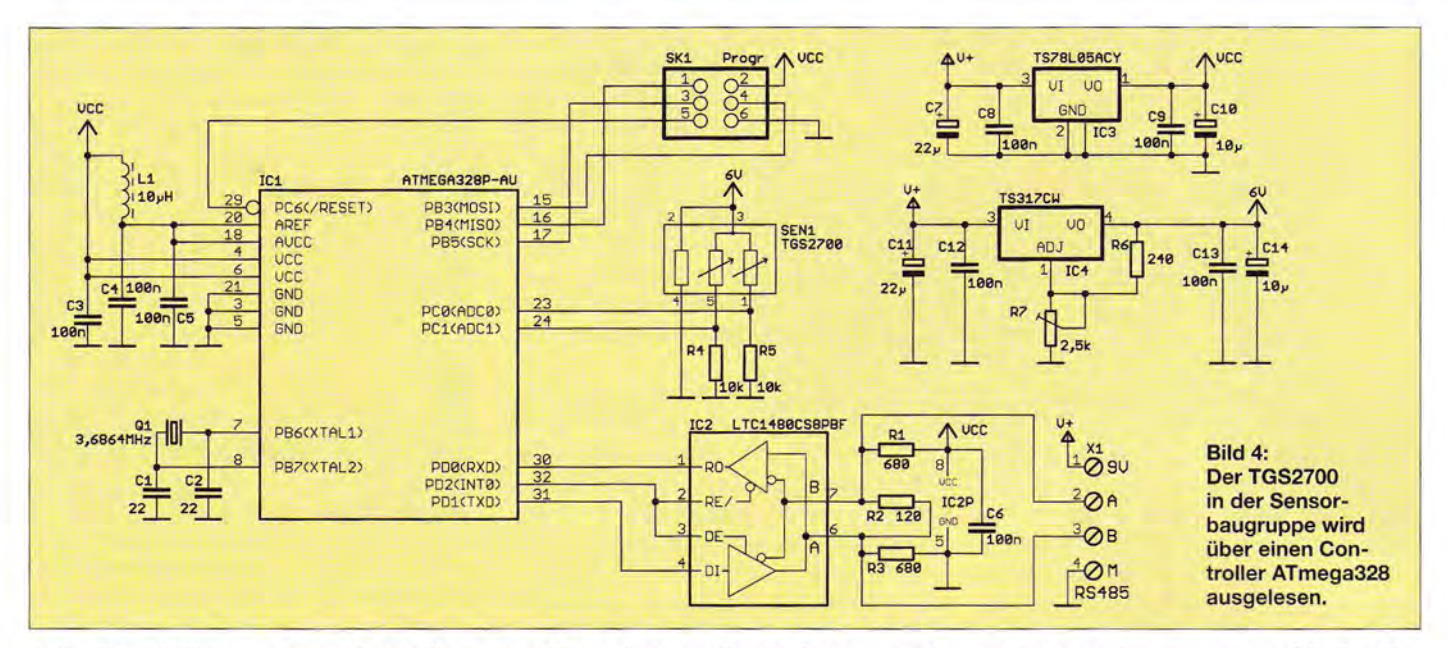

darin, dass die Firmware seines Controllers auch SD-Karten mit größerer Speicherkapazität ansprechen kann .

Um einen hohen Displaykontrast zu garantieren, betreibe ich die Schaltung mit 5 V. Der Linearregler ICI erzeugt 5 V aus etwa 9 V Eingangsspannung. Doch Vorsicht: Neuere SD-Speicherkarten dürfen nur mit 3,3 V versorgt werden. IC6 erzeugt die erforderlichen 3 ,3 V aus 5 V. Die 9-V-Spannung gelangt über zusätzliche , parallel zur RS485-Schnittstelle im Kabel geführte Adern auch zum Sensor.

Die Schaltung der Sensorbaugruppe zeigt Bild 4. Ein ATmega328 übernimmt auch hier die Steuerung. Der Empfang der Befehle und das Senden der Daten erfolgt über die mit IC2, einem LTC1480, realisierte RS485-Schnittstelle. Die Pins 2 und 4 des TGS2700 dienen zur Spannungsversorgung der internen Heizungen der Sensoren, die selbst an den Pins 1 und 5 liegen. Jeder der Sensoren ändert die Widerstandswerte in Abhängigkeit von der Gaskonzentration . Mittels der Widerstände R4 und R5 sind entsprechende Spannungsteiler aufgebaut. Die durch die Sensoren verursachten Spannungswerte liest der Controller über zwei A/D-Umsetzer ein.

Der Controller darf nur mit 5 V betrieben werden und diesen Maximalwert auch nur an den Controllereingängen erhalten. Für genaue Messungen benötigt der Sensor hingegen 6 V, die auch an seinen Ausgängen anliegen kann. Die mit R4 und R5 aufgebauten Spannungsteiler verhindern eine Beschädigung der Controllereingänge durch eine zu hohe Eingangsspannung. Der gesamten Schaltung müssen 5 V und 6 V zur Verfügung stehen. Dazu dienen die beiden Linearregler IC3 und IC4. Die Ausgangsspannung von IC4 ist über R7 auf exakt 6,00 V einzustellen. IC3 ist ein Festspannungsregler für 5 V.

### **Firmware und Bedienung**

Die Firmware des Controllers der Auswertebaugruppe übernimmt die Kommunikation mit der Sensorbaugruppe und die Speicherung der Messdaten im ASCII-Format zur späteren Auswertung am PC. Die Daten werden außerdem in Verbindung mit der Uhrzeit über das Display angezeigt. Die Einstellungen von Datum und Uhrzeit lassen sich per Drehgeber vornehmen. Um den Einstellmodus zu aktivieren, sind der im Drehgeber integrierte Taster länger als 2 s zu drücken und dann der Tag einzugeben. Nach dem nächsten kurzen Tasterdruck ist der Monat festzulegen, danach folgen Stunde und Minute.

Im normalen Betrieb lässt sich nach einem kurzen Tastendruck über den Drehgeber eine beliebige Zahl von 0 bis 1000 einstellen, die einem aktuell auftretenden Ereignis der Umweltbedingungen zugeordnet ist. Die gewählte Zahlen-Ereignis-Zuordnung ist separat zu notieren, da lediglich die Zahlen zusätzlich zu den Messdaten auf der SD-Karte abgelegt werden.

Wie schon angedeutet, liegt ein Nachteil von Gassensoren darin, dass sie unterschiedliche Nullpunktwerte und eine unterschiedliche Empfindlichkeit haben können. Die Ausgangskennlinie ist zudem nichtli-

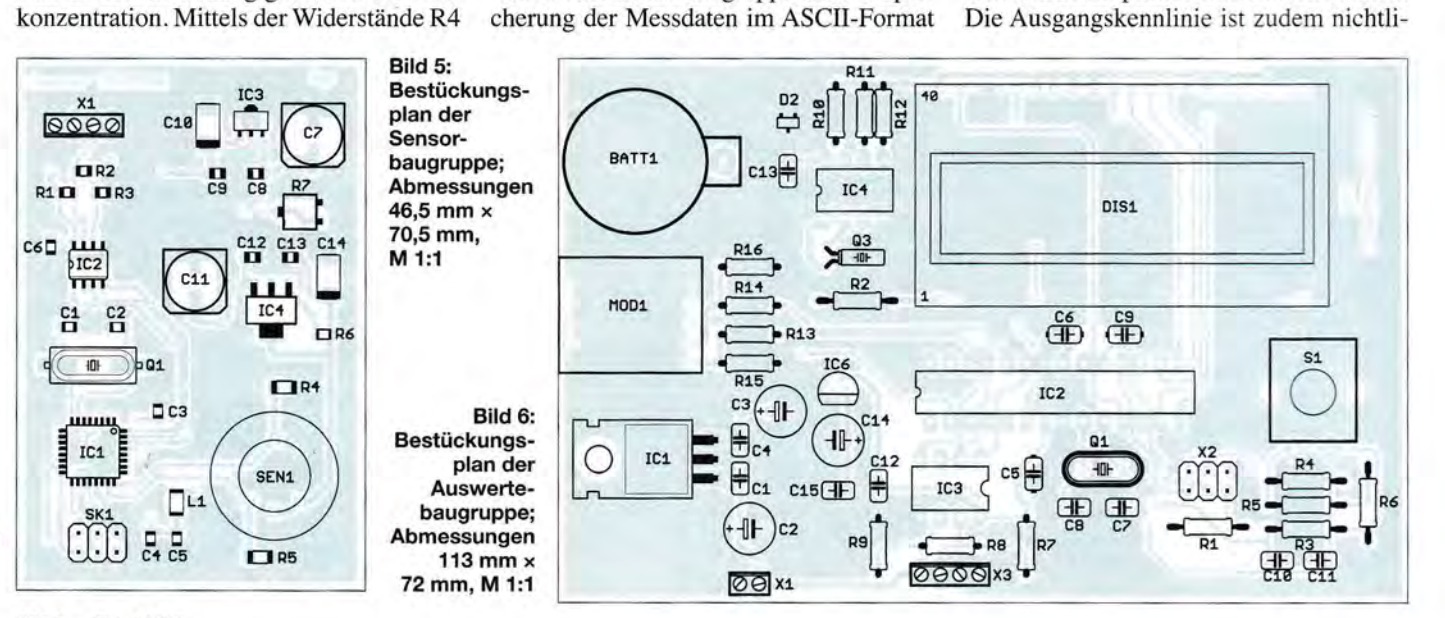

4
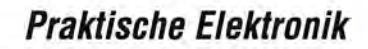

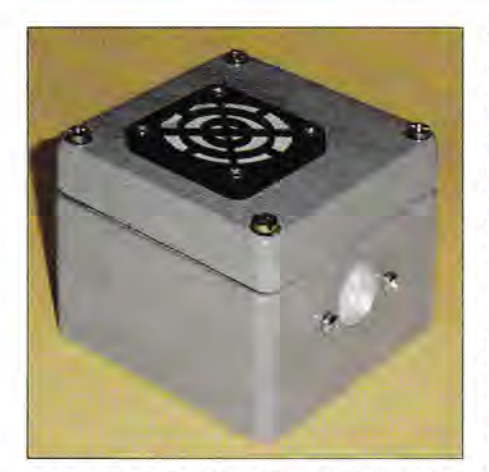

Bild 7: Für die Sensorbaugruppe kommt ein Aluminiumdruckgussgehäuse zum Einsatz; spezielle PTFE-Filter schützen den Sensor vor Feinstaub und Wasser.

near, wie in Bild 3 am doppelt-logarithmischen Diagramm erkennbar ist. Die Berechnung der Konzentration erfordert daher zumindest eine minimale Kalibrierung und das Speichern der entsprechenden Daten im Controller. Um den Aufwand zu beschränken, ist das keine Kalibrierung im Sinne gesetzlicher Vorschriften. Sie bezieht sich nur auf den Nullpunkt und die Maximalwerte. Dementsprechend wird das Berechnungsverfahren angepasst, um Konzentrationsänderungen der jeweiligen Gase zuzuordnen.

## **• Nachbau**

Der Nachbau erfordert zwei Platinen: die Auswertungsbaugruppe und die Sensorbaugruppe. Beide Platinen sind zweiseitig und durchkontaktiert. Bild 5 enthält den Bestückungsplan der Auswertungsbaugruppe. Diese Platine wird überwiegend mit bedrahteten Bauelementen bestückt. Nur für die Diode D2 kommt der SMD-Typ BAT54C zum Einsatz. Zuerst sind alle passiven Bauelemente und danach die Halbleiter zu bestücken. Anschließend erfolgt das Auflöten des Displays und des Drehgebers. Für den Controller ist eine IC-Fassung sinnvoll, um bei einer späteren Erweiterung der Firmware den einfachen Austausch zu ermöglichen.

Um die Sensorplatine in einem Aluminiumdruckgussgehäuse ET105 unterbringen zu können, kommen ausschließlich SMD-Bauelemente zum Einsatz. Doch die Bestückung ist selbst für die Bastler möglich, die bisher nur bedrahtete Bauelemente verwendeten. Nach der Bestückung ist die Kontrolle mit einer Lupe sinnvoll. So lassen sich Lötfehler leicht erkennen und anschließend beseitigen. Beide Platinen sind als Bausätze mit den programmierten Controllern bei [5] erhältlich, wobei die exemplarabhängigen <sup>4</sup> Kalibrierdaten des mitgelieferten Sensors bereits enthalten sind.

## **B** Sensorgehäuse

Da das Gerät zur Auswertung der Sensordaten in Innenräumen eingesetzt wird, sind Besonderheiten bezüglich der Umgebungsbedingungen nicht zu berücksichtigen - es reicht ein passendes Kunststoffgehäuse aus. Anders sieht es bei der Sensorbaugruppe aus. Da ihr Einsatz im Außenbereich erfolgt, ist zu verhindern, dass Regenwasser in das Gehäuse eindringt.

Um den Einsatz auch bei hoher Luftfeuchte zu gewährleisten, sollte die Leiterplatte mit Schutzlack überzogen sein. Der Sensor selbst muss selbstverständlich ausgespart bleiben. Es sind herkömmliche Schutzlacke, wie sie für Leiterplatten vorgesehen sind, geeignet. Der auch übliche Silikonlack darf nicht zum Einsatz kommen. Der Grund ist, das Silikon noch über einen langen Zeitraum Dämpfe ausscheidet, die Einfluss auf den Sensor haben können.

Aluminiumdruckgussgehäuse sind eine gute Lösung zum Einbau der Sensorleiterplatte. Über zwei gegenüberliegende Bohrungen im Gehäuse kommt es zu einem Luftstrom, der auf den Sensor einwirkt. Feinstaub entsteht auch durch natürliche Prozesse. Um die Ablagerung von Feinstaub auf dem Sensor zu verhindern, sind spezielle PTFE-Filter eine optimale Lösung. Gase und Luftfeuchte können durch diese Folien dringen, Wasser hingegen nicht. Eine optimale Lösung ergibt sich bei der Verwendung von Kabeldurchführungen in den Ein- und Ausgangsbohrungen. In deren Öffnungen lassen sich die PTFE-Filter einbauen.

Die Anordnung des Sensorgehäuses muss so erfolgen, dass sich kein Wasser auf den Filtern absetzen kann. Nur dann bleiben die Filter für die Umgebungsluft offen. Das Gehäuse sollte im Außenbereich außerdem so angebracht sein, dass sich weder Laubblätter darauf ablagern noch Vögel ihre Häufchen darauf absetzen können. Durch die sich ansonsten unweigerlich darauf ansiedelnden Schimmelpilze entstehen Gase, die ständig durch den Sensor erfasst werden und zu Fehlmessungen führen.

info@sander-electronic.de

#### Literatur und Bezugsquellen

- [1] Umweltbundesamt: Luftschadstoffe im Überblick. www.umweltbundesamt.de/themen/luft/luftschad stoffe-im-ueberblick
- [2] Dambeck, H.: Stickoxid-Smog: Bundesregierung gibt Autoherstellern die Schuld. www.spiegel.de/ wissenschaft/menschlstickoxid-bundesregierung -gibt-autoindustrie-schu/d-a-1055955.html
- [3] Figaro: Operating principle-MOS type. www.figa ro.co.jplenltechnicalinfolprinciple/mos-type.html
- [4] Sander electronic: Gassensoren. www.sander-e/ectronic.de/be00058.html
- [5] Sander electronic: www.sander-electronic.de
- [6] Sanders Elektroniklabor: www.s-elabor.de

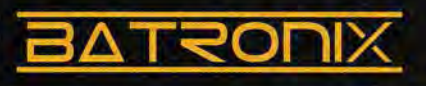

## **UNSCHLAGBAR**  beim Preis-Leistungsverhältnis.

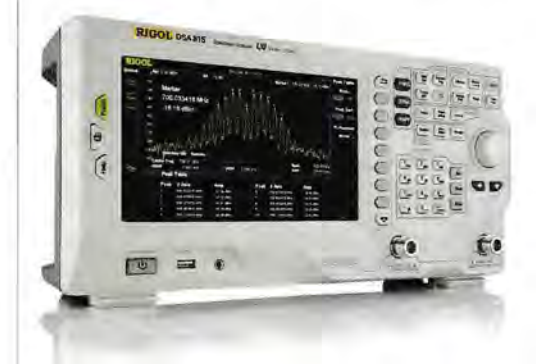

Rigol DSA800 Spektrum Analyser 9 kHz bis 1,5/3,2/7,5 GHz, intuitive Bedienung, optional mit eingebautem Tracking Generator, unschlagbares Preis-Leistungs-Verhältnis, 3 Jahre Garantie

ab€ 1422,05 inkl. MwSt. und Versand

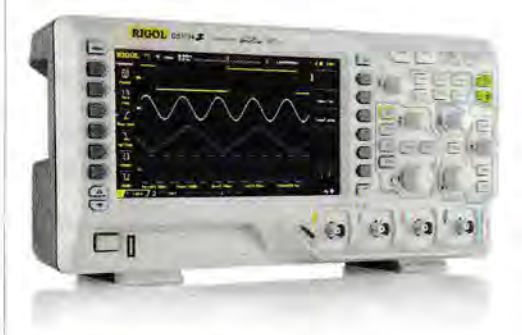

## Rigol DSl OOOZ Oszilloskope

4 Kanäle, 50/70/100 MHz, 1 GSa/s Abtastrate, 12 Millionen Messpunkte Speicher, USB, LAN, professionelle Mess- & Analysefunktionen, optional mit eingebautem Funktionsgenerator, 3 Jahre Garantie

ab€ 403 ,41 inkl. MwSt. und Versand

Rechnungskauf

100% sicher und schnell. Erst nach Erhalt der Ware zahlen.

- Bestpreisgarantie
	- Woanders im Angebot? Wir ziehen mit.
- Große Auswahl ab Lager
- 30 Tage testen

**Batronix Elektronik** 

Lise-Meitner-Str. 1-7 24223 Schwentinental

Geld zurück Garantie

Nutzen Sie unsere aktuellen Angebote: **www.batronix.com/go/54** 

Tel.: +49 (0)4307/8243-20 service@batronix.com

www.batronix.com

# **NF-Zweitongenerator für IM-Messungen an SSB-Sendern (1** *J*

## Dipl.-Ing. WERNER SCHNORRENBERG - DC4KU

Gegenstand dieses Beitrags ist ein Zweitongenerator mit geringem Klirrfaktor, der zu lntermodulationsmessungen an Sendern, am Sendeteil von Transceivern sowie nachgeschalteten Endstufen nötig ist. Derartige Messungen lassen sich inzwischen auch mit sehr preisgünstigen SDRs durchführen [1], [2].

In dieser Ausgabe geht es zunächst um Funktionsprinzip und Schaltbild, im Weiteren werden erforderliche Einstellungen und die messtechnische Ermittlung des Klirrfaktors zur Sprache kommen.

Einen NF-Zweitongenerator benötigt man für lntermodulationsmessungen an SSB-Sendern. Da bei kommerziellen Geräten keine andere Einspeisemöglichkeit besteht als die Mikrofonbuchse, genügt hierfür ein Generator auf NP-Ebene. Erst für Messundukte  $(f_1, f_2)$  zu den Störprodukten (IM<sub>3</sub>, IM5 ... ) ist, umso besser ist die Qualität des Senders.

Bei Intermodulationsabständen (IM $_{3.5.7}$ ...) von ~ 30 dBc ist die Qualität des Senders als ausreichend zu bezeichnen. Bei Ab-

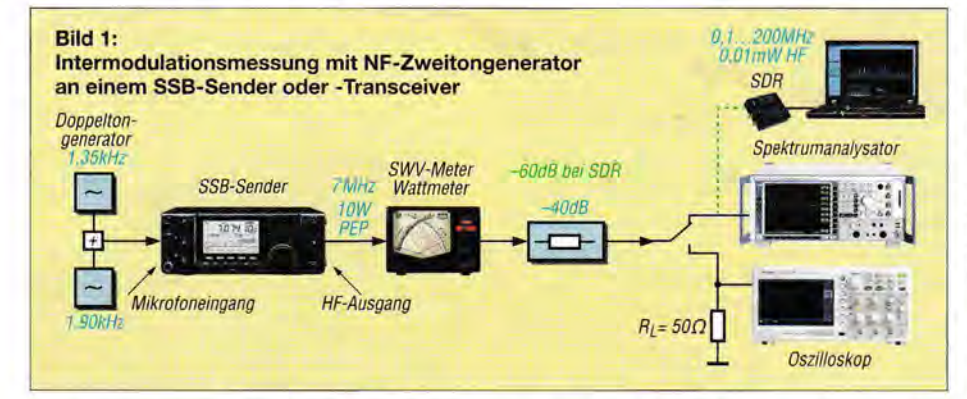

gen an separaten Endstufen oder an Empfängern wird ein Generator auf HF-Ebene benötigt, den ich später im FUNKAMA-TEUR beschreibe.

## **• Messprinzip**

Anstelle des Mikrofonsignals wird das NF-Zweitonsignal in den Mikrofoneingang des SSB-Senders eingespeist. Dadurch ist zugleich gewährleistet, dass sämtliche Nichtlinearitäten des Sendetraktes erfasst werden, egal ob sie im Mikrofonverstärker, Modulator, Sende-ZF-Verstärker, Mischer, Treiber oder der Endstufe entstehen.

Beide NP-Signale besitzen den gleichen Pegel. Zur Intermodulationsmessung werden die Pegel beider NF-Signale  $(f_1, f_2)$  so weit erhöht, bis am Ausgang des SSB-Senders die maximal zulässige Hüllkurvenleistung (PEP) entsteht.

Mithilfe eines Spektrumanalysators oder der Spektrumdarstellung eines SDR - wie ich in [1] demonstriert habe - lassen sich anschließend die entstehenden Intermodulationsprodukte  $IM_3$ ,  $IM_5$ ,  $IM_7$ ... des Senders messen und der lntermodulationsabstand zu den Nutzsignalen in Dezibel (dB) estimmen. Grundsätzlich gilt: Je größer der Intermodulationsabstand der Nutzpro-

ständen von etwa 20 dBc ist bereits eine leichte Verzerrung des demodulierten Sendesignals im Empfänger hörbar und bei einem Abstand von unter 20 dBc hört sich das Signal gepresst und hart an. Außerdem wird es breit, beansprucht also unnütz viel Bandbreite und stört durch sog. *Splatter* in den Nachbarkanälen.

## **B** Schaltung

Die Schaltung eines NF-Zweitongenerators, aufgebaut mit zwei monolithischen Funktionsgenerator-ICs XR-2206, zeigt Bild 5. Auch wenn der XR-2206 schon vor über 40 Jahren entwickelt wurde, ist er doch immer noch preiswert und gut erhältlich, z.B. bei [3], und kommt zudem im konventionellen DIL16-Gehäuse daher. Für den einfachen Aufbau eines brauchbaren Funktionsgenerators - hier Sinusgenerators - ist er geradezu prädestiniert. Das Datenblatt [4], [5] bescheinigt typisch  $k \leq$ 0,5 % Klirrfaktor. Um einen so niedrigen Wert mit einem Mikrocontroller bzw. A/D-Umsetzer zu erreichen, müsste man schon einen entsprechenden Aufwand treiben . Eine moderne Alternative wäre der DDS-IC AD9833, der jedoch durch einen seriellen Datenstrom, etwa aus einem Mikrocontroller, programmiert werden muss und nur im MSOP-Gehäuse erhältlich ist. Für unsere Zwecke reicht allemal der altbewährte XR2206, der nicht ohne Grund immer noch produziert wird.

Das Schaltbild lässt zwei identische Funktionsblöcke erkennen, je einen für die Töne  $f_1$  und  $f_2$ . Ihre Zu- und Abschaltung kann zu Testzwecken über die Jumper JPl und JP2 erfolgen.

Die Frequenzen beider Sinusgeneratoren sind zwischen 100 Hz und 3 kHz einstellbar, wozu die Einstellregler *Freql* und *Freq2* dienen . Sie ermöglichen jeweils eine Grob- und Feineinstellung. Der Abgleich auf geringsten Klirrfaktor (engl. *Total Harmonie Distortion, THD)* erfolgt über die Trimmer *Symmetry Adjust* (hier *Syml* und *Sym2)* und *Sine Adjust (Sinus]*  und *Sinus2)* und ist obligatorisch, um weniger als 1 % ( 40 dBc) Klirrfaktor zu erreichen. Mehr dazu in der folgenden Ausgabe.

Der Klirrfaktor beider NP-Signale muss aus folgendem Grund sehr gering sein: Wenn die Tonfrequenz z.B. 800 Hz beträgt, dann liegen deren 1. und 2. Oberwelle ebenfalls im NF-Übertragungsbereich bei 1600 Hz bzw. 2400 Hz und tauchen daher im Display des Analysators ebenfalls auf. Sie können bei der Analyse der Intermodulationsprodukte erheblich stören. Dies ist beim Aufbau eines für Messzwecke vorgesehenen Zweitongenerators (egal, welche Schaltung verwendet wird) zu beachten.

Der üblicherweise in Prozent angegebene Klirrfaktor ist ein Maß für den Anteil , den Oberwellen eines Sinussignals am Gesamtsignal haben. Man kann die Angabe auch in Dezibel beziffern - das sog. Klirrdämpfungsmaß. 20 dB entsprechen  $k=$  $10\%$ , 40 dB  $k = 1\%$  usw. Wenn wir Intermodulationsabstände von 30 dBc, vielleicht sogar 40 dBc , messen wollen, ist es leicht einzusehen , dass der Oberwellenanteil unter  $-40$  dBc, also unter  $1\%$ , liegen muss.

Bild 2 zeigt das aus den beiden NF-Sinussignalen des Zweitongenerators bestehende

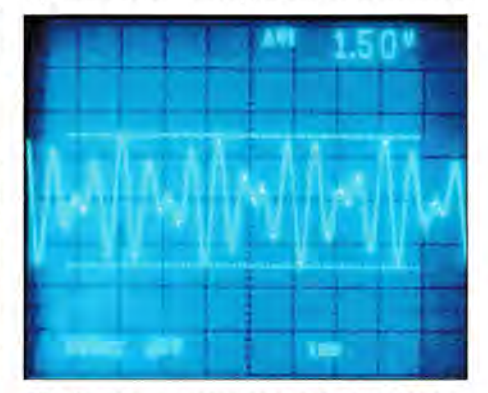

Bild 2: Schwebungssignal am Mikrofoneingang, bestehend aus den Tonsignalen  $f_1$  und  $f_2$ 

Summensignal am Mikrofoneingang des Senders, mit den Tönen  $f_1$  und  $f_2$ , im Beispiel mit  $f_1 = 1350$  Hz und  $f_2 = 1900$  Hz.

#### • Messung der lntermodulation eines SSB-Senders

Den Messaufbau einer Intermodulationsmessung an einem Sender mit z.B. 10 W PEP Ausgangsleistung zeigt Bild 1. Dem HF-Ausgang des Senders folgt ein 40-dB-Dämpfungsglied, damit der teure Spektrumanalysator vor zu hohen Spannungen geschützt ist. Bei Einsatz eines SDR gemäß [1] sind 60 dB Dämpfung erforderlich, sodass der Eingangspegel 0,01 mW (-20 dBm) nicht übersteigt.

Als Leistungsmessgerät kann man zusätzlich ein SWV/Wattmeter zwischenschalten. Das Schirmbild des Analysators in Bild 3 zeigt als Ergebnis die beiden modulierten Nutzsignale  $(f_1, f_2)$  und noch eine ganze Reihe weiterer unerwünschter "Stör-

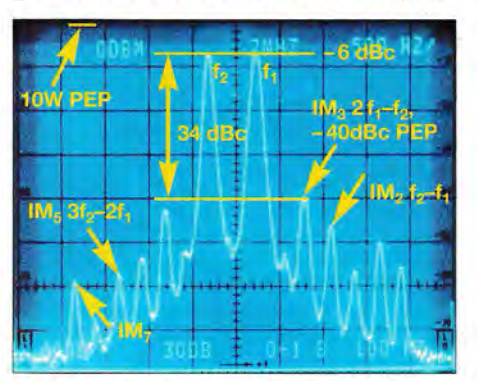

Bild 3: HF-Ausgangsspektrum des SSB-Senders bei Zweitonmodulation im 40-m-Band,  $f_1$  = 1350 Hz,  $f_2$  = 1900 Hz

produkte", nämlich IM-Produkte ungerader Ordnung (IM<sub>3</sub>, IM<sub>5</sub>, IM<sub>7</sub>...) und gerader Ordnung (IM<sub>2</sub>, Oberwellen) sowie den Restträger (USB).

Der Abstand der Nutzsignale zu den stärksten IM-Produkten (hier IM<sub>3</sub>) beträgt 34 dBc bzw. 40 dBc bezogen auf PEP. Vereinfacht ausgedrückt, der Verzerrungsgrad (Klirrfaktor) des Sendesignals beträgt bei 10 W Ausgangsleistung (PEP) etwa 1 % und die Qualität des Signals ist als gut zu bezeichnen.

#### **E** HF-Ausgangsleistung

Die eingestellte Ausgangsleistung von  $f_1$ und  $f_2$  beträgt 2 × 2,5 W, ergibt zusammen 5 W. Dies entspricht der mittleren HF-Ausgangsleistung von 5 W (Effektivwert, engl. *RMS),* aber nicht der Spitzenleistung PEP!

Die Hüllkurven-Spitzenleistung PEP zeigt das Schirmbild des Oszilloskops in Bild 4. Zwischen den um 550 Hz verschobenen Hochfrequenzsignalen kommt es zu einer Schwebung, bei der sich die beiden gleich großen Signale im Abstand von etwa 1,8 ms addieren bzw. auslöschen. Im Maximum der Schwebung entsteht die doppelte Spannung und somit die vierfache Leistung ( $P =$  $U^2/R$ ). Da die Leistung im Schwebungs-

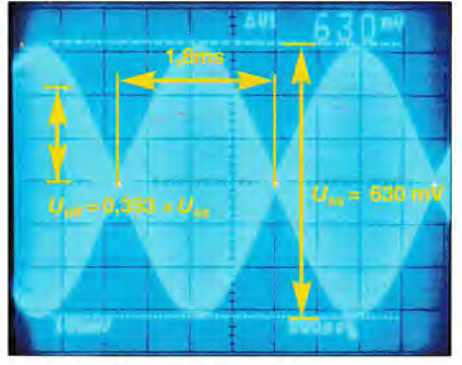

Bild 4: HF-Hüllkurvensignal des SSB-Senders bei Modulation mit einem Zweitonsignal, 500 µs pro Raster, 100 mV pro Raster

maximum viermal so hoch ist wie bei einem Einzelton, ist die Spitzenleistung nicht  $2 \times 2.5$  W = 5 W (RMS), sondern 10 W (PEP).

Berechnung der Leistung im Schwebungsmaximum (PEP) unter Berücksichtigung von 40 dB Dämpfung, also Faktor 100 bezogen auf Spannung:

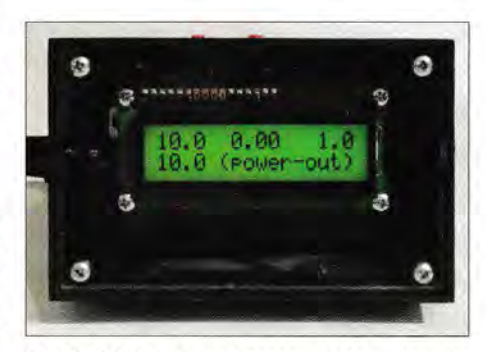

Bild 6: SWV-/Leistungsmesser, Anzeigewert Fotos: DC4KU

$$
U_{\text{ss\_Sender}} = U_{\text{SS\_Scope}} \cdot 100 = 630 \text{ mV} \cdot 100
$$
  
= 63 V,  

$$
U_{\text{eff}} = \frac{U_{\text{ss}}}{2 \cdot \sqrt{2}} = \frac{63 \text{ V}}{2 \cdot 1,414} = 22.3 \text{ V}
$$
  

$$
P_{\text{PEP}} = \frac{U_{\text{eff}}^2}{R_L} = \frac{497.3 \text{ V}^2}{50 \text{ V/A}} = 9.95 \text{ W}.
$$

Das Wattmeter in Bild 6 zeigt ebenfalls lOWPEPan.

In der kommenden Ausgabe wird für den Nachbau der Schaltung, Bild 5, eine Platine vorgestellt, die der FA-Leserservice beigenügender Nachfrage anbieten kann.

(wird fortgesetzt)

#### Literatur und Bezugsquellen

- [1] Schnorrenberg, W., DC4KU: Interessante Applikationen eines SDR. FUNKAMATEUR 64(2015) H. 7, S. 744-746; H 8, S. 858-859
- [2] Schnorrenberg, W., DC4KU: Intermodulationsrnessungen - ein wenig Theorie. FUNKAMA-TEUR 64 (2015) H. 10, S. 1066-1067
- [3] Reichelt Elektronik GmbH & Co. KG, Elektronikring 1, 26452 Sande, Tel. (0 44 22) 955-333; www.  $reichelt.de \rightarrow Article-Nr.$  XR 2206CP
- [4] EXAR Corporation: XR-2206 , Monolithic Function Generator. Datasheet, Fremont 1972; Download z.B. bei [3]
- FA-Bauelementeinformation: Funktionsgenerator-Schaltkreis XR 2206. FUNKAMATEUR 41 (1992) H. 12, S. 693-694; www.funkamateur.de/ baue/emente.html
- [6] Schnorrenberg, W., DC4KU: SWV-/Leistungsmessgeräte und PEP-Anzeige. FUNKAMATEUR 64 (2015) H. 2, S. 170-172; H. 3, S. 274-275

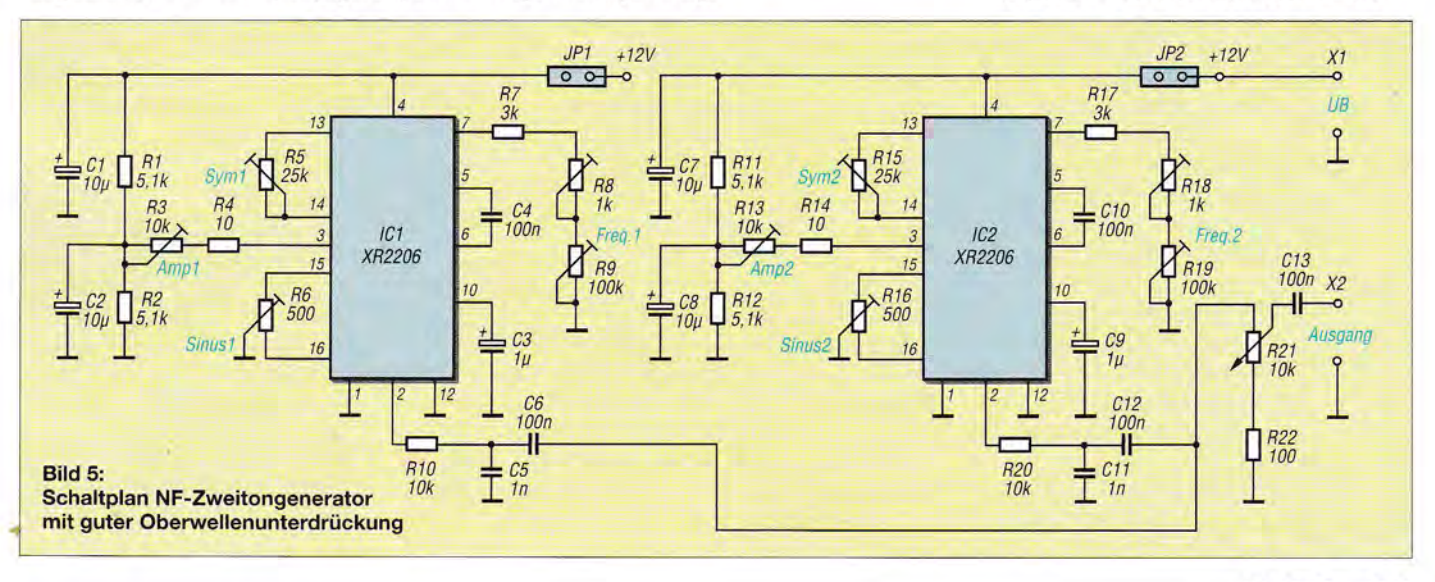

,

# **Bandbeobachtung und mehr mit einem 15-€-SDR (2)**

## **Dr.-lng. WERNER HEGEWALD - DL2RD**

**Während es in der vorigen Ausgabe um das Prinzip der Nutzung eines DVB-T-Sticks als SDR und die Installation der Software SDR# ging, ist nun die Bedienung an der Reihe. Dabei kommt auch ein Trick zur Sprache, mit dem sich der angezeigte Pegelbereich beeinflussen lässt.** 

Wir kommen nun zu den ersten Schritten der Bedienung. Zwar kann es nicht Anliegen eines Zeitschriftenbeitrags sein , die Bedienungsanleitung für ein so komplexes Programm zu ersetzen, doch auf einige wesentliche Punkte möchte ich schon hinweisen. Zumal SDR# jegliche Hilfefunktion fehlt und viele im Internet kursierende bei angewählter Stelle helfen auch Pfeilhoch/Pfeil-hinunter. Zur Feineinstellung ist das Mausrad wohl am besten geeignet, in CW die 10-Hz-Stelle anwählen, in SSB 100 Hz usw.

Wichtig ist das Symbol daneben, das beim Draufklicken nacheinander die in Bild 8 gezeigten Bedeutungen durchläuft. Zum

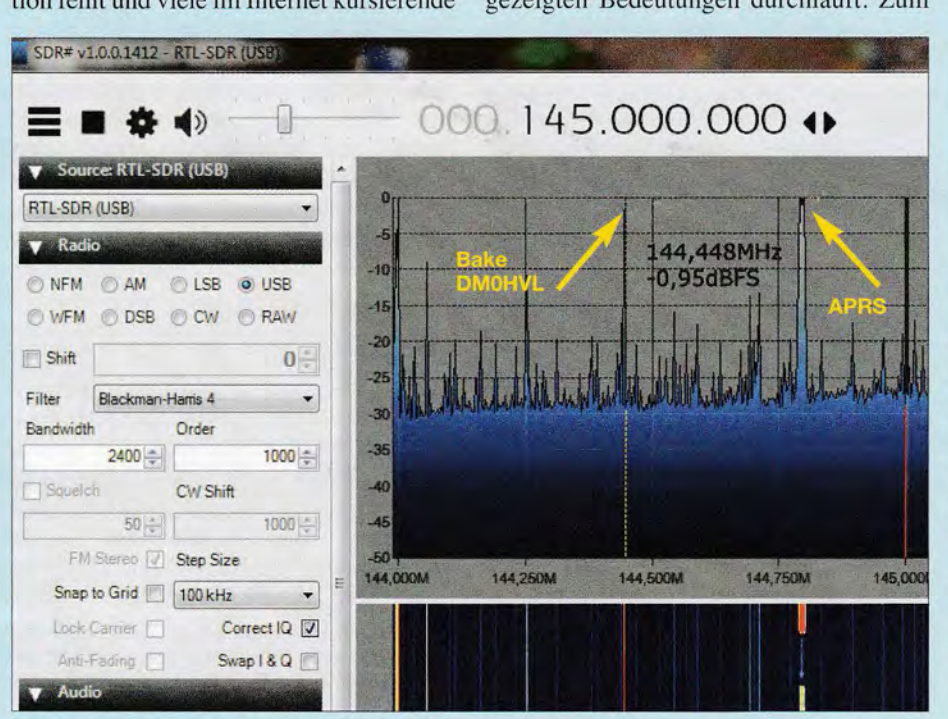

**Bild 7: Links Menüfeld Radio, rechts Spektrumanzeige bei voller Verstärkung; Signale über**  S8 schießen hier bereits oben über die Nulllinie hinaus.

Anleitungen entweder nur auf Englisch oder veraltet sind. Englischkundige finden auch in dem auf S. 1273 rezensierten Buch [9] eine umfangreiche Hilfestellung.

## $F$  Frequenzeinstellung

Sicher ist es Ihnen bereits gelungen, mit der mitgelieferten Antenne UKW-Hörfunk zu empfangen, SDR# startet ohnehin so voreingestellt. Die Frequenzvariation ist im ersten Moment etwas gewöhnungsbedürftig: Oben rechts neben dem Lautstärkeschieber ist eine zwölfstellige Frequenzangabe zu sehen, sie reicht bis 999 GHz, unser Stick bringt es nur auf 1,7 GHz. Man kann die höherwertigste benötigte Stelle mit der Maus anwählen, die Frequenz mit der Tas tatur eingeben und mit Enter wirksam machen. Links/Rechtspfeil wirken ebenfalls,

Verschieben der Skala dient *Sticky Tuning.*  Dabei kann es sinnvoll sein, links im Menüfeld *Radio* "Snap to Grid" anzuklicken, dann folgt die Frequenz dem rechts daneben einzustellenden Raster. SDR-typisch führt ein Klicken ins Spektrum oder den Wasserfall bei *Free tuning* zum Springen auf die gewünschte Frequenz.

## • **Menüfelder**

Im Menüfeld *Radio,* Bild 7 links, ist die Sendeart auszuwählen; *Shift* darunter ist nur von Bedeutung bei einem vorgeschalteten Konverter, z.B. einem Aufwärtskonverter für 0 bis 30 MHz (engl. *Upconverter).* Als Filter wird allgemein *Beckman-Harris 4*  empfohlen, *Bandwidth* ist der jeweiligen Sendeart anzupassen und *Order* bestimmt die "Schärfe" des Filters, 1000 ist fürs Erste

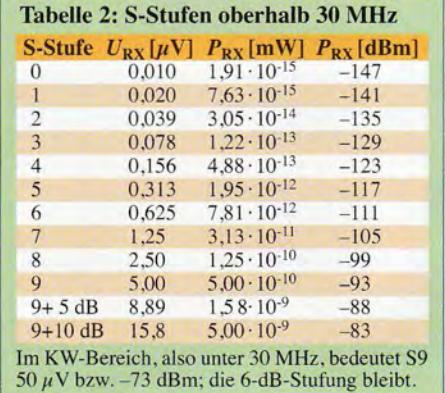

ausreichend, mehr filtert besser, was länger dauert und den Rechner stärker belastet.

## Audio und AGC

Das Feld *Audio*, Bild 10, können wir unberührt lassen, aber interessant ist AGC. *Use AGC* schaltet die automatische Verstärkungsregelung ein. die Werte darunter

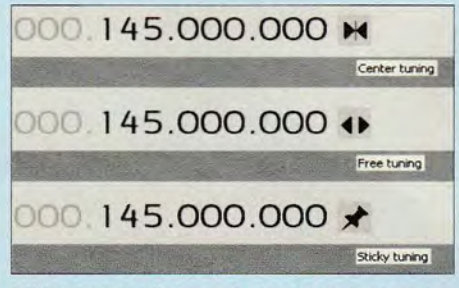

**Bild 8: Bei Anklicken mit der Maus ändert das Symbol neben der Frequenz Aussehen und Bedeutung; Free tuning ist der Normalfall, Center tuning zieht das Signal in die Mitte.** 

dienen deren Anpassung, so des Schwellwerts *(Threshold)* als auch der Verweilzeit *(Delay)* der Hängeregelung. Für Pegelmessungen AGC unbedingt ausschalten!

## Menüfeld FFT Display

*View* steht normalerweise auf *Both,* alternativ lassen sich Spektrumanzeige und Wasserfall wahlweise abschalten, etwa bei kleinen Bildschirmen oder um im Spektrum mehr zu erkennen.

Den Filterungsalgorithrnus unter *Windows*  lassen wir auf Hamrning stehen. *Resolution* bestimmt die Anzahl der im Spektrum entstehenden FFT-"Frequenzhäppchen", 262144 ist hier sinnvoll. Dazu später mehr.

## Restliche Menüs

Die nächsten drei Menüfelder dienen der Rauschreduktion und bieten viel Raum für eigene Experimente. Zu *Recording* später. Wichtig sind indes die Zoom-Einstellungen, hier empfehle ich die Häkchen gemäß Bild 12, wenn man auch das ZF- und das Audiospektrum sehen und in Ersterem die Filterbandbreite erkennen will.

## ■ Schieber an der rechten Seite

Ist der Zoom-Steller rechts neben der Spektrumanzeige - Schieber hier nicht abgebildet - unten, zeigt das Spektrumdisplay die

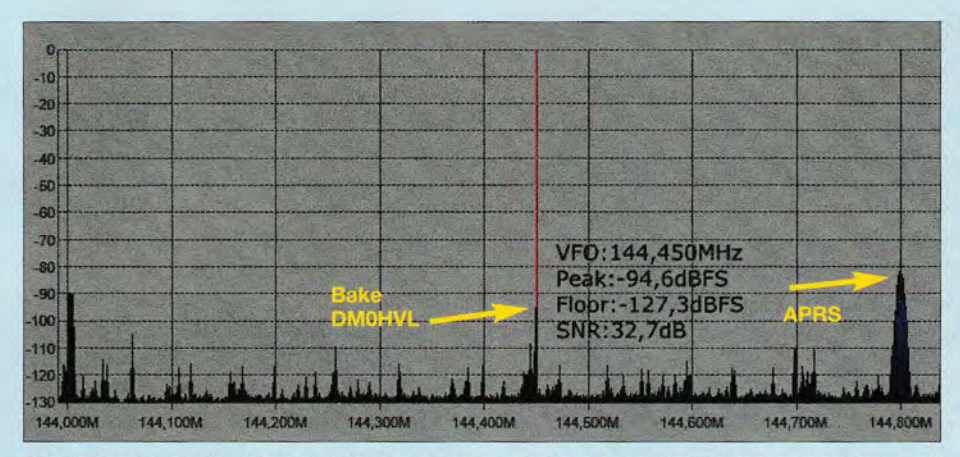

Bild 9: Korrigierte Spektrumdarstellng; in den neuen Versionen wird beim Darüberfahren mit der Maus der Pegel in dBFS (dB bezogen auf Fu// Sca/e, also die obere Referenzlinie) angezeigt.

gesamte unter *Einstellung* ~ *Samplerate*  (Bild 6, vorige Ausgabe) vorgegebene Bandbreite an, beim Hochschieben entsprechend weniger. Ganz nach oben geschoben sieht man hier die Breite der vorgenannten "Frequenzhäppchen". Contrast beeinflusst die Färbung des Wasserfalldiagramms. *Range,* den Pegelbereich der Spektrumanzeige, empfehle ich so einzustellen, dass der Rauschteppich am unteren Diagrammrand erscheint. Schließlich erlaubt *Offset* eine Verschiebung des Pegelbereichs.

## $\blacksquare$  Empfang und Korrekturen

Es sei hier nochmals auf die Notwendigkeit einer passenden Antenne hingewiesen, siehe Kasten. Nun kann man vom UKW-Hörfunkbereich vielleicht ins 2-m-Band wechseln, ich habe zu dem Zweck mit einer 5-Element-Yagi die 48 km entfernte Bake DMOHVL auf 144,450 MHz empfangen. Bild 7 zeigt das erste Ergebnis. Das Bakensignal geht jedoch bei voller Verstärkung, die aber zum Erreichen hoher Empfindlichkeit nötig ist, über die

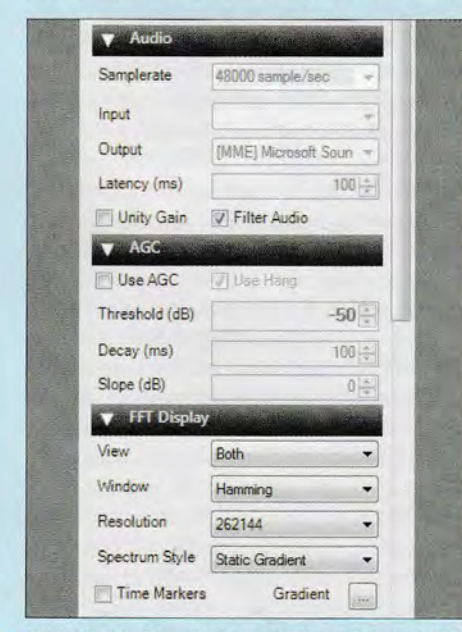

" Bild 10: Die Menüfelder Audio, AGC und FFT **Display** 

obere Nulllinie hinaus, ganz zu schweigen von dem rechts daneben zu sehenden APRS-Signal auf 144,800 MHz.

Nach Messungen von Werner Schnorrenberg, DC4KU, bei dem ich mich herzlich bedanke, beträgt der Pegel an der oberen Nulllinie (Referenzlinie) bei *V* = 0 dB Verstärkung (unter *Einstellungen)* typisch *-SO* dBm. Mit voller Verstärkung *V* = 49,6 dB, vereinfacht  $V \approx 50$  dB, beträgt

• Computer • lokaler Datenträger (C:) • sdrsharp-x86

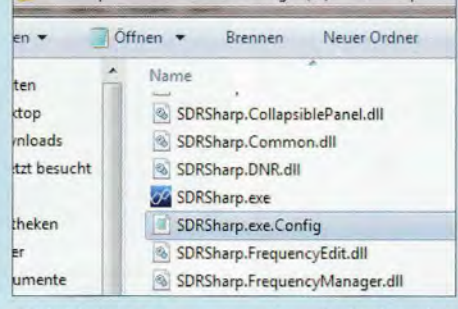

Bild 11: Im Programmordner befindet sich die Datei SDRSharp.exe.Config.

der Referenzpegel also etwa -100 dBm. Wir erinnern uns, S9 beträgt auf oberhalb 30 MHz 5  $\mu$ V alias -93 dBm an 50  $\Omega$ , s. Tabelle 2 (dass der Stick genau genommen für 75  $\Omega$  ausgelegt ist, sei vernachlässigt). Die Referenzlinie repräsentiert in diesem Fall also 1 dB weniger als S8 (1 S-Stufe = 6 dB), sodass stärkere Signale darüber hinausschießen.

Den Ausweg aus diesem Dilemma hat HB9AJG in [8] (s. vorige Ausgabe) beschrieben: In dem Ordner, wo alle Programmdateien liegen, befindet sich eine Datei *SDRSharp .exe .Config,* die eine reine Textdatei ist (ggf. unter *Ordneroptionen* ~

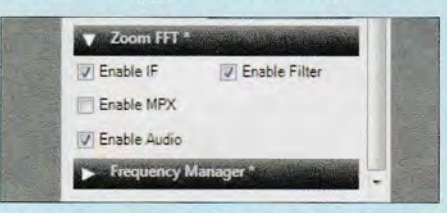

Bild 12: Häkchen im Menüfeld Zoom FFT zur Anzeige des ZF (/F)- und Audio-Spektrums

#### **Antennentipps**

Die mitgelieferte Antenne wird nur starke Stationen wie etwa nahe gelegene Relaisfunkstellen von 2 m bis 23 m auf den Bildschirm bringen. Eine Mobilantenne für 2 m/ 70 cm mit einem Magnetfuß auf dem Heizkörper hilft da schon weiter, besser ist eine Balkon- oder Dachantenne.

Für Empfang im 10- und 12-m-Band sollte ein Dipol gespannt werden, zweimal 2 m Draht genügen da bereits, besser sind freilich jeweils zweimal  $\lambda/4$ , notfalls auf dem Dachboden oder provisorisch außen mit etwas Abstand an der Hauswand von einem Fenster zum anderen gespannt. Achtung, wenn überhaupt, öffnen beide Bänder erst nach dem Heilwerden und schließen kurz nach der Dämmerung. Mit weiter abfallender Sonnenaktivität werden sie gar nicht mehr öffnen. Im DX-Cluster www.dxsummit.fi oder auf www.dxmaps.com lässt sich verfolgen, ob mitteleuropäische Stationen dort Verbindungen tätigen. Zum Vergleich sei ferner auf www.websdr.org verwiesen.

*Ansicht* ~ *Erweiterungen bei bekannten Dateitypen ausblenden* Häkchen entfernen). Wir legen davon sicherheitshalber eine Kopie an und öffnen das Original mit einem Texteditor, keinesfalls mit Word o. Ä.! Das simple Windows-Zubehör unter

| Datei Bearbeiten Format Ansicht ?                                                                                                    |                                                                         |  |  |
|----------------------------------------------------------------------------------------------------|-------------------------------------------------------------------------|--|--|
| xml version="1.0" encoding="utf-8"?<br><configuration><br/><configsections></configsections></configuration>                                                                                                    |                                                                         |  |  |
| <section name="frontendPlugins" type="&lt;br"><section frontend<br="" name="sharpPlugins" type="Sy&lt;br&gt;&lt;/configsections&gt;&lt;/td&gt;&lt;td&gt;&lt;/td&gt;&lt;td&gt;&lt;/td&gt;&lt;td&gt;&lt;/td&gt;&lt;/tr&gt;&lt;tr&gt;&lt;td&gt;&lt;frontendPlugins configSource="><sharpplugins "="" configsource="Plugins.xml&lt;br&gt;&lt;appSettings file="><br/><math>\lt</math>clear <math>\gt</math></sharpplugins></section></section> |                                                                         |  |  |
| <add \\\alue="256&lt;br&gt;&lt;add key=" fft0ffset"="" key="processPriority" value="-40.0"></add><br><add <="" key="automaticIQBalancePasses" td=""><td><add <="" key="pllPhaseAdim" td="" value="0.0"><td></td><td></td></add></td></add>                                                                                                    | <add <="" key="pllPhaseAdim" td="" value="0.0"><td></td><td></td></add> |  |  |

Bild 13: Den Zahlenwert bei fftoffset von -40.0 für dBm-konforme Anzeige auf-140.0 setzen.

*Programme* → Zubehör → Editor ist hier am besten geeignet (Bilder 11 und 13). Dort ist der Zahlenwert *fftoffset* -40 in -140 zu ändern, was eine Verschiebung des Referenzpegels um 100 dB bewirkt, die Referenzlinie repräsentiert nun 0 dBm. An der Empfindlichkeit des Sticks ändert das nichts, sondern nur an der Darstellung. Nach Neustart von SDR# ist nun der Pegel überschlägig direkt in dBm (Dezibel bezogen auf 1 m W) ablesbar. Mit *Range* lässt sich der Bereich so hinschieben, dass unten wieder der Rauschteppich erscheint, Bild 9. Man kann die Verschiebung der Nulllinie auch geringer wählen, HB9AJG empfiehlt nur *fftoffset* = -120. Der Stick hat nämlich, um es vorwegzunehmen, je nach Frequenz nur etwa 70 dB Dynamikbereich. (wird fortgesetzt)

#### Literatur und Bezugsquelle

[9] Laufer, C.: The Hobbyist's Guide to the RTL-SDR: Really Cheap Software Defined Radio. CreateSpace Independent Publishing Platform, Seattle 2015, ISBN 978-1514716694

# **So gehts ins HAMNET (1)**

## **ALEXANDER VON OBERT - DL4NO**

Nachdem in [1} bereits Möglichkeiten und Perspektiven des HAMNET im Überblick dargestellt und in [2] Grundbegriffe der Netzwerktechnik erklärt wurden, kann es nun zur Sache gehen.

Auf Basis handelsüblicher WLAN-Komponenten lässt sich ein Funkzugang zum nächstgelegenen HAMNET-Zugriffspunkt im Gigahertzbereich einrichten und ins Heimnetzwerk integrieren. In diesem ersten Teil geht es überwiegend um die HF-Seite.

Bereits mit den Werkzeugen von Packet-Radio entstand ein "Intranet des Amateurfunks", das aber nicht gegen das Internet bestehen konnte - schon weil es viel zu langsam war. Heute sieht das, dank verfügbarer Heimelektronik-Produkte, ganz anders aus: Ausgewählte WLAN-Komponenten eignen sich für den Betrieb im 13-cmBetrieb über Crossband-Transponder und -Repeater einmal ausgenommen.

- Es war noch nie so leicht, im Gigahertzbereich QRV zu werden.
- Frequenzbereiche, die wir nicht nutzen, gehen irgendwann verloren. Gerade im Gigahertzbereich herrscht mittlerweile der größte Druck von anderen Frequenz-

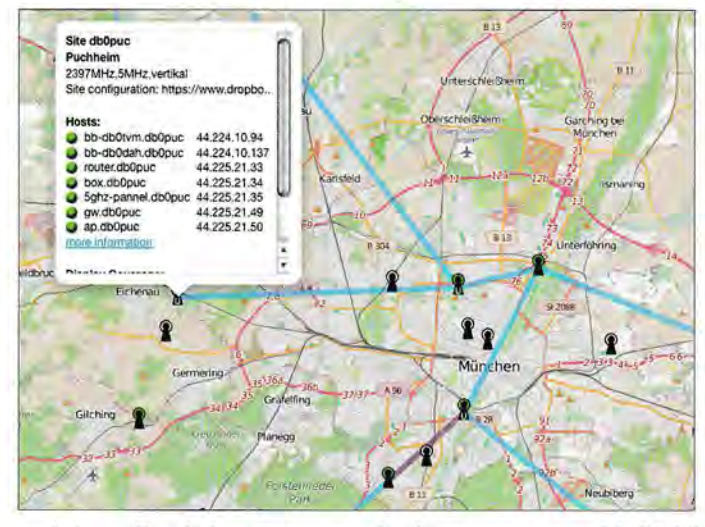

und 6-cm-Band, kosten nur noch einen Bruchteil der Packet-Radio-Technik und liefern leicht die hundertfache Bandbreite. Sehen wir uns deshalb genauer an, wie man damit einen Funkzugang ins *Highspeed Amateurradio Multimedia Network* aufbauen kann.

#### Warum überhaupt einsteigen?

Wenn ich das Thema HAMNET bei anderen Funkamateuren anspreche, kommt regelmäßig die Gegenfrage: Was kann ich damit machen, das ich mü dem Internet nicht tun kann?

Für einen Funkamateur ist das eine irgendwie seltsame Frage, denn mit seiner Funkanlage kommt er ja auch nicht weiter als mit seinem Mobiltelefon. HB9ASB [3] vermutet kurz und bündig: "Ingenieure waren noch nie gute Verkäufer." Versuchen wir, es besser zu machen. Den in [l] genannten Argumenten möchte ich noch folgende hinzufügen:

- HAMNET ist für die meisten Funkama-

teure das erste Vollduplex-Medium. Bislang war man während des Sendens taub -

Bild 1: Ausschnitt aus der Knotenkarte der HAMNET-Datenbank [4]; jedes Sendersymbol mit einem ..U" im Fuß kennzeichnet einen Benutzerzugang ins HAMNET. Karte:

OpenStreetMap-Mitwirkende, CC BY-SA

nutzem. Die Mobilfunkgesellschaften zahlen Milliardenbeträge, um dort mehr Frequenzbereiche zu bekommen. Anlässlich des G7-Treffens im Frühjahr 2015 in Oberbayern zog die Bundesnetzagentur die Betriebsgenehmigungen für einige HAMNET-Zugänge im 13-cm-Bereich vorübergehend zurück. Dem Vernehmen nach übertrugen die Sicherheitsbehörden auf diesen Kanälen Videosignale ...

Im lokalen Bereich ist das HAMNET schneller als das Internet. Das macht sich beispielsweise bei ferngesteuerten Funk-

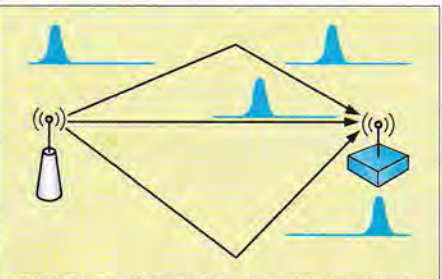

Bild 2: Die Laufzeitunterschiede durch Mehrwegempfang machen ein WLAN-Signal schnell unlesbar.

stationen (Remote-Betrieb) positiv bemerkbar. Von einem ADSL-Anschluss (QTH) zum anderen (Klubstation) sind Laufzeiten (Ping-Zeiten) von 50 ms schon sehr schnell. Insgesamt vergeht so von der Mikrofonübergabe der Gegenstation über das Drücken der Leertaste (PTT) bis zum Hochtasten des Senders leicht eine Sekunde. Damit tut man sich schon in der sonntäglichen Ortsrunde schwer- und hat in Pile-up-Situationen keine Chance. Über ein oder zwei HAMNET-Zwischenstationen hinweg sind dagegen Ping-Zeiten um 5 ms normal.

- Wer einen Server mit dem Internet verbindet, muss ihn "wasserdicht" machen, sonst wird er innerhalb kürzester Zeit Ziel von Hacker-Angriffen. Diese Gefahr ist im HAMNET bedeutend geringer. Man kann also unbeschwerter experimentieren.
- Das HAMNET bietet die Möglichkeit, sich direkter mit der Technik hinter dem Internet auseinanderzusetzen. Das ist ein interessantes Weiterbildungsangebot mit aktueller Technik und eine Querverbindung zur Maker-Szene.
- Eine Website oder ein Forum ist hier vor den bekannten "Datenkraken" sicher.
- Nicht zuletzt eignet sich HAMNET hervorragend für Notfunk-Einsätze: breitbandig, universell kompatibel, geringer Leistungsbedarf; sehr preiswerte, wetterfeste Komponenten.

Auf eines möchte ich vorab noch hinweisen. Das HAMNET dient nicht der Kommunikation von OM zu OM und ist kein Ersatz für herkömmliche QSOs, also Punkt-zu-Punkt-Verbindungen. Man setzt sich weniger mit einem Partner am anderen Ende persönlich auseinander als mit Rechnern, die andere Funkamateure für bestimmte Zwecke aufgesetzt haben.

Diese Tendenz kennen ältere Funkamateure bereits vom Packet-Radio-Betrieb her: Hatte man sich anfangs von Digipeater zu Digipeater "hindurchgelinkt", um sich mit einem bestimmten Funkpartner live zu "schreiben", so diente das Netz später primär der Informationsgewinnung - bekannt geworden ist hier insbesondere die prall gefüllte Gießener Mailbox DB0SIF - sowie die E-Mail-ähnliche Konversation.

Aber so wie weiland Packet-Radio ist das HAMNET heute gleichwohl als ein Mittel zur *Unterstützung* des eigentlichen Funkbetriebs anzusehen, und deswegen lohnt sich auch der nun beschriebene Aufwand!

### **Die Vorbereitungen**

Aber wie kommt man jetzt per Funk ins HAMNET? Prüfen wir zunächst die Voraussetzungen:

- In der HAMNET-Datenbank [ 4] kann man nachsehen, wo es Benutzerzugänge zum

## **Amateurfunktechnik**

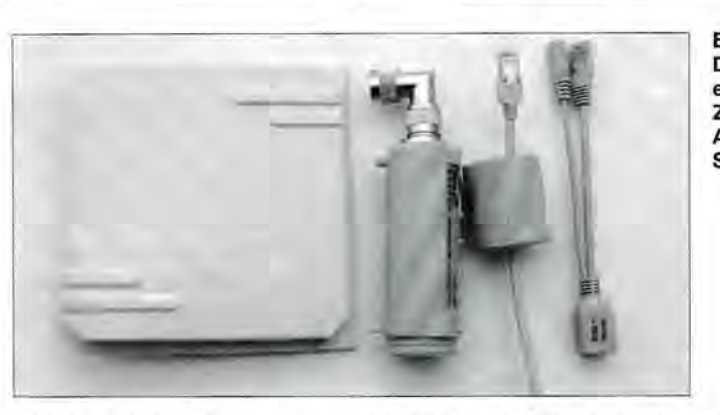

HAMNET gibt: Jedes Sendersymbol mit einem "U" um den Fuß ist einer. Per Mausklick gibt es nähere Informationen. - Gibt es in vielleicht 20 km Umkreis einen Benutzerzugang, ist ein Blick aus der Dachluke angezeigt. Kann man den Benutzerzugang sehen? Über die HAM-NET-Datenbank oder mittels http://ham. remote-area.net/linktool kann man zwar das Geländeprofil bis zum Zugang prüfen, aber das beruht auf Satellitendaten mit einer Auflösung von etwa 30 m. Bebauung und Vegetation sind dort nicht berücksichtigt.

- Die HAMNET-Benutzerzugänge laufen auf den Bändern bei 13 cm und 6 cm Wellenlänge. Per 19. 9. 2015 waren es lt. [5] bundesweit 93 im 13-cm-Band, zwei im 6-cm- und 83 im 6-cm-Band. Die sind nur für die Zeugnisklasse A freigegeben. Allerdings versucht der DARC e. V. , für die HAMNET-Zugänge eine Sondergenehmigung für die Klasse E zu erwirken.

Fürs HAMNET reicht es nicht, wenn man das 23-cm-Relais am gleichen Standort mit dem "nassen Finger" arbeiten kann. Statt 12 kHz Bandbreite beansprucht der HAMNET-Zugang 5 MHz. Das bedeutet um Faktor 42 oder 16 dB mehr Rauschpegel. Das ließe sich auf den ersten Blick durch mehr Antennengewinn ausgleichen - auf diesen Frequenzen sind Richtantennen ziemlich klein. Die Antenne links in Bild 3 hat 14 dBi Gewinn bei einer Seitenlänge von 17 cm.

Allerdings nutzt das kaum etwas, weil das HAMNET-Nutzsignal viel breitbandiger ist als ein Sprachsignal und folglich Mehrwegempfang das Signal schnell unlesbar macht. Aus vergleichbaren Gründen arbeitet Datenübertragung auf Kurzwelle mit 300 Bd oder noch langsamer.

Auch das Argument "in meinem 802.11n-WLAN klappt die schnelle Übertragung gerade wegen der Reflexionen noch viel schneller" zieht nicht: Normale WLAN-Strecken sind zu kurz, als dass störende Verzögerungen entstehen könnten.

Ein paar Bäume kann man vielleicht noch durchdringen. Man sollte sich dann aber nicht wundern, wenn bei 1 oder 2 MBit/s Bild 3: Die Bestandteile eines HAMNET-Zugangs: Antenne, Accesspoint und Stromeinspeisung Fotos: DL4NO

Schluss ist. Ein Haus ist im Mikrowellenbereich undurchsichtig. Aber Probieren geht über Studieren! Mittlerweile leihen manche OVs oder die Betreiber eines Benutzerzugangs die nötige Technik aus, damit man den Zugang einmal ausprobieren kann.

Beim Ausprobieren ist ein Portabelmast hilfreich. Damit ist Prüfen des Empfangs dort möglich, wo die Antenne vielleicht einmal montiert wird. Bei mir ging es darum, die richtige Lücke zwischen zwei Bäumen zu finden. Am Ende peilte ich unter der Krone eines 30 m hohen Baumes hindurch.

Bei der Wahl des Antennenstandorts sollte man auch auf möglichst viel Abstand zu !SM-Geräten achten . Im 2,4-GHz-Bereich arbeiten neben WLAN und Bluetooth bei-

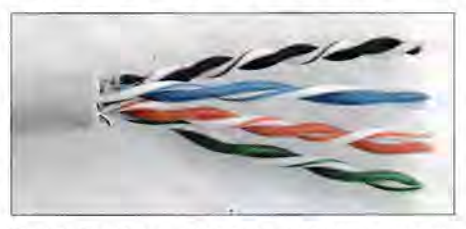

Bild 4: Ein Netzwerkkabel enthält vier verdrillte Doppeladern, die bis weit über 100 MHz hinaus definierte Eigenschaften haben.

spielsweise auch Mikrowellenherde. Solche Signale strapazieren zumindest das Großsignalverhalten des HAMNET-Empfängers.

Selbst wenn sich obige Bedingungen nicht erfüllen lassen, gibt es noch Hoffnung. Wie viele Firmen-Intranets kann man das HAM-NET per VPN *(Virtual Private Network)*  erreichen, beispielsweise bei [6]. Der Geschwindigkeitsvorteil ist dann natürlich futsch.

## **Die Einkaufsliste**

Die gute Nachricht: Ein HAMNET-Zugang ist billiger als ein Handfunkgerät aus japanischer Produktion. Beim Einkauf sollte man den Empfehlungen der Zugangsbetreuer folgen: Ohne Rückfragen bei diesen Partnern wird man die Funkschnittstelle nur schwer zum Laufen bekommen.

Die benötigten Gerätschaften bestehen aus einer Richtantenne, der Elektronik *(Access-* *point),* der Stromeinspeisung und einigen Metern Netzwerkkabel (Bild 3). Der unangenehmste Job ist oft das Montieren von Netzwerksteckern. Das Netzwerkkabel muss durch eine Dichtung in das Gehäuse des Accesspoints, oder das Loch durch die Hauswand ist zu eng für einen RJ45-Stecker. Vielleicht findet man ja einen Helfer mit passendem Werkzeug und einschlägiger Erfahrung. Oder man lässt sich etwas einfallen, die erforderliche Öffnung aufzuweiten und später wieder abzudichten.

In der ganzen Installation gibt es keinerlei Koaxialkabel , die Kabelverluste fallen also weg. Das Netzwerkkabel ist billiger (30 € bis 50 € für 100 m) und es darf auch viel länger sein. Nach Ethernet-Norm wären 100 m erlaubt. Da wirkt eher der Spannungsabfall der Stromversorgung begrenzend.

Das Netzwerkkabel enthält gemäß Bild 4 vier getrennt verdrillte Doppeladern, von denen nur zwei für die Signalübertragung nötig sind. Die beiden anderen Doppeladern übernehmen die Stromversorgung. In der Nähe einer Amateurfunkanlage sollte man die paar Euro mehr für abgeschirmtes Kabel spendieren, auch wenn ich noch nie Störungen durch Netzwerkkabel beobachtet hatte (STP, *shielded twisted pair,* statt UTP, *unshielded twisted pair).* 

## **4** Auf den Mast damit!

Als Erstes empfehle ich, das Netzwerkkabel durch die einschlägigen Löcher zu schieben und die RJ45-Stecker zu montieren. Auf dem Dach wird man sich später mit dieser Feinmechanik relativ schwer tun. Entsprechende Anleitungen gibt es in reicher Zahl bei Youtube. Der genaue Vorgang hängt von Steckerhersteller und Kabeltyp ab. Auch lohnt es, sich Gedanken zu machen über einen Sonnen- und Wetterschutz für das Netzwerkkabel. Die üblichen Kabel sind für Innenräume gedacht und halten im Freien vielleicht drei Jahre. Alternativ sind auch UV-beständige Netzwerkkabel handelsüblich.

Anschließend ist der Aufbau vergleichsweise einfach: Antenne und Accesspoint auf dem Mast oder sonst passend montieren und die Antenne grob ausrichten. Eine 14-dB-Antenne hat etwa 38° Öffnungswinkel, das ist also nicht sehr kritisch . Dann noch Netzwerkkabel anschließen und den Wetterschutz montieren.

Das andere Ende des Netzwerkkabels sollte unbedingt im Shack enden, damit man die Stromversorgung mit dem Hauptschalter unterbrechen kann: Der Accesspoint darf nur in Anwesenheit eines lizenzierten Funkamateurs laufen, denn sonst wäre eine extra Lizenz für eine automatische, unbemannte Station fällig. Das wird man sich höchstens dann antun, wenn man einen Server betreiben will. Der ist jedoch besser bei einem HAMNET-Knoten aufgehoben. Es muss ja kein großer PC sein. Im HAMNET sind viele Raspberry Pi am Werk [7], auch wenn diese eher Lernmittel als für Dauerbetrieb ausgelegte Server sind.

Das andere Ende des Netzwerkkabels sollte man jetzt nach Anleitung mit der Stromversorgungsweiche (rechts in Bild 3), dem Netzteil und einem PC verbinden. Die restlichen Arbeiten erledigt man am besten in engem Kontakt mit den Betreibern des Be-

## **Weitere Netzwerkbegriffe**

#### **• MAC-Adressen**

Jeder Ethernet-Anschluss erhält vom Hersteller eine 6 Byte lange, eindeutige Adresse. Diese Adressen werden gewöhnlich hexadezimal mit Doppelpunkten zwischen den Bytes angegeben, z. B. 74:DA:38:17:7d:32.

Die Selbstorganisation von Ethernet beruht auf der Eindeutigkeit der MAC-Adressen innerhalb eines Ethernet-Netzwerks. Wenn ein Gerät mehrere Netzwerkanschlüsse enthält, bekommt jeder eine eigene IP-Adresse. Typischer Fall: Notebook mit RJ45-Buchse und WLAN.

#### *•* IP-Adresse

Mit IP-Adressen werden Rechner im Internet und anderen Netzen adressiert, die die TCP/IP-Protokolle nutzen. IP-Adressen werden zentral verwaltet. Entsprechend kann die Netzwerksteuerung auch Regeln vorgeben, wohin Datenpakete weiterzuleiten sind. Anders als Ethernet-Systeme organisieren sich TCP/IP-Netze also nicht selbst.

#### • Datenpaket

In Computernetzen werden gewöhnlich keine "Leitungen" geschaltet, sondern der Datenstrom in relativ kurze Stücke "zerhackt". Jedes dieser Stücke wird in ein "Paket" eingepackt, d. h. mit Absender, Empfänger und weiteren Informationen versehen.

Jedes Datenpaket wird dann einzeln von Kommunikationsrechnern zur nächsten Zwischenstation weitergeleitet. Meist werden die Daten in TCP/IP-Pakete eingepackt, wodurch sie über beliebige Netzwerke übertragen werden können.

Viele der Netzwerke benutzen ihre eigenen Methoden zum Einpacken der Daten. Dazu wird das übergebene Datenpaket als Informationseinheit betrachtet und nach den Regeln des übertragenden Netzes nochmals eingepackt. Der häufigste Fall ist, dass TCP/IP-Pakete in Ethernet-Pakete eingepackt werden.

#### **• DHCP-Server**

Ein DHCP-Server ist ein Dienst in einem Ethernet, der den teilnehmenden Rechnern abhängig von ihren MAC-Adressen - die nötigen TCP/IP-Daten mitteilt. Das sind im Normalfall IP-Adresse, Default Gateway, Netmask und Adresse des DNS-Servers.

#### **• Netmask**

Mit Hilfe von Netzmasken, Netmasks, werden Gruppen von IP-Adressen gebildet. Wie IP-Adressen sind Netmasks 32 Bit lang. Mit ihrer Hilfe entscheidet sich, ob zwei Adressen zum gleichen Netz gehören: Alle Adressbits, an deren Stelle das Netmask-Bit 1 ist, müssen über einstimmen. Hierzu das folgende Beispiel.

nutzerzugangs. Es besteht sogar die Möglichkeit, sich bei Einstellarbeiten am PC helfen zu lassen . Das klappt mit Fernsteuerprogrammen wie Teamviewer [8] sogar über das Internet und ohne Hausbesuch in ein paar Minuten.

### $\blacksquare$  Ins lokale Netzwerk integrieren

Wenn die Funkverbindung ins HAMNET hergestellt ist, liegt es nahe, den HAM-NET-Accesspoint mit dem Router des normalen Internet-Zugangs zu verbinden. Dann kommt man genauso ins HAMNET, wie

Netzadresse dezimal: 192.168.178.0 binär: 11000000 110101000110110010 10000000 0

Netmask hexadezimal: FF FF FF 00 (das nennt man auch ,,/24", weil die ersten 24 Bits 1 sind)

binär:

#### 11111111 111111111 111111111100000000

Mögliche Adressen des Netzes dezimal: 192, 168.178.0 bis 192.168.178.255 11000000 J10101000 110110010100000000

11000000 10101000 10110010 11111111

Die niedrigste und die höchste Adresse des Netzes sind jeweils nicht verfügbar, weil sie vom TCP/IP-Protokoll selbst benutzt werden. Nutzbar sind in diesem Beispiel also die Adressen .1 bis .254. HAMNET-Benutzerzugänge benutzen meist eine /28-Netmask, d.h., der DHCP-Server kann gleichzeitig bis zu 16-2 = 14 Benutzer mit IP-Adressen versorgen. Sollte das nicht mehr reichen, kann der Betreuer des Benutzerzugangs einen größeren Block beantragen.

#### **• Default Gateway**

Der Default Gateway ist die IP-Adresse, an die die Netzwerkteilnehmer alle Datenpakete "nach außen" schicken, siehe Netmask. Als Default Gateway dient der Ethernet-Anschluss, hinter dem der zentrale Router des Netzes steckt. Der Router schickt das Datenpaket entsprechend weiter.

Soll ein Paket ins HAMNET gelangen, also an das Netz 44.0.0.0/8, dann schickt der Router es an die interne IP-Adresse des HAMNET-Accesspoints. Dazu wird es in ein Ethernet-Paket eingepackt, das als Empfänger die MAC-Adresse des HAMNET-Accesspoints trägt.

#### **• DNS**

Der Domain Name Service ordnet einer URL wie www.funkamateur.de eine IP-Adresse zu. Man kann ihn also wie eine Telefonauskunft betrachten. Der lokale DNS-Server versorgt sich seinerseits bei einem DNS-Server mit der nächsthöheren Netzebene.

Der lokale DNS-Server speichert die letzten Abfragen, um entsprechende Anfragen schneller beantworten zu können. Dieser Fall tritt sehr häufig auf, weil z.B. eine Webseite aus vielen Elementen besteht, die alle einzeln angefordert werden müssen.

Der DNS des Internet kann auch HAMNET-URLs wie dbOtv.ampr.org auflösen. Ohne HAM-NET-Zugang erhält man deshalb nicht die Fehlermeldung "Server unbekannt", sondern "Server kann nicht erreicht werden".

man auch ins Internet kommt. Es ist also kein Problem, vom Sofa aus mit dem Tablet-Computer einen SDR-Empfänger im HAMNET zu nutzen.

Der gleichzeitige Zugriff auf HAMNET und Internet ist ausgesprochen sinnvoll: Beim Surfen findet man immer wieder Links ins andere Netz und welcher PC kommt ohne regelmäßige Updates aus? Dazu bedarf es nur noch einiger Einstellarbeiten.

Auf der Funkseite erhält der Accesspoint eine IP-Adresse von "oben". Die wird hierzulande 44.225.\*.\* lauten. Jeder HAM-NET-Benutzerzugang hat dafür einen kleinen Vorrat von Adressen, die der *DHCP-*Server an die einzelnen Nutzer verteilt. Der DHCP-Server von DBOTVM gab mir beispielsweise schon 44 .225 .20 .171 und bei späterer Gelegenheit 44.225.20.169. Unter dieser Adresse ist der Teilnehmer DL4NO über das HAMNET erreichbar.

Die Verbindungen sind aber nicht auf das HAMNET beschränkt: Das HAMNET ist nur ein Netz unter vielen im Adressraum 44 .x .x .x. Über VPN-Verbindungen, wie sie z. B. auch Firmen für den Zugang zum Firmennetz verwenden, sind viele dieser Netze verbunden. Sofern man die IP-Adressen kennt, kann man beispielsweise Verbindungen zu Packet-Radio-Knoten in Kanada herstellen.

In der kommenden Ausgabe erläutere ich detailliert, welche Einstellungen auf der LAN-Seite vorzunehmen sind und wie eine Funkverbindung über den Accesspoint zum HAMNET-Nutzerzugang zustande kommt. Als Einstimmung darauf befindet sich nebenstehend ein Glossar mit weiteren wichtigen Netzwerkbegriffen , der als Ergänzung zu jenem in [2] zu betrachten ist.

Befindet sich ein Nutzerzugang in Ihrer Nähe, ist es nun an der Zeit, Kontakt zu den Betreibern zu suchen. Nur diese können Auskunft zu den passenden Hardware-Komponenten geben. (wird fortgesetzt)

#### Literatur und Bezugsquellen

- [l] von Obert,A. , DL4NO: HAMNET: Medium zwischen Experimentalfunk und WLAN. FUNK-AMATEUR 64 (2015) H. 7, S. 726-728
- [2] von Obert, A., DL4NO: Netzwerktechnik nicht nur für den HAMNET-Zugang. FUNKAMA-TEUR 64 (2015) H. 7, S. 726-728
- [3] Bärtschi , A. , HB9ASB: Anton's Funkperlen vom 21. März 2015: http://funkperlen.blogspot.de/2015/ 03/hamnet-ein-internet-fur-funkamateure.html
- [4] Knotenkarte der Hamnet-Datenbank: http://ham netdb.net/lsp\_map.cgi
- [5] Referat VHF/UHF/SHF des DARC e. V.: Standorte automatisch arbeitender Stationen. www. darc.de
- [6] Amateurfunkgruppe der RWTHAachen: VPN-Zugang zum HAMNET. https://www.afu.rwth-aachen. de/index.php/projekte/hamnet/anwendungen/vpn -zugang
- [7] Kremper, F., DL3DCW: HAMServerPi. www. hamserverpi. de
- [8] Teamviewer, GmbH: Teamviewer 10. www.team viewer.de

# **INHALTSVERZEICHNIS**

## **FUNKAMATEUR 2015**

KW-Vorhersage ganz einfach 4/455

## **Amateurfunkpraxis**

AATIS e.V. 1/94, 2/210, 3/326, 4/442, 5/558, 6/67 4, 7 /790, 8/892, 9/1008, 10/1122, 11/1238, 12/1338 CB- und Jedermannfunk 1/95, 2/211 , 3/327, 4/443, 5/559, 6/675, 7/791 , 8/893, 9/1009, 10/1123, 11/1239, 12/1339 CW-QTC 1/103, 2/225, 3/337, 5/533, 8/897 QSL-Telegramm 1/104, 2/220, 3/336, 4/452, 5/568, 6/684, *71800,* 8/900, 9/1018, 10/1132,11/1248, 12/1348 QSL-Splitter 1/105, 2/221 , 4/453, 5/569, 6/685, 7/801, 9/1019, 10/1133, 11/1249 Bergfunk-QTC 1/108, *21224,* 3/340, 4/456, SWL-QTC QRP-QTC DL-QTC Afu-Welt OE-QTC HB9-QTC Termine 5/572, 6/688, 7 /804, 8/904, 9/1015, 10/1129, 11/1245, 12/1345 1/108, 2/224, 3/340, 4/456, 5/572, 6/688, 7/804, 8/904, 9/1015, 10/1129, 11/1245, 12/1345 1/109, 2/225, 3/341 , 4/457, 5/573, 6/689, 7 /805, 8/905, 9/1021, 10/1137, 11/1253, 12/1353 1/ 112, 2/228, 3/344, 4/460, 5/576, 6/692, 7/808, 8/908, 9/1024, 10/1140, 11 /1256, 12/1356 1/112, 2/228, 3/344, 4/460, 5/576, 6/692, 7 /808, 9/1024, 10/1140, 11/1256, 12/1356 1/113, 2/229, 3/345, 4/461 , 5/577, 6/693, 7/809, 8/909, 9/ 1025, 10/1141, 11 /1257, 12/1357 1/113, 2/229, 3/345, 4/461, 5/577, 6/693, 7/809, 8/909, 9/1025, 10/1141, 11/1257, 12/1357 1/ 114, 2/230, 3/346, 4/462, 5/578, 6/694, 7/810, 8/910, 9/1026, 10/1142, 11 /1258, 12/1358 Aktuelles von der Bandwacht 2/130, Neues von DX Summit 7/710, 11/1162 2/142 65 Jahre DARG: umfangreiches Programm zum Jubiläum SOTA-Wanderung zur Ham Radio Online QSL Request Service OQRS - 4 Schritt für Schritt erklärt Unter Verdacht: Abenteuer Nordzypern 2/219 3/250 4/365 4/449

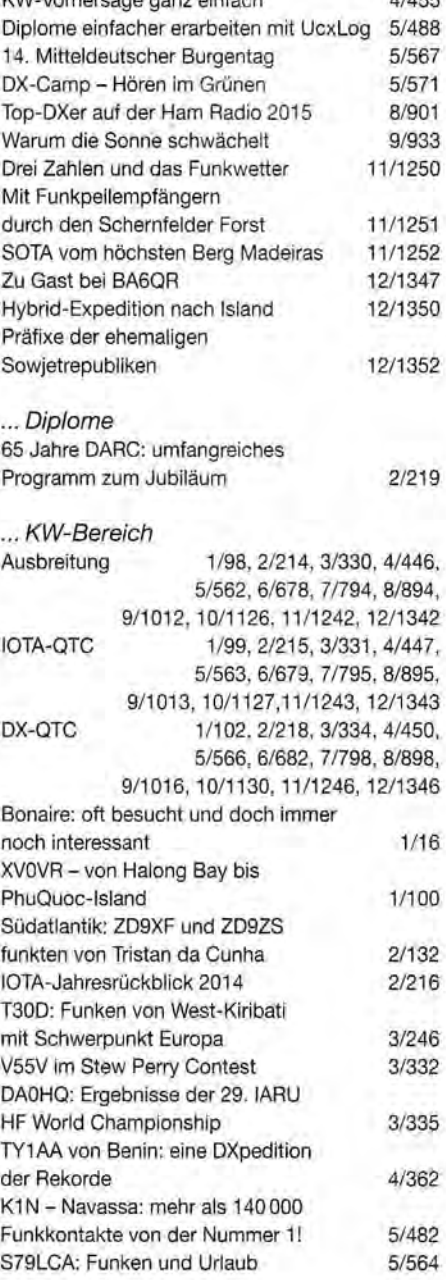

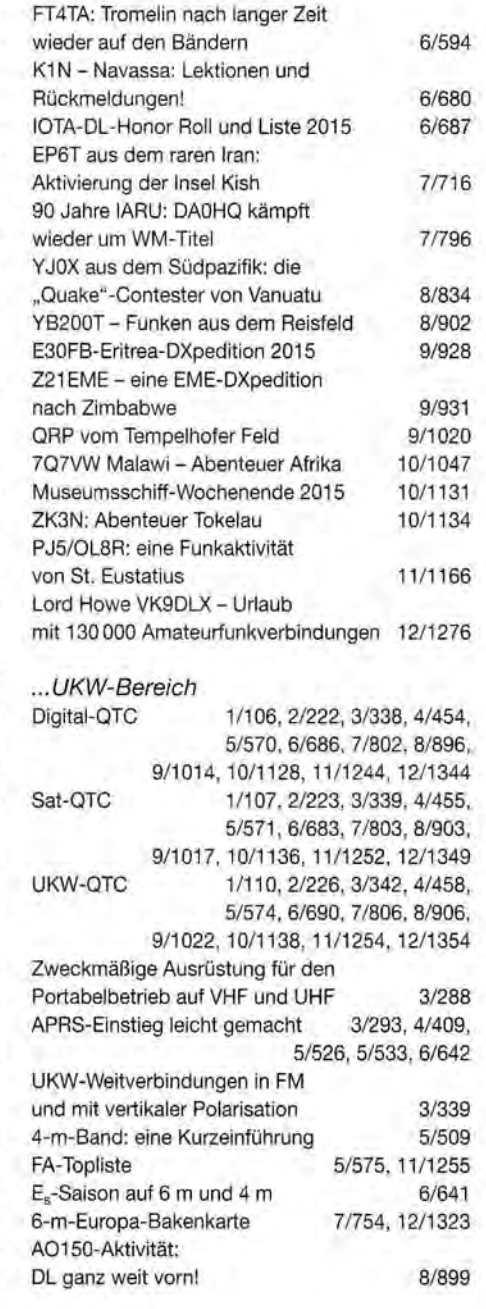

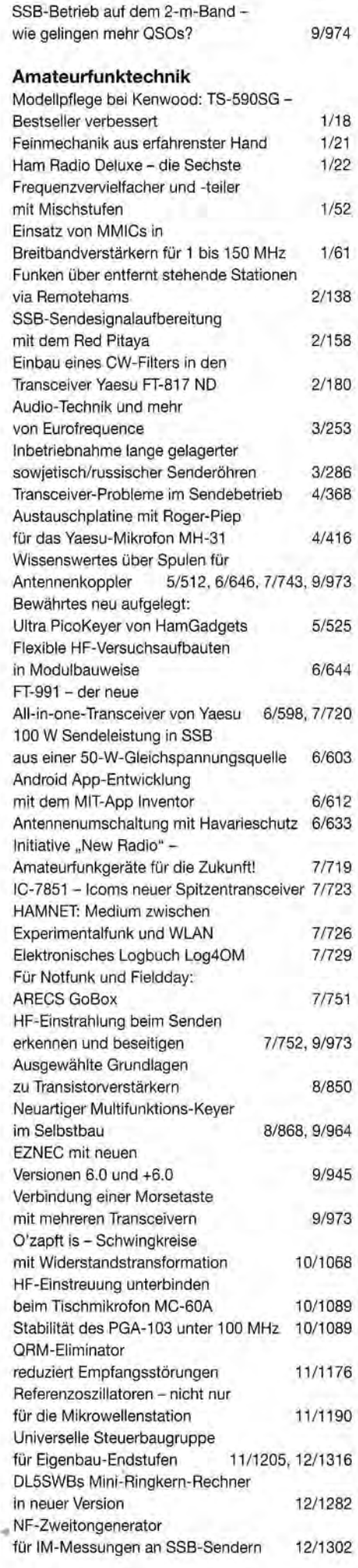

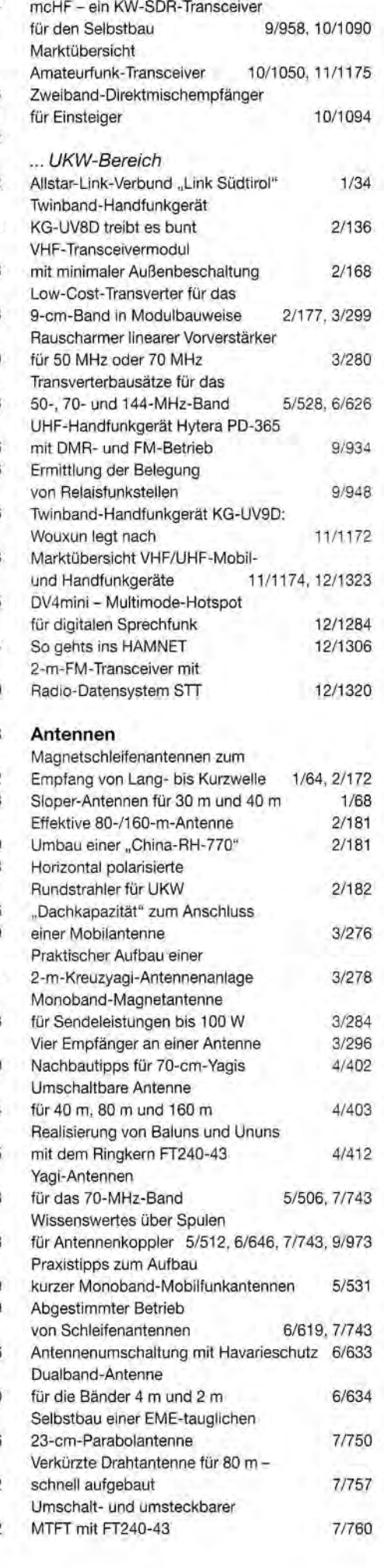

... KW-Bereich

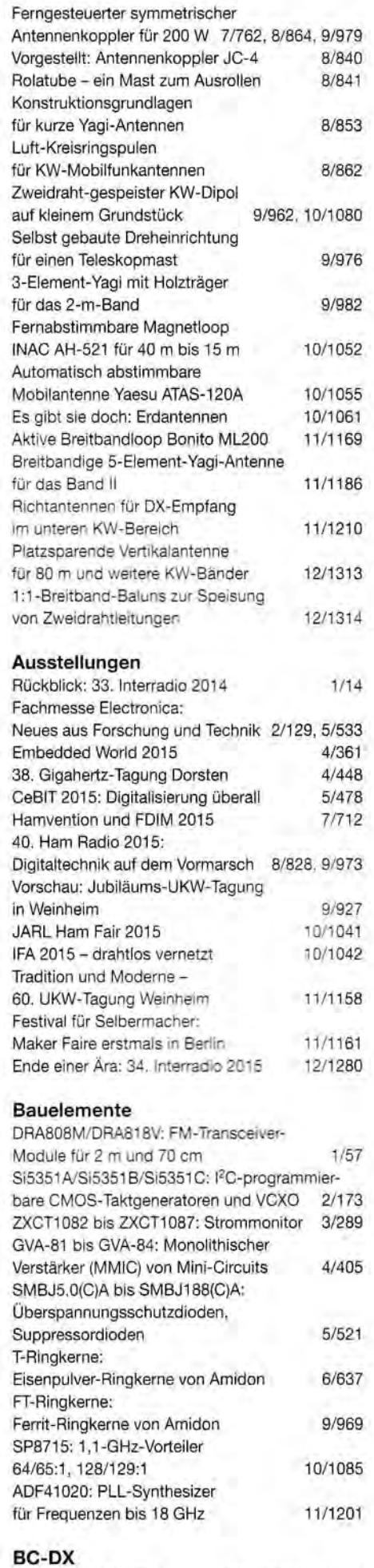

Kurzwelle in Deutsch 1/96, 3/328, 4/444, 5/560, 6/676, 9/1010, 11 / 1240, 12/1340

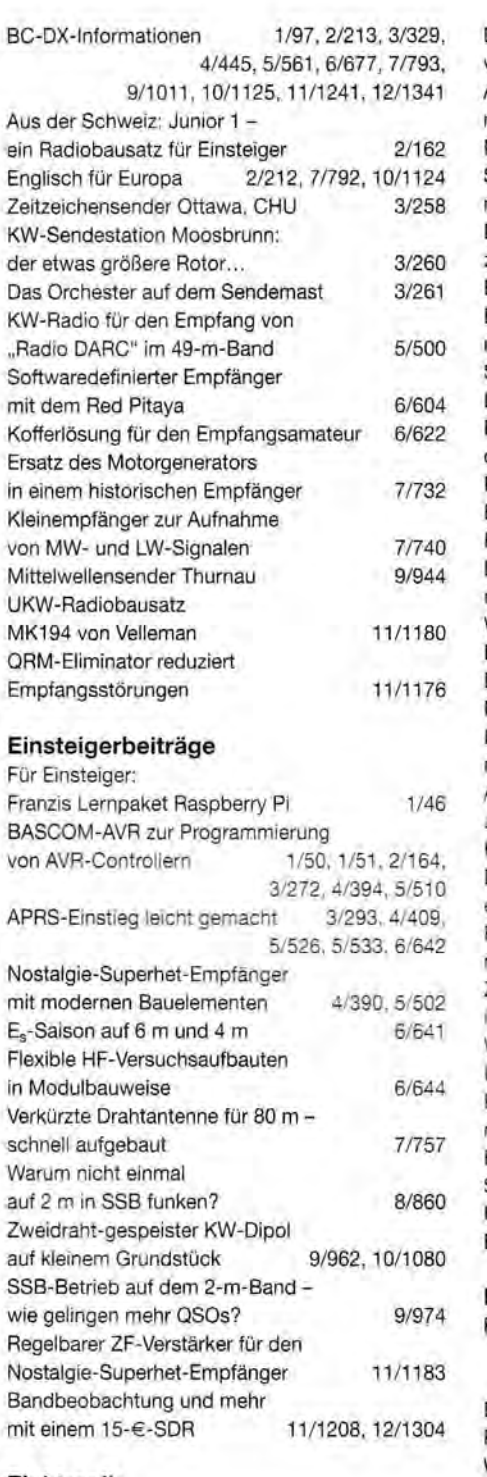

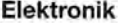

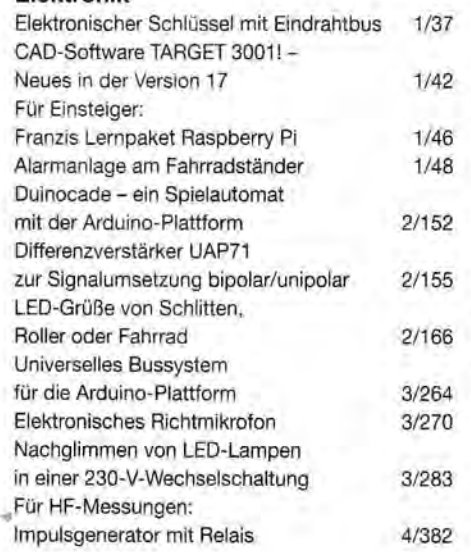

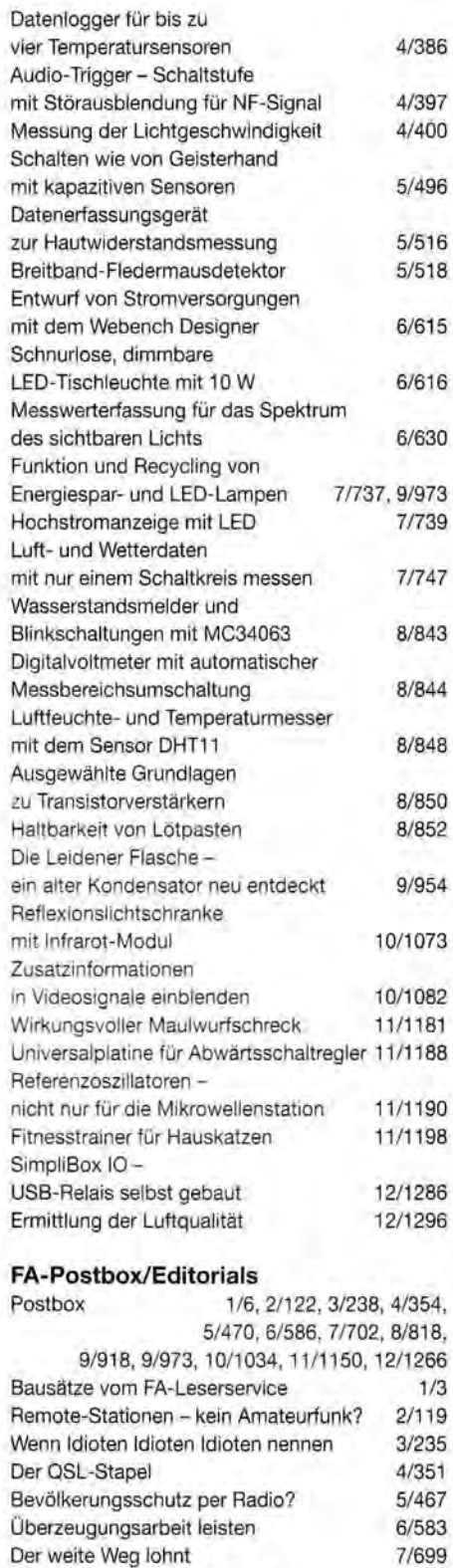

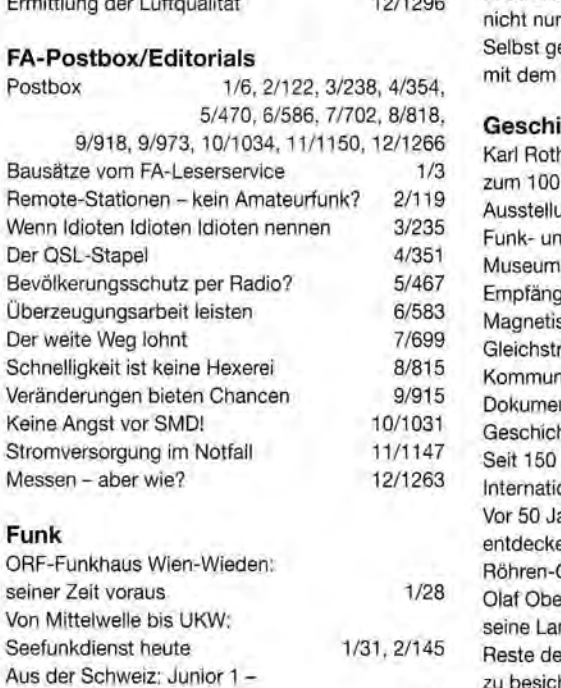

Veränderungen

Von Mittelwelle

ein Radiobausatz für Einsteiger KW-Sendestation Moosbrunn: der etwas größere Rotor...

Vier Empfänger an einer Antenne 3/296

**Funk**  ORF-Funkhaus

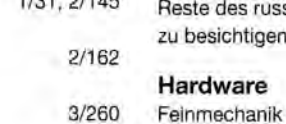

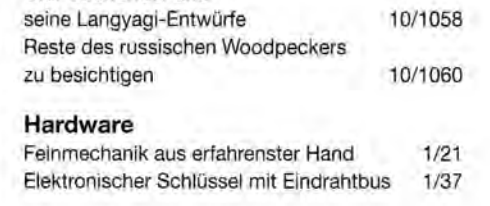

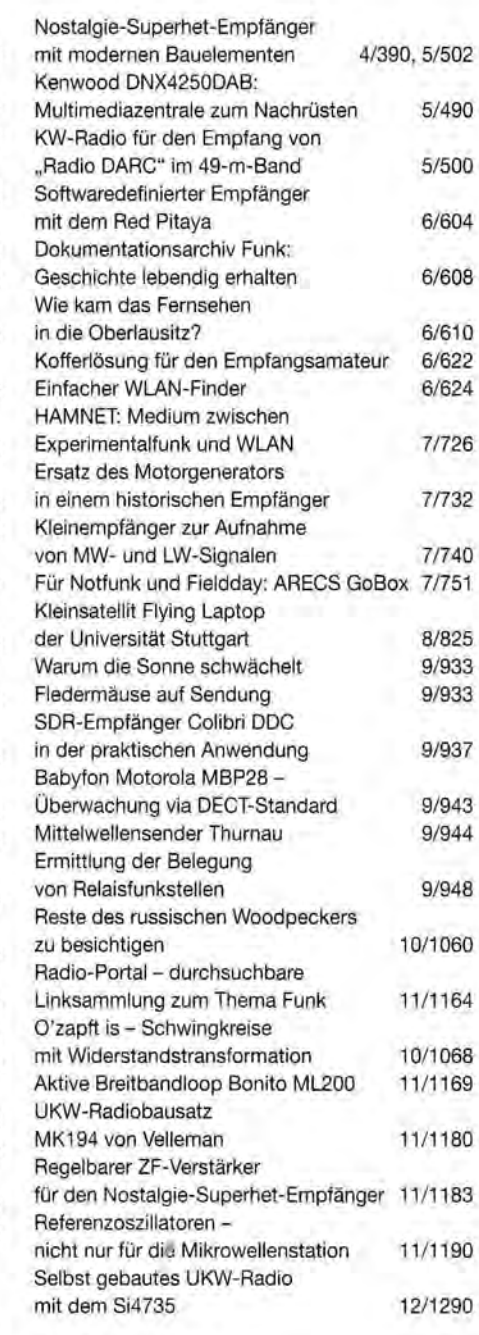

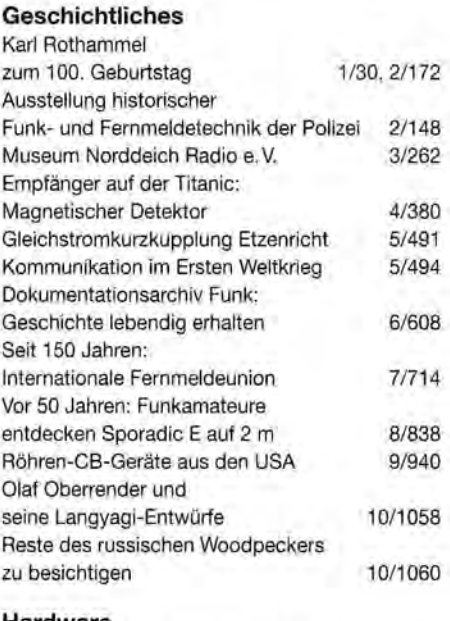

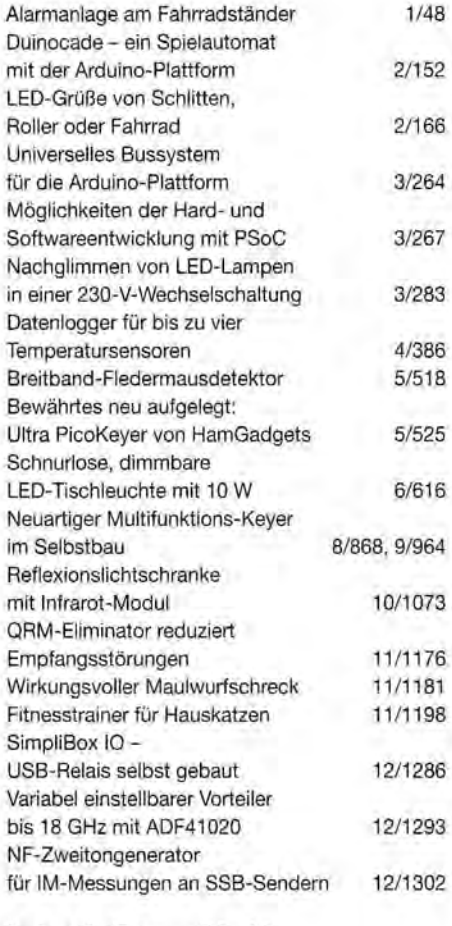

## **Industrie/Firmen/Markt**

1/8, 2/124, 3/240, 4/356, 5/472, 5/533, 6/588, 7/704, 7/743, 8/820, 9/920, 10/1036, 11 /1152, 12/1268, 12/1323 Bezugsquellenverzeichnis 1/70, 1/186, 3/302, 4/418, 5/534, 6/650, 7 /766, 8/872, 9/984, 10/1098, 11/1214, 12/1324 lnserentenverzeichnis 1/114, 2/230, 3/346, 4/462, 5/578, 6/694, 7/810, 8/910, 9/1026, 10/1142, 11 /1258, 12/1358

## **Literatur**

Buchtipps 1/13, 2/128, 4/360, 5/476, 6/593, 7/709, 8/824, 9/925, 10/1040, 11 /1156, 12/1273

## **Messtechnik**

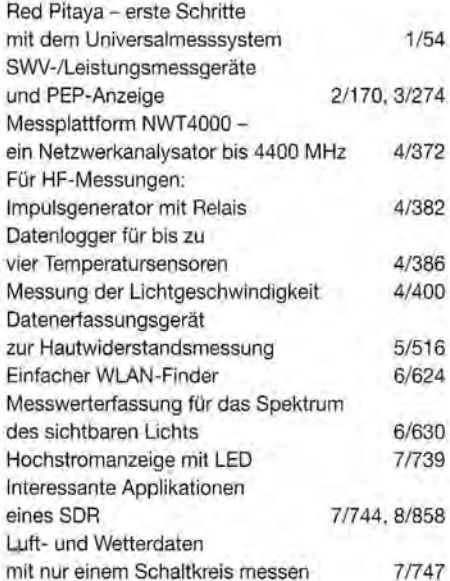

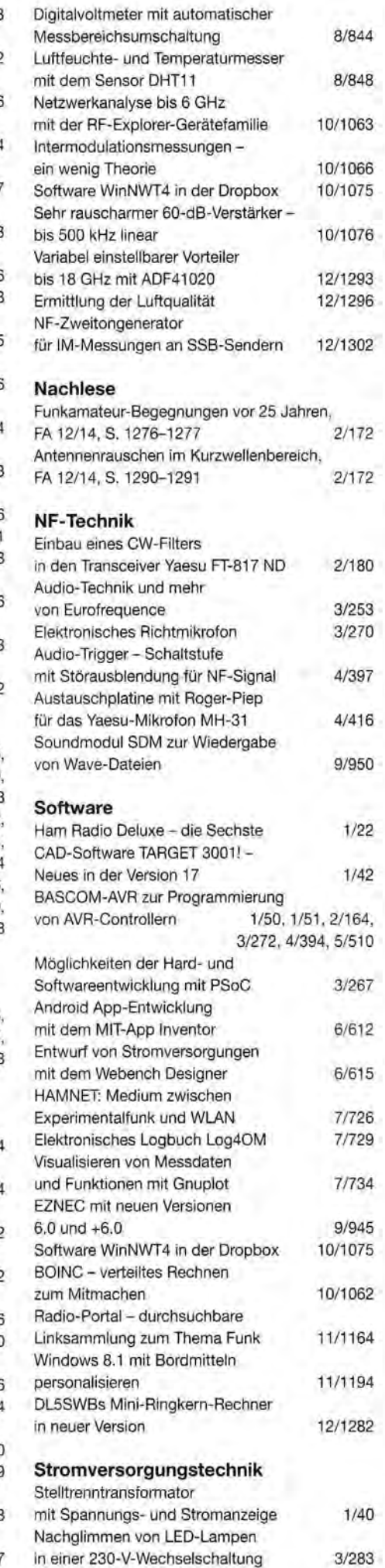

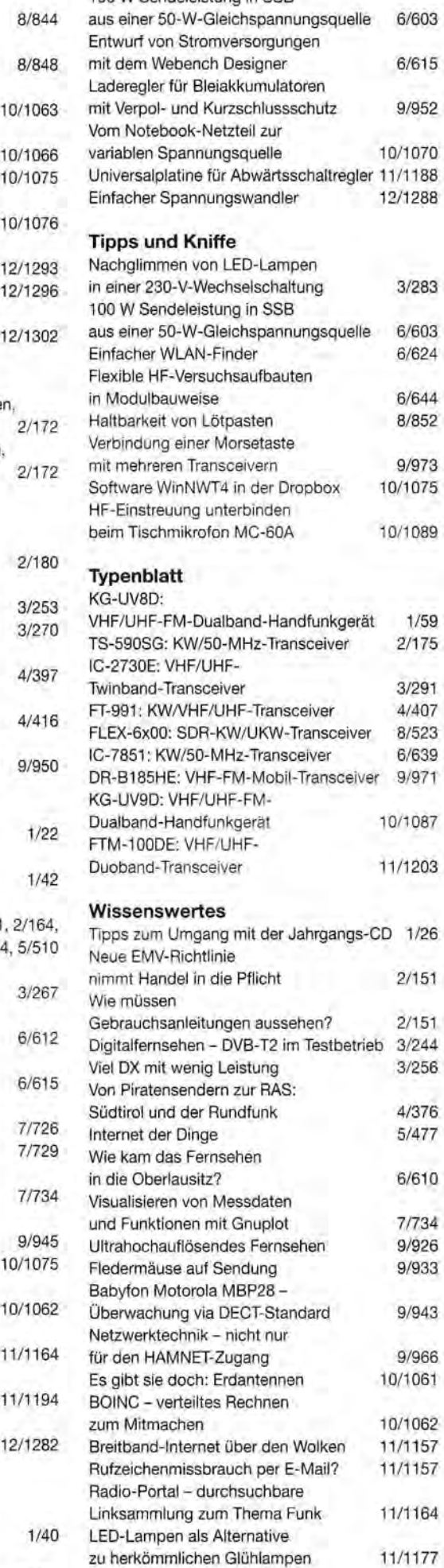

Urheberrecht im Internet

12/1274

Digitalvoltmeter mit automatischer 100 W Sendeleistung in SSB

# **Platzsparende Vertikalantenne für 80 m und weitere KW-Bänder**

## EGON WÖRLE - DL3MGK

Die Nutzung einer  $\lambda$ /4 hohen Vertikalantenne für die unteren KW-Bänder ist aufgrund örtlicher Gegebenheiten oft nicht möglich. Der Beitrag zeigt eine Kompromissantenne, die mit einem 10-m-Teleskopmast auskommt und sich mit Antennenkoppler von 160 m bis 10 m betreiben lässt.

Vertikale Antennensysteme benötigen relativ wenig Aufstellfläche, besonders wenn ein freitragender Mast zum Einsatz kommt und Abspannungen entfallen. Doch auf den unteren KW-Bändern gestaltet sich der Aufbau schwierig , zumal eine Höhe über 10 m baurechtliche Probleme aufwirft. Wie man trotzdem leicht eine für 80 m und bedingt auch von 160 m bis 10 m nutzbare Antenne aufbauen kann , zeige ich nachfolgend.

#### **U** Weg zur Multiband-Vertikal

Walter Spieth, DK9SQ, entwarf mit der *Super Quick Vertical,* kurz *SQ Vertical,* eine von 80 m bis 10 m einsetzbare Antenne, die nur einen 10-m-Teleskopmast erfordert [l] , [2]. Das Gegengewicht bildet ein kleines Erdungsnetz. Beim Bandwechsel müssen Jumper an verschiedenen Stellen des Antennendrahts geschlossen bzw. geöffnet werden, sodass die elektrische Länge jeweils  $\lambda$ /4 beträgt. Das ist mit dem Umlegen oder Einfahren des bereits aufgestellten Masts verbunden, da die Jumper in luf-

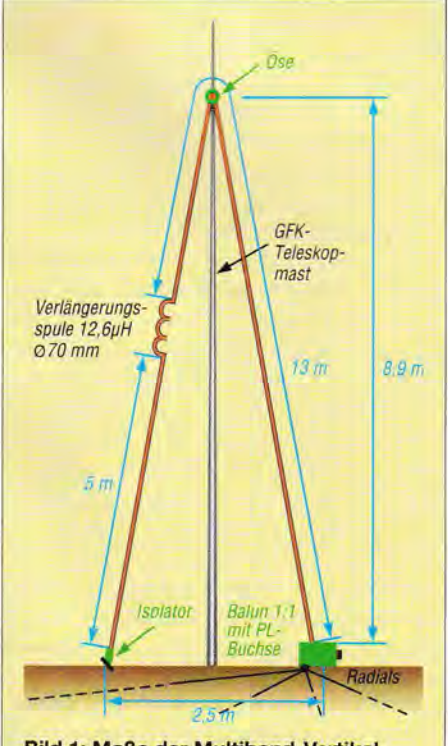

Bild 1: Maße der Multiband-Vertikal antenne am 10-m-Teleskopmast

tiger Höhe nicht mehr unmittelbar vom Boden aus erreichbar sind.

Einen anderen Weg beschritt Markus Polesana, HB9DQJ, mit der von ihm entworfenen *Tecno Wire,* um zu einer Allband-Antenne zu kommen [3]. Sie stellt eine in 10 m Höhe abgewinkelte, 18 m lange endgespeiste L-Antenne dar, die auf den Amateurfunkbändern zwischen 160 m und 10 m kaum ausgeprägte Resonanzen aufweist. Zur Verringerung der relativ hohen Fußpunktimpedanz nutzt er einen 1:9-Balun. Den Gegenpol zum Antennendraht bildet ein 10 m langes Gegengewicht. Außerdem befindet sich 5 m vom Ende des waagerecht geführten Antennenteils eine Verlängerungsspule.

Störend an der abgewinkelten Vertikalantenne ist der zweite Abspannpunkt in rund 10 m Höhe. Doch warum sollten sich die positiven Eigenschaften der Antennen von DK9SQ und HB9DQJ nicht vereinen lassen: platzsparend wie die *SQ Vertical* und ohne Jumper wie die *Tecno Wire?* Entstanden ist eine nach unten umgeknickte Vertikalantenne , die über einen Balun mit beliebig langem Koaxialkabel gespeist wird.

## **E** Erforderliche Materialien

Als Träger für die Vertikalantenne dient ein 10 m langer Teleskopmast aus glasfaserverstärktem Kunststoff (GFK), wie er z.B. bei DX-Wire (www.dx-wire.de) und WiMo (www.wimo.de) erhältlich ist. Der erforderliche Balun lässt sich nach [4] selbst bauen. Zum Balun sei angemerkt, dass HB9DQJ die Vertikalantenne anfangs mit einem 1 :9- Balun betrieb. Später wechselte er jedoch auf einen 1: 1-Balun, da er ihm eine bessere Anpassung an das 50-Q-Koaxialkabel ermöglichte.

Das Stehwellenverhältnis am transceiverseitigen Ende des Speisekabels lag bei mir ohne Verwendung weiterer Abstimmmittel im 160-m-Band bei *s* = 2,8 und im 10-m-Band bei *<sup>s</sup>*= 2,3.Am schwierigsten war die Anpassung im 30-m-Band. Dort konnte ich die Antenne erst nach Verlängerung des Koaxialkabels anpassen. Mit dem in meinem Transceiver lcom IC-7400 integrierten Antennentuner ist ein Betrieb auf allen Bändern mit voller Sendeleistung möglich.

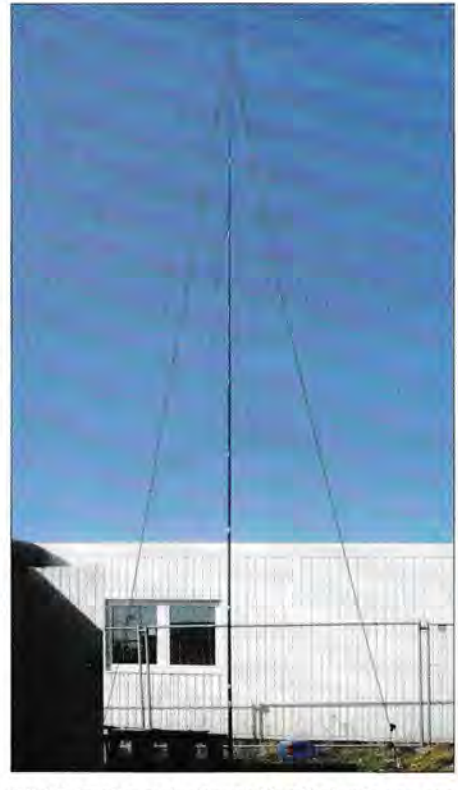

Bild 2: Fertig aufgebaute Vertikalantenne am Standort von DLOEIC

Die Verlängerungsspule ist als Luftspule in der von Kelemen-Antennen her bekannten Bauweise aufgebaut. Ich habe zehn Windungen isolierten 0 ,8-mm-Kupferdrahts auf eine Limonadenflasche (70 mm Durchmesser) als Wickelhilfe aufgebracht und mithilfe von Kabelbindern fixiert.

Die Länge des für die Spule verwendeten Drahts liegt somit bei 2,2 m, also nicht exakt bei 2 m, wie bei HB9DQJ. Nach dem Abziehen von der Flasche habe ich mit einem LC-Meter eine Induktivität von 12,6  $\mu$ H ermittelt.

Nach dem Zusammenbau der Drahtantenne befestigte ich sie an einem über die Mastspitze geschobenen Kabelschuh so, dass sich der obere Teil der Antenne etwa 9 m über dem Erdboden befindet. Ein kurzes Seilstück dient als Verbindung zwischen Antennendraht und Kabelschuh.

Prinzipiell lässt sich die so aufgebaute Vertikalantenne ohne Abspannungen betreiben, wenn der Mast sicher zum Beispiel an einem kurzen Pfahl befestigt ist. Soll die errichtete Antenne über einen längeren Zeitraum stehen bleiben, empfehle ich die Verwendung von Abspannseilen.

Als Gegengewicht nutze ich mindestens eine Litze mit 18 m Länge. Es reichen zur Not auch nur 5 m. Durch die Verwendung eines größeren Erdungsnetzes verbessert sich der Erdübergangswiderstand und damit der Wirkungsgrad des Antennensystems, siehe ausführlich z.B. in [5].

## **E** Erreichte Ergebnisse

Einige werden sich nun bestimmt fragen, was mit dieser Antenne erreichbar ist. Sie funktioniert mit gewissen Einschränkun-

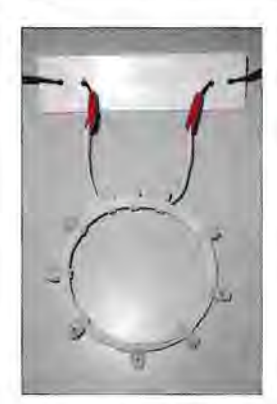

Bild 3: Die Luftspule sollte eine Zugentlastung erhalten, hier in Form eines Kunststoffstreifens mit Bohrungen. Fotos: DL3MGK

gen, wie dem Einsatz des Antennentuners, besonders auf den unteren KW-Bändern recht gut. Auf 40 m und darüber konnte ich DX-Stationen erreichen und gelegentlich ein Pile-up knacken . Auf 160 m und 80 m wurden Europa-QSOs mit teilweise guten Feldstärken getätigt.

Außerdem lässt sie sich relativ preiswert realisieren. Passende Maste gibt es ab 40 €. Der Balun schlägt mit etwa 30 € zu Buche,

wenn man ihn nicht selbst baut. 18 m Antennendraht und der Draht für die Luftspule findet sich in der Regel in der Bastelkiste.

Ich kann allen, die noch auf der Suche nach einer KW-Antenne gerade für die unteren Bänder sind, nur raten, einmal diese Antenne auszuprobieren. dl3mgk@darc.de

Anm. d. Red: Die Simulation mit EZNEC+ 6.0 ergibt mit einem 20 m langen, resonanten Radial eine Resonanz auf 3.65 MHz das macht die Antenne so interessant! Auf allen anderen Bändern sind in der Tat keine Resonanzen, wohl aber hohe Blindanteile zu verzeichnen. Ob da nicht ein Balun 1:9 bandweise doch die bessere Wahl ist, muss man unter den konkreten örtlichen Bedingungen ausprobieren.

Durch das hohe Stehwellenverhältnis am Antennenfußpunkt kommen auf dem Koaxialkabel hohe Zusatzverluste zustande, die am Transceiver ein "gutes" SWV vortäu-

sehen. Ein ferngesteuerter Antennenkoppler am Antennenfußpunkt ist auf jeden Fall gegenüber einem Balun zu bevorzugen. Es kommt der Abstrahlung zugute , entweder möglichst viele und möglichst lange nicht resonante - Radials auf dem Erdboden auszulegen sowie um den Fußpunkt herum besonders viel Metall. Alternativ kann man für jedes Band ein oder mehrere erhöhte (engl. *elevated) !-.* / 4 lange Radials spannen, die dann resonant sind.

### Literatur

- [1] Hegewald, W., DL2RD: Die SQ-Vertikal. In: Platz sparende Vertikalantennen für 80 m und 160 m. FUNKAMATEUR 56 (2007) H.11 , S. 1203-1205
- [2) WiMo Antennen und Elektronik GmbH: SQ Vertikal. www.wimo.de --> *Amatewfunk-Antennen*
- [3] Polesana, M., HB9DQJ: Tecno Wire. www.qsl.net/hb9sin/hb9dqj.htm
- (4) Steyer, M., DK7ZB: Realisierung von Baluns und Ununs mit dem Ringkern FT240-43. FUNKAMA-TEUR 64 (2015) H. 4, S. 412-415
- Hegewald, W., DL2RD: KW-Antennen für den Einstieg. FUNKAMATEUR 58 (2009) H. 6, S. 644-645; H. 8, S. 864-865

# **1 :1-Breitband-Baluns zur Speisung von Zweidrahtleitungen**

## **MARTIN STEYER - DK7ZB**

Nach der Veröffentlichung einiger Bauvorschläge für Baluns und Ununs unterschiedlichster Ausführung in [1} und [2] wird im Folgenden noch ein Universa/-Balun mit undefinierter Impedanz zum Speisen von Antennen mit Zweidrahtleitungen beschrieben.

Es gibt bekanntermaßen sehr unterschiedliche Auffassungen darüber, ob der Einsatz von unsymmetrischen Antennenkopplern an Zweidrahtleitungen zulässig ist oder nicht. Letztlich halte ich aber für entscheidend, welche Erkenntnisse die Praxis liefert. Hier zeigt sich, dass es durchaus Einsatzbereiche gibt, in denen die Verwendung eines unsymmetrischen Kopplers an einer Zweidrahtleitung möglich und sinnvoll ist. Die Verbindung zwischen beiden stellt ein Breitband-Balun mit undefinierter Impedanz her.

#### $\blacksquare$  Grundlegende Betrachtungen

Es ist unbestritten, dass es auch mit der zuvor genannten Kombination Probleme geben kann. Diese lassen sich aber vermeiden, wenn man ihre Grenzen kennt und einige wichtige Dinge beim Abstimmen beachtet.

So müssen z. B. die Ringkerne groß genug sein, damit auch bei stark abweichenden Impedanzen und Blindanteilen keine Sättigung des Kernmaterials auftritt. Zudem sind Fälle extrem hoch- und niederohmiger .lmpedanzwerte (sowohl für den reellen als auch für den komplexen Widerstand) zu

vermeiden. Zum Glück fallen solche Situationen zumeist schon dadurch auf, dass das Antennenanpassgerät beim Abstimmen mit kleiner Leistung keine Stellung für ein SWV von  $s = 1.0$  findet.

Für die Benutzer eines unsymmetrischen T-Kopplers noch ein wichtiger Hinweis: Manchmal ergibt sich  $s = 1,0$  auf einem Band bei zwei unterschiedlichen Einstell-

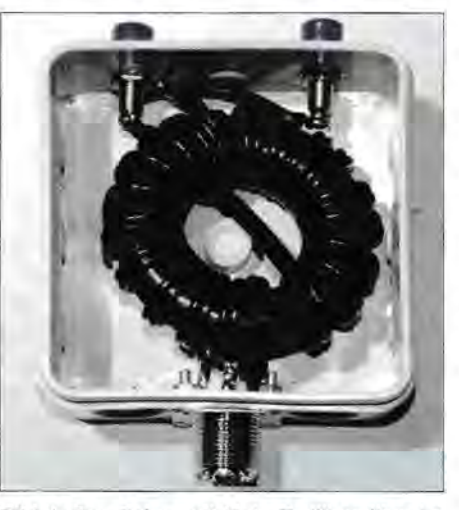

Bild 1: Der Balun mit Netz-Zwillingslitze ist für mittlere Sendeleistungen geeignet.

werten der Induktivität. Dann kann es bei jener, die zu einem sehr geringen Kapazitätswert führt, zu Spannungsüberschlägen im betreffenden Drehkondensator kommen. Man wähle daher stets die Induktivität, die den höheren Kapazitätswert erfordert. Selbst wenn nur der Eingangsdrehkondensator auf Minimum oder nahe davor steht, ist das schon ein Indiz für Probleme und letztlich dafür, dass das System Antenne-Speiseleitung in der gegebenen Konfiguration nicht abstimmbar ist.

Auch Karl H. Hille, DLl VU, benutzte auf seinen Pazifikreisen unsymmetrische Transmatch-Koppler mit unterschiedlichen Baluns. Zur Speisung seiner Stromsummenantennen hat er dann ebenfalls einen 1: 1- Breitband-Balun verwendet [3].

Die sowohl in kommerziellen als auch in Selbstbaukopplern häufig eingebauten 1 :4- Übertrager stellen für mittelohrnige Impedanzwerte zweifellos einen guten Kompromiss dar. Ungünstig wird es erst dann, wenn am Ende der Speiseleitung ausgesprochen niederohmige Werte auftreten. Dann transformiert der 1 :4-Balun noch weiter herunter, was die Abstimmmöglichkeiten einschränkt und die Verluste steigen lässt. Eventuell kann man dann einen weiteren 1: 1-Balun nutzen, es geht aber häufig auch einfacher.

Hat der Antennenkoppler einen großen Abstimmbereich , so ist ein Breitband-Balun für undefinierte Impedanzen die eindeutig bessere Lösung. Dieses Konzept findet sich auch bei Wolfgang Wippermann, DG0SA [4], und wurde von mir für verschiedene Einsatzzwecke erfolgreich realisiert. Eine lesenswerte Abhandlung mit theoretischen und praktischen Grundlagen über Baluns

hat Wolfgang Wippermann, DGOSA, auf [5] bereitgestellt.

Zur Herstellung eines solchen Baluns wird ein Ringkern geeigneter Größe auf jeder Seite mit neun bis zehn Windungen bifilar bewickelt (Bild !). Damit ergeben sich je nach Drahtstärke insgesamt 18 bis 20 Windungen, was in der Regel bis hinab zum 160-m-Band ausreicht.

Grundsätzlich ist es egal, ob die Bewicklung gleichmäßig über den Kernumfang erfolgt oder nach der Hälfte auf die andere Seite geführt wird. Letztere Wickeltechnik hat jedoch den Vorzug, dass sich Anfang und Ende gegenüberliegen, was beim Einbau in ein Gehäuse durchaus von Vorteil sein kann (Bild 1).

Das Prinzip des Baluns ist einfach: Gegenphasige Ströme, wie sie bei der Speisung der Zweidrahtleitung auftreten, werden ungehindert durchgelassen, aber Gleichtaktwellen, wie sie beim Rücklauf auftreten, hingegen gesperrt. Die von DGOSA gemessenen Sperrwirkungen liegen bei a > 30 dB, was eine hervorragende Trennung zwischen Ein- und Ausgang ergibt.

beim Wickeln feststellen zu müssen, dass am Ende gerade 5 cm fehlen. Im entgegengesetzten Fall hat man zu viel Draht und produziert deshalb unnötigen Abfall. Hier sollten genau 2 x 1 m Draht konfektioniert werden, bzw. 1 m, wenn man zweiadrige Litze verwendet.

Eine zweidrahtgespeiste Inverted-Vee (2 x 17 m mit 8 m Wireman-Speiseleitung) kann ich mit dem AT-100 Pro II von LDG [4] und dem beschriebenen Balun auf allen Bändern von 10 m bis 160 m abstimmen. Spannungsüberschläge oder Erwärmung des Baluns habe ich nicht beobachtet.

Für Portabelbetrieb mit Transceiver-Leistungen bis 100 W erscheint diese Kombination aus Transceiver, Anpassgerät und 1: 1-Breitband-Balun für eine zweidrahtgespeiste lnverted-Vee-Antenne am GFK-Mast als optimale Lösung. Damit lässt sich diese Antenne für alle Bänder nutzen, für die höheren kann man wahlweise einen Einzeldraht am Mast befestigen und diesen als Vertikalstrahler anpassen. Eventuell sind dazu noch Drähte als Gegengewicht auszulegen.

Bild 2: Balun mit FT140-43 in einer Installagen. Dann wickelt man die Drähte auf und fixiert die letzte Windung nach dem gleichen Verfahren. Der Querschnitt der Kupferlitze beträgt hier 2,5 mm2. Für den 240er-Kern sind 2 x 120 cm Draht zu konfektionieren. Dann bleibt noch eine gewisse Reserve an beiden Enden.

Ich habe den Übergang auf die Zweidraht-Wireman-Leitung hinter meiner Linearendstufe mit unterschiedlichen Kopplern getestet und dabei keine Probleme feststellen können. Im einfachsten Fall reicht ein simpler LC-Koppler mit umschaltbarer Spule und einem Drehkondensator entsprechender Spannungsfestigkeit aus. Etwas größer ist der Abstimmbereich mit einem T-Koppler und drei Abstimmelementen (1 × Spule, 2 x Drehkondensator).

Da PTFE-Draht nicht immer zur Verfügung steht, habe ich auch mit dem FT240-43 und Netz-Zwillingslitze  $2 \times 0.75$  mm<sup>2</sup> experimentiert (Bild 1). Das funktionierte zumindest bis 400 W HF-Leistung, die obere Grenze wurde vorsichtshalber nicht ausgelotet.

Selbstverständlich gilt auch hier, dass es kritische Verhältnisse geben kann. Dann ist die Leistung zu reduzieren, wenn eine Variation der Länge der Zweidrahtleitung nicht möglich ist. Insofern sind die Leistungsangaben nicht als absolute Grenzen zu betrachten. Sie können im Einzelfall sowohl über- als auch unterschritten werden .

Eine mögliche Bezugsquelle für geeignete Ringkerne ist [7] , das übrige Material ist

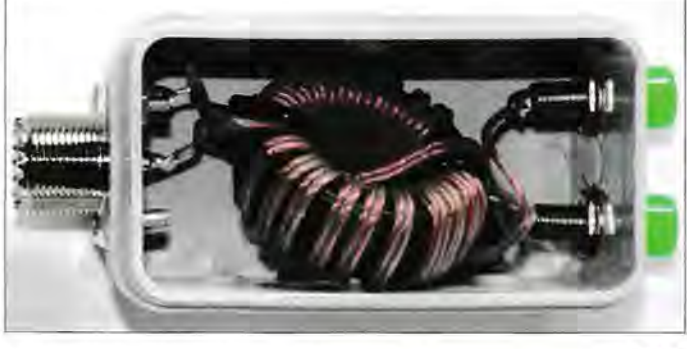

Zudem kann ein solcher Balun auch im Empfangsfall bei gestörter Umgebung nützlich sein. Er hält eingestrahlte Gleichtaktwellen auf der Zweidrahtleitung vom Empfänger fern. Die vorhandene Sperrdämpfung ist bei diesem Prinzip höher als bei vielen anderen Balun-Typen.

## **B** Ausführung für 100 W

Für diese Leistungsklasse habe ich den bewährten Ringkern FT140-43 genutzt. Das 43er-Kernmaterial ist von 160 m bis 6 m geeignet und deckt damit das komplette Spektrum ab, was mit zweidrahtgespeisten Antennen realisierbar ist.

Diese Ausführung passt in eine kleine Installationsdose (Bild 2). Als Draht wird isolierte Zwillingslitze mit  $2 \times 0.5$  mm<sup>2</sup> verwendet. Erfahrungsgemäß ist bei dieser HF-Leistung noch keine PTFE-Isolation notwendig. Auch zwei Einzeldrähte können eingesetzt werden, wenn man sie eng nebeneinander wickelt.

Um den Nachbau zu erleichtern, ist es nützlich zu wissen, wie lang die Drähte sein müssen. Nichts ist unangenehmer, als

Bild 3: Direkter Anschluss des Eigenbau-Baluns an ein Antennenanpassgerät LOG AT-100 Pro II

Der in ein simples Gehäuse eingebaute Balun wird über einen Doppel-PL259-Stecker ("Doppel-Männchen") direkt mit dem Ausgang des Anpassgeräts verbunden. Zum Anschluss der Zweidrahtleitung dienen Bananenstecker bzw. -buchsen. In Bild 3 ist diese Kombination am AT-100 Pro II zu sehen [6].

### **B** Balun für höhere Leistung

Mit einer Sendeleistung von 750 W habe ich einen entsprechenden Balun auf einem Ringkern FT240-43 ebenfalls erfolgreich getestet. Hier sind allerdings Drähte mit PTFE-Isolierung zu benutzen, um Spannungsüberschläge zwischen den Leitern und zum Kern zu vermeiden.

Es sind  $2 \times 9$  Windungen bifilar auf den Kern aufzubringen und zunächst die erste Windung mit einem Kabelbinder festzuleim einschlägigen Elektronikfachhandel bzw. im Baumarkt erhältlich.

dk7zb@darc.de

#### Literatur und Bezugsquellen

- [1] Steyer, M., DK7ZB: Realisierung von Baluns und Ununs mit dem Ringkern FT240-43. FUNKAMA-TEUR 64 (2015) H. 4 , S. 412-415
- [2] Steyer, M. , DK7ZB: Umschalt- und umsteckbarer MTFT mit dem FT240-43 . FUNKAMATEUR 64  $(2015)$  H. 7, S, 750-751
- [31 Hille, K. H., DLl VU: Windom- und Stromsummen-Antennen. FAB 15 , Theuberger Verlag GmbH, Berlin 2000; FA-Leserservice X-9141
- [4) Wippermann , W., DGOSA: Balun-Bauanleitungen. www.dgOsa.de/inhaltbalun.htm
- [5] Wippermann , W. , DGOSA: Hühnerleiter, Balun und Antennentuner. www.dg0sa.de/balunatuhl.pdf
- [6] Steyer, M. , DK7ZB: Automatischer Antennenkoppler LDG AT-JOO Pro II im Praxistest. FUNK-AMATEUR 59 (2010) H. 11, S. 1154-1156
- [7] FA-Leserservice, Berlin, Tel. (030) 44 66 94-72; www.funkamateur.de → Online-Shop

tionsdose mit Buchsen am Einund Ausgang Fotos: DK7ZB

# **Universelle Steuerbaugruppe für Eigenbau-Endstufen** (2)

## ANDREAS LINDENAU - DL4JAL

Nach der Vorstellung des Konzepts und der zentralen Baugruppe im ersten Teil des Beitrags liegt der Schwerpunkt des zweiten und abschließenden Teils auf dem Aufbau des Richtkopplers und der Verbindung der einzelnen Komponenten. Eine ausführliche Beschreibung der Einstellmöglichkeiten der Firmware zur Anpassung an die konkreten Einsatzbedingungen steht als Beitragsergänzung zur Verfügung.

Mit dem Einstellwiderstand R24 in der Zusatzbaugruppe zur Strommessung wird der Abschaltpunkt justiert (Bild 6 im ersten Teil des Beitrags). Die Schaltspannung gelangt von J1 auf J2 der zentralen Baugruppe und dort auf den Vierfach-Flipflop ICI.

Der Messpunkt  $U_{\text{break}}$  (JP2) ist bei der Einstellung des Abschaltschwelle hilfreich . Fließt kein Strom, liegt am Ausgang des Strommess-IC eine Gleichspannung von  $U = 2.5$  V. Die Anzeigesteilheit beträgt 66 mV/A. Somit muss z.B. an JP2 eine Spannung von 3,16 V eingestellt werden (2,5 V

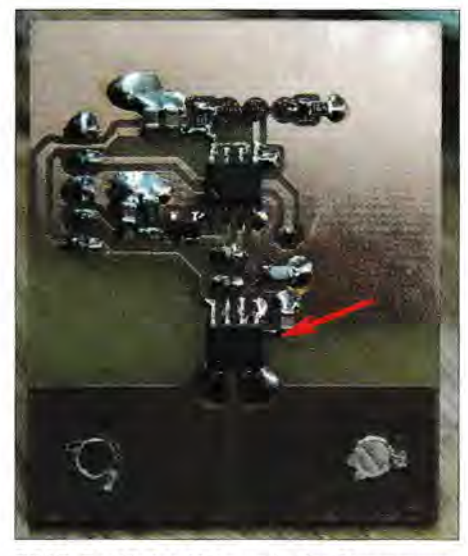

Bild 7: Bestückte Unterseite der Strommessplatine mit dem SMD-Schaltkreis ACS714 ELCTR-30A-T

+ 0,66 V), wenn die Abschaltung bei 10 A erfolgen soll.

Ob das Ganze funktioniert, lässt sich am Testpunkt  $U_{\text{trenn}}$  (JP1) ausprobieren. Man zieht den Jumper und speist an JPl-2 eine

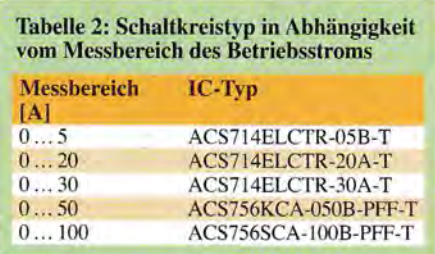

zwischen 2,5 V und 5 V einstellbare Prüfspannung ein. Auf dem Display sollte nun der Wert des virtuell fließenden Stroms angezeigt werden. Erhöht man nun vorsichtig die Spannung, lässt sich gut erkennen, bei welchem Strom die Schutzschaltung anspricht [3].

Abhängig vom erforderlichen Messbereich bzw. Maximalstrom sind andere ICs anstelle des genannten Typs einzusetzen (Tabelle 2), eine mögliche Bezugsquelle ist [4]. Der Schaltplan der Baugruppe bleibt unverändert.

## Zusätzlicher Schalteingang

An Stecker J1 der zentralen Baugruppe kann eine zusätzliche Auswerteschaltung angeschlossen werden. Bleibt er frei, hält Rl das Potenzial am Eingang des betreffenden Flipflops auf *high .* 

## Schutzschaltung

Ein praktisches Beispiel für die Ausführung einer Schutzschaltung am Ausgang J5 des Optokopplers der zentralen Baugruppe ist in Bild 8 zu sehen. Diese ist Bestandteil meiner 750-W-Endstufe. Die galvanische Trennung bietet besonders in Röhrenendstufen erhebliche Vorteile, wo mit hohen Spannungen gearbeitet wird.

## **E** Weitere Funktionen

Die nachstehend beschriebenen Überwachungs-, Schalt- und Anzeigefunktionen werden durch die Software des Mikrocontrollers realisiert und gesteuert. Sofern nicht anders angegeben, beziehen sich die Angaben zu Bauelementen daher auf den Schaltplan in Bild 4 des ersten Teils des Beitrags.

## Temperaturüberwachung

Zur Überwachung der Temperatur habe ich zwei Sensoreingänge vorgesehen, da bei großen Endstufen oft zwei Kühlkörper zum Einsatz kommen.

Als Fühler dienen PTC-Sensoren vom Typ KTY 81-210 am Steckverbinder J3-l bis *13-4.* Die beiden Tiefpassfilter dienen zur HF-Abblockung am A/D-Umsetzereingang des Mikrocontrollers. Wichtig ist noch, dass man an dieser Stelle geschirmte Anschlusskabel verwendet. Bei einer Temperatur von mehr als 70 °C erfolgt über Pin RB5 des Mikrocontrollers die Auslösung der Schutzschaltung.

## Betriebsspannungsmessung

Die zu messende Betriebspannung wird an den Steckverbinder J3-5 geführt. Der Spannungsteiler R6/R7 reduziert den Wert auf maximal 5 V. Im Setup-Menü der Software wird der Wert von R6 ausgewählt, welcher auf der Platine zum Einsatz kommt. Durch die flexible Gestaltung des Spannungsteilers ist ein Messbereich der Betriebsspannung zwischen 28 V und 5 kV möglich.

Achtung! Bei hohen Betriebsspannungen ist ein Spannungsteiler außerhalb der Platine erforderlich, damit die nötige Spannungsfestigkeit der Bauelementeanordnung gewährleistet ist. Auf die ausreichende Belastbarkeit der verwendeten Widerstände ist selbstverständlich zu achten. Werte von  $U > 5$  V am Eingang des Mikrocontrollers zerstören diesen sofort.

## Rückstelltaste und Fehleranzeige

Die LED an Stecker JlO (Bild 5 im ersten Teil des Beitrags) dient zur Fehlersignalisierung und leuchtet im Normalbetrieb dann, wenn die Schutzschaltung ausgelöst hat. Die ebenfalls an J10 angeschlossene Rückstelltaste *(Reset)* dient zur Umschaltung des Betriebszustands der Steuerbaugruppe. Darüber hinaus lassen sich damit Eingaben im Setup-Menü tätigen .

## Funktion der Relais

Das Netzteil-Relais *Timerl* an J6-l zieht dann, wenn nach dem Einschalten der Stromversorgung der im entsprechenden Zeitgeber eingestellte Wert erreicht ist. Das Gleiche gilt für das Relais *Timer2* an J6-2. An Pin3 ist das Relais für die PTT-Leitung angeschlossen. Letztere ist dann über den Ruhekontakt des Relais geschleift. Wenn die Schutzschaltung anspricht, wird auch

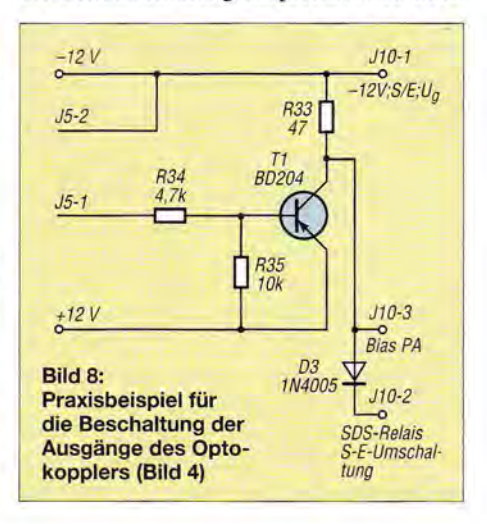

dieses Relais betätigt. Wie aber eingangs bereits erwähnt, sollte man bei kritischen Parametern diese Abschaltfunktion mit einer schnelleren kombinieren , die unmittelbar hardwaregesteuert ist und mittels geeignetem Halbleiterbauelement arbeitet. Zu diesem Zweck steht der Schaltausgang über den Optokoppler auf der Steuerplatine zur Verfügung.

Im Setup-Menü kann man einstellen, bei welcher Temperatur das Relais der Lüfterstufe 1 an Pin4 anziehen soll. Gleiches gilt für das Relais der Lüfterstufe 2 an PinS. Somit ist es möglich, die Lüftung der Endstufe in drei unterschiedlichen Stufen laufen zu lassen.

#### **Display**

Als Display lässt sich ein einfaches und preisgünstiges, vierzeiliges LCD-Anzeigemodul mit 20 Zeichen pro Zeile verwenden. Es besteht aber auch die Möglichkeit, an dieser Stelle ein modernes OLED-Display einzusetzen. Dieses ist zwar teurer als die zuvor genannte Ausführung, sieht aber moderner und hochwertiger aus. Der Kontrast ist hervorragend und der Ablesewinkel ist nicht eingeschränkt. wie beim LC-Display (Bilder 2 und 3 im ersten Teil des Beitrags).

## LED-Zeile als Zusatzmodul

An Stecker *19 LED-Zeile 1* kann eine separates Modul mit einem LED-Balken aus 20 LEDs angeschlossen werden [5]. Der Schaltplan ist in Bild 9 zu sehen, in Bild 10 die praktische Ausführung. Die Steuerung der LED-Zeile übernimmet ein separater PIC-Mikrocontroller, der mit seiner Firmware eine *Peak&Hold-Anzeigefunktion*  realisiert.

Wer die Sprachaussteuerung bei SSB optisch verfolgen möchte, dem ist dieser kleine Zusatz sehr zu empfehlen . Über den Stecker *19* der zentralen Baugruppe werden die Spannung zur Anzeige der Leistung (PEP) und die Betriebsspannung 12 V herausgeführt und mit dem Stecker J1 der LED-Zeile verbunden. Es gilt die Zuordnung:

> $J9-1 \rightarrow J1-3$  $J9-2 \rightarrow J1-2$  $J9-3 \rightarrow J1-1$

Der Maximalwert der Leistungsanzeige (alle LEDs leuchten) wird mit dem Einstellwiderstand R26 festgelegt. Damit lässt sich der Aussteuerungsbereich stufenlos einstellen.

## • **Richtkoppler**

Zur Messung der Vor- und Rücklaufspannung wird ein Messkopf benötigt, auch Richtkoppler genannt [6]. Diesem kommt im Gesamtkonzept eine sehr wichtige Rolle zu. Er ist letztlich für die korrekte Erfassung der Ausgangsleistung sowie der Fehlanpassung am Senderausgang zuständig. Von seiner einwandfreien Funktion hängt

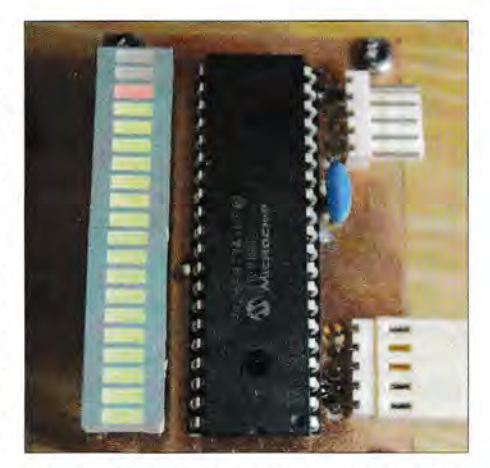

Bild 10: Die LED-Zeile als separates Modul zur Aussteuerungsanzeige befindet sich auf einer Platine mit den Abmessungen 66 mm x 41 mm.

maßgeblich ab, wie gut die Endstufe durch die Steuerbaugruppe vor Beschädigung geschützt werden kann.

Der Richtkoppler in einer KW-Endstufe muss die beiden Messgrößen möglichst linear im Frequenzbereich von 1,8 MHz bis mindestens 30 MHz in eine proportionale Gleichspannung umwandeln können.

In Bild 12 ist der wichtigste konstruktive Teil eines solchen Richtkopplers zu sehen. Zur Auskopplung der Messwerte dienen speziell bearbeitete Koaxialkabelstücke, die durch bewickelte Ringkerne FTl 14-43 geführt sind. Der N-Stecker auf der linken Seite ist der Anschluss für den Sender, die

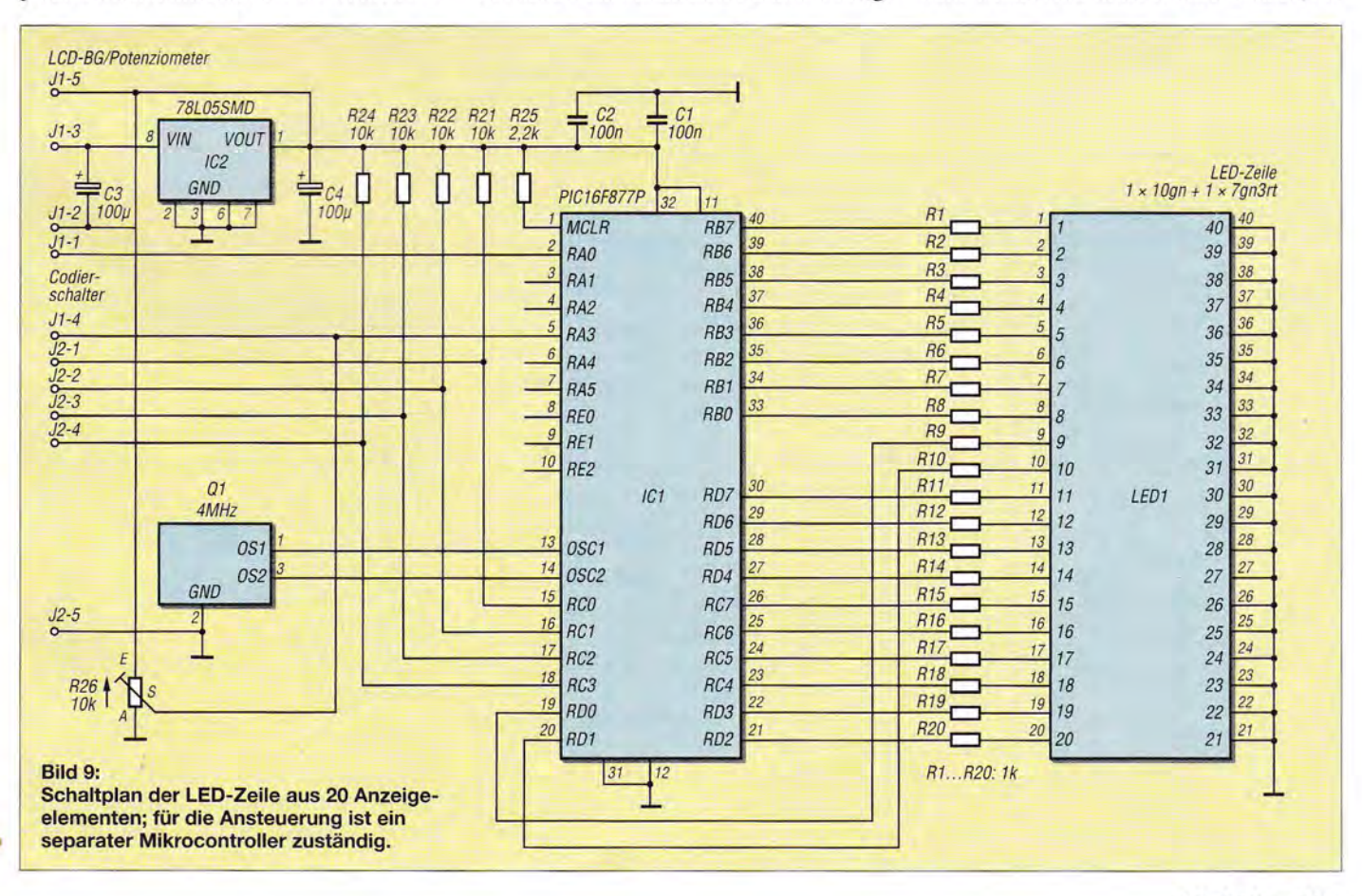

## **Amateurfunktechnik**

N-Buchse rechts ist der Antennenanschluss. Die beiden SMA-Buchsen dienen gleichzeitig als Lötstützpunkte und Messpunkte für den Abgleich. Mit einem Brückenstecker (hier nicht zu sehen) lässt sich der 50-Q-Abschluss abtrennen, wenn ein Messkabel angesteckt werden soll.

Die Schaltung des Richtkopplers ist in Bild 11 abgebildet. Die meisten Bauelemente befinden sich auf einer kleinen Leiterplatte, einige sind freitragend angelötet. Die Details der Herstellung des Richtkopplers werden in einer Ergänzung zu diesem Beitrag beschrieben. Diese ist auf www. funkamateur.de hinterlegt und kann von dort heruntergeladen werden.

#### Funktionsprinzip

Als Messmethode wird die Transformatorauskopplung für Spannung und Strom verwendet. Der Abgleich ist einfach, was die Nachbausicherheit erhöht. Sowohl Stromals auch Spannungsauskopplung werden mit je einem Ringkern vorgenommen.

Betrachten wir zunächst die Stromauskopplung: Im oberen Teil des Schaltplans (Bild 11) ist der Übertrager zu sehen. Links wird der Sender angeschlossen und rechts die Antenne oder ein Lastwiderstand. Als Verbindung zwischen den beiden Punkten dienen Koaxialkabelstücke aus RG213. Dabei ist der Innenleiter als eine einzelne Windung durch einen Ringkern geführt. Die Kabelabschirmung wird nur auf einer Seite an das Gehäuse angelötet. Durch das Schirmgeflecht darf kein Strom zurückfließen. Es dient lediglich als Abschirmung und verhindert eine kapazitive Kopplung zur sekundären Wicklung des Ringkerns. Diese besteht aus 30 Windungen 1-mm-Kupferlackdraht.

Fließt durch den Innenleiter des Koaxialkabelstücks Strom, wird 1/30 davon zur

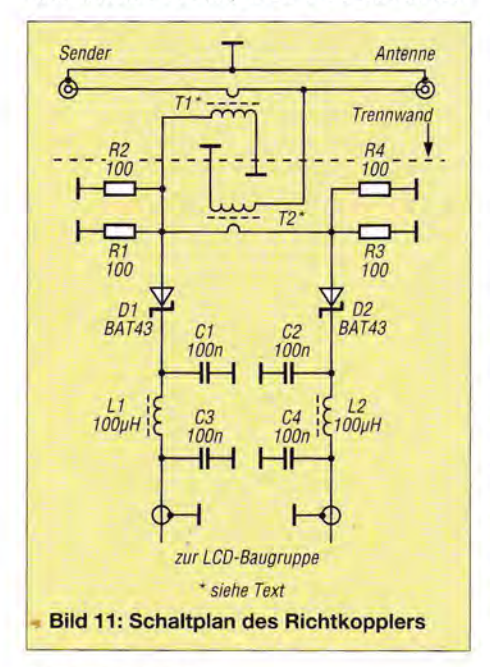

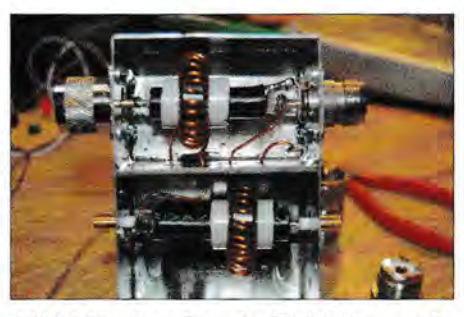

Bild 12: Musteraufbau des Richtkopplers; die beiden Zweige des Übertragers sind durch eine Abschirmwand getrennt.

Fotos: DL4JAL

Gleichrichterschaltung des Kopplers übertragen. Dieser Ringkern kann nicht so schnell überlastet werden. Der zweite auf dem unteren Koaxialkabelstück dient zur Spannungsauskopplung. Dieser Ringkern muss die maximale HF-Spannung vertragen, da ein "Bein" seiner Wicklung mit dem Innenleiter des Koaxialkabels verbunden ist. Die Primärwicklung bilden in diesem Fall wieder 30 Windungen Kupferlackdraht. Der Innenleiter des unteren Koaxialkabelstücks ist die Sekundärwicklung, bestehend aus einer Windung. Hier wird ebenfalls 1/30 der Spannung auf die Gleichrichterschaltung des Messkopfs übertragen.

Der Messspannungsanteil aus dem Stromkoppler gelangt auf den Innenleiter des unteren Koaxialkabelstücks in Bild 11 und liegt phasengleich an den Abschlusswiderständen für Reflexion (Rl/R2) und Transmission (R3/R4). Die Spannungsauskopplung hingegen induziert auf dem Innenleiter des unteren Koaxialkabelstückss eine Spannung, die von links nach rechts betrachtet um genau 180° verschoben ist. Das führt dazu, dass sich auf der linken Seite (Rl/R2) beide Spannungen im Anpassungsfall subtrahieren. Auf der rechten Seite (R3/R4) addieren sich dann beide Spannungen. Sobald sich die Impedanz am Antennenanschluss ändert, wird an R1/R2 (Reflexion) eine Spannung *U* > 0 entstehen, da das Ganze aus dem Gleichgewicht kommt.

### **Baugruppen-Steckverbinder**

In Tabelle 3 sind sämtliche derzeit relevanten Steckverbinder und ihre Belegung zusammengefasst. Sie finden sich auch im Blockschaltbild (Bild 16) wieder, welches die aktuellen Bestandteile des Projekts mit ihren Schnittstellen abbildet.

Die sorgfältige und richtige Verkabelung der Module und Baugruppen ist sehr wichtig. Vertauschte oder verpolte Steckverbinder können unter Umständen fatale Folgen haben.

Die nachstehenden Erläuterungen und Hinweise sind als Ergänzung zu Tabelle 3 zu verstehen.

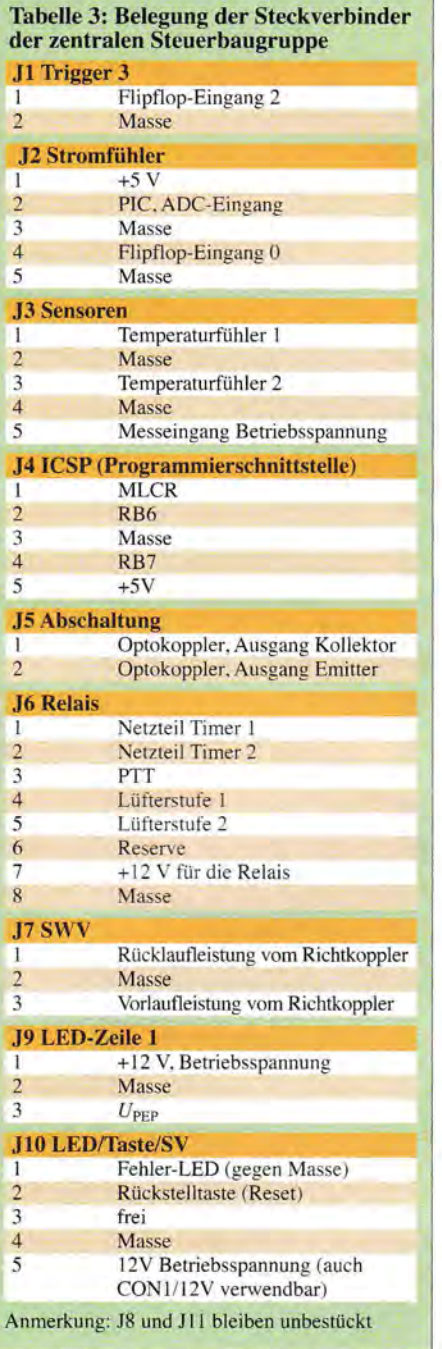

## J1 Trigger 3

Dieser Stecker ist nur zu bestücken, wenn der betreffende Flipflop-Eingang der Schutzschaltung genutzt werden soll. Der Eingang ist low-aktiv. Er kann zum Beispiel zur Kontrolle des Eingangspegels der Endstufe dienen.

#### J2 Stromfühler

An diesen Stecker wird die Platine zur Strommessung angeschlossen. Die Pin-Belegung ist 1:1.

## J3 Sensoren

Dieser Stecker dient zum Anschluss von zwei Temperaturfühlern KTY 81-210 und als Messeingang für die Betriebsspannung.

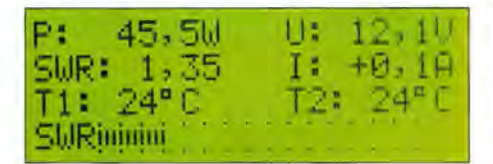

Bild 13: Displayanzeige von Betriebsparametern im Normalbetrieb; das SWV wird sowohl numerisch als auch grafisch dargestellt.

#### J4 ICSP

Der ICSP-Steckverbinder ist für die Programmierung des Mikrocontrollers direkt in der Baugruppe verwendbar. Wer den PIC außerhalb der Platine programmiert, braucht diesen Stecker nicht.

## J5 Abschaltung

Hier liegt der Ausgang des Optokopplers, dieser sollte für die Abschaltung der Endstufe genutzt werden.

Im meiner 100-W-Endstufe habe ich über *15* die Bias-Spannung der MOSFETs RDlOOHHFl geführt. Im Fehlerfall wird diese Spannung gesperrt und die Ausgangsleistung verringert sich erheblich. Dieser Schaltvorgang benötigt weniger als 1 ms.

### J6 Relais

An diesem Stecker werden die Relais angeschlossen. Alle liegen einseitig an 12 V.

### J7SWV

Dies ist der Anschlusspunkt für die beiden geschirmten Leitungen, die vom Reflexionsmesskopf kommen.

## J9 LED Zeile 1

Mit diesem Anschluss ist das Modul *LED-*Zeile zu verbinden. Hier liegen U<sub>PFP</sub> und die Betriebsspannung an.

## J10 LED/Taste/SV

Hier werden die LED zur Fehlersignalisierung, die Rückstelltaste (Reset) und die Betriebsspannung zur Stromversorgung der zentralen Baugruppe angeschlossen .

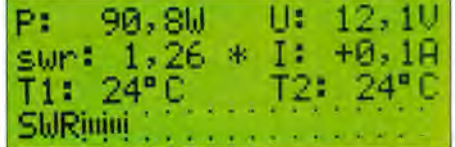

Bild 14: Hier befindet sich die Endstufe im Abstimmmodus, erkennbar am klein geschriebenen "swr" und dem folgenden Stern.

An dieser Stelle sei nochmals an die korrekte Beschaltung der Stiftleiste *SVl* erinnert (Bild 4 im ersten Teil des Beitrags). Hier sind entweder 1-2 oder 2-3 zu überbrücken. Damit wird festgelegt, ob der Optokoppler direkt oder über einen Negator angesteuert werden soll. Falls beide Brücken offen bleiben, ist der Optokoppler wirkungslos.

#### Unbestückte Steckverbinder

Die Stecker *J 11* und *18* werden in der vorliegenden Version nicht verwendet und können daher unbestückt bleiben.

## **E** Firmware

Die Firmware des Mikrocontrollers habe ich in *Assembler* geschrieben. Sie umfasst etwa 4900 Zeilen und bestimmt im Wesentlichen die Funktionalität der gesamten Steuerbaugruppe. Besonders die Erläuterung des umfangreichen Setup-Menüs würde jedoch den Rahmen des vorliegenden Beitrags sprengen. Sie ist daher ebenfalls in der im Abschnitt *Richtkoppler* bereits erwähnten Ergänzung zu finden .

Hier soll lediglich ein Eindruck davon vermittelt werden, welche Parameter und Betriebszustände auf dem Display dargestellt werden. So ist in Bild 13 zu erkennen, welche Betriebswerte während des Normalbetriebs ablesbar sind (hier mithilfe einer Testschaltung simuliert). Im Abstimmmodus ist die interne Schutzschaltung deaktiviert, was am klein geschriebenen *swr* und am Sternchen in der Mitte des Displays erkennbar ist (Bild 14). Wenn die Schutzschaltung ausgelöst hat, dann lassen sich

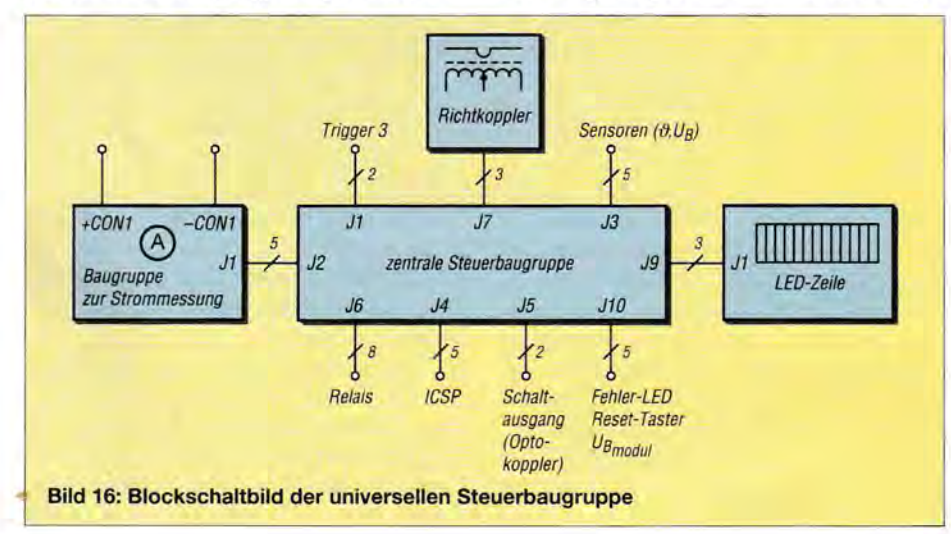

## Schutzschaltung TeMPeratur ueberschritten Tl: 72a C T2:

Bild 15: Die Temperatur am Messpunkt 1 hat hier die eingestellte Marke von 70°C überschritten, die Schutzschaltung wird aktiv.

dieser Status sowie dessen Ursache ebenfalls auf dem Display ablesen (Bild 15). Die Steuerbaugruppe hat die drei Betriebszustände *Normalbetrieb ,Abstimm-* und *Setup-Modus.* Als Bedienelement zum Umschalten in den jeweils gewünschten Zustand dient die Rückstelltaste. Ein kurzer Tastendruck schaltet in den Abstimm-, ein langer in den Setup-Modus.

### **E** Zusammenfassung und Ausblick

Die beschriebene Steuerbaugruppe ist eine universell einsetzbare Lösung für die Ausoder Nachrüstung selbstgebauter Transistor- oder Röhrenendstufen. Den geeigneten Richtkoppler vorausgesetzt, ist auch der Einsatz in VHF- oder UHF-Endstufen möglich. Die softwareseitigen Einstellmöglichkeiten decken alle praxisrelevanten Anforderungen ab.

Ausführliches Informationsmaterial, Layoutvorlagen und die Firmware zu diesem Projekt sind auf meinen Internetseiten zu finden  $(1]$  bis  $[3]$ ,  $[5]$  und  $[6]$ ).

Derzeit arbeite ich an weiteren Ergänzungen und Verbesserungen , die sich aus den Erfahrungen und Erkenntnissen des praktischen Betriebs ergeben. Deshalb bin ich auch an konstruktiven Vorschlägen und Rückmeldungen von Nachbauern interessiert.

Zurzeit entwickle ich ein separates Modul zur Lüftersteuerung. Es enthält einen programmierten Mikrocontroller, der die Lüfterdrehzahl kontinuierlich mittels eines pulsweitenmodulierten Signals regelt. Sie ist abhängig von den jeweiligen Temperaturwerten, die bis zu fünf Sensoren an unterschiedlichen Stellen erfassen. Das Modul kann autark verwendet oder mit der zentralen Steuerbaugruppe der Endstufe verbunden werden. Auch der Anschluss mehrerer separater Lüfterbaugruppen , z.B. für Endstufenkühlkörper und Netzteil , lässt sich problemlos realisieren.

#### dl4jal@t-online.de

#### Literatur und Bezugsquellen

- [3] Lindenau , A., DL4JAL: Digitales Wattmeter mit Strommessung. www.dl4jal.eu  $\rightarrow$  LCD-Anzeige mit  $SWR$ , Extern oder in PA  $\rightarrow$  Digitales Wattmeter mit Strommessung
- [4] Digi-Key Corporation. www.digikey.de
- [5] Lindenau , A., DL4JAL: LED-Zeile mit Peak-and Hold-Funktion .
- www.d/4ja/.eu/palcdswrlpa/cdswr.html#lz01 [6] Lindenau , A. , DL4JAL: Messkopfbeschreibung .
	- www.dl4jal.eu/palcdswr/messkopf.pdf

# **2-m-FM-Transceiver mit Radio-Datensystem STT (1)**

## **THOMAS SCHILLER - DC7GB**

Das Radio-Datensystem RDS ist im UKW-Rundfunk schon seit Jahrzehnten eingeführt und bietet dort einen unbestreitbaren Nutzen. Eine ähnliche Lösung für analoge FM-Sprechfunkkanäle ist das vor etwa zwei Jahren in [1] vorgestellte Subton-Telemetrie-Verfahren (STT). Es verbindet den Vorteil der größeren Reichweite herkömmlicher FM-Aussendungen im Vergleich zur Übertragung digitalisierter Sprache (DV) mit der simultanen Datenübertragung amateurfunkrelevanter Kennwerte. Der nachstehend beschriebene Eigenbau-Transceiver ist das erste Gerät seiner Art, welches das STT-Verfahren unterstützt. Er wartet darüber hinaus mit einigen bemerkenswerten Besonderheiten auf.

Verschiedene Untersuchungen, wie z.B. in [2] und [3], haben die theoretisch zu erwartenden minimal erforderlichen Werte der Empfangsfeldstärke bei analogen FMund DY-Systemen in der Praxis bestätigt. (DV steht hier für *Digital Voice ,* gemeint ist die Übertragung digitalisierter Sprachinformationen.)

Abgesehen von der deutlich unterschiedlichen Sprach- und Silbenverständlichkeit und dem jeweils völlig anderen Signal-Rausch-Verhalten an den Systemgrenzen deshalb, weil der für die Sprache nicht erforderliche Frequenzbereich unter 150 Hz mit einer effektiven Modulationstechnik genutzt wird (Bild 4).

STT ist ein paketorientiertes Verfahren mit Fehlerschutz, das aber ohne Rückkanal arbeitet. Daten werden daher mehrfach in einer Schleife gesendet. Die Schleifendauer ist an die durchschnittliche Dauer des Durchgangs einer Funkverbindung angepasst und liegt bei etwa 10 s bis 15 s, wobei in den Schleifen zum Teil auch unter-

Bild 1:

Subton-Sender-Empfänger SuSE während des Betriebs am Spandauer 2-m-Relais DBOSP

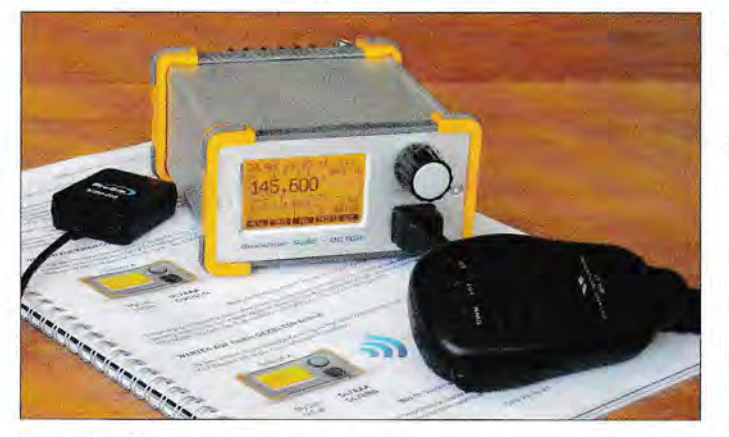

liegt der Hauptunterschied zwischen- den beiden Übertragungsverfahren darin, dass bei DV simultan zur Sprache auch noch Daten (z.B. GPS-Positionsdaten, Rufzeichen, kurze Texte usw.) ohne gegenseitige Beeinflussung übertragen werden können. Datendienste wurden im FM-Sprechfunk bisher gar nicht oder nur rudimentär durch CTCSS oder DCS genutzt.

Warum sich bis heute im analogen Amateurfunk kein RDS-ähnliches System etabliert hat, kann man angesichts der Vorteile des FM-Sprechfunks kaum verstehen.

## **B** STT-Verfahren im Überblick

Das in [1] vorgestellte Subton-Telemetrie-Verfahren (STT) ermöglicht während der Sprachübermittlung eine gleichzeitige Daenübertragung, ohne dabei zusätzliche Bandbreite zu belegen. Möglich ist das nur

Bild 2: Die Baugruppen des STT-Transceivers SuSE sind auf vier Platinen untergebracht, 2-m-Sender-Empfänger, STT-Shield sowie Controller- und LCD-Platine.

schiedliche Rahmen übertragen werden. In den meisten Fällen kann man somit davon ausgehen, dass die Daten in einem etwa 30 s dauernden Standarddurchgang mindestens zweimal empfangen werden. Ist der Durchgang hingegen beispielsweise mit etwa 3 s nur sehr kurz, bleibt noch genügend Zeit, das Rufzeichen zu übertragen und damit die Gegenstation sicher zu identifizieren.

steller genutzt werden kann . Ein komplett für STT entwickeltes eigenständiges Funkgerät gab es bisher nicht. Diese Lücke schließt der hier vorgestellte Transceiver, der von den Entwicklern auf den Namen *Spandauer SuSE* getauft wurde (Bild 1). Das Gerät entstand im Ortsverband Spandau D06 des DARC e. V. und die Abkürzung *SuSE* steht für *Subton-Sender-Empfänger.* 

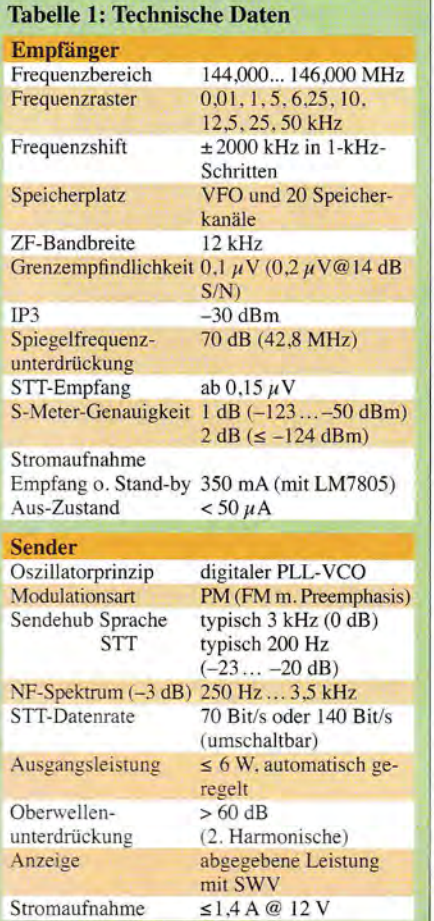

Das ebenfalls in [1] beschriebene STT-Shield diente zusammen mit einem *Arduino Uno* als NP-Aufbereitung, die z.B. mit Funkgeräten der Serie FT-8x7 von Yaesu, aber auch modernen Geräten anderer HerUm es vorwegzunehmen: Der *SuSE* kann weder CTCSS noch DCS senden oder decodieren , ist also für Repeater mit CTCSS nur eingeschränkt geeignet. Er unterstützt hingegen das wesentlich leistungsfähigere Subton-Telemetrieverfahren, das mit einer Trägerfrequenz von 35,1 Hz noch unterhalb des bislang für Subtöne genutzten Frequenzbereichs liegt. STT belegt im NP-Kanal den Frequenzbereich von 0 Hz bis 70 Hz (erste Nullstellen im NP-Spektrum). Die Spektralanteile oberhalb von 140 Hz verschwinden wegen des um etwa 20 dB abgesenkten STT-Hubs und einer geeigneten Impulsformung bereits im Restrauschen des NP-Kanals.

**"** 

Dessen maximaler Rauschabstand liegt bei FM-Funk in der Praxis bei etwa 40 dB. CTCSS mit Subtönen ab 141 Hz kann damit bei zusätzlicher NP-Filterung, z.B. durch ein steilflankiges Tiefpassfilter mit dem MAX7400 vor dem STT-Decoder, auch ohne gegenseitige Beeinflussung genutzt werden. STT stört dagegen einen CTCSS-Decoder oder das akustisch aufgenommene Sprachsignal nicht im geringsten.

## • **2-m-FM-Transceiver**

Das Blockschaltbild des *SuSE* ist in Bild 3 zu sehen. Das ganze System besteht aus vier Leiterplatten , die zu einem kompakten Stapel zusammengesteckt werden (Bild 2) und in einem formschönen Gehäuse untergebracht sind. Die beiden Hauptplatinen haben eine Größe von 85 mm *x* 100 mm und enthalten den Mikrocontroller mit Steckfeld für ein STT-Shield [1] sowie den kompletten 2-m-Transceiver. Beide Leiterplatten fixieren eine Display-Platine, die mit einem grafikfähigen Touch-Display und einen Drehgeber mit Drucktaste bestückt ist (Bild 2). Alle Eingaben und Einstellungen erfolgen entweder über diesen Drehgeber oder über virtuelle Tasten auf dem Display, deren konkrete Funktionen vom jeweils aktuellen Betriebszustand des Transceivers abhängen.

Die Bedienung wurde beim vorliegenden Transceiver an die Bedürfnisse des Funkamateurs angepasst und nicht an die kommerzieller Dienste oder Nutzer, bei denen es STT überdies gar nicht gibt.

Die komplette NP-Aufbereitung des Empfangs- und Sendezweigs erfolgt im STT-Shield, das in [1] bereits detailliert beschrieben wurde. Diese Baugruppe ließe sich prinzipiell unverändert verwenden. Es hat sich jedoch gezeigt, dass einige kleine Änderungen für den *SuSE* zweckmäßig sind. Dazu gehört eine einfache Diodenschaltung, die beim Senden den Maximalhub auf etwa 4 kHz begrenzt. Der aufwendige SSI-Pegelkonverter kann entfallen, da das SSI-Signal des *SuSE* bereits im richtigen Spannungsbereich liegt. Dadurch vereinfacht sich der S-Meter-Abgleich und der Temperaturgang wird besser. Die Deemphasis hat eine etwas höhere Verstärkung, da der FM-Demodulatorkreis im SuSE-Empfänger zur Erhöhung der Li-

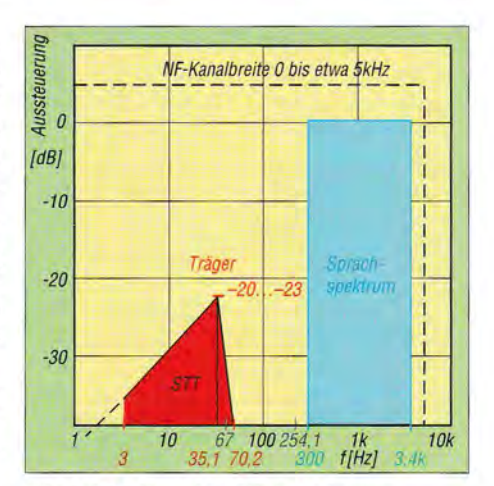

**Bild 4: STT-Signal im NF-Spektrum** 

nearität stärker bedämpft ist. Das verbessert die STT-Decodierung bei FM-Spitzenhüben über 4 kHz deutlich und ermöglicht trotzdem noch die Verwendung eines mit 12 kHz relativ schmalbandigen ZF-Filters. Im Gegensatz zu [l] wird im *SuSE* jedoch kein Arduino-Board mehr benötigt. Diese Aufgabe übernimmt der ATmega1284P auf der Controller-Platine.

Die vollständig in Assembler geschriebene Steuersoftware belegt etwa die Hälfte des verfügbaren Programmspeichers und lässt dem Software-Entwickler noch genügend Raum für Erweiterungen. Der Mikrocontroller kann über das SPI-Schnittstelle oder bei zuvor installiertem Boot-Loader auch über die USB-Schnittstelle programmiert werden.

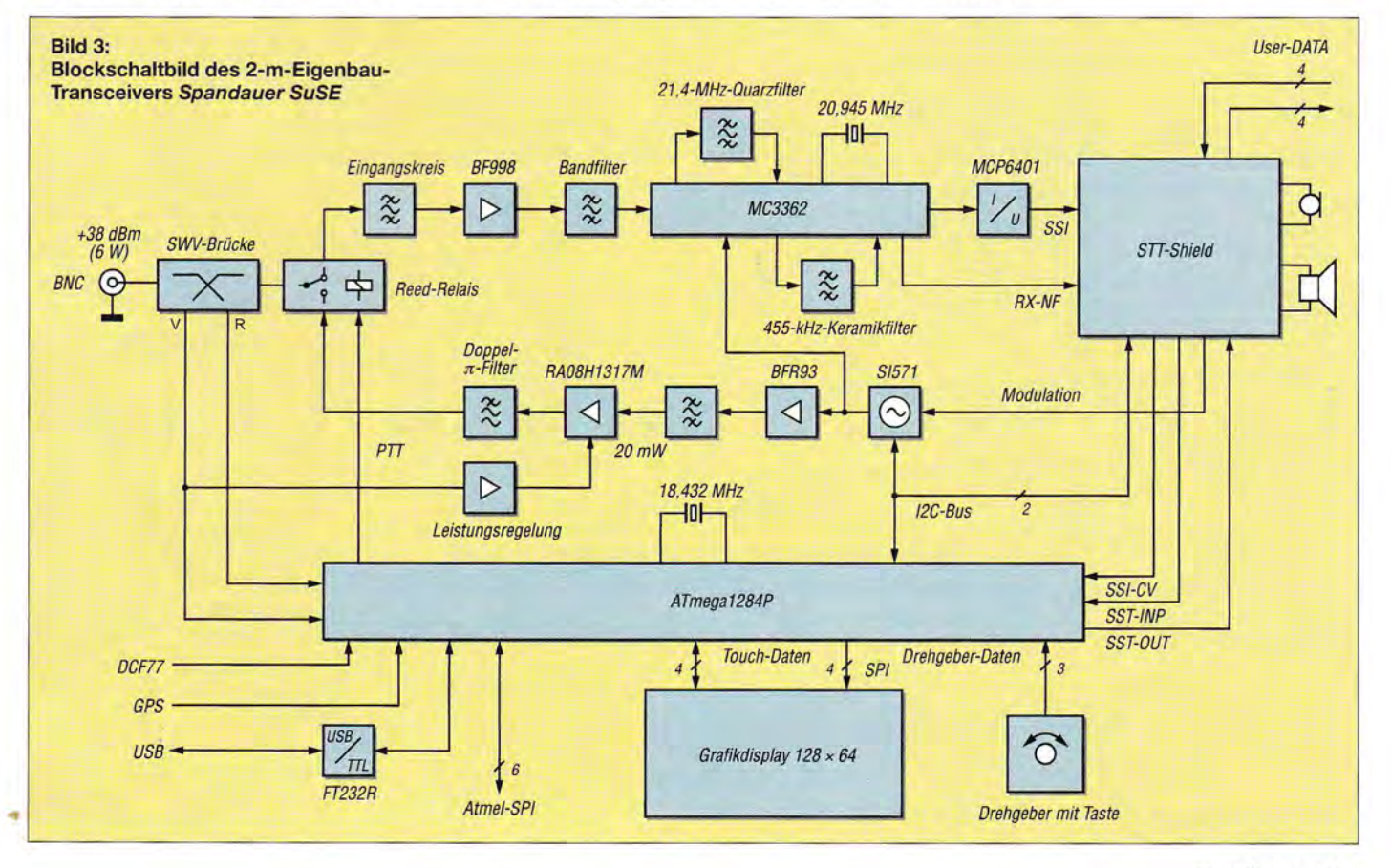

## **Amateurfunktechnik**

### **E** Empfängerbaugruppe

Der Empfänger des *SuSE* ist ein Doppelsuperhet mit einer 1. Zwischenfrequenz von 21,4 MHz und der 2. ZF von 455 kHz (Bild 5). Mit L4 und L5 und einem rechteckförmigen 800-Hz-Modulationssignal ist am Messpunkt MP5 auf beste Impulsform abzugleichen. Die Frequenz des mithilfe von Ql erzeugten Oszillatorsignals ist an FQl zu messen und ggf. durch Veränderung von C38 an den Sollwert von 20,945 MHz anzupassen.

Kern der Signalaufbereitung ist der integrierte Empfängerbaustein MC3362 von *Motorola.* Als Vorverstärker dient ein HF-Transistor BF998, der über ein Bandfilter mit dem MC3362 verbunden ist. Mit dieser klassischen Schaltung erreicht der Empfänger eine Empfindlichkeit von etwa  $0.2 \mu$ V bei einem Signal-Rausch-Verhältnis von 14 dB (Tabelle 1). Bei diesem Empfangspegel wird STT noch problemlos decodiert, ein Beispiel ist in [4] zu finden .

Selbst FM-Sprachsignale von 0,1  $\mu$ V sind - freilich mit erhöhtem Rauschanteil - von einem Funkamateur durchaus noch fehlerfrei aufzunehmen. Hier versagen DY-Systeme jedoch schon längst und versuchen, dies durch eine höhere Sendeleistung auszugleichen. Leider gelingt das aber nur in der Richtung Relais - Handfunkgerät, denn 50 W sind im normalen Portabelbetrieb

Bild<sub>6</sub>: Vollständig bestückte Leiterplatten des SuSE {ohne Displayplatine); links Controllerplatine mit STT-Shield, rechts 2-m-FM-**Transceiver** Fotos: DC7GB

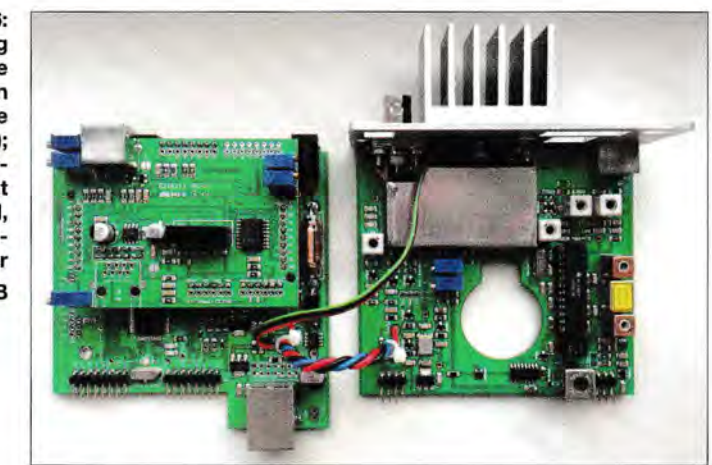

ziemlich unrealistisch. Daher erscheinen DY-Relais zumeist etwas unempfindlicher, als man es vom analogen FM-Betrieb gewohnt ist.

Der relativ bescheidene IP3-Wert von etwa -30 dBm ist auf den ohnehin schon geringen Wert des MC3362 von -20 dBm zurückzuführen. Dieser Schaltkreis wurde vorn Hersteller auf Batteriebetrieb mit nur 7 mA Strombedarf optimiert und nicht auf Großsignalfestigkeit [5]. Der HF-Vorverstärker mit Tl muss den Datenblattwert also zwangsläufig verschlechtern. Immerhin kann man durch Anpassung der Oszillatoramplitude des ersten Mischers noch ein Optimum finden . Ein Zustopfen findet bei

diesem Empfängerkonzept trotzdem relativ schnell statt. An Empfindlichkeit mangelt es aber nicht.

#### **E** Kalibrierbares S-Meter

Eine Besonderheit des *SuSE,* die man bislang in kaum einem Amateurfunkgerät findet, ist das vom Nutzer kalibrierbare S-Meter. Es kann den Bereich von -129 dBm bis -64 dBm (entspricht etwa S3 bis S9 +29 dB) mit einer Auflösung von 1 dB grafisch anzeigen. Dazu linearisiert der Mikrocontroller das Signal am SSI-Ausgang von ICI mithilfe einer intern hinterlegten Tabelle. Das SSI-Signal wird im MC3362 von fünf logarithmischen Verstärkerstufen als Surn-

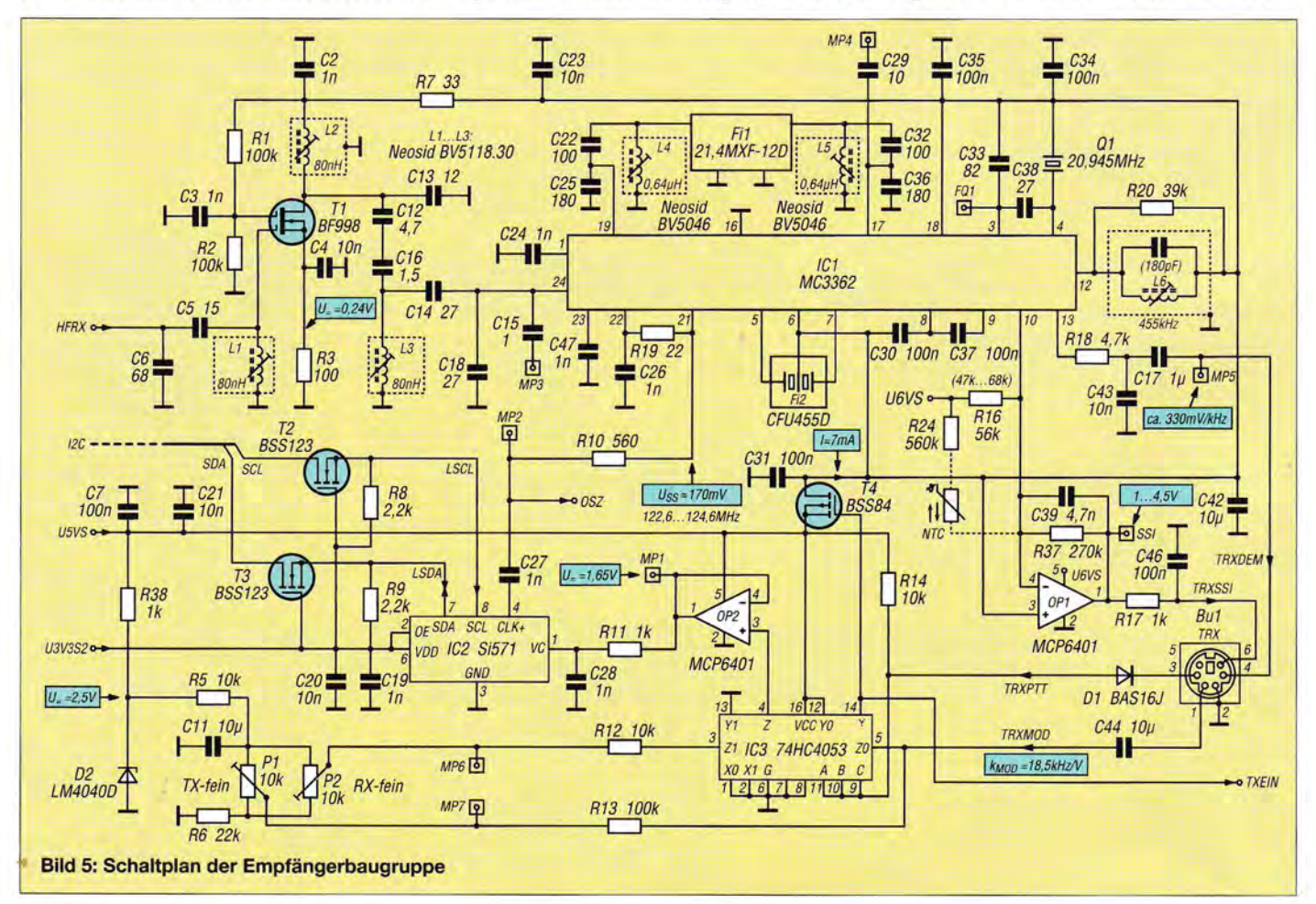

## Das oft überbewertete SWV

Eine leerlaufende Transistorendstufe neigt keinesfalls zwangsläufig zur Selbstzerstörung infolge thermischer Überlastung, wenn der Wert des SWV an der Ausgangsbuchse  $s = \infty$  beträgt. Die dabei auftretende Überspannung kann jedoch die Leistungstransistoren der Endstufe gefährden.

Tatsächlich wird im Leerlauf gar keine Energie entnommen. Die Endstufe wird dann also auch nur so warm, wie es sich aus ihrer aktuellen Arbeitspunkteinstellung ohnehin ergibt. Sie muss dann auch keine "reflektierte Leistung" zusätzlich in Wärme umwandeln, weil sie die Energie - außer während des Einschaltvorgangs - gar nicht abgeben muss.

Ganz anders sieht es jedoch aus, wenn man die Antennenbuchse kurzschließt. Dann muss die HF-Endstufe theoretisch die vierfache Energie gegenüber Leistungsanpassung in Wärme umsetzen. Das führt in den meisten Fällen zum frühzeitigen Wärmetod der Leistungs-Halbleiterbauelemente. Fast alle kommerziellen Amateurfunkgeräte würden an diesem Betriebszustand scheitern, da sie aus Kostengründen grundsätzlich nicht für diesen Sonderfall dimensioniert sind. Große Kühlflächen sind teuer und Lüftergeräusche unerwünscht. Niemand möchte für so einen Sonderfall extra Geld ausgeben. Die Endstufenleistung wird daher meist schon bei einem SWV von *s* = 2 oder sogar weniger herabgeregelt.

Dabei ist dieser Wert gar nicht so schlecht, wie manche meinen. Bedeutet er doch, dass nur etwa 1/9 der zur Verfügung stehenden Energie von der Sendeantenne nicht abgestrahlt wird. 11 % Verlust sind aber nur etwa 0,5 dB weniger Strahlung, was sicher kaum eine Gegenstation am S-Meter-Ausschlag feststellen kann. Selbst ein SWV von *s* = <sup>3</sup> wäre - abgesehen von der im Sender dann bei niederohmigem Abschluss umzusetzenden Wärme von 225 % - an sich kein Problem. Der Verlust an Ausgangsleistung läge dann trotzdem nur bei 1,25 dB, was auf der Empfängerseite weniger als eine viertel S-Stufe ausmachen würde. Dass es in der Praxis weitaus mehr ist, liegt nur daran, dass die meisten HF-Endstufen ihre Verstärkung wie erwähnt bereits reduzieren. Der vom SWV abhängige Verlauf der Ausgangsverluste bei reeller Fehlanpassung und der der Verlustleistung in einer nicht abgeregelten Endstufe ist in Bild 7 zu sehen.

menstrom an Pin 10 erzeugt und vom Operationsverstärker OPl in eine Spannung zwischen etwa 1 V und 4,5 V umgesetzt. ICI hat einen geringen Temperaturgang, der während der ersten 30 min nach dem Einschalten zu einer Verschiebung der S-

Meter-Kennlinie um etwa 3 dB hin zu kleineren Werten führen kann. Mit einem optionalen NTC-Widerstand lässt sich dieser Einfluss ggf. minimieren. Aber auch ohne diesen Ausgleich ist das S-Meter nach einer individuellen Kalibrierung immer noch weitaus präziser, als alles andere, was man an ähnlichen Geräten im normalen Preisrahmen findet.

Größere Abweichungen können allerdings nach dem Austausch des MC3362 auftre-

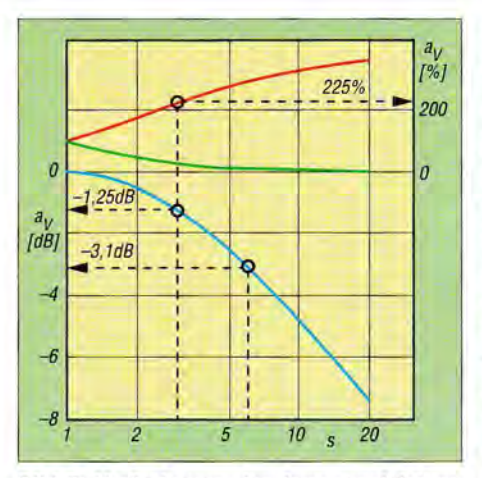

Bild 7: Veränderung der Ausgangsleistung (blau) und der Verlustleistung (rot: *R* < *Z,*  grün: R > Z) einer nicht herabgeregelten Endstufe in Abhängigkeit vom SWV bei reeller Fehlanpassung (Z: Ausgangsimpedanz, R: Abschlusswiderstand,  $a_V = P_{[R]} / P_{[Z]}$ 

ten , da er für diese Genauigkeit nicht konstruiert ist. Daher kann nach einer Neuinitialisierung des EEPROM die beim ersten Programmstart geladene durchschnittliche S-Meter-Kalibrierung vomldealwert durchaus abweichen. Mithilfe eines Messsenders ist die Korrektur aber problemlos möglich.

Der eigene S-Meter-Rapport wird über STT automatisch zur Gegenstation übertragen und kann dort auf einer zweiten Skala direkt unterhalb des eigenen S-Meters dargestellt werden. Insbesondere beim Arbeiten über das 2-m-FM-Relais DBOSP ist das eine sehr praktische Funktion, da man so den Empfangssignalpegel des Relais-Empfängers beurteilen und auch über Relais exakte Rapporte geben kann . Es ist möglich, den Anzeigewert des S-Meters einer SuSE-Gegenstation über Relais zu übertragen. Man erkennt dann, wie gut diese Station das Relais selbst empfängt.

## **B** Senderbaugruppe

Ein bemerkenswertes Detail dieser Baugruppe ist die grafische Leistungsanzeige. Sie unterscheidet sich von dem, was die meisten anderen Transceiver an dieser Stelle bieten. Viele SWV-Messgeräte zeigen etwas an, das es bei Leerlauf ( $s = \infty$ ) gar nicht gibt: ohne Verbraucher ist  $I_{HF}= 0$ und damit wird wegen  $P = U \cdot I$  auch  $P = 0$ . Leistung (besser *Energie)* wird dann also gar nicht abgegeben und kann deshalb auch nicht reflektiert werden. Leider ist dieser Fauxpas weit verbreitet und so zeigen Geräte mit SWV-Brücke ohne Abschluss immer nur die HF-Spannung (bei Kurzschluss den HF-Strom), im Allgemeinen aber immer nur die Summe und nie den eigentlich erforderlichen Wert des Produkts aus beiden an.

Beim *SuSE* erfolgt hingegen die grafische Darstellung der tatsächlich entnommenen

## **Amateurfunktechnik**

und an das Speisekabel abgegebenen Energie. Im Leerlauf und bei (einem besser zu vermeidenden) Kurzschluss ist diese Energie also Null, denn es kann ja auch nichts abgestrahlt werden. Das ist wesentlich einleuchtender als die bei anderen Funkgeräten anzutreffende Anzeige der HF-Spannung am Senderausgang. Verglichen mit dem Hausstromnetz entspricht der Balken damit eher der Anzeige des sogenannten *Stromzählers,* der auch nur den Betrag der entnommenen Energie registriert und nicht das Vorhandensein der Netzspannung ohne Verbraucher.

Im zweiten Teil des Beitrags wird die Beschreibung der Senderbaugruppe des *SuSE*  fortgesetzt. Weitere inhaltliche Schwerpunkte sind Inbetriebnahme und Bedienung des Transceivers sowie die Erläuterung seiner besonderen Funktionen und Leistungsmerkmale.

(wird fortgesetzt)

## Literatur und Bezugsquellen

- [l] Schiller, T., DC7GB: STI- Ein Radiodatensystem für den analogen Sprechfunk; FUNKAMATEUR 62 (2013); H. 8, S. 844-847; H. 9, S. 954-957
- [2] The Utah VFH-Society: Using conventional analog test gear to evaluate and test D-Star systems. http://utahvhfs.org/dstar \_testing. html
- [3] Schiller, T., DC7GB: Vergleich von Signal- Rausch-Verhältnissen. http://dc7gb.darc.de/projekte/SN -Vergleich.html
- [4] Schiller, T., DC7GB: STT-Shield für Arduino uno. https://www.youtube.com/watch?v=Xt5HzOJZXPM
- FUNKAMATEUR-Leserservice, Online-Shop: www.funkamateur.de → Online-Shop → MC3362 (Datenblatt)

# **Nachlese**

## **Beilage: 6-m-Europa-Bakenkarte** FA 7/15, S. 754

Das Rufzeichen der 6-m-Bake im Locator-Mittelfeld JN77 lautet richtig OE3XAC statt OE3XAX. Ein Dankeschön an den Betreiber der Bake Charly Lichtenecker, OE3KLU, für diesen Hinweis.

#### **Digitaler Transceiver ZS-400** FA 8/15, S. 820

In der Tabelle muss es richtig heißen: Stromversorgung 48 V bis 50 V DC, RX 0,5 A, TX bis 20 A bei max. Leistung 400 W

#### • Marktübersicht VHF/UHF-Mobilund Handfunkgeräte

FA 11/15, S. 1174

In der Tabelle gehört beim DJ-G7EG ein Punkt in die Spalte *Twin.* 

Die Bildunterschrift zum Foto rechts oben muss richtig lauten: Kenwoods Bestseller TH-F7E wird bereits seit 2001 produziert und ist ein typischer Twinbander: Es werden zwei Bänder angezeigt, beide sind separat einstellbar und der Empfang ist auf zwei Bändern gleichzeitig möglich.

Alle bis zum Zusammenstellen der FA-Jahrgangs-CD bekannt gewordenen Fehler werden in der Jahrgangs-PDF-Datei korrigiert.

## **Arbeitskreis Amateurfunk** & **Telekommunikation in der Schule e.** *V.*

#### Bearbeiter: Peter Eichler, DJ2AX Birkenweg 13, 07639 Tautenhain E-Mail: dj2ax@darc.de

#### **B** Bye, bye Interradio

Mit 2500 Besuchern ging die 34. und gleichzeitig letzte Interradio in Hannover erfolgreich zu Ende. Wie viele Besucher davon amAATiS-Stand waren, ist schwer einzuschätzen, aber das siebenköpfige Team unter Leitung von Wolfgang Lipps, DL40AD, hatte stets Gesprächspartner und Interessenten.

Die Vorführung der Lichtbaken löste Erstaunen und Begeisterung aus, offensichtlich war es nicht ganz einfach, die Signalquellen in der Halle richtig anzupeilen. Beim Bürstenroboter *Borsti ASJ04,* der statt Rädern auf Bürsten läuft und auf dem Bild links im Vordergrund zu sehen ist, kam vom Vorschulkind bis zum Senior häufig der Wunsch: "Bitte noch einmal starten!"

Viele Fragen zu den Vorhaben für 2016 wurden beantwortet und vier neue Mitglieder konnten begrüßt werden. Zum großen Finale war die Rührung in der Stimme von Oliver Häusler, DH80H, nicht zu überhören. Der AATiS und seine Gründer waren seit 21 Jahren dabei und danken Oliver und seinem Team für die ausgezeichnete und verlässliche Zusammenarbeit über diese vielen Jahre.

Für uns entfällt bedauerlicherweise der wichtigste Treffpunkt im Norden, zwischen Harz und Nordseeküste, um für Nachwuchsarbeit in den Schulen Unterstützung anzubieten und Werbung zu machen.

Der Vorstand dankt dem letzten AATiS-Team auf der Interradio, das mit Wolfgang Lipps, DL40AD, Claus Niebuhr, DJ8MQ, Malte und Uli Pöggel, DL5OAU, Carsten Böker, DG60U, Mathias Dahlke, DJ9MD, und Björn Eickermann, DD5BEA, einen tollen Job gemacht hat.

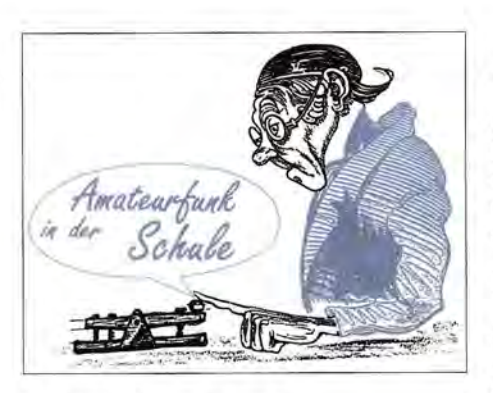

#### **4** Angebot für Jugendund Ausbildungsgruppen

Als Sonderangebot für Projektarbeiten bieten wir die Bausätze *AS509* und *AS510* im Paket an. *AS509* ist eine universelle Mikrocontrollerplatine, welche für den Anschluss verschiedener digitaler Sensoren geeignet ist (DS18B20, SHT71, MLX90614 u. a.). Die Anzeige erfolgt mit LC-Display.

Durch eine integrierte Echtzeituhr können Messwerte mit einem Zeitstempel versehen und über zwei Relaisausgänge Schalthandlungen ausgelöst werden. Verbindung zum Rechner erfolgt über eine COM-Schnittstelle oder Bluetooth (BT nicht enthalten).

Beim *AS510* handelt es sich um eine universellen Anzeige- und Schalteinheit mit acht Eingängen und bis zu acht Ausgängen, LED-Anzeigen, I<sup>2</sup>C-Bus. Denkbar sind damit Modelle für Hausautomatisierung oder Vorhaben zur Erfassung von Geodaten im Jahr der Geografie 2016. Genau Informationen unter http://d/3hrt. darc.de. Bitte nehmen Sie Kontakt zum Verfasser des QTC auf, wenn Sie an dem Angebot interessiert sind.

#### AS135 - das schönste Leuchtfeuer ...

... aus der Bausatzserie des AATiS wurde von Dr. Achim Scharfenberg, DLlMK, entwickelt und im Praxisheft 25 ausführlich beschrieben. In der Originalfassung des Drehleuchtfeuers werden die Kennungen der Leuchtfeuer von Helgoland, Texel und Norderney ausgesendet. Auf Anregung von DL3HRT, der durch einen Nordseeurlaub inspiriert wurde, ersetzt das Leuchtfeuer von Borkum die Kennung von Texel. Ab sofort werden Leuchtfeuer mit diesen drei Kennungen ausgeliefert. Aufbauhinweise sind auf der Website des Entwicklers unter

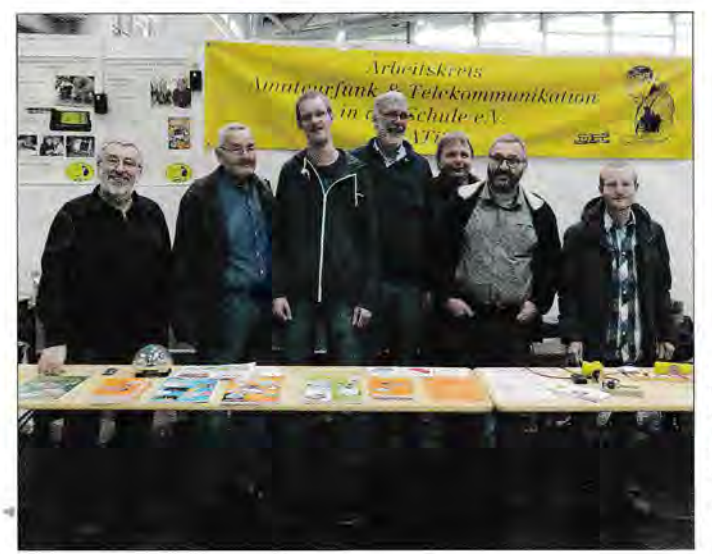

Ein Foto, das Geschichte schreiben könnte: Das bislang letzte lnterradio-Team des AATiS; v. I. n. r.: Wolfgang, Claus, Malte, Uli, Carsten, Mathias und Björn

Foto: DJ2AX

https://dl1mk.wordpress.com/as135 zu finden. Durch Einbau in ein Leuchtturmmodell entsteht ein echter Hingucker, der seine Schönheit wie die echten Vorbilder erst in der Dunkelheit entfaltet.

#### **B** DN2ERG betreut Gastschüler aus Frankreich

Seit zwei Jahren läuft der Schüleraustausch zwischen dem Erasmus-Reinhold-Gymnasium in Saalfeld und dem Collège Albéric Magnard in Senlis. Beim Besuch der französischen Kinder im September in Saalfeld übernahm die Arbeitsgemeinschaft "Löten, Basteln und Funken" einen wichtigen Teil bei der Gestaltung des Workshop-Tages. Da in diesem Jahr Schüler der AG gemeinsam mit DH2YL in Friedrichshafen bei der Harn Radio waren und von dort die super Idee mitbrachten, Elektronikbas-

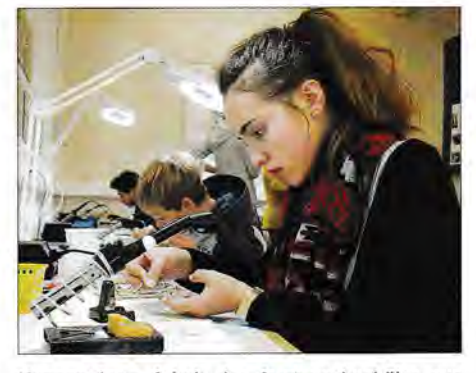

Konzentrierte Arbeit der Austauschschüler aus Frankreich beim Workshop in Saalfeld Foto: DH2YL

teln auch den französischen Austauschschülern anzubieten.

Es wurden neben dem Löten des *Quadroblinkers ASl 29* aus dem Bausatzsortiment des AA-TiS auch das Anfertigen einer Halskette mit dem jeweiligen Vornamen als Morsezeichen angeboten. Alle hatten viel Spaß dabei und waren sehr glücklich , dass alles funktionierte und geklappt hat. Das Morsealphabet war schnell verstanden und das Aufbauen des Bausatzes, erläutert mit Händen und Füßen, klappte ganz gut, da nicht alle Schüler aus der AG die französische Sprache erlernen. Nach etwa 90 min hatten 13 Austauschschüler einen fertigen Vierfachblinker und eine fertige Namenskette. Zum Abschluss bekamen alle das Lötdiplom vom AATiS überreicht und waren sichtlich glücklich über ihre erbrachte und erfolgreiche Leistung. Petra Arnold, DH2YL

#### **B** Vorschau Goslar

Der 31. Bundeskongress des AATiS findet vom 11. bis 13.3.16 traditionsgemäß in der Heimvolkshochschule Zeppelinhaus in Goslar/Harz statt. Aktuell arbeiten die Referenten und Workshop-Leiter an der Vorstellung der Projekte, die der AATiS-Redakteur im Winterrundschreiben vorstellen wird. Wir erwarten ein volles Programm mit interessanten Vorträgen sowie fünf neuen Bausätzen für die Jugendarbeit. Tragen Sie den Termin schon jetzt in den Kalender ein und nehmen Sie Ihre Anmeldung vor, sobald das Programm auf www.aatis.de und im Winterrundschreiben veröffentlicht wird, da die Plätze erfahrungsgemäß schnell ausgebucht sind.

1338 • FA 12/15

# **GB- und Jedermannfunk**

Bearbeiter: Harald Kuhl, DL1ABJ Postfach 25 43, 37015 Göttingen E-Mail: cbjf@funkamateur.de

## **• Neue CB-Allgemeinzuteilung geplant**

Da die aktuelle "Allgemeinzuteilung von Frequenzen für die Benutzung durch die Allgemeinheit für den CB-Funk" nur noch bis einschließlich 31.12.2015 gültig ist, hat die in Deutschland für die Frequenzvergabe zuständige Bundesnetzagentur (BNetzA) den Entwurf einer neuen Version als PDF-Dokument vorgestellt (Download: www.bundesnetzagentur.de ->  $\textit{Telekommunikation} \rightarrow \textit{Unternehmen/Institution}$ *nen → Frequenzen → Spezielle Anwendungen*  $\rightarrow$  *CB-Funk*) und zur Diskussion gestellt.

Kommentare oder Einwände sind seitens der BNetzA willkommen und werden voraussichtlich auf der Website der Behörde veröffentlicht, wofür man bei einer Wortmeldung das Einverständnis geben muss.

funkstelle die CE-Reichweite erheblich steigern.

Hinzugekommen ist dagegen eine teilweise Beschränkung der Sendeleistung für den CB-Funkbetrieb in Digimodes: "Die Kanäle 6, 7, 24, 25, 52, 53, 76 und 77 dürfen auch zur Übertragung digitaler Daten mit einer maximal zulässigen effektiven Strahlungsleistung (ERP) von 4 Watt genutzt werden." In SSB muss man also gemäß des aktuellen Wortlauts der künftigen CB-Allgemeinzuteilung für Digirnode-Betrieb die Sendeleistung deutlich reduzieren . Dies dürfte für Reaktionen von Geräteherstellern sorgen, die ihre SSB-fähigen CB-Transceiver künftig mit einer entsprechenden Umschaltmöglichkeit ausstatten müssten.

Eine Neuerung in den Nebenbestimmungen der Allgemeinzuteilung betrifft die Betreiber von sogenannten unbemannten automatisch arbeitenden Funkanlagen, zu denen *Internet-Gateways* zählen. Während des Betriebs muss der Verantwortliche wie bisher jederzeit telefonisch erreichbar sein: "Dazu sind bei Beginn der Verbindung über diese CE-Funkanlage die Daten über die Erreichbarkeit wie auch der Name und Wohnanschrift (kein Postfach) des für die CB-Funkanlage Verantwortlichen zu übermitteln."

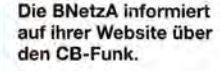

Screenshots: DL1ABJ

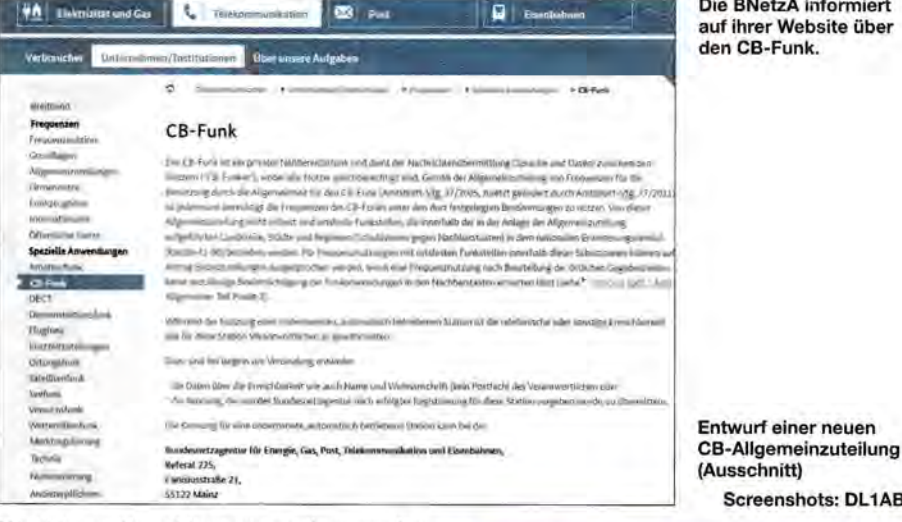

Die bislang gültige Allgemeinzuteilung wurde im Amtsblatt der BNetzA als Verfügung 37/2005 veröffentlicht und zuletzt durch Verfügung 7712011 geändert. Die grundsätzlichen Eckdaten haben sich im aktuellen Entwurf der Anschlussregelung nicht geändert: CB-Funk im 11-m-Band ist demnach in Deutschland weiterhin auf den Kanälen 1 bis 40 in AM und FM mit 4 W ERP sowie in SSB mit 12 W ERP zulässig. Auf den Kanälen 41 bis 80 ist zudem FM-Betrieb mit ebenfalls maximal 4 W ERP erlaubt. Dies gilt für den analogen Sprechfunkbetrieb.

Weggefallen ist im vorliegenden Entwurf die Festlegung auf die Betriebsart Simplex, also "Wechselsprechen auf einer Frequenz". Im Umkehrschluss ist künftig Duplex-Betrieb im CB-Funk möglich, entsprechend Sendung und Empfang auf verschiedenen Kanälen. Dies mag für die Praxis auf dem CE-Band zunächst kaum konkrete Auswirkungen haben, doch theoretisch wäre damit nun der Aufbau und Betrieb von CB-Relaisstationen möglich. Wie beim mateur- und Betriebsfunk, ließe sich mithilfe einer an exponierter Stelle errichteter Relais-

•

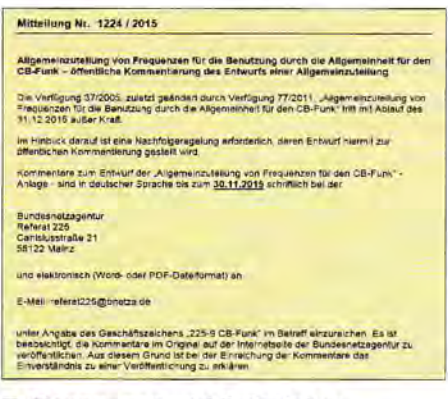

#### **E** Kennungen und Rufzeichen

Bislang konnte der Betreiber eines *Gateways* alternativ zur Anschrift und Telefonnummer eine bei der BNetzA beantragte und dort registrierte Kennung zur Identifikation ausstrahlen, doch diesen Verwaltungsaufwand will sich die Behörde offenbar nun sparen. Also sind nach aktuellem Stand des Entwurfs künftig bei Beginn einer Verbindung die kompletten Kontaktdaten auszusenden. Das dürfte den flüssigen CB-Funkbetrieb über automatische Stationen nicht gerade fördern.

Allerdings: In welcher Form dies zu erfolgen hat, also ob tatsächlich als Sprachansage oder alternativ in Form eines Datentelegramms in einer Digimode , ist scheinbar zumindest vorerst nicht festgelegt. Ein kurzes Datensignal mit Name und Anschrift des Betreibers würde den Betrieb über *Gateways* jedenfalls deutlich weniger beeinträchtigen. Dennoch wird der Plan dieser Neuregelung für einige Diskussionen bei betroffenen CE-Funkern sorgen.

Eine formelle Rufzeichenpflicht hat beim CB-Funk in Deutschland nie bestanden, sieht man einmal von der behördlichen Registrierung der Stationsnamen von gebührenpflichtigen Feststationen in der Anfangszeit des Jedermannfunks ab. Für CB-Datenfunk ist jedoch die Verwendung eines "Rufzeichens" oder einer Kennung möglich, das bzw. die man sich selbst aussuchen kann. Vom Benutzer ist allerdings sicherzustellen, dass ein Rufzeichen nicht bereits vergeben ist, ob national oder international.

In der Praxis ist es aber schlicht unmöglich , dies sicherzustellen. Denn ein verlässliches Register für CB-"Rufzeichen" gibt es nicht, weder national und erst recht nicht international. Entsprechende Versuche einzelner Initiativen sind regelmäßig gescheitert. Woher soll man also wissen, dass eine CE-Kennung nicht bereits vergeben ist? Diese Passage in der Allgemeinzuteilung dürfte daher eher in der Absicht formuliert worden sein, zu verhindern, dass CE-Funker bekannte fremde Rufzeichen wie die von Funkamateuren, Schiffen oder anderen Rufzeichenträgern für ihren Digimode-Betrieb verwenden.

#### $\blacksquare$  Antennen

Das Thema Antennen ist für viele CE-Funker ein häufig diskutierter Bereich, lässt sich doch durch die Optimierung des Strahlers eine teils erhebliche Reichweitensteigerung erzielen . Die Verwendung von "Antennen mit Gewinn

(Richtantennen)" ist weiterhin zulässig, wobei wie gehabt lediglich "horizontal polarisierende Richtantennen" verwendet werden dürfen .

Der "Antennengewinn" wirkt sich bekanntlich auf die effektive Strahlungsleistung (ERP) einer Funkanlage aus, ebenso wie Dämpfungen durch das Koaxialkabel sowie eventuell eingefügte Zusatzgeräte. All dies ist laut BNetzA-Entwurf wie bisher zu beachten, um die maximal erlaubte effektive Strahlungsleistung von 4 W bei AM/FM bzw. 12 W bei SSB nicht zu überschreiten.

Ab 10 W Strahlungsleistung an einer ortsfesten Antenne ist zudem weiterhin eine kostenpflichtige Standortbescheinigung von der BNetzA erforderlich. Bestrebungen, für CB-Funker eine Ausnahmeregelung zu finden, sind kaum erfolgversprechend.

## • Kommentare erwünscht

Anmerkungen, Änderungswünsche und Kommentare zur neuen Allgemeinzuteilung nimmt die BNetzA in schriftlicher Form bis einschließlich 30.11. 2015 entgegen: Bundesnetzagentur, Referat 225, Canisiusstraße 21, 55122 Mainz. Einreichungen als Text- oder PDF-Datei per E-Mail an referat225@bnetza.de sollen in der Betreffzeile das Geschäftszeichen "225-9 CB-Funk" enthalten.

# **Kurzwelle in Deutsch**

Liste analoger deutschsprachiger Sendungen auf Lang-, Mittel- und Kurzwelle

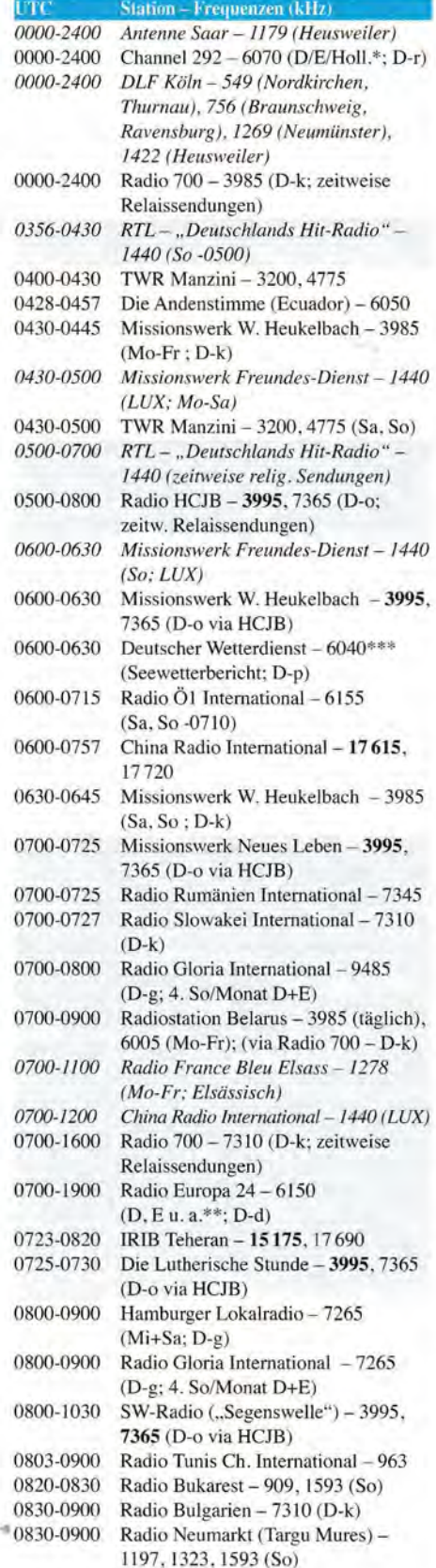

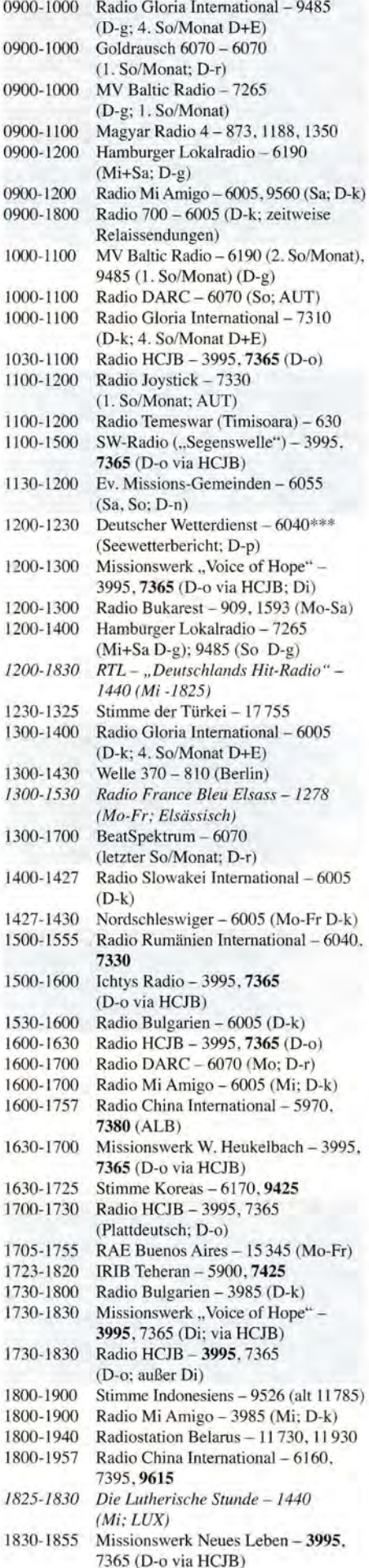

*1830-1900 Missionswerk Freundes-Dienst- 1440 (LUX)*  1830-1925 Stimme der Türkei - 7205<br>1830-1925 Stimme Koreas - 6170, 94 1830-1925 Stimme Koreas – 6170, 9425<br>1855-1900 Die Lutherische Stunde – 399 Die Lutherische Stunde - 3995, 7365 (D-o via HCJB) 1900-1927 Radio Slowakei International - 3985 (D-k) 1927-1930 Nordschleswiger - 3985 (Mo-Fr D-k)<br>1900-1955 Radio Rumänien International - 6010 1900-1955 Radio Rumänien International – 6010<br>1900-2000 Radio Neumarkt (Targu Mures) – Radio Neumarkt (Targu Mures) -1197, 1323, 1593 (Mo-Sa) *1900-2000 KBS World Radio* - *5900 (BUL)*  1900-2000 Radio DARC - 6070 (Mo; D-r)<br>1900-2000 Radio HCJB - 3995, 7365 (D-o 1900-2000 Radio HCJB - 3995, 7365 (D-o)<br>1900-2000 Radio Kairo - 9570 1900-2000 Radio Kairo - 9570<br>1900-2000 Radio Taiwan Intern *1900-2000 Radio Taiwan International- 3955 (GB-w) 1900-2400 Radio China International- 1440 (LUX)*  1930-2025 Stimme Koreas - 6170, 9425<br>1940-2000 Radiostation Belarus - 11 730 Radiostation Belarus - 11 730, 11 930 (DiMiFr) 2000-2015 Radio Thailand - 9390 2000-2030 Radio HCJB - 3995, 7365 (Plattdeutsch; D-o) 2000-2030 Deutscher Wetterdienst - 5905\*\*\* (Seewetterbericht; D-p) 2000-2100 KBS World Radio - 3955 (GB-w)<br>2030-2058 Stimme Vietnams - 6175 (UAE) Stimme Vietnams - 6175 (UAE) 2030-2100 Radio Tirana - 7465 (Mo-Sa) RADIOdienst POLSKA - 3985 (Sa; D-k) 2030-2200 Radio HCJB - 3995, 7365 (D-o) 2100-2128 Stimme Vietnams - 6175 (UAE)<br>2100-2200 Radio Mi Amigo - 1485 Radio Mi Amigo - 1485 (Sa; via Radio Merkurs/Riga) 2100-2300 Radiostation Belarus - 3985 (via Radio 700 - D-k) 2105-2155 RAE Buenos Aires - 15 345 (Mo-Fr) 2134-2138 Radio Slovenija – 918<br>2200-2300 Ichtys Radio – **3995**. 7 Ichtys Radio - 3995, 7365 (D-o via HCJB)

#### Sendungen im DRM-Modus

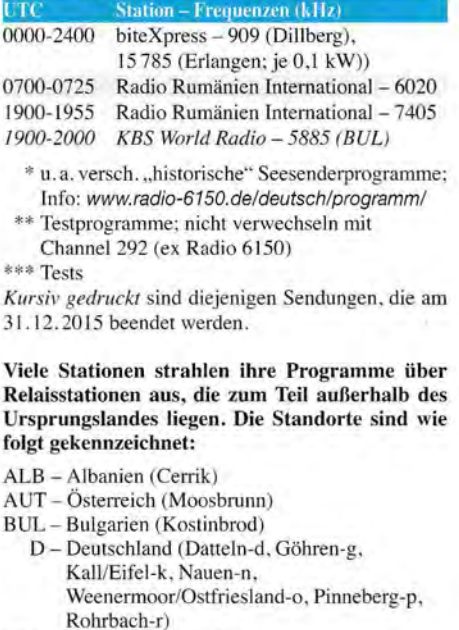

- FRA Frankreich (Issoudun)
- GB Großbritannien (Woofferton-w)
- LUX Luxemburg (Marnach)
- UAE Vereinigte Arabische Emirate (Dhabayya)
- Die am besten hörbaren Frequenzen sind in Fett-<br>druck wiedergegeben. Hans Weber druck wiedergegeben.

# *BC-DX***lnformationen**

### **DWD** testet auf 6040 kHz

Lange angekündigt, hat der *Deutsche Wetter*dienst (DWD; www.dwd.de) Ende Oktober 2015 mit Testsendungen auf der Kurzwelle 6040 kHz im 49-m-Rundfunkband begonnen. Übertragen wird dort eine Hörfunksendung in deutscher Sprache mit dem aktuellen Seewetterbericht für Nord- und Ostsee.

Die DWD-Testsendungen kommen derzeit montags bis freitags von etwa 0600 UTC bis 0630 UTC und von etwa 1200 UTC bis 1230 UTC auf 6040 kHz über den "Wetterfunksender Pinneberg" . Die Ausstrahlung erfolgt mit 10 kW in USB mit Träger, ist also auch mit jedem AM-Empfänger demodulierbar.

Geeignet ist ebenfalls das beim FA-Leserservice erhältliche KW-Radio für den Empfang im 49-m-Band; siehe dazu die ausführliche Beschreibung im FA 5/2015, S. 500-501.

weiten Ausschreibung bereits sechs Sender bestellt.

Die Entscheidung zu dieser Investition war nötig, weil für die derzeit im Einsatz befindlichen alten Sendeanlagen kaum noch Ersatzteile verfügbar sind. Zwar konnte man die Kurzwellensender der lange stillgelegten Küstenfunkstelle *Norddeich Radio* als Ersatzteilspender nutzen, doch reicht dies in absehbarer Zeit nicht mehr. Die neuen Anlagen werden ab 2016 geliefert und nach umfangreichen technischen Tests in den Regelbetrieb gehen.

Anlass für den neuen Rundfunkdienst des DWD ist übrigens die Abschaltung der Mittelwelle in Deutschland. Bislang hatten der *NDR* und der *Deutschlandfunk* täglich mehrmals einen Seewetterbericht auf ihren AM-Frequenzen ausgestrahlt. Doch da die öffentlich-rechtlichen Sender entgegen allen Hinweisen auf die Vorteile der weitreichenden Mittelwelle bei Not- und Katastrophenfällen diese entweder bereits abgeschaltet haben bzw. dies bis Jahresende tun, entschied sich der DWD zu eigenen Rundfunksendungen für die Ausstrahlung des Seewetterberichts.

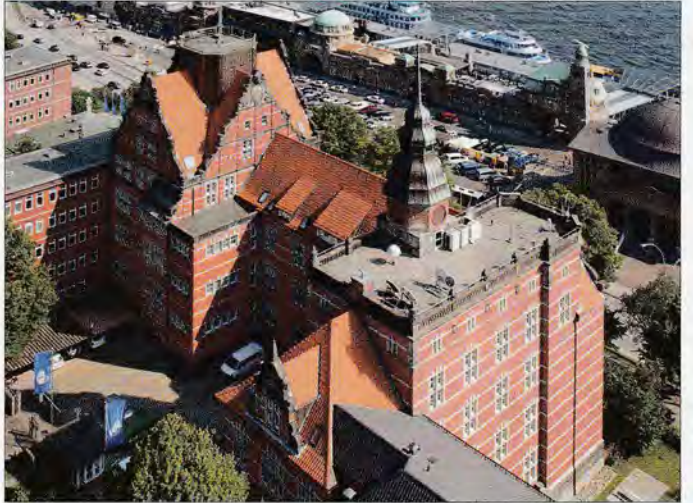

Während die Mittagssendung auf 6040 kHz in weiten Teilen Mitteleuropas gut aufzunehmen ist, belegt morgens ein starkes DRM-Signal von *Radio Rumänien International* mit einem Programm in Französisch den Kanal.

Neben 6040 kHz hat der DWD beim Büro der HFCC *(High Frequency Coordination Conference ),* einem internationalen Zentrum zur Koordinierung von Kurzwellen für den Hörfunk, außerdem die Frequenz 5905 kHz angemeldet. Diese soll künftig für Sendungen von 2000 UTC bis 2030 UTC eingesetzt werden.

Bei der HFCC registriert sind tägliche Ausstrahlungen des DWD in deutscher Sprache , die mit 10 kW Sendeleistung über eine Rundstrahlantenne gesendet werden. Die Sendeanlage befindet sich am Standort Pinneberg (Koordinaten: 53°40' Nord, 9°48' Ost), von wo der *Deutsche Wetterdienst* bereits seine Fernschreib- und Faxsendungen auf Kurzwelle ausstrahlt.

Zum Einsatz kommen derzeit bereits vorhandene Sendeanlagen: eine Reusenantenne und ein 10-kW-Ersatzsender, der von Technikern für die neue Aufgabe angepasst wurde. Mittelfristig ist es jedoch geplant, sämtliche vorhandene Kurzwellensender durch neue Einheiten zu ersetzen. Hierfür wurden nach einer europaDWD-Mitarbeiter im Seewetteramt Hamburg stellen den täglichen Seewetterbericht zusammen. Foto: DWD

Detaillierte Empfangsberichte sind sehr willkommen (E-Mail: seeschifffahrt@dwd.de) und werden per QSL-Karte bestätigt.

#### **DP07 Seefunk pausiert**

Mit Ende der diesjährigen Segelsaison hat die Küstenfunkstelle *DP07 Seefunk* (www.dp07.com) am 18.10. 2015 die Ausstrahlung eines täglichen Seewetterberichts über die Kurzwellensender in Kall-Krekel auf den Kurzwellen 7310 kHz und 9560 kHz vorerst eingestellt. Die Wiederaufnahme ist geplant für den 25.3.2016, passend zur dann wieder startenden Segelsaison. Die künftigen Seewetterberichte des *Deutschen Wetterdienstes* im 49-m-Band aus Pinneberg sind übrigens nicht als direkte Konkurrenz zu *DP07 Seefunk* zu sehen. Denn während der DWD sich auf die Versorgung von Schiffen in der Deutschen Bucht, also in Nord- und Ostsee, konzentriert, erreicht die Ausstrahlung aus Kall-Krekel im 41-m- sowie insbesondere im 31 -m-Band zudem Hörer im Mittelmeerraum.

#### **Radio Mi Amigo**

Das Programm *Good Evening Europe* des spanischen Urlaubssenders *Radio Mi Amigo* (www. radiomiamigointernational.com) wird nun mon-

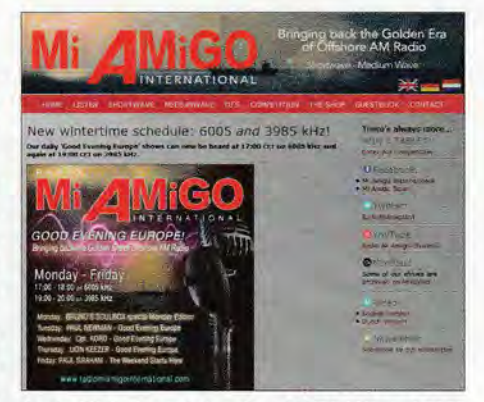

Radio Mi Amigo ist abends auf 3985 kHz und 6005<br>kHz zu hören. Screenshot: HKu

tags bis freitags von 1600 UTC bis 1700 UTC auf 6005 kHz sowie von 1800 UTC bis 1900 UTC auf 3985 kHz ausgestrahlt. Die Übertragung erfolgt mit jeweils 1 kW Sendeleistung über die Kurzwellenanlage in Kall-Krekel (www. classicbroadcast. de).

Mit ihren Programmen wollen die Radiomoderatoren an die Zeit der sogenannten Seesender erinnern, die ab den 1960er-Jahren von Schiffen in Nord- und Ostsee ihre überwiegend jugendlichen Hörer in Europa erreichten. Zu den aktiven Stationen zählten damals *Radio Carotine , Radio Veronica* und *Radio Mi Amigo.* 

#### $\blacksquare$  **Äquatorialguinea wieder aktiv**

Nach längerer Pause ist nun wieder ein Hörfunksignal aus Äquatorialguinea in Mitteleuropa aufzunehmen: *Radio Nacional Bata* sendet morgens ab etwa 0500 UTC, während abends der Sendeschluss zwischen 1700 UTC und 1800 UTC liegt. Der offizielle Sendeschluss ist zwar erst gegen 2300 UTC, doch derzeit beschränkt sich die Station auf die genannten Sendezeiten. Bei guten Ausbreitungsbedingungen gelingt hierzulande der Empfang des Programms, das aus viel Musik besteht und überwiegend in spanischer Sprache moderiert wird. Die Aussendung der zweiten Kurzwellenstation des Landes auf 6250 kHz ist weiterhin nicht zu hören.

#### **Frankreich verlässt MW**

Zum Jahresende 2015 schaltet *Radio France*  vermutlich seine Mittelwellen ab. Derzeit sind noch diese Frequenzen aktiv: 603 kHz *France Info*, Lyon; 711 **xHz** *France Info*, Rennes; 864 kHz *France Bleu 107,1 ,* Paris; 1206 kHz *France Info,* Bordeaux; 1242 kHz *France Info ,* Marseille; 1278 kHz *France Bleu Radio Alsace,*  Strasbourg; 1377 kHz *France Info ,* Lille; 1404 kHz *France Bleu Radio Corse Frequenza Mora ,*  Ajaccio; 1404 kHz *France Info,* Brest und Dijon; 1494 kHz *France Bleu Radio Corse Frequenza Mora ,* Bastia; 1494 kHz *France Info ,*  Clermont-Ferrand; 1557 kHz *France Info ,* Co! de Ja Madone.

Zentralanschrift: Radio France, 116 avenue du Président Kennedy, 75220 Paris Cedex 16, Frankreich (www.radiofrance.fr).

Darüber hinaus sendet *Radio Bretagne 5* (www. bretagneS.fr; test@bretagneS.fr) auf der Mittelwelle 1593 kHz in AM und wird dies nach aktuellem Informationsstand auch 2016 fortsetzen.

*Die Informationen und Abbildungen stammen von Harald Kuhl (HKu).* 

# **Ausbreitung Dezember 2015**

#### **Bearbeiter: Dipl.-Ing. Frantisek Janda, OK1 HH CZ-251 65 Ondi'ejov 266, Tschechische Rep.**

Der gegenwärtige Elfjahreszyklus der Sonnenaktivität setzte sich mit einer Serie von Überraschungen fort. Nur mit viel Fantasie sind wir derzeit in der Lage, die großen Schwankungen in der KW-Ausbreitung , wie wir sie im Oktober beobachten konnten, geistig nachzuvollziehen . Nach dem "Sonnenuntergang" der großen Sonnenfleckengruppe 2422 gleich am Monatsanfang fiel zunächst die Sonnenaktivität rapide. Zeitgleich blies starker Sonnenwind von den Rändern koronaler Löcher, sodass anschließend geomagnetische Störungen auftraten und sich die exzellenten Ausbreitungsbedingungen schnell in sehr schlechte verwandelten. In der zweiten Monatshälfte , als wieder aktive Sonnenfleckengebilde auf der Sonnenscheibe erschienen, gab es die umgekehrte Entwicklung und die sehr guten Ausbreitungsbedingungen kamen zurück. Ende Oktober erschien am östlichen Sonnenrand eine weitere große Region. Der erwartete Abfall

der Sonnenstrahlung fand nicht statt und die Ausbreitungsbedingungen blieben gut.

Zur Berechnung der Ausbreitungsvorhersagen im Dezember lieferten die wichtigsten Planetarien folgende Sonnenfleckenzahlen R: SWPC 48 ±8; IPS 63; SIDC (konventionelle Methode) 62 ±7; SIDC (geglättete Methode) 78 ±8; Dr. Hathaway (NASA) 68 ,1. Weil Funkamateure an den "besseren Tagen" interessiert sind und weil wir auch eine reale Chance haben , dass die Sonnenaktivität auf hohem Niveau bleibt, nehmen wir als Vorhersagewert  $R = 69$ , was einem solaren Flux von 118 solaren Fluxeinheiten (s. f. u) entspricht.

Im Oktober hatten wir sehr gute Ausbreitungsbedingungen ganz am Anfang und ab der dritten Dekade. Umgedreht waren unterdurchschnittlicheAusbreitungsbedingungen vom 4. bis 16.10. ganz mies am 7.10., vom 9. bis 10.10. und vom 13. zum 14.10.2015. An einigen Tagen gab es etwas angehobene Bedingungen in Verbindung mit der sporadischen E-Schicht, deren Ausbildung durch die Meteorschwärme der Orioniden, der Draconiden und der Tauriden begünstigt wurde. In der ersten Dezemberhälfte erwarten wir ähnliche Effekte durch die Geminiden .

Obwohl wir im Dezember keinen größeren Abfall der Sonnenaktivität erwarten , bekommt die Ionosphäre über der nördlichen Hemisphäre während der kurzen Tage nur einen sehr kleinen Teil der Sonnenstrahlung ab. Deshalb sind die Öffnungsintervalle der oberen Bänder kurz, manchmal bleiben sie auch geschlossen .

Aus dem gleichen Grund ist die Dämpfung in den unteren Schichten der Ionosphäre klein , was zu stärkeren DX-Signalen auf den unteren KW-Bändem führt. Außerdem ist meist der Signal-Rausch-Abstand besser, weil die geografische Entfernung zu atmosphärischen Störquellen wie Gewitter in den wärmeren Regionen viel größer geworden ist.

Die Mittelwerte der Aktivitätskennwerte für Oktober 2015 veranschaulichen die beschriebene Entwicklung:  $R = 61.7$ ;  $F = 104.1$  s.f.u. und *A* (Wingst) = 15 ,7. Die geglättete Sonnenfleckenzahl für April 2015 beträgt  $R_{12} = 62.5$ .

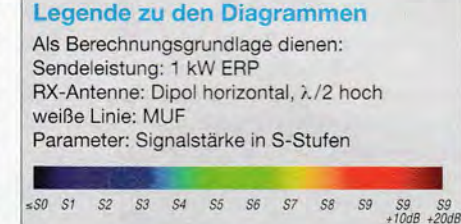

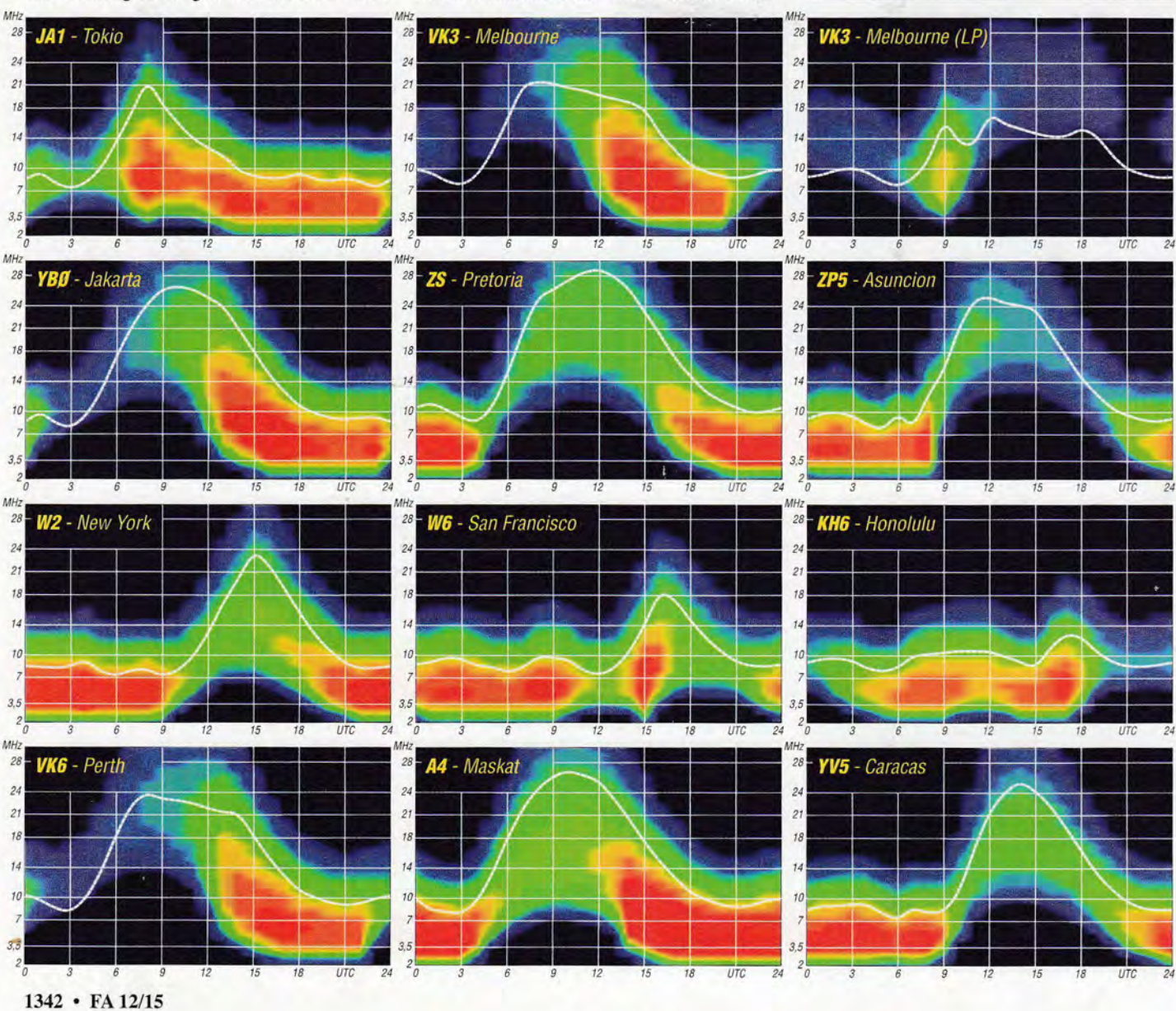

# **IOTA-QTC**

Bearbeiter: Dipl.-Ing. (FH) Mario Borstel, DL5ME PSF 113527, 39034 Magdeburg E-Mail: dl5me@darc.de

#### **E Inselaktivitäten/Rückblick**

Europa: Henning, OZlBII, plant vom 24. bis 30.11.15 Funkbetrieb unter 9H3EE von Malta, EU-023. Eine Teilnahme am WWDX-CW-Contest am 28./29.11.15 ist vorgesehen. Afrika: Oliver, W6NV, funkt noch bis 4.12.15 als ZD8W von Ascension, AF-003 (LH-1491). Die Teilnahme am WWDX-CW-Contest am 28.129.11 .15 ist geplant, außerhalb der Conteste ist Oliver im Urlaubsstil ORV. - Nicolas, F4EGX, hält sich von Mitte Dezember bis Mitte Januar auf den Kerguelen, AF-048, auf. Unter FT4XU will er sich in seiner Freizeit melden, er mag allerdings keinen Conteststil. QSL direkt über F1ULQ. - Mario, FR4QT, beabsichtigt anlässlich 90 Jahre REF, am 12./ 13.12.15 und 19./20.12.15 als T090R von Reunion, AF-016, in die Luft zu gehen. QSL via FR4QT.

Antarktis: Felix, DL5XL, ist zurück auf der George von Neumayer Station III in der Antarktis, AN-016. Von Anfang Dezember bis Ende Februar will er versuchen, vorzugsweise in Telegrafie DPlPOL auf die Bänder zu bringen. Die QSL geht über DLlZBO. Marcus, DLlMH, wird sich von dort in SSB unter DPOGVN melden.

Asien: Armin, DK9PY, ist wieder auf Tour und meldet sich bis 4.12.15 von Sri Lanka, AS-003. Eine Beteiligung am WWDX-CW-Contest ist vorgesehen. - Mitglieder der Balkan-Contest-Gruppe Plamen planen , Ende November unter TCOA die Insel Bozcaada, AS-099 (LH-0085) , auf die Bänder zu bringen. Die Teilnahme am WWDX-CW-Contest am 28./29.11.15 ist dabei ebenfalls vorgesehen. QSL direkt via LZlNK oder LoTW.

Take, JI3DST, funkt erneut um die Jahreswende von Miyako, AS-079. Vom 25.12.15 bis 4.1.16 ist er unter JS6RRR auf den Frequenzen zu finden.

Auch im Oktober war Weltenbummler Vlad , UA4WHX, unter RIOKV (AS-027), RIOKV/p (AS-038), sowie RIOQV (AS-028), auf dem Rückweg nach Archangelsk von der Nord-Ost-Passage von einigen IOTA-Gruppen zu hören . Alle anderen Rufzeichen, die er nutzte, kamen vom Festland. Das Call RIOPOL wurde von

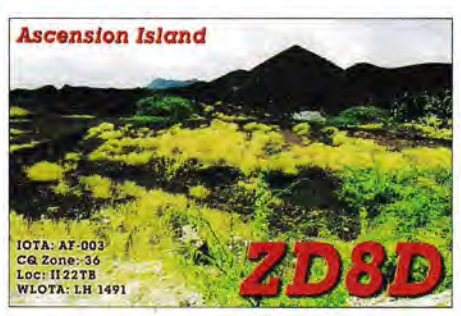

Vlad genutzt, wenn er Maritim-Mobile (mm) von der "Mikhail Somov" funkte. "Nordamerika: Seppo, OHl VR, und Henri, OH3JR, planen vom 23.11. bis 2.12.15 Funk-

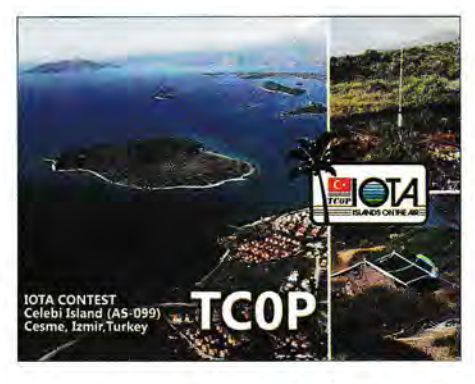

betrieb mit vorangestelltem PJ5-Präfix von Saba, NA-145 (LH-2043). Die Teilnahme am WWDX-CW ist vorgesehen. - Bill, K2HVN, ist vom 12. bis 17 .12. 15 unter FJ/K2HVN von Barthelemy, NA-146, QRV. - Jean, VE2JCW, ist vom 13. bis 20.12.15 als VYOJCW von Baffin, NA-047, zu hören. - Chris, G4JEC, aktiviert vom 29.11. bis 4.12.15 unter PJ7/G4JEC vorzugsweise in CW Sint Maarten, NA-105. QSL via NOUK.

Gary, K9AW, bringt vom 24.11. bis 7.12.15 als J6/K9AW St. Lucia, NA-108, in die Luft. QSL via K9AW. Eine Teilnahme am WWDX- $CW$  Contest (28./29.11.15) ist eingeplant. -Ein vierköpfiges US-amerikanisches Team aktivierte Mitte Oktober unter N5M die semirare IOTA-Gruppe NA-120, man schloss das Log mit 3100 QSOs im Gepäck. Die QSL-Karten gehen über AB5EB.

(LH-1051). - Shoji, JA7HMZ, plant vom 27.11. bis 5.12.15 als V6A Funkbetrieb von Pohnpei, OC-010. Der WWDX-CW steht auch auf dem Programm.

Chris, VK6BP, ist sporadisch von der raren (weltweiter Bestätigungsgrad 15,8 %) IOTA-Gruppe, OC-071, zu hören und auch zu arbei-

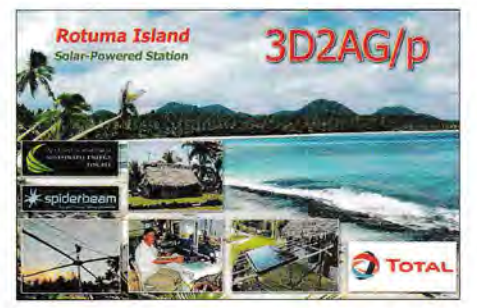

ten. QSL direkt (US-\$ 4,50). Weitere Informationen findet man unter qrz.com VK6BP/p. -Mitte August wurde durch Budi, YFlAR, die Barat-Daya-Inselgruppe OC-272 (weltweiter Bestätigungsgrad 13,4 %) für einige Tage aktiviert.

Südamerika: Yan, RZ3FW, und Sergey, R4WAA , funken vom 24.11. bis 2.12.15 mit vorangestelltem CEOY von den Osterinseln (Rapa Nui) SA-001, vorzugsweise in der Sendeart Telegrafie. - Ein dreiköpfiges US-amerikanisches Team wird vom 25.11. bis 1.12.15 unter PJ4A von Bonaire, SA-006, zu hören sein. Die Teilnahme am WWDX-CW-Contest

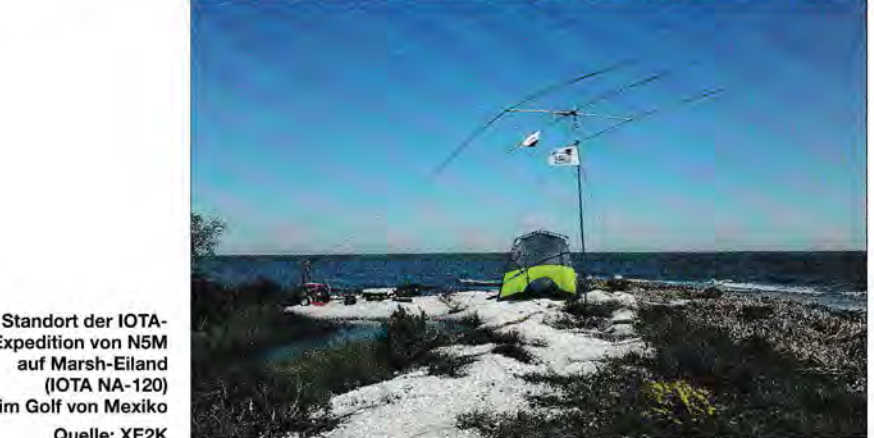

Expedition von N5M auf Marsh-Eiland (IOTA NA-120) im Golf von Mexiko Quelle: XE2K

Ozeanien: Haru, JA1XGI, funkt vom 3. bis 10.12.15 als E51XGI von Rarotonga, OC-013 (LH-0971). Weitere Informationen finden sich unter island.geocities.jp/southcookholiday.

Steve, GOUIH, geht erneut auf Ozeanien-Tour. Vom 16. bis 23.12.15 will er sich als VK2IAY/9 von Lord Howe, OC-004, hören lassen. Anschließend zieht er weiter und meldet sich vom 29.12.15 bis 1.1.16 als VK2IAY/3 von Phillip, OC-136. Steve ist ausschließlich in SSB aktiv und nimmt diesmal nur einen 20 m-Dipol mit.

Dean, KW7XX, Paula, NX1P, Dick, N7RO, Steve, VE7CT, und Paul, W7IV, aktivieren vom 3. bis 10.12. 15 unter 3D2RJ Fidschi, OC-016. QSL via N7RO. -Antoine, 3D2AG, besucht vom 6.12.15 bis 6.1.16 Rotuma, OC-060, und beabsichtigt, als 3D2AG/p in die Luft zu gehen.

Robert, DL7VOA, meldet sich vom 27.12.15 bis 13.1.16 unter YJ4AO von Efate, OC-035 am 28 ./29. 11. 15 ist eingeplant. QSL über K4BAI.

#### **B** IOTA-Informationen

IOTA-Manager Roger, G3KMA, teilte am 12.10.15 in einer News-Information mit, dass ein Wertungssystem ohne Papier-QSL (ähnlich LoTW oder DCL) für das Frühjahr 2017 avisiert ist.

Der Projektleiter Johan, PA3EXX, berichtete auf der IOTA-Convention über den Stand der Entwicklung. In diesem Zuge gab G3KMA bekannt, dass eine neuen Körperschaft, die IO-TAF, gegründet wird, um den gewachsenen Herausforderungen im IOTA-Programm gerecht zu werden.

### **10TA-Contest 2015 (Auswertung)**

Unter http://iotacontest.com/contest/iota/2015/ fina/Score.php ist das vorläufige Ergebnis des diesjährigen IOTA-Contests zu finden.

# **Digital-QTC**

Bearbeiter:

Dipl.-Ing. Jochen Berns, DL1YBL Neurnarkstr. 8, 45770 Marl E-Mail: dl1ybl@dbOur.de

Jürgen Engelhardt, DL9HQH Azaleenstr. 31, 06122 Halle Packet-Radio: DL9HQH@DBOZWI E-Mail: dl9hqh@grnx.de

## **Digital Voice**

#### **E** Neue DMR-Repeater

#### OBOREI Reinhardshain

Endlich ist die Lizenz da und es stehen jetzt auch die Frequenz für den neuen Repeater fest. Diese sind folgende: Sendefrequenz: 439,8125 MHz, Empfangsfrequenz: 430,4125 MHz. Es ist also eine Ablage von 9,4 MHz einzustellen. Das Relais wird auch im Analogbetrieb nutzbar sein, dazu ist jedoch der CTCSS-Ton von 88,5 Hz nötig.

Wer weitere Informationen haben möchte, kann sich gerne per E-Mail an mich wenden. Viele Informationen unter www.dbOrei.de.

Manfred Tomanik, DB4ZZ (admin@db4zz-l.de)

#### Lizenzumschreibung von OBOONA

Aufgrund einer weiteren großzügigen Spende von Prof.Dr.Dr.Ulrich L. Rohde, DJ2LR, mit Ziel, den gewonnen Relaisstandort Hohenpeißenberg mit Außenantenne aufzubauen, wurde die Lizenz DBOONA an Maggie Maas, DL4TTB , überschrieben . Voraussichtlich Anfang November 2015 erfolgen erste Baumaßnahmen auf dem Dach des bewirtschafteten Gebäudes. Ein herzlichen Dank an den verständnisvollen Wirt, der schon immer den Amateurfunk unterstützt hat. Schon zu Zeiten von Packet-Radio war ein Digipeater auf dem alten Schulgebäude in Betrieb. Hier die Daten von DBOTTB (früher DBOONA): 439,5875 MHz (-7,6 MHz, Hytera).

#### DBOERZ

Im Erzgebirge auf dem Auersberg in 1019 m ü.NN läuft das DMR-Testrelais DBOERZ auf 439,4625 MHz (-7.6 MHz) im Motorola-Netz. Das Relais wird zusätzlich zum analogen 70 cm-Repeater auf 439 ,1125 MHz und D-STAR

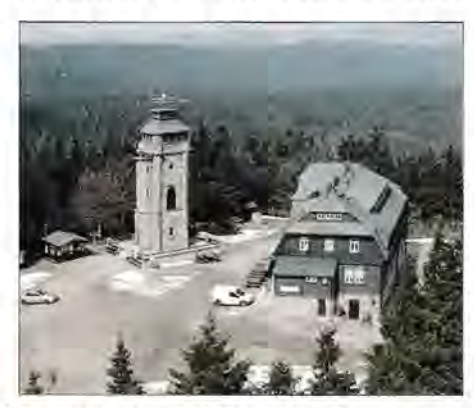

Der Standort von DB0ERZ auf dem Auersberg Quelle: dbOerz.de

#### **DBOREU**

Der OV Reutlingen (P07) hat nach einer etwa zweijährigen Betriebszeit des D-STAR-Relais DBOREU die QRG für ein Hytera-DMR genutzt. Die Frequenz ist wie bei D-STAR 439,5750 MHz (-7,6 MHz, CC 10) aber noch ohne Netzwerkanbindung und zum Test wie das Relais DBOIKS auf dem Förderturm der Grube Göttelborn im Saarland. Auch dort kommt die ehemalige D-STAR-QRG 439,4625 MHz (-7,6 MHz, CC 15) zum Einsatz.

#### **DBOSPN**

Auch Cottbus baut ein DMR-Relais ganz in der Nähe der Spreeauen und der Autobahnabfahrt A15 in Cottbus-Süd auf. DBOSPN (Cottbus, Spree-Neiße) sendet auf 439,4875 MHz (-7,6 MHz, Hytera).

#### Rufzeichenwechsel OMR-Repeater Frensdorf/Bamberg

Der Relaisbetreiber Sebastian, DK2ET, teilt mit, dass sich das Rufzeichen des DMR-Umsetzers von DOOET nach DMOET ändert. Die neue DMR-ID lautet 262890. Das Relais befindet sich in Frensdorf in der Nähe von Bamberg. Die QRG ist 439,4125 MHz (-7,6 MHz, CTCSS 100 Hz im Hyteranetz).

### OBOABZ mit DMR-Ausgabe

Seit dem 17.10.15 läuft nach der alten lk2- QRG-Testweise ein Hytera-DMR-Relais. Dieses ist nur im DMR-Mode zu erreichen und nicht analog in FM. DBOABZ ist lokal mit dem Reflektor 4030 verbunden. Dieses wird aber wohl noch geändert. Die QRG beträgt 439 ,825 (- 9,4 MHz); DBOABZ ist via HAMNET an den DMR-Master gekoppelt. Informationen von Olaf, DJ1BB, unter www.dj1bb.de.

#### OBOTM kann jetzt OMR

Der OV Vellmar (F73) plant am Standort von DBOTM (Habichtswald) derzeit auf der Frequenz des analogen Repeaters ein Hytera-Relais als Ersatz für *Fusion-C4FM.* Das analoge 70-cm-Relais auf dem Sendeturm Essigberg im Habichtswald/Kassel wurde vor einigen Monaten durch ein Yaesu *C4FM-Relais* ersetzt. Die C4FM-Technik wird aktuell nur empfangsseitig eingesetzt. Das heißt, wer mit *C4FM* sendet wird vom Relais gehört und in FM umgesetzt. Für den analogen Nutzer hat sich nichts geändert. Dieses Relais, das im Übrigen von dem Kooperationspartner des DARC e.V., VFDB e. V. , OV Z25 , betrieben wird, musste aufgrund einer Rückrufaktion von Yaesu vom Relaisverantwortlichen, DG7FG, außer Betrieb genommen werden.

Parallel zum bisherigen Repeater wurde ein DMR-Relais am selben Standort geplant. Eine großzügige Spende ermöglichte die kurzfristige Beschaffung eines Hytera-DMR-Relais und die mittelfristige Planung konnte in eine kurzfristige Umsetzung geändert werden. Ein Parallelbetrieb ist, wie beschrieben, im Moment nicht möglich.

Um aber überhaupt während der "Auszeit" des Yaesu-Repeaters ein Relais in der Luft zu haben, wurde am 5.10.15 das DMR-Relais auf der bisherigen Frequenz (438,850, -7,6 MHz), in die Luft gebracht. Dieses Relais arbeitet im sogenannten Multi-Mode-Betrieb. Es werden FM- und DMR-Signale verarbeitet, wobei hier das Prinzip "First in - First out" zum Tragen kommt.

Um bei den analogen Transceivern bei DMR-Betrieb u. a. nicht das typische Brabbelgeräusch hören zu müssen , ist es zwingend notwendig, einen Ton-Squelch (CTCSS) in der Codierung "123" zu schalten. Im DMR-Betrieb ist als Standard-Reflektor 4018-Nordhessen geschaltet. Somit kann im Verbund mit DOODXE, dem Kasseler DMR-Stadtrelais, in einem sehr großen Ausleuchtungsbereich Betrieb gemacht werden. Derzeit ist eine eigene QRG für das DMR-Relais beantragt.

Sobald das Yaesu-Relais wieder zur Verfügung steht und die Frequenz zugeteilt ist, läuft das Relais wieder ohne Ton-Squelch im gewohnten Betrieb. Unsere Region ist mit DMR durch die Relais Wasserkuppe, Kassel-Stadt und nun durch Kassel-Habichtswald, Paderborn und Bad Sachsa sehr gut ausgeleuchtet. Informationen von www.ov-f73.de/aktuelles.

#### **DBOEB**

Der OV Einbeck plant zum vorhandenen 2-m-Umsetzer DBOEB auf dem gleichen Standort ein DMR-Relais. Dieser Repeater benutzt voraussichtlich die QRG 438,4000 MHz, (-7,6 MHz) und ist im Hyteranetz angebunden. Viele Informationen zum Standort und dem Aufbau der Relaistechnik findet man unter www.darc. de/H27.

## **HAMNET**

#### DBOFHN (Nürnberg)

Am 20. 10.15 kam es zu einem Ausfall von DB0FHN sowie sämtlichen VPN-Verbindungen an diesem Standort. Aus diesem Grund war auch das Routing von DBOFHN in Richtung Süden teilweise unterbrochen. Der Grund für diesen Ausfall waren Arbeiten an der Firewall der Hochschule. Provisorisch konnten die wichtigsten VPN-Verbindungen wieder in Betrieb genommen werden.

#### DBOOVP (Greifswald)

Bei DBOOVP befindet sich seit Oktober ein DNS-Server im Aufbau. Dieser wird auf der Basis eines Raspberry II entstehen. Das Betriebssystem und die Software für den Server wurden bereits installiert. Demnächst soll der Server, der unter *Bind9* läuft, konfiguriert werden. Anfang Oktober hat man beide Sektorantennen des Zuganges neu justiert. Es wurde die Neigung der Antennen von etwa 5° auf etwa 2° geändert. Damit soll sich der Einzugsbereich des HAMNET-Zuganges vergrößern.

#### DBODOS (Osnabrück)

Am 13. 10.15 wurde bei DBODOS ein neuer Router für das HAMNET in Betrieb genommen. Der bisherige erwies sich nach dem Aufbau des DMR-Relais als zu klein. Da ein nachgeschalteter Switch nicht die erhoffte Verbesserung brachte, wurde die Technik durch ein 10-Port-Router von Mikrotik ersetzt.

## **Ama1eurrunKprax1s**

# **Bergfunk-QTC**

#### Bearbeiter:

Dipl.-Ing. Harald Schönwitz, DL2HSC Försterweg 8, 09437 Börnichen E-Mail: dl2hsc@darc.de

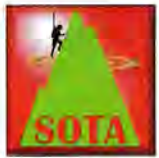

#### $\blacksquare$  SOTA (international)

Momentan gibt es Probleme mit der SOTA-Datenbank. Da für Software und Server Mittel benötigt wurden, die bisher u. a. aus den Gebühren

für die Diplome flossen, denkt das Managementteam z.B. über eine Überarbeitung der Gebühren für die PDFs nach. Durch den Umzug des Diplombearbeiters Barry, GM4TOE, verzögert sich außerdem die Auslieferung beantragter Diplome bis Anfang 2016.

Folgende Assoziationen wurden aktualisiert, sodass vor Aktivierungen die Listen überprüft werden sollten: WOD, VK2 und VK5.

Neu aufgenommen wurden folgende Assoziationen: 9A, ZL7 (Chatham Islands), ZL8 (Kermadec Islands) und ZL9 (Sub Antarctis Territories).

Für uns sicher am interessantesten ist Kroatien , 9A. Das Land wurde in fünf Regionen eingeteilt, höchster Berg mit 1831 m ü. NN ist der Dinara (9A/DH-001). Er liegt an der Grenze zwischen Bosnien-Herzegowina und Kroatien im dalmatinischen Hinterland. Die nächste Ortschaft auf kroatischer Seite ist Kijevo. Einen Aufstieg beginnt man lt. Wikipedia am güns-

# **SWL-QTC**

Bearbeiter: Andreas Wellmann, DL7UAW Angerburger Allee 55, 14055 Berlin E-Mail: andreas.wellmann@t-online.de

#### • Wettermeldungen im Kurz-, Mittelund Langwellenbereich

Die Anzahl der deutschen Mittelwellen-Rundfunkstationen hat sich auch im Laufe dieses Jahres weiter reduziert. Deutschlandradio plant, nach einer Pressemitteilung vom 18.11.14, die Verbreitung seiner Programme über die noch genutzten sechs Mittelwellensendeanlagen zum Jahresende 2015 einzustellen. Aus Neumünster, auf der Frequenz 1269 kHz , sind noch täglich um 01.05 , 06.40 und 11.05 MEZ die gewohnten Seewettermeldungen zu hören.

Wer im kommenden Jahr zu weit vom nächsten UKW/DAB+-Sender entfernt ist, der kann seine Informationen dennoch weiterhin im Lang-, Mittel- oder Kurzwellenbereich beziehen. Der Deutsche Wetterdienst (DWD) ist auf diesen Bereichen mit seinen Sendeanlagen in Pinneberg, 20 km nordwestlich von Hamburg, nach wie vor aktiv. Die Wetterinformationen werden beispielsweise in den Sendearten RTTY und auch FAX übertragen. Unter [1] sind die aktuellen Sendepläne des DWD abrufbar.

Ein einfaches Radio reicht zum Empfang jetzt "allerdings nicht mehr aus. Neben einem SSBtauglichen Empfänger wird zusätzlich noch ein tigsten von der Ortschaft Glavas über die Südflanke des Berges. Mit einer Prominenz von 728 m dürfte er auch die kommenden Datenbankbereinigungen überstehen.

CT: Im April kommenden Jahres begeht die portugiesische Assoziation ihren 5. Geburtstag. Aus diesem Grund findet am 2.4.16 der National SOTA Day statt.

#### **B** SOTA DM

Am 30.10.15 gelang es Emil, DL8JJ (nach zwei Jahren vergeblicher Versuche), den letzten DM-SOTA-Gipfel (DM/RP-457, Erbenstein) zu aktivieren. Er liegt im Bundeswehr-Truppenübungsplatz Baumholder. Das Gebiet ist streng gesperrt und darf eigentlich nicht betreten werden. Bei den genehmigten 40 min Aktivität kamen 45 QSOs ins Log. Ein ausführlicher Bericht folgt demnächst im FA.

Wie Brian, G8ADD, im SOTA Reflector mitteilt, hat das Managementteam (MT) eine Arbeitsgruppe zur Erstellung einer Pl50-Gipfelliste für DM ernannt. Das MT will diese Arbeitsgruppe nicht durch Nachfragen in ihrer Tätigkeit stören. Deshalb sollen sich die SOTA-Teilnehmer in DM sowie das MT in Geduld üben, bis die Arbeitsgruppe ihr Ergebnis vorlegt.

## **B** SOTAF

Jürg, HB9BIN, hat bei seiner SOTA-Tour vom 25.9. bis zum 2.10.15 die letzten vier Berge in den Vogesen aktiviert. Nun ist auch in *FNO*  "Full-House"! Der schönste Gipfel auf seiner Reise war der 1009 m hohe Le Donon (F/VO-023). Auf ihm befindet sich ein Tempel im neo-

Rechner mit geeigneter Software benötigt. *Fldigi,* von WlHKJ, ist beispielsweise eine interessante kostenlose Softwarelösung für die digitalen Aussendungen im Amateurfunkdienst, die auch kommerzielle Modi unterstützt.

Das Programm ist sowohl unter *Windows* und *Linux,* als auch unter OS X lauffähig [2]. *Fldigi*  kann auch NAVTEX-Aussendungen (Navigational Information over Telex) decodieren. Die Übertragung erfolgt im SITOR-B-Verfahren. Durch die zum Einsatz kommende Fehlerkorrektur (FEC) wird auch beim einseitigen Funkbetrieb eine höhere Übertragungssicherheit gegenüber dem normalen Funkfernschreibverfahren erreicht.

Auf der Frequenz 518 kHz werden in den 16 weltweit definierten Seewarngebieten (Navareas) nautische und meteorologische Warnnachrichten verbreitet. Zur Navarea 1 gehört der Nordatlantik sowie die Ost- und Nordsee. Innerhalb eines Warngebietes sind die Stationen jeweils mit einem Kennbuchstaben von A bis Z bezeichnet. Alle Stationen senden zeitlich versetzt, um gegenseitige Störungen zu minimieren [3].

Die Station Pinneberg informiert auf 518 kHz unter dem Kennbuchstaben S in englischer Sprache. Die Frequenz 490 kHz ist für nationale Aussendungen vorgesehen. Pinneberg sendet hier unter dem Kennbuchstaben L in deutscher Sprache Mitteilungen, die die deutsche Ost- und Nordseeküste betreffen. Jede NAVTEX-Aussendung beginnt mit "ZCZC" und einer vierstelligen Meldungskennung.

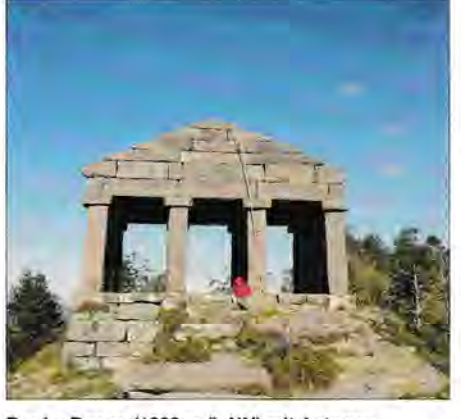

Der Le Donon (1009 m ü. NN) mit Antenne Foto: HB9BIN

klassischen Stil (Bild), der unter Napoleon III. errichtet wurde. Auf dem Weg zum Gipfel wandert man an Resten keltischer und römischer Kultanlagen vorbei. Diesen einfach erreichbaren Berg kann Jürg den SOTA-Akivierern wärmstens weiterempfehlen.

#### **B** SBW

Seit dem 11.10.15 ist OKOEB mit der Ausgabefrequenz auf 145,575 MHz QRV. Hier ein Link dazu: o/3z.com/index.php/novinky/56 -preladeni-prevadece-okOeb. Die Station ist von der Sächsischen Schweiz über Dresden bis ins Erzgebirge zu hören und stört Verbindungen zur Lausitz und ins Zittauer Gebirge. Ein Nachdenken über ein neues 2-m-SBW-Aktivitätszentrum ist vielleicht auch aufgrund der bandplankonformen Relaisausgaben auf dieser Frequenz an anderen Orten notwendig.

*Danke für die Infos an HB9BIN und DB7MM* 

Der erste Buchstabe kennzeichnet die Sendestation, gefolgt von der Meldungsart. Zum Beispiel "A" für Navigationswarnungen, "B" für meteorologische Warnungen oder "E" für Wettervorhersagen. Die folgenden beiden Zahlen sind eine laufende Nummer. Die Zahlengruppe 00 ist für Seenotmeldungen reserviert. Es folgt ein Zeitstempel und der eigentliche Meldungstext. Das Ende einer Meldung wird mit der Zeichenfolge "NNNN" gekennzeichnet.

Für die Schifffahrt gibt es auch kompakte Empfängerlösungen, die teilweise automatisch die Wetterdaten empfangen, speichern und anzeigen können. Da sind Empfänger, Decoder, Speicher und Display in einem kleinen Gerät vereinigt, das unabhängig funktioniert und nur bei Bedarf auch zusätzlich mit einem PC genutzt werden kann [4].

Vielleicht füllt der DWD in Zukunft zumindest teilweise die Lücke, die mit der Abschaltung der deutschen Rundfunksender im Lang- und Mittelwellenbereich hinterlassen wird. Am 30.10.15 um 1200 UTC waren beispielsweise auf 6040 kHz (USB) im Rahmen einer Testsendung aus Pinneberg Seewettermeldungen in deutscher Sprache zu hören (siehe auch *www.*  funkamateur.de/nachrichtendetails/items/DWD 6040.html).

#### Literatur

- [1] www.dwd.de/DE/fachnutzer/schifffahrt/ funkausstrahlung/\_node.html
- [2] www.w1hkj.com
- [3] https://de.wikipedia.org/wiki/NAVTEX
- [4] www.wetterinfobox.com

# **DX-QTC**

Bearbeiter: Dipl.-Ing. Rolf Thieme, DL7VEE Boschpoler Str. 25, 12683 Berlin E-Mail: rolf@dl7vee.de URL: www.dl7vee.de

Frequenzen in kHz, alle Zeiten in UTC Berichtszeitraum: 6.10. bis 5.11.15

#### **E** Condx

Nach schwachem Start ging es mit den Condx ab Mitte Oktober mit einem Flux um die 120 doch wieder etwas besser. Es gab ganz gute, wenn auch wechselhafte Funkbedingungen von 160 m bis 10 m.

#### **DXpeditionen - Rückblick**

Ein gutes Angebot. Da ich größtenteils nicht in DL war, danke ich diesmal besonders für die Zuschriften! - Die zwei bis drei OPs von T2GC schlossen nach drei Wochen mit etwa 35000 QSOs. Einigen wenigen DL-Stationen gelangen 12-m- bzw. 160-m-Verbindungen. - Die polnische Gruppe unter S79SP realisierte in zwei Wochen knapp 45 000 Verbindungen in CW, SSB und RTTY von den Seychellen. TX3X von Chesterfield gelangen trotz mieser Conds mit 14 300 Uniques 50 000 Verbindungen, davon aber nur 20,2 % mit Europa. Recht gute Signale konnten in DL auf 40 m und 80 m beobachtet werden.

HB9AMO war als TTSAMO recht aktiv in CW. - CSC durch F5RAV und F5NVF war oft

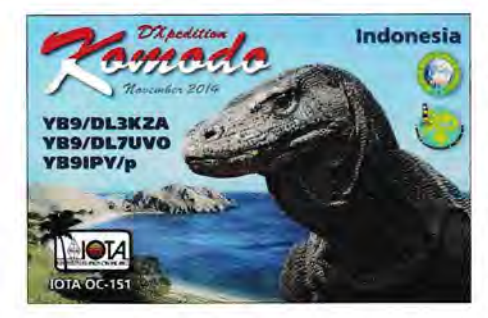

SSB. - ZD7W durch W6NV war mit gutem Signal auf 80 m und 160 m aktiv. - Das spanische D4D-Team auf den Kapverden fuhr etwa 22000 QSOs von 160 m bis 6 m. Zwei Drittel aller Verbindungen liefen mit Europa. - Jacek, SP5EAQ, funkte von Süd-Cook als ESlEAQ lautstark auf 20 m in SSB und war auch auf 40 m machbar. - Vom Captain Cook Hotel auf Christmas Island arbeiteten die Mannen um T32DX mit Vertikals direkt am Strand. Zumindest auf 20 m in CW und SSB konnte man sie laut in Europa aufnehmen . Eine Papier-QSL an alle wird übers Büro versprochen.

Zorro, JHlAJT, meldete sich nochmals unter E30FB von Eritrea und verbuchte 4300 Kontakte in SSB. - 7W6A aus Algerien erzeugte ein dickes 80-m-SSB-Signal in DL. QSL via EA3GSS. - 3W3MD, die internationale DXpedition des Mediterraneo DX Club aus Vietnam, startete planmäßig Ende Oktober.

#### **V73D-Aktivität**

Vom 13.10. (0620 UTC) bis 28.10. 15 (0300 UTC) waren DJ9KH, DJ9RR, DK3CG,

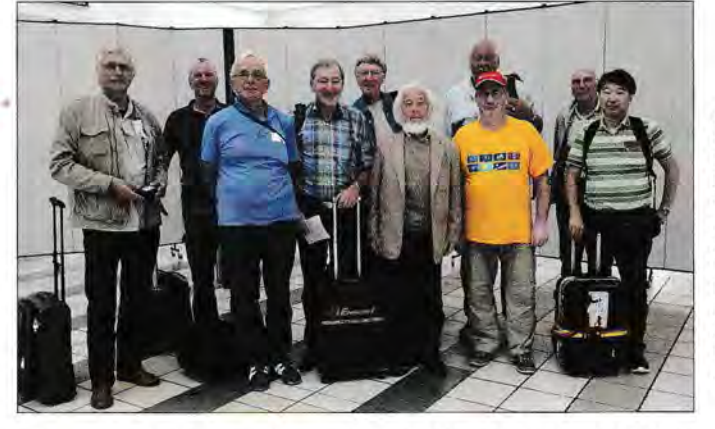

auf 40 m in SSB zu finden. - Auch C91B (MWOVOW und ZS5J) konnte auf 40 m in SSB gut erreicht werden. Die Expedition wurde um einige Tage verlängert und versuchte sich auch auf 80 m und 160 m. Alle QSOs werden kostenlos ins LoTW gestellt. Papierkarten gibt es nur direkt gegen 3 US-\$, kein Büroversand. - SP9FIH (XX9TIH) und SP2FUD (XX9TUD) waren mit der Lage ihres von Bergen umgebenen Hotels in Macao nicht zufrieden und konnten nur knapp 4000 QSOs loggen. 4U70UN (UN-Hauptquartier New York) wurde am 24./25.10.15 mit knapp 6000 QSOs durch vier Stationen aktiviert.

Ende Oktober fönkten JA2NQG als V63WW und JH2BNL als V6AAA von Mikronesien. Auch DL2AH war als V63AH in SSB aktiv. -4 Willy bearbeitete als 3B8/DJ7RJ wie gewohnt alle Bänder von 160 m bis 10 m in CW und

Das Team von V73D traf bei der verspäteten Rückreise auf dem Flug nach Guam zwei wohlbekannte DXer JA2NQG (V6WW) und JH2BNL (V6AAA). V. I. n. r. DL7VEE, DL2RNS, DJ9KH, DL9GFB, DK3CG, JA2NQG, DM2AUJ, DL4SVA, DM2AYO und JH2BNL

Foto: JA2NQG

DK5WL, DL2AWG, DL2RNS, DL4SVA, DL6JGN, DL7VEE, DL9GFB , DM2AUJ und DM2AYO als V73D vom Marshall Island Resort auf Majuro QRV. Bei anfangs schwachen,

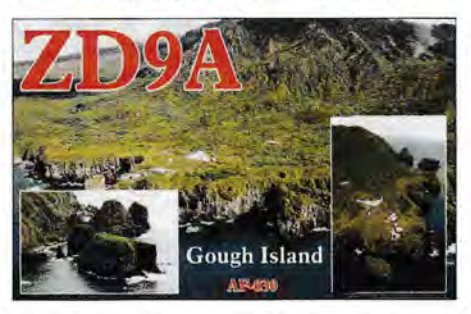

später spürbar besseren Ausbreitungsbedingungen konnten mehr als 64 800 Kontakte von gut 18 300 verschiedenen Rufzeichen bei einem Europaanteil von über 30 % geloggt werden. Gearbeitet wurde von 160 m bis 6 min CW, SSB und RTTY.

Leider gab es viel Man-made Noise auf den unteren Bändern, das dort ein "Hören bis auf den Grund" verhinderte. Die Pile-ups aus Europa blieben bis zum Schluss enorm. Es stellte sich im Nachhinein heraus, dass unser Rufzeichen mehrfach missbraucht wurde. Ein ausführlicher Bericht im FUNKAMATEUR folgt.

#### **Kurzinformationen**

3Z9DX ist im Dezember in Nordkorea und will seine Aktivität im Januar/Februar 2016 (nur auf 20 m in SSB) vorbereiten. Nordkorea öffnet sein Land immer mehr für westliche Touristen , um Devisen zu erwerben.

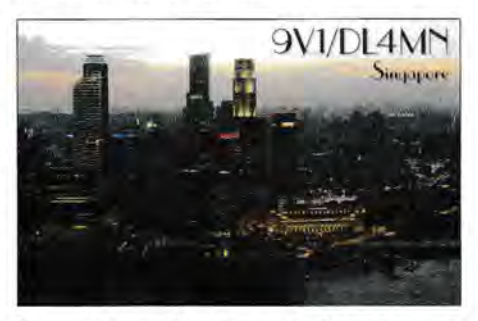

Die geplante DXpedition als 3C7GIA nach Äquatorial-Guinea von LA 7GIA ist auf unbestimmte Zeit verschoben. - Die im November geplante EP2A-DXpedition durch YL2GM und Co. musste auf Februar verschoben werden, da nicht alle Lizenzunterlagen rechtzeitig vorlagen.- TRSCA bleibt weitere vier Jahre und will seine 160-m-/80-m-Antennen verbessern. - Nicolas, zuletzt als TJ3SN aktiv, geht für drei Jahre nach Benin und ist unter TY2CA QRV. QSL nur direkt über IZlBZV oder LoTW. Zuerst will er sich auf 80 m sowie auf 6 m konzentrieren. - FGSNY ist nach vier Jahren QRT in Guadeloupe und wieder als F6JOE aus Frankreich QRV.

IZOEGB (ex Z81B) wohnt und arbeitet jetzt in Harare, Simbabwe. Er hat das Rufzeichen Z21MH beantragt und will in SSB von 40 m bis 6 m arbeiten. - Von der indischen Antark-

#### Bandmeldungen im Berichtszeitraum 160m 17m HC1PF 1820 0400 JY4CI 18104 1250 80 m<br>
TY3X 18100 1020<br>
TY3X 18100 1020  $TX3X$  3523 1550  $1X3X$  $40 m$  15 m 40 m<br>E51EAQ 7129 0620 5H3MB 21030 1302<br>T2GC 21270 0830 FK8IK 7164 1930 FEBAMO 21310 1550<br>HZ1HZ 7182 2000 V73D 21090 0840 HZ1HZ 7182 2000 V73D 21090 0840 JT1CO 7023 1800<br>T2GC 7023 1600 T2GC 7023 1600 12 m<br>TG9AHM 7185 0350 3B9FR TG9AHM 7185 0350 3B9FR 24897 1341<br>ZD7W 7001 2009 3W3MD 24922 1145 7001 2009 3W3MD<br>E51AOQ 30m E51AOQ 24940 0830 24932 1425 A52CVX 10103 1500 T88ZE 24915 0825 E51MQT 10107 0515 TR8CA 24904 1403<br>UK/R1ZY 10105 1720 VR2XLO 24940 0905 VR2XLQ 24940 0905 20 m<br>4W/JA8BMK 14194 1300 8P5A 4W/JA8BMK 14194 1300 8P5A 28318 1208 FK4QX 14233 0650 PJ2/DL80BQ 28508 1653 S01WS 14217 0825 PYONY 28500 1520 S79SP 14005 1818 SU91G 28005 1353 T32DX 14040 1720 T88ZE 28089 0800

V73D 28026 0835

tisstation Maitri & Bharati sollte VU3BPZ/p vom 20. 11. bis 15 .12. 15 QRV sein, besonders auf 20 m und 15 min SSB.

KM4HQX funkt für mehrere Monate als TZ4AM in Bamako. Er versucht sich nach Jahren wieder in CW und will seine Station demnächst mit Beam und Endstufe aufrüsten. Hauptbetriebszeiten sind von 19 bis 23 Uhr (Lokalzeit). - In Palästina gibt es mit E41IM und E41AQ weitere neue Lizenzen, vorerst auf VHF.

DL5XL ist von November 2015 bis Februar 2016 wieder als DPlPOL zu hören. QSL via DLlZBO. Unter DPOGVN kann man DLlMH zwischen Dezember 2015 und Februar 2017 finden, QSL über DL5EBE. Siehe auch IOTA-QTC.

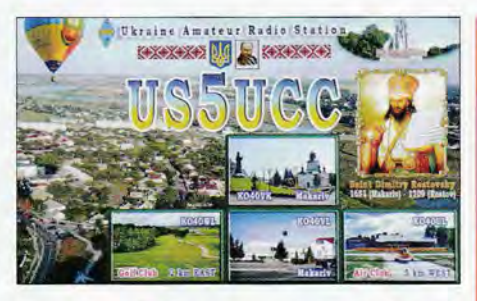

Ozeanien: ZLIIF will vom 25.11. bis 3.12. 15 mit Endstufe meist in CW von 80 m bis 10 m als SWOIF arbeiten. QSL über Heimatrufzeichen und LoTW. - Rotuma soll durch 3D2AG/p ab Mitte Dezember aktiv werden . Antoine arbeitet mit einem Spiderbeam, es

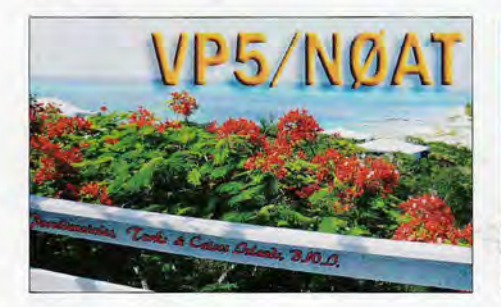

#### **U** Vorschau

Am 28 ./29.11.15 findet der dritte und letzte der drei CQ WWDX-Conteste (dieses Mal in CW) statt. Angekündigt sind u. a. dafür 3B9HA, SWOIF, 6YS/JAORQV, 9XONH, 9Y4/WJ20,

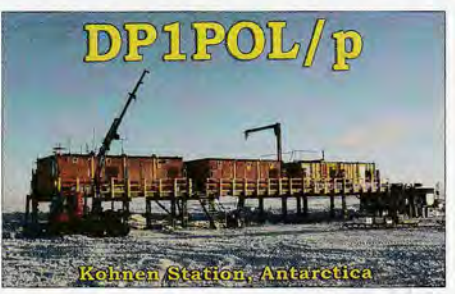

steht aber nur Solarstrom zur Verfügung. -Vom 24.11. bis 2.12. 15 vertritt T2TT eine USamerikanischen Gruppe. 3D2RJ ist das voraussichtliche Rufzeichen dieses Teams auf Fidschi anschließend vom 3. bis 10.12.15. Siehe auch

## **Zu Gast bei BA6QR**

Aufgrund meiner Gastprofessur an der Huazhong University of Science & Technology in Wuhan besuche ich China jährlich mehrmals und hatte daher den Wunsch, Kontakt mit lokalen Funkamateuren aufzunehmen. Eine gute Möglichkeit dafür ist die Beantragung einer Gastlizenz, wozu man eine sogenannte Appli*cation with Commitment for Amateur Radio Operators Certificatefor Visitors* vom Chinese Radio Amateurs Club (CARC) anfordert. Dies ist seit etwa zwei Jahren auch per Internet (www.crac.org.cn; licensing@crac.org.cn) unproblematisch möglich. Früher übliche Gebühren fallen nicht an. Eine solche Gastlizenz berechtigt zur Teilnahme am Amateurfunkbetrieb von einer in China lizenzierten Klub- oder Privatstation und ist zwei Jahre gültig.

Durch Zufall bin ich mit Wei Jun, BA6QR in Kontakt gekommen. Er arbeitet an der Wuhan University, einer der renommiertesten Universitäten in der Volksrepublik China. Diese wurde im Jahre 1893 (Qing-Dynastie) als Ziqiang Institute gegründet und später mehrfach umbenannt.

Der etwa 200 ha große Universitätscampus ist für seine landschaftlich reizvolle Lage und seine Gebäude im Palaststil des frühen 10. Jahrhunderts weithin bekannt. Heute bevölkern mehr als 50 000 Studenten den Campus.

BA6QR ist Lektor am Engineering Department und Inhaber der höchsten chinesischen Lizenzklasse. Obwohl seine Antenne auf einem 14-

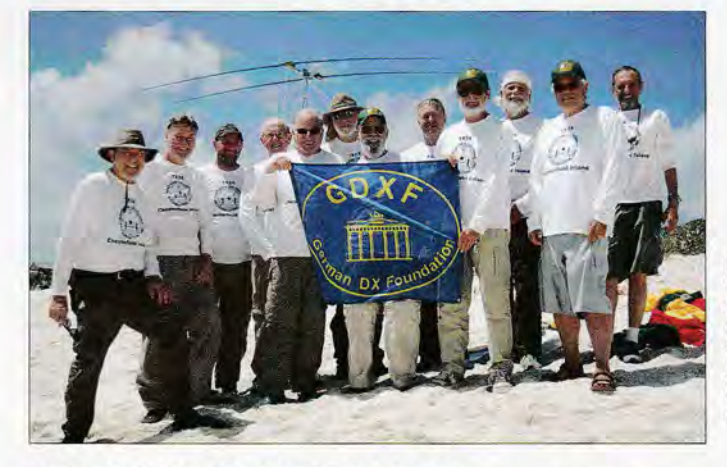

Die Operateure von TX3X (v. I. n. r.) K6GFJ, N6XG, N6HD, W2LD, K5GS, K6RD, ND2T, W1SRD, HA5AO, N6HC, AD6E, WA60 mit der GDXF-Sponsoren-Flagge

Foto: TX3X

AHOK, C92ZO, E2X, GD6IA, HR2J, PJ2T, PJ4A, PJ7/G4JEC, PZSW, TCOA, TISW, T04GU, UIOL (Zone 19), V6A, VP2EAQ, VP2VVV, XV2D, YN2CC, ZB2X (40 m), ZDSW sowie ZF2MJ.

Afrika: FR/OH2YL wird bis 1.12.15 von Reunion in CW zu hören sein. - Ab Mitte Dezember ist wieder FR/FSUOW für drei Wochen meist in CW QRV. - Bis zum 2.12.15 sollte 9XONH (G3RWF) ebenfalls vorwiegend in CW zu erreichen sein.

Amerika: Von Trindade ist 9Y4/WJ20 bis 30.11 .15 meist in CW aktiv. - RZ3FW und R4WAA wollen bis 2.12. 15 von der Osterinsel (CEOY) funken (siehe auch IOTA-QTC). - 8P9EZ ist das Rufzeichen von W8AKS vom 5. bis 12.12.15. - Von St. Barthelemy ist FJ/ K2VHN Mitte Dezember aktiv. - OH1VR und OH3JR starten Ende November eine Expedition nach Saba (PJ6/Heimatrufzeichen).

www.cq-tuvalu-fiji.com. - Im gleichen Zeitraum will JA1XGI als E51XGI (Allband) von Süd-Cook ORV sein. - Lord Howe wird durch VK2IAY/9 zwischen dem 16. und 23.12.15 aktiviert.

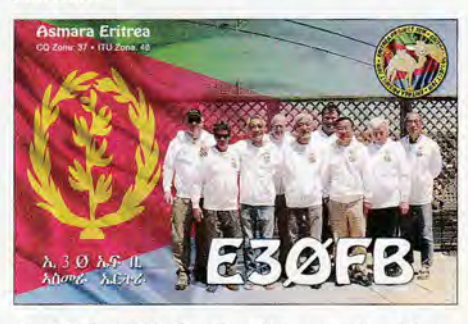

Ausblick: TU5KG will in den ersten drei Monaten 2016 im Gebiet der Kerguelen fischen . Dabei will er als FTSXT bzw. FTSXT/mm funken.

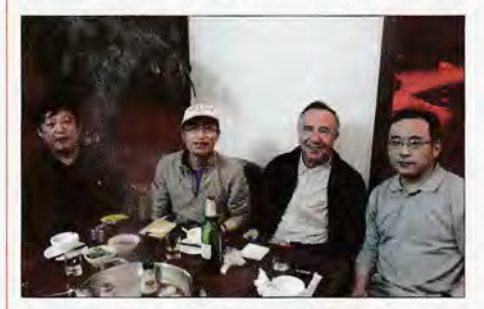

Funkamateure beim Erfahrungsaustausch (v. I. n. r.): Qiyi Liu, BA6QA, Wei Jun, BA6QR, Jürgen, DM2CYN, und Jun Huang, BA6QY

stöckigen Gebäude steht, sind wegen einer Vielzahl deutlich höherer Gebäude in der Umgebung die Amateurfunkbedingungen stark beeinträchtigt. Daher nehmen er und seine Funkfreunde oft außerhalb Wuhans unter portablen Bedingungen vor allem an Contesten teil.

Obwohl die Universität ein Eldorado für Studenten ist, hält sich das Interesse der jungen Generation an einer Teilnahme am Amateurfunk in Grenzen. Vorführungen während universitärer Veranstaltungen auf dem Campus können das bei uns ebenfalls bekannte Problem eines steigenden Altersdurchschnitts der Funkamateure nicht aufhalten.

Darüber und über den Amateurfunkbetrieb in unseren Ländern haben wir uns bei einem gemütlichen gemeinsamen Abendessen angenehm unterhalten. Bei einer meiner nächsten Reisen ist ein Besuch der zentralen CARC-Klubstation in Peking vorgesehen - inklusive möglichem Amateurfunkbetrieb auf den Kurzwellenbändern.

Dr. Jürgen Leopold, DM2CYN

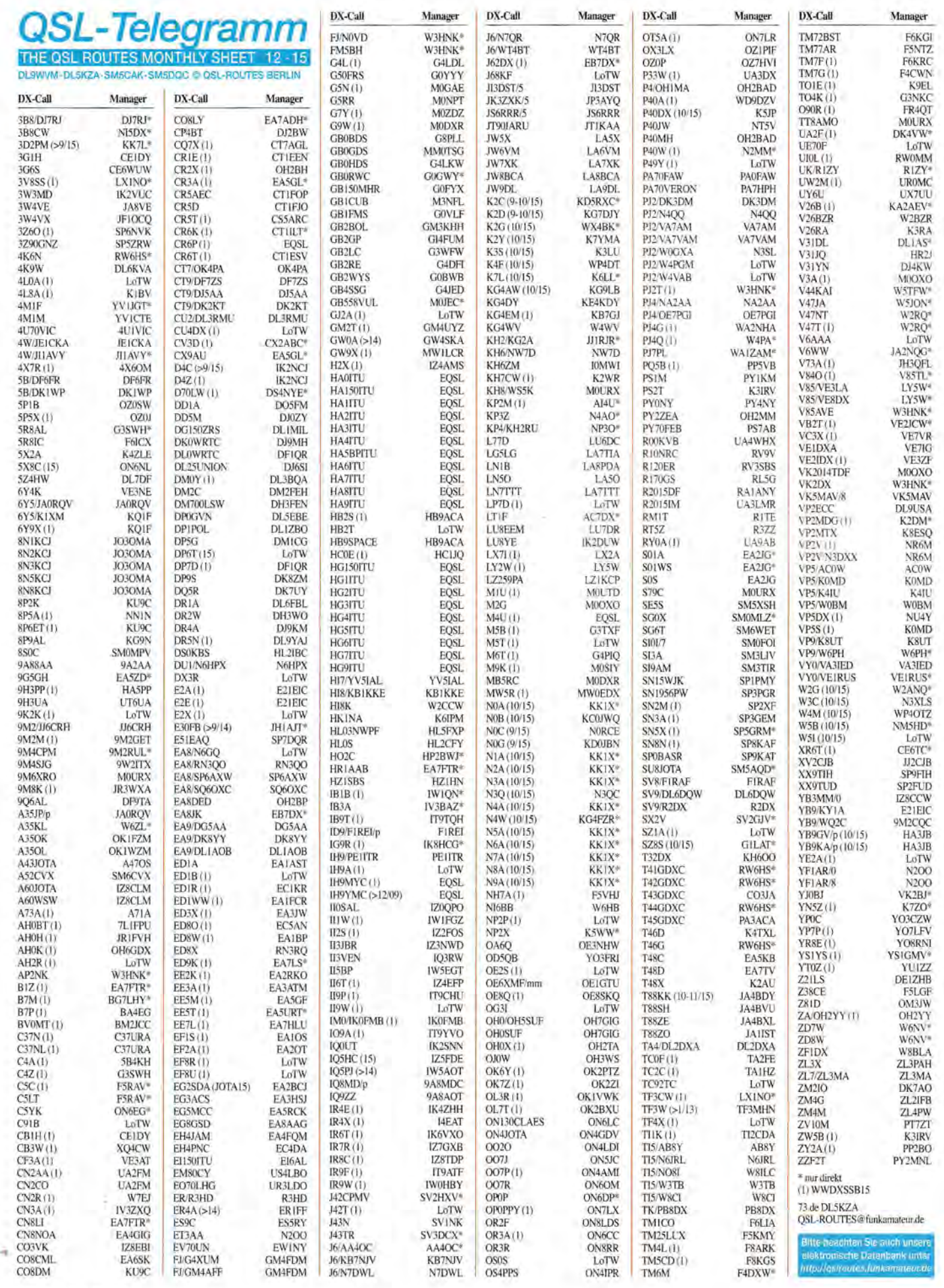

**1348** • FA **12/15** 

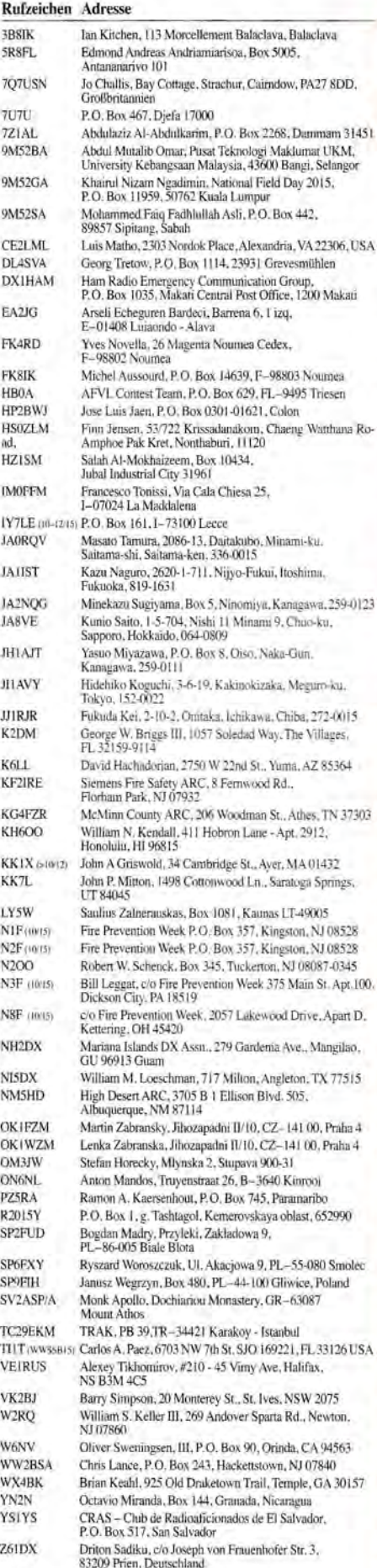

Z62FB Fehmi Bojniku, Str. Kruja 12. 10000 Prishrina til2FFG (JOTA) lsU4th Marquis OfMilford Havens, Wellington Front, GibraltarGXll IAA

# **Sat-QTC**

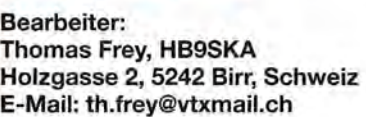

### AAUSat-5 neu im Orbit

AAUSAT-5 der Aalborg Universität ist ein 1 U-CubeSat. Die primäre Mission ist AIS-Baken von Schiffen zu empfangen. Der Satellit sendet auf 437,425 MHz in CW und GMSK. Die 30- WpM-CW-Bake meldet sich alle 3 min und mit 9k6-Bps-GMSK wird alle 30 s gesendet. Informationen gibt es unter www.space.aau.dk/ aausat5. Die NORAD-Nr. für Keplerdaten ist 40948.

#### **B** Beide Transponder von AO-7 aktiv

A0-7 schaltet wieder regelmäßig täglich zwischen Mode-A und Mode-B um. Wann welcher Transponder aktiv ist, erfährt man unter der neuen Adresse www.amsat.org/status.

## ■ AO-85/Fox-1A neu im Orbit

Der Amateurfunk-CubeSat der AMSAT-NA, Fox-lA, startete mit zwölf weiteren CubeSats als sekundäre Nutzlast auf der NROL-55-Mission am 8.10.15 um 1249 UTC mit einer Alliance Atlas-V-Rakete von der Vandenberg Air Force Base in Kalifornien in den Orbit. Informationen darüber sind unter http://cubesat.net/ index.php/missions/upcoming-launches/155-nrol 55-/aunch-alert zu finden .

Der CubeSat ARC-1 der University of Alaska in Fairbanks wurde noch nicht empfangen. Der Status von BisonSat ist unklar, eine kurze Beschreibung folgt hier demnächst.

Jan van Gills, PEOSAT, empfing Fox-lA um 1724 UTC und Masahiro Arai, JN1GKZ, um 1746 UTC. ON4HF und R2ANF hörten auch die Signale während des ersten Orbits. Videos vom NROL-55-Start können auf https://youtu. beldrTs/V7nR3w angeschaut werden.

Fox-1A ist ein 1U-CubeSat mit einem FM-Repeater und Telemetrie "Data Under Voice (DUV)" mit 200 Bps (FSK). Die Telemetrie wird ständig mit der Repeater-Ausgabe gesendet. Fox-1 war als Ersatz für A0-51 vorgesehen und soll länger als dieser auch ohne Batterie funktionieren können. Um am NASA-Ela-Na Programm teilnemen zu können , trägt Fox-1A auch ein "3-axis MEMs gyro"-Experiment der Penn State University.

Fox-lA-Frequenzen: Uplink 435,170 MHz (FM) mit 67 Hz CTCSS, Downlink 145,980 MHz (FM): Informationen über die Telemetriedecoder-Software sind auf http://amsat-uk. org/2015/09/23/fox-telemetry-decoder-software zu finden und die "Fox Operating Guide" unter www.amsat.org/wordpress/wpcontent/uploads/ 2015!05/FoxOperatingGuide \_May2015 \_Hi.pdf.

Für Fox-lA wurde vom AMSAT-NA OSCAR-Nummer-Administrator Willian (Bill) Tynan, W3XO, die Bezeichnung AMSAT-OSCAR-85 oder kurz A0-85 zugeordnet.Am 9.10.15 wurde der Repeater von A0-85 bereits aktiviert. Während dem 19.10. und 23.10.15 war der Repeater für Tests und Auswertungen abgeschaltet.

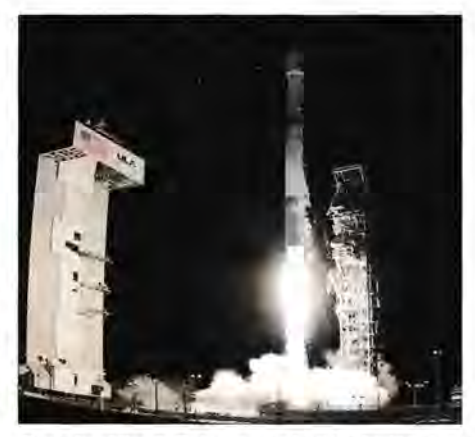

Start der Atlas-V-Rakete von der Vandenberg Air Force Base in Kalifornien

Laut http://amsat-uk.org/satellites/communica tions/ao-85-fox-1a liegt die Uplink-Frequenz etwa 10 kHz tiefer als die Nominalfrequenz, also auf 435 ,170 MHz (±Doppler). Die Downlink-Frequenz beträgt 145 ,9795 MHz (±Doppler). Aktuelle Keplerdaten können auf http://mstl.atl.calpoly.edu/~ops/grace\_tle/grace\_js poc.txt heruntergeladen werden. Die NORAD-Nr. ist 40967, die Bezeichnung Fox-lA.

### **XW-2D neu im Orbit**

XW-2D, vormals CAS-3D, ist ein MicroSat für physikalische Experimente und Amateurfunk. Seine Maße betragen 25 cm × 25 cm × 25 cm bei einer Masse von 9 bis 10 kg. Der Satellit hat eine Dreiachsen-Stabilisierung sowie einen 20 kHz weiten Mode-U/V Linear- Transponder mit einer CW-Bake und einem GMSK-Downlink. Hier einige Daten: Rufzeichen BJlSE (CAMSAT), CW-Telemetrie-Bake 145,8552 MHz (5 mW, 22 WpM); Mode-U/V-Linear-Transponder: Uplink 435,230 bis 435,210 MHz, Downlink 145,860 bis 145 ,880 MHz, 100 mW, GMSK-Downlink: 145,835 MHz, 100mW, 19k2/9k6 Bps GMSK,AX.25 Mehr Informationen auf http://amsat-uk.org/sa tellites/communications/camsat-xw-2. Die NO-RAD-Nr. für die Keplerdaten beträgt 40 907.

#### **EXW-2E und XW-2F ebenfalls neu**

XW-2E und XW-2F, vormals CAS-3E und CAS-3F, sind zwei identische CubeSats, nur für Amateurfunk. Die Maße sind 116  $\times$  116  $\times$ 116 mm3 bei einer Masse von 1,5 kg. Nach dem Aussetzen in den Orbit wurden die beiden CubeSats vom MicroSat CAS-3A abgetrennt und in ihren Orbit entlassen. Die CubeSats verfügen über eine Lagestabilisierung mit Permanentmagneten sowie einen 20 kHz weiten Mode-UN-Linear-Transponder mit einer CW-Bake sowie einem GMSK-Downlink.

XW-2E: BJlSF (CAMSAT); CW-Telemetrie-Bake auf 145,9102 MHz (50 mW, 22 WpM); Mode-U/V Linear-Transponder: Uplink 435.290 bis 435 ,270 MHz, Downlink 145,915 bis 145 ,935 MHz (100 mW); GMSK-Downlink: 145,890 MHz, 100 mW, 9k6 Bps GMSK, AX.25.

Weitere Informationen auf http://amsat-uk.org/ satellites/communications/camsat-xw-2; die NO-RAD-Nr. für die Keplerdaten ist 40 909.

Details über XW-2F (BJ1SG) stehen auf http:// amsat-uk.org/satellites/communications/camsat -xw-2.

# **Hybrid-Expedition nach Island**

Es war nicht die erste Verknüpfung einer IOTA-Expedition mit Flora- und Fauna-Aktivitäten in Skandinavien oder Deutschland. Gepaart mit einer Prise Erholung nenne ich das eine Hybrid-Expedition.

## **Ausgerechnet Island?**

Für eine klassische DXpedition ist Island mit Sicherheit nicht rar genug - auch wenn der eine oder andere Bandpunkt für potenzielle QSO-Partner vergeben werden kann. Gleichfalls ist IOTA EU-021 für Inselsammler nicht gerade als Engpass zu bezeichnen. Nimmt man aber die noch relativ junge Leidenschaft des Sammelns von World Wide Flora & Fauna hinzu, so ergibt sich eine Mischung aus vielen guten Gründen, Island in den Äther zu bringen.

Gerade Island mit einem reichhaltigen Schatz an einzigartiger und an vielen Stellen nahezu unberührter Natur ist dafür wie geschaffen. Anders ausgedrückt: Es gibt da sehr viel "Gegend". Obendrein ist das Klima eindeutig arktisch. All das zusammen macht, dass mancher nie auf die Idee kommen würde, mehr als einmal hierher zu reisen. Funkamateure haben außerdem schon

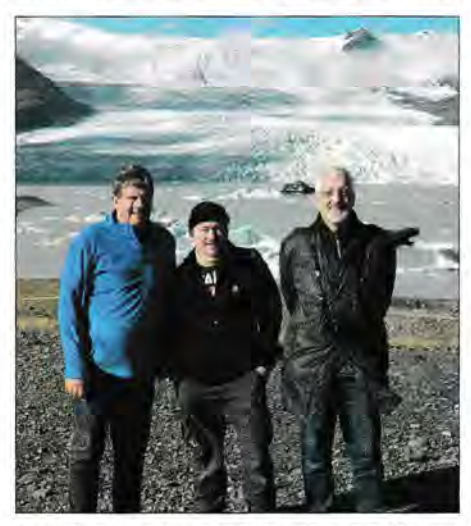

Team (v. I. n. r.): Klaus, DL7UXG, Ric, DL2VFR, und Friedrich, DL4BBH, vor malerischer Kulisse

einmal davon gehört, dass die Ionosphäre dort oben im Norden öfter verrücktspielt. Ergo: Die Insel, die gleichzeitig als unsere Wetterküche bekannt ist, besucht man entweder einmal und nie wieder oder man wird süchtig nach ihr.

Für mich die Initialzündung, wieder einmal nach TF zu reisen. Mit von der Partie waren Klaus, DL7UXG, und Friedrich, DL4BBH. Wir waren im Rahmen unserer DM50IOTA-Expeditionen bereits miteinander unterwegs und teilen die Vorlieben für IOTA [l] und WWFF [2].

Die Möglichkeit, viel Ausrüstung mitnehmen zu können, gepaart mit den Mietwagenpreisen auf der Insel, ließen uns keinen Gedanken an einen Flug verschwenden. Obendrein hat die Reise mit einer Hochseefähre der Smyril-Line über die Färöer nach Island ihren eigenen Reiz. Nicht zuletzt der illustren Mischung von Passagieren wegen, die sich aus Isländern und Fähringern, Rucksacktouristen, deutschen All-inclusive Busreisenden und Teilzeit-Aussteigern mit Expeditionsmobil zusammensetzen.

### **• Ambitionen**

Dieses Mal hatten wir uns eine Menge vorgenommen. Drei Standorte auf Island jeweils in einer kleinen Blockhaussiedlung waren fest geplant. In Hinblick auf World Flora and Fauna (WWFF) ist Island ein noch relativ unbeschriebenes Blatt. Bis zu unserer Reise gab es überhaupt nur vier Aktivitäten von dort. Daher auch unsere Absicht, mindestens drei TFFF-Gebiete zum allerersten Mal zu aktivieren. Darüber hinaus bestanden Optionen, weitere TFFF-Gebiete zu besuchen oder einen Abstecher nach EU-168 bzw. EU-071 einzufügen. Beide Inselgruppen kannte ich bereits von früheren Islandreisen. Doch alles auf TF ist entweder wetterabhängig oder eine Frage der Erreichbarkeit.

Das Programm einer solchen "hybriden Expedition" bedeutet auch , dass man innerhalb kurzer Zeit mehrfach auf- und abbauen muss. Entsprechend flexibel und robust sollte die Ausrüstung sein. Die Reiseroute war außerdem so geplant, dass wir auf Verzögerungen oder unvorhergesehene Ereignisse vorbereitet sein mussten. Immerhin sollte es auch durch das Hochland gehen bzw. waren die vorgesehenen Entfernungen nicht unbedeutend. Das bedeutete, zusätzliche Ausrüstung für diverse "Plan B-Fälle" mitführen zu müssen.

Flexibilität und Beweglichkeit geschuldet waren wir auch mit einem geländegängigen Fahrzeug unterwegs. Es sei darauf hingewiesen , dass man sich nur mit dem passenden Gefährt in bestimmte Gegenden Islands wagen sollte.

## **Aufbruch**

Wir verließen Norddeutschland in den frühen Stunden des 12.9.15. Gegen Mittag erreichten wir den Fährhafen Hirtshals an der Nordspitze Dänemarks. Nach Einschiffung nahm die Hochseefähre "Norröna" am Nachmittag zunächst Kurs auf die Färöer. Da wir den geplanten Stopp von gut 8 h in Torshavn für etwas Funkbetrieb nutzen wollten, nahmen wir eine kleine Portabelausrüstung mit in die Kabine.

Nach ungewöhnlich ruhiger Überfahrt erreichte das Schiff die fähringische Hauptstadt bei Tagesanbruch des 14.9.15. Unser Plan war es, etwas außerhalb vom Stadtzentrum einen Standort zu finden. Das Wetter zeigte sich von seiner besten Seite: Sonnenschein und nur wenig Wind. Kurzentschlossen wählten wir - noch vor dem

Frühstück - einen mir bereits bekannten kleinen Platz vor der Klubstation OY6FRA als unser Kurzzeit-QTH. Ein paar Bänke, die wohl zum Klub gehörten, luden uns dazu ein. Vertikalantenne, AH4-Tuner und Radials waren schnell

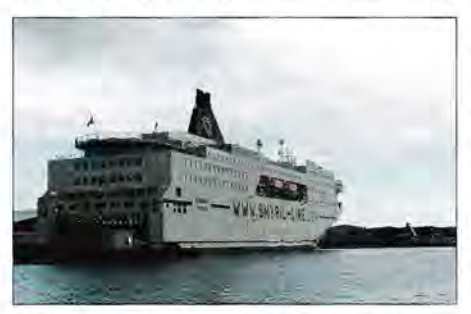

Die Hochseefähre "Norröna" in Torshavn (OY)

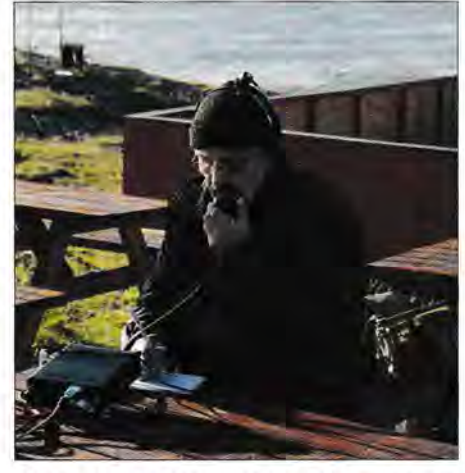

OY/DL4BBH: Zwischenstopp auf OY im "Vorgar-<br>ten" der Klubstation OY6FRA Fotos: DL2VFR ten" der Klubstation OY6FRA

aufgebaut bzw. verlegt und an den IC-7000 mit 30-Ah-Batterie angeschlossen. Nach wenigen CQ-Rufen baute sich das erste Pile-up auf. Unter OY/DL2VFR begann ich in CW und wurde später von OY/DL4BBH sowie OY/DL7UXG in SSB abgelöst. Zusammen brachten wir 183 Verbindungen ins Log. Ein gelungener Start. Nun gab es auch Frühstück.

#### **B** Ankunft

Einen Tag später erfolgte die Ankunft im Osten Islands im Hafen von Seydisfjördur- Zeitunterschied 2 h zur Heimat und damit identisch mit UTC. Von hier ging es zuerst in den Norden nach Husavik. Unterwegs sondierten wir die Lage von TFFF-010, ohne jedoch ernsthaft in Betracht zu ziehen, schon hier QRV zu werden. Es liegt mit einer Entfernung von gut 2 h abseits der Ringstraße Nr. 1 - dem isländischen Hauptverkehrsweg - und sollte deshalb bald seinen Erstaktivierer finden.

Wir erreichten den Zielort am späten Nachmittag. Zügig hatten wir einen 15-m-Mast mit L-Antenne und Harnware-Tuner kombiniert. Der IC-7000 wurde noch um die FinnFet-Endstufe ergänzt und mit dieser Ausrüstung ging es auf die Bänder.

Schon da zeigte sich wieder einmal , dass die Bedingungen im Norden häufig starken Schwankungen ausgesetzt sind. Signale von deutlich über S9 können über Minuten anhalten, um anschließend genauso lange im Rauschen zu verschwinden. Das Gleiche kann einem jedoch auch innerhalb eines Kurz-QSOs passieren. Wehmütig beobachtet man dann im Cluster, was weiter südlich auf den Bändern los ist. Mit dem Wetter war es nicht besser, von der Gegend sah man eigentlich fast nichts. Auf http://en.vedur.is machte man uns auch gar keine Hoffnungen, dass sich das sobald ändern würde.

#### **UN** Neue TFFF in der Luft

Schon am nächsten Tag war die Erstaktivierung von TFFF-009 geplant. Vom Cottage Kaldbaks Kot waren das keine 10 min Fahrt. Für jedes infrage kommende QTH waren vorab schon mögliche Standorte über Google ausgewählt worden. Um es vorweg zu nehmen: Alle erwiesen sich als praktikabel.

Leider war auch das Wetter mit 5 °C, Nieselregen und kaum 50 m Sicht weiterhin nicht auf unserer Seite. So blieben wir die meiste Zeit im Fahrzeug und brachten es auf 322 Verbindungen. Danach ging es zurück in unsere Hütte und gleich wieder auf die Bänder.
Der kommende Tag sollte TFFF-006 zum ersten Mal in die Luft bringen. In der Hoffnung, dass Vestmannsvatn weiter im Landesinnern uns freundlicher empfangen würde, machten wir uns auf den Weg dorthin. Erste Erfahrung mit dem neuen TFFF war: Auch bei 5 °C können Mücken sehr agil sein. Und es gab unzählige davon. Der Aufbau wurde beschleunigt durchgeführt, danach verzogen wir uns schnell ins Wageninnere. Nach 446 QSOs und mittlerweile extrem niedrigem Sauerstoffniveau im Fahrzeug suchten wir das Weite.

#### **E** Durch das Hochland

Spät am Abend ging es ans einpacken. Am nächsten Morgen lagen 450 km- davon 180 km quer durchs Hochland - vor uns. Veranschlagt waren gute 9 h dafür. Das lag nicht nur an den Fotopausen. Die "Straße" im Hochland lässt mitunter nur Durchschnittsgeschwindigkeiten von 25 km/h oder weniger zu. Der Kjölur (Hochlandpiste F35) - inzwischen überall eineinhalb Spuren breit und frei von größeren Furten - war unsere Abkürzung Richtung Südwesten. Ein weiteres mögliches Flora & Fauna-QTH (TFFF-011) ließen wir links liegen. Mit dem Geländewagen ist es jedoch insbesondere bei niedrigen Wasserständen gut zu erreichen und künftigen Aktivierungen empfohlen.

Zur Belohnung sollte es am Ziel einen Blick auf zwei Sehenswürdigkeiten mit Pflichtcharakter geben - den Wassetfall Gulfoss und den Geysir Strokkur. Für zwei Nächte nahmen wir jetzt Quartier in Nupar bei Hveragerdi, unweit von Reykjavik. Die Sonne gab ein kurzes Gastspiel. Von EU-071 trennten uns hier gut 1,5 h Fahrt und 20 min Fähre.

#### **• Plan B**

Der nächste Tag versprach reichlich Regen und starken Wind. Für einen möglichen Ausflug nach Vestmannaeyjar (IOTA EU-071) denkbar ungünstig - denn dort wären wir auf zumindest ein paar trockene Stunden angewiesen. Da wir nicht mit dem Auto übersetzen wollten, würde das QTH für ein paar Stunden unter freiem Himmel liegen.

Alternativ entschieden wir uns für einen Besuch des Nationalparks Thingvellir, TFFF-004. Mit bislang nur einer Aktivität bei knapp 90 Verbindungen gab es hier sicher noch Bedatf. Der Park gehört zum Standardprogramm des durchschnittlichen Islandtouristen. Er ist einer jener Plätze, an denen man eindrucksvoll sehen kann, dass man sich hier an der geologischen Grenze zwischen Europa und Amerika befindet

Unseren Standort fanden wir am nächsten Morgen nach 1,5-stündiger Anfahrt am Ufer des Thingvatn. Im Abstand von wenigen 100 m gibt es kleine Parkbuchten entlang einer ufernahen Nebenstrecke. Der starke Wind hielt nicht nur den Binnensee in Bewegung. Unsere Antenne musste während der 4-h-Aktivität dreimal wieder aufgebaut werden.

Gleich zu Beginn gab es Besuch vom Ranger, der wohl auf der Suche nach wilden Campern war. Während ich in CW zu Gange war, erklärten Friedrich und Klaus der netten und interessierten Dame vom Nationalparkamt, was wir hier taten. Amateurfunk war völlig neu für sie, · ber da wir Antenne und Radiale sehr schon installiert hatten, gab es auch keine Einwände. Dokumentiert wurde trotzdem alles. Wir kamen insgesamt auf 236 Verbindungen.

#### **B** Pause

Nach Rückkehr ins QTH entschlossen wir uns, eine funkerische Pause einzulegen sowie die Ausrüstung und uns selbst zu pflegen. Letzteres kann man besonders gut im fast 40 °C warmen Wasser eines islandtypischen Hotpots. Der nächste Tag würde uns über 650 km in die Fjorde des Ostens führen.

#### $\blacksquare$  Fjord mit Blick nach Europa

Bei strömendem Regen fuhren wir los. Wir passierten dabei das WWFF-Gebiet TFFF-007 in geringer Entfernung. In der Nähe von Landmannalaugar gelegen war es nach den wöchentlich aktualisierten Karten der Straßenverwaltung (www.road.is) wegen der Wasserstände mancher Furten noch immer nicht erreichbar.

Für TFFF-008, hinter dem Vatnajökull gelegen und für ein geländegängiges Fahrzeug auch in etwas über 2 h zu erreichen, fehlte die Zeit. Ob es wohl bei meinem nächsten lslandbesuch noch immer nicht aktiviert sein wird?

Immer weiter in Richtung Osten besserte sich das Wetter zusehends. Nach 10 h erreichten wir Eskifjördur. Dort wollten wir weitere drei Nächte bleiben. Der Fjord war in Richtung Europa weit offen und unser Standort befand sich ideal auf einer Landzunge. Wir beschlossen, es bei der portablen 100-W-Variante zu belassen. Zwar wurden die Ausbreitungsbedingungen nicht besser, doch unsere Rufzeichen waren den Partnern auf der anderen Seite der Pile-ups inzwischen geläufig.

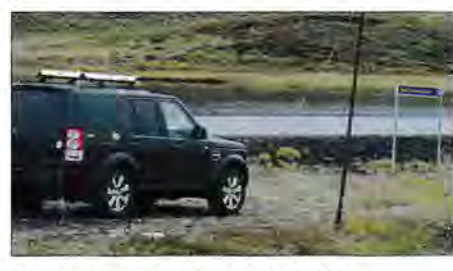

Feuchtgebiet aktiviert - hier TFFF-006

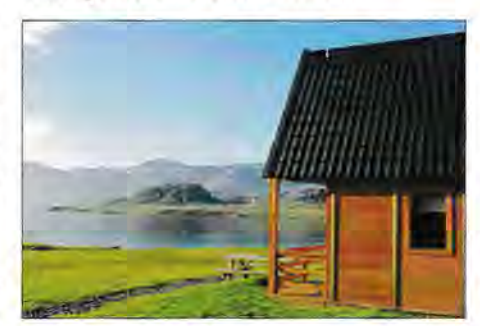

QTH mit Blick auf TFFF-005

#### **B** Ausklang

Unser letztes TFFF auf dieser Reise lag in etwa 200 m Höhe auf einer Landspitze mitten im Fjord. Nun üeß das Wetter spätsommerliche Gefühle zu . So aktivierten wir TFFF-005 (Holmanes) in gewohnter Art und Weise. Wer nicht funkte, ging wandern.

Da unsere Aktivitäten stets zeitlich genau angekündigt waren, ließen die interessierten Anrufer nicht lange auf sich warten. Schließlich kamen 450 Kontakte ins Log. Charakteristisch für die Nachfrage im Falle von WWFF-Gebieten ist, dass bei Erstaktivierungen QSO-Raten von 180 und mehr pro Stunde über einen Zeitraum von 3 bis 4 h möglich sind. So lange reichte auch der 45-Ah-Akku immer. Der in Reserve gehaltene 30-Ah-Akku kam in der Regel gar nicht mehr zum Einsatz. Obendrein wurde so tatsächlich der eine oder andere Bandpunkt für Island verteilt.

Zurück in unserer Unterkunft setzten wir nun alles daran, die QSO-Zahlen noch einmal nach oben zu treiben. Dabei kündigte sich ein weiteres Phänomen hörbar an, das wir lieber mit den Augen betrachtet hätten - Aurora Borealis. Was sich im Äther wie eine Mischung aus frisiertem Moped und Zahnarztbohrer anhört, konnten wir aufgrund der Bedeckung leider nicht am Himmel bewundern.

Nach neun Tagen auf Island hieß es dann abbauen und den kurzen Sprung zum Ausgangspunkt der Reise nach Seydisfjördur machen. Dort wartete bereits die "Norröna", um uns wieder nach Dänemark zu bringen. Am Abend des 26.9.15 kamen alle wieder zu Hause an.

#### **DARC** von Übersee

Abschließend sei gesagt, dass unsere Aktivität auch in anderer Hinsicht eine Herausforderung darstellte. Während unserer zweiwöchigen Abwesenheit gelang es uns wie geplant, zwei DXMB zu erstellen (DL7UXG), ein Dutzend Diplome "65 Jahre DARC" zu bearbeiten (DL4BBH) und an die 40 Logs für DL65/ DK65/DJ90-Sonderstationen inklusive der üblichen Nachfragen ins DCL zu laden (DL2VFR).

Sowohl flächendeckend auf Island wie auch an Bord der Fähre waren die Internet-Voraussetzungen dafür so gut, dass die Erwartungen mehr als übertroffen worden sind. So waren wir quasi von Übersee für den DARC kontinuierlich tätig.

#### Nachbereitung

Inzwischen finden unsere Logs ihren Weg in *eQSL, LoTW* und das Logsystem des *WWFF.*  Selbstverständlich bekommt jeder, der es möchte, auch eine Papier-QSL, mit der wir ein wenig die Schönheit der Insel im Bild vermitteln möchten. Im Log stehen 4421 Verbindungen, davon 1218 aus drei WWFF-Erstaktivierungen. Nachlesen kann man das alles noch einmal auf der Expeditionswebsite [3]. Die Zahl der durch Logeinreichung in der WWFF-Datenbank für TF belegten Aktivitäten konnte damit verdoppelt werden.

Fazit: Island hält viel beeindruckende Natur bereit. Außerdem mag es auf den einen oder anderen Mitteleuropäer positiv wirken , dass sich die Leute in den meisten Gegenden der Insel noch nicht auf die Füße treten.

Und immer noch harren etliche TFFF ihrer Erstaktivierung. Eine Karte der isländischen TFFF-Gebiete gibt es unter [4) . Vielleicht findet der eine oder andere Expeditionär Gefallen an dieser Form der "Hybridexpedition" - sonst müssen wir eben noch einmal los ...

#### Enrico Stumpf-Siering, DL2VFR

#### Literatur

- [1] IOTA-Homepage: www.rsgbiota.org
- [2] WorldWide Flora & Fauna: www.wwff.co
- [3] IOTA-Expeditionen: www.iota-expedition.com
- [4] TFFF (Island): www.funkamateur.de/downloads.html

# **Präfixe der ehemaligen Sowjetrepubliken**

Die Sowjetunion (UdSSR), 1922 bis 1991, hatte außer Russland selbst (damals RSFSR) zuletzt 14 Unionsrepubliken. Sie wurden mit der Auflösung der UdSSR in die Unabhängigkeit entlassen. Am DX-Status hat das nichts geändert, denn sie zählten von jeher als separate DXCC-Gebiete.

Wohl aber haben sich die Präfixe gravierend geändert. DXer und Diplomjäger, die bereits vor 25 Jahren und länger QRV waren und aus Gewohnheit für Ukraine immer noch UB5 oder für Kasachstan UL7 im Hinterkopf haben, müssen daher umdenken, denn beide Präfixe gehören seit der bereits 1994 im Wesentlichen abgeschlossenen Rufzeichenumstellung jetzt zu Russland. Andererseits repräsentiert der Präfix *UK,* früher (1970er-Jahre) Präfix aller Kollektivstationen, heute ausschließlich Usbekistan. Mit dem Zerfall der Sowjetunion erhielten die einzelnen Republiken durch die ITU aus dem Kontingent der ehemaligen UdSSR eigene Rufzeichenreihen zugewiesen. Das hatte bereits 1994 Dr. Hans Schwarz, DK5JI, in einem ausführlichen Beitrag [1] dargestellt. Seither hat es in den Präfixzuordnungen in Details abermals Veränderungen gegeben, sodass es an der Zeit ist, wieder einmal den aktuellen Stand aufzuzeigen.

Dies erfolgt hier sowohl in Form einer Tabelle als auch einer Karte. In beiden sind neben den aktuellen Präfixen zu Vergleichszwecken auch die bis 1994 geltenden Ex-Präfixe verzeichnet, dabei jedoch nur der jeweilige Hauptpräfix. Aufschlussreich ist ferner die Position in der Most-Wanted-Liste [2], Welt/Westeuropa. In der Karte nicht eingetragen ist eine regionale Zuordnung der Präfixe Russlands, da diese nach inzwischen erfolgten Umstrukturierungen nicht mehr ohne Weiteres möglich ist.

Bemerkenswert ist noch, dass aus den Rufzeichen russischer Antarktis-Stationen das DX-Gebiet (Antarktis, Süd-Shetland-Inseln usw.) nicht ablesbar ist, hier helfen im konkreten Fall die

Internet-Datenbanken www.qrz.om oder www. qrz.ru . Für den Zugriff auf Letztere ist eine einmalige Anmeldung erforderlich, die aber problemlos abläuft (ggf. Online-Übersetzer verwenden). Die kleine Mühe lohnt sich möglicherweise, findet man doch hier auch Ex-Rufzeichen und Distriktzugehörigkeiten.

#### Rolf Rahne, DL6ZFG www.d/6zfg.de

#### Literatur

[1] Schwarz, H., DK5JI: Neue Rufzeichensysteme in der Ex-UdSSR. FUNKAMATEUR 43 (1994) H. 5, s. 42 1-422

[2] DXCC Most Wanted List.

https://secure.clublog.org/mostwanted.php

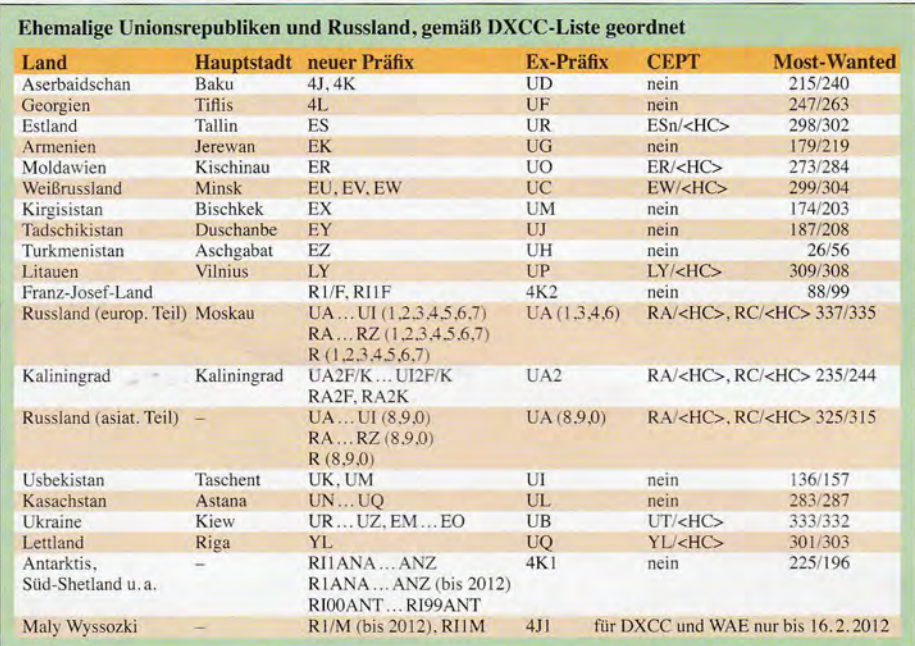

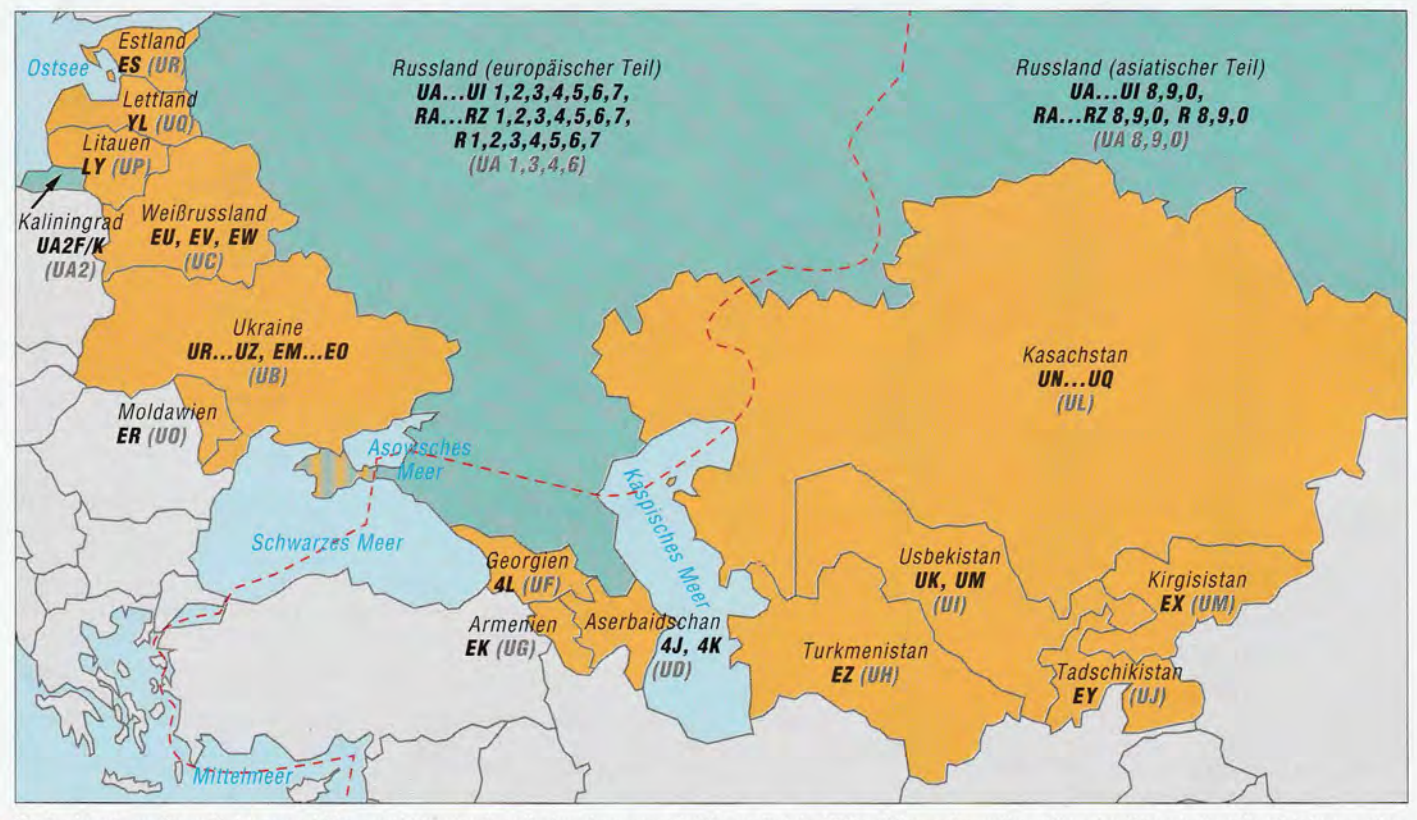

Karte der ehemaligen Unionsrepubliken und Russlands mit eingetragenen Präfixen; die bis 1994 gültigen ehemaligen Hauptpräfixe sind zu Vergleichszwecken ausgegraut und in Klammern eingetragen; Stand 11/2015.

## **Amateurfunkpraxis**

# **QRP-QTC**

Redaktion FUNKAMATEUR Majakowskiring 38, 13156 Berlin E-Mail: redaktion@funkamateur.de

#### **• Oberlausitzer Amateurfunktreffen**

Am 12. September 2015 folgten 52 YLs, OMs, und Mitgereiste der Einladung des Ortsverbands Görlitz nach Königshain zum Oberlausitzer Amateurfunktreffen, bei dem leider weiterhin ein Negativtrend bei den Teilnehmerzahlen zu verzeichnen ist. Nach der Eröffnung überbrachte Heiko Meier, DL3VU, die Grüße und Neuigkeiten vom Vorstand des DARC-Distrikts Sachsen.Anschließend referierte Horst Nönnig, DL8HN, im ersten Vortrag über Geschichtliches beim Überreichweiten- und Satellitenempfang. Entsprechende Geräte standen als Anschauung zur Verfügung.

Oberlausitzer Amateurfunktreffen regelmäßig zu besuchen.

Im letzten Vortrag des Treffens griff Andreas Auerswald, DL5CN, noch einmal das brandaktuelle Thema SDR auf, das sich schon wie ein roter Faden durch die vorangegangenen Treffen zog. Die SDR-Technik entwickelt sich kontinuierlich und rasch weiter. Ein tragbarer SDR-Transceiver für 12 V wurde vorgestellt, siehe Bild unten. Dieser konnte dank der angeschlossenen Antenne auch gleich live begutachtet werden. Zusätzlich gab es Interessantes zum Thema Endstufen.

Auf diesem Weg sei allen Referenten, von denen jeder am Ende des Treffens ein kleines Präsent erhielt, noch einmal recht herzlich dafür gedankt, dass sie mit ihren interessanten und technisch brillanten Beiträgen ein buntes und abwechslungsreiches Programm ermöglichten. Außerdem möchte ich mich bei der Grundschule Königshufen für die Unterstützung mit

> Auf dem Oberlausitzer Amateurfunktreffen war unter anderem dieser SDR-Transceiver zu bewundern. Foto: DL2USR

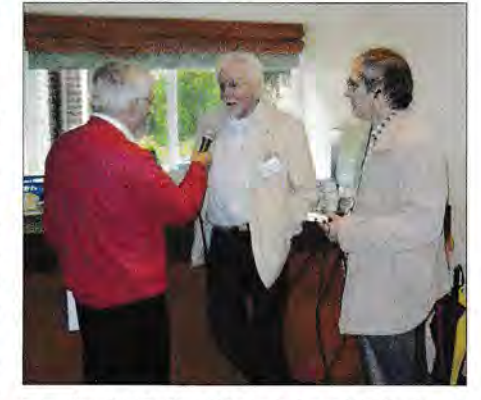

Interview für Radio DARC mit Peter Wolff, DJ9LN, Referent für Öffentlichkeitsarbeit im Distrikt Hamburg (E), während des Treffens QRP an der See

vielen Besuchern nachhaltig hängen geblieben sein. Im Interview mit Ulrich Fenner, DL2EP, und Michael Eggers, DL9LBG, die unter anderem als Reporter von Radio DARC teilnahmen. kam ebenfalls Peters Leidenschaft für die Nachwuchsförderung zum Ausdruck. Die Reportage über das Amateurfunktreffen *QRP an der See*  wurde am 27. September 2015 und 4. Oktober 2015 von Radio DARC ausgestrahlt.

Anmerkung der Redaktion: Mitschnitte aller vergangenen Sendungen stehen auf www.alxi media.de/radio als MP3-Dateien zum nachträglichen Anhören bereit.

Auch Referent Daniel Schuler, HB9UVW, berichtete über die erfolgreiche Nachwuchsge-

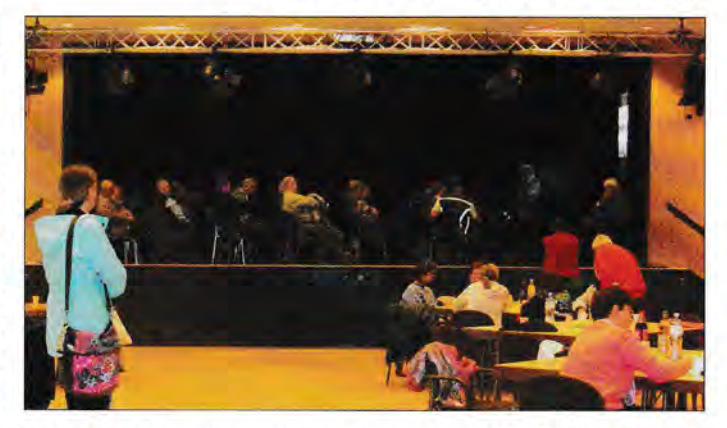

winnung in der Sektion HB9T der schweizerischen USKA. Der OVVLutz Radloff, DL5KUA, zeigte sich im Schlussgespräch hochzufrieden mit dem gelungenen Tag. Es ist absehbar, dass es auch 2016 wieder *QRP an der See* geben wird. Weitere Impressionen vom Treffen sind auf der Website www.e09.de vorhanden.

#### Michael Eggers, DL9LBG

#### **• Nachtrag zum Schwarzwaldtreffen**

Hans-Gerhard Maiwald, DK3JB, konnte beim Schwarzwaldtreffen am 3. Oktober 2015 leider nicht an allen interessanten Stellen im Gebäude der Grundschule und den darum genutzten Flächen gleichzeitig sein. Daher entging ihm, dass der zwar angekündigte Vortrag von Peter Zenker, DL2FI, am Ende krankheitsbedingt ausfiel. Dafür gab es den lehrreichen Beitrag von Michael Blinzig, DH2GA, über die Verwendung und Auswertung von Smith-Diagrammen .

Wir danken Ulrich Lebegern, DG4SFS, für diesen Hinweis.

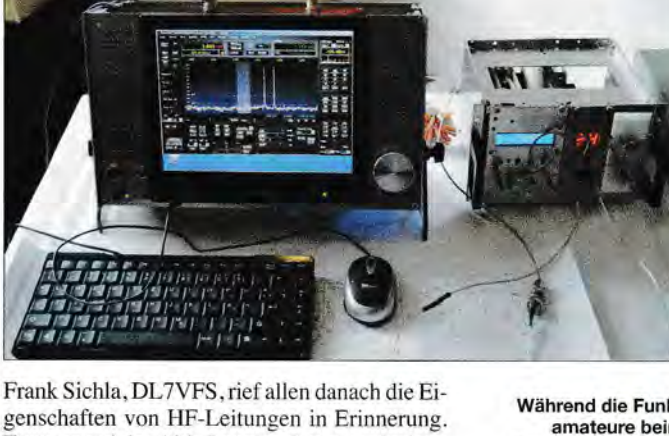

genschaften von HF-Leitungen in Erinnerung. Zwar war vieles Altbekanntes darunter, doch an einigen Stellen konnte man sein Wissen auch erweitern, zumal "graue Theorie" und der Bezug zur Praxis im Vortrag locker verpackt waren. Andreas Lindenau, DL4JAL, hatte unter anderem seine Eigenbau-SMD-Lötstation mitgebracht, die er auf der Bühne vorstellte. Das ist ein tolles Nachbauprojekt, das dank seiner geringen Größe und schnellen Aufheizzeit in jedem Shack Verwendung finden dürfte.

Die anschließende größere Pause bot genügend Zeit, um unter anderem den kleinen Flohmarkt zu besuchen oder mit anderen Funkamateuren zu fachsimpeln. Nicht zuletzt ist der persönliche Kontakt untereinander für viele ein Grund, das

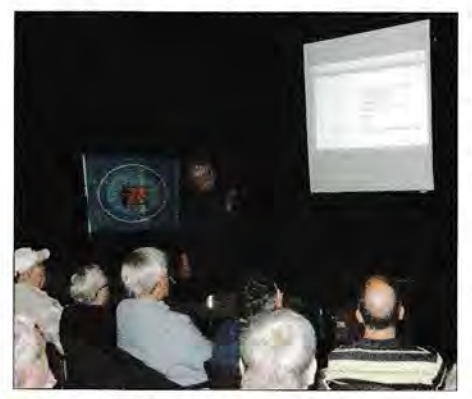

Peter Zenker, DL2FI, während seines Vortrags beim Amateurfunktreffen QRP an der See

Während die Funkamateure beim Amateurfunktreffen QRP an der See konzentriert den Vorträgen auf der Bühne des Waldreitersaals im Rathaus lauschten, unterhielten sich in unmittelbarer Nähe die Mitgereisten leise. Fotos: DL9LBG

Ton- und Videotechnik, beim ganzen Team des "Firstenstein" in Königshain sowie Wolfgang Siegmund, DGODE,für seine Mitarbeit danken. Steffen Reitinger, DL2USR

#### **QRP** an der See

Mit 125 Besuchern wurde am 19. September 2015 bei der 13. Auflage des Amateurfunktreffens *QRP an der See ,* das wieder der Ortsverband Ahrensburg/Großhansdorf (E09) des DARC e. V. organisierte, ein neuer Besucherrekord aufgestellt. Nicht allein an der Teilnehmerzahl, sondern auch in den Gesprächen mit den Besuchern hat sich gezeigt, dass das Interesse am Selbstbau trotz der sich auch im Amateurfunk immer stärker verbreitenden Fertiggeräte ungebrochen groß ist.

Ein Schwerpunktthema, das sich sowohl in den Fachgesprächen als auch im breit gefächerten Vortragsangebot immer wieder herauskristallisierte , ist die Nachwuchsförderung. Insbesondere der Schlusssatz im Vortrag von Peter Zenker, DL2FI, "Nehmt Eure Enkel mit!" dürfte bei

### **Amateurfunkpraxis**

# **UKW-QTC**

Aktuelles, Aurora, MS, EME: Dipl.-Ing. Bernd J. Mischlewski, DF2ZC Auf dem Scheid 36, 53547 Breitseheid E-Mail: BerndDF2ZC@gmail.com

Magie Band, Topliste, Conteste: Dipl.-Ing. Peter John, DL7YS Am Fort 6, 13591 Berlin E-Mail: dl7yspeter@posteo.de

#### **U** Überraschungs-Tropo

Heutzutage, wo eine Großzahl von Indikatoren für Überreichweiten online verfügbar ist, kommt es nur noch selten vor, dass man von einer Bandöffnung überrascht wird.

Olli, DH8BQA, machte am 23.10.15 eine solche Erfahrung: Weder das beobachtbare Wetter

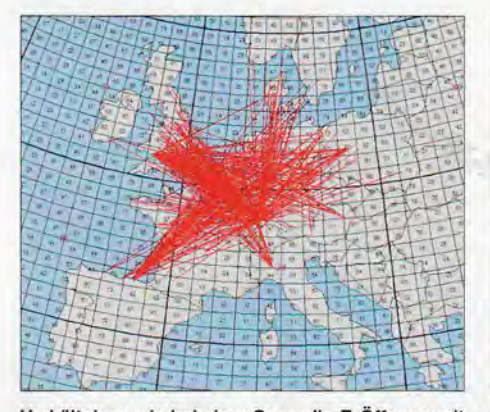

Verhältnisse wie bei einer Sporadic-E-Öffnung mit Zentrum über Nordfrankreich: die Tropo-Bandöffnung am 23.10.15

Am Folgetag hatten sich die Überreichweiten Richtung Norden verlagert. Nun waren aus Nordfrankreich, Belgien und dem südlichen Rheinland 2-m-QSOs bis nach Mittelschweden möglich, und das bei ausgeprägtem QSB mit Signalen bis zu 59. Grafiken: MMMonVHF.de

noch die Tropo-Vorhersage von F5LEN (http://tropo.fS/en.org/forecasts-for-europe) ließen an seinem Standort in J073CF nennenswerte troposphärische Überreichweiten erwarten. Doch am Freitagnachmittag glückten unerwartet sogar DX-Verbindungen nach Nordspanien.

Dass es überhaupt möglich war, von J073 zur nordspanischen Küste zu funken, war für sich schon eine Überraschung. Schließlich verläuft der Funkpfad über mehrere Mittelgebirgsketten. Und der Harz bringt die Wellenausbreitung aus JO73 Richtung Spanien eher zum Erliegen. Während ähnlicher 2-m-Tropos nach Spanien

kamen die EA-Stationen meist nur bis etwa 200 km westlich von Ollis Standort, und dann war Schluss. Deshalb kann man DH8BQAs Überraschung gut nachvollziehen, als er am Freitag am Funk-QTH in Schwedt eintraf. Eigentlich wollte er dort den am bevorstehenden Wochenende stattfindenden WWDX-SSB-Contest vorbereiten. Als Olli allerdings um 1245 UTC den 144-MHz-Transceiver einschaltete, war EAlMX zu hören ... und die Contestvorbereitung wurde sofort herunterpriorisiert. Nach dieser Verbindung mit EAJMX (IN73XK, 1722 km) bei 549/599-Rapporten in CW loggte Olli noch eine ganze Reihe südwestfranzösischer Stationen in Entfernungen zwischen 1147 km und 1335 km. Nach etwa l h gingen die Feldstärken dann allerdings kräftig zurück, sodass sich DH8BQA endlich doch kurz um die Contestvorbereitung kümmern konnte.

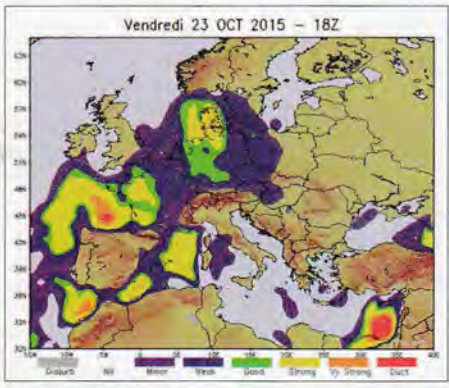

Nach Super-DX auf 2 m sah der F5LEN-Forecast (http://funkamateur.de/amateurfunkpraxis-dx.html) am 23. 10. 15 für den Nordosten Deutschlands nicht aus, wenngleich er angehobene Ausbreitungsbedingungen signalisierte.

Die DX-Pause sollte jedoch nicht lange anhalten. Auffällig war während all dieser QSOs, dass mit GW8JLY (1081JM) eine einzige Station völlig abseits der Ausbreitung zu arbeiten war. Außer GW8JLY war währenddessen auch keine weitere Station von den britischen Inseln zu hören, was sich auch im Laufe des Tages nicht mehr änderte.

Nach einer guten Stunde Pause ging das Band schließlich wieder auf, es erschienen weitere französische Stationen. Um 1552 UTC lief es in SSB sogar über die 1800-km-Grenze , nun mit EAlGCN (IN73DN). Diesmal betrugen die Rapporte 57/59. Interessanterweise lagen die Feldstärken der F-Station stets deutlich niedriger, meist nur um S3 bis S5. Auch waren die Signalschwankungen sehr ausgeprägt, was auf eher instabile lnversionsverhältnisse in der Troposphäre schließen ließ. Also galt es, die Gelegenheit zu nutzen , solange sie bestand. Im Laufe des Abends glückten Olli noch viele weitere QSOs nach Südwest- und Zentralfrankreich , immer wieder unterbrochen durch Highlights (UTC) mit Spanien: 1623 EA1BA IN73XI 55 59 1729 km; 1836 EAlMX IN73XK 57 59 1722 km; 1842 EAlHRR IN83JJ 529 579 1679 km; 2012 EA2XR IN83KI 57 571677 km; 2305 EAlPB IN73CI 52 58 1829 km.

Die EA-Stationen kamen noch dazu in QSB-Spitzen fast alle auf S7 bis S9 hoch und lagen damit immer noch lauter als die nähergelegenen F-Stationen. Am beeindruckendsten war die Verbindung mit EAlHRR: Der OM arbeitete mit nur 30 W an einer kurzen 5-Element-Yagi!

Quer zur Funkrichtung DL-EA arbeitete zur gleichen Zeit Großbritannien nach Süddeutschland, Österreich und Italien. Solche Konstellationen kommen durchaus häufiger mal vor, als Funkkanäle 1073-EA. Geografisch bedingt waren dabei Distanzen wie bei Ollis EA-QSOs aber nicht dabei.

Man soll aufhören, wenn es am schönsten istdiese Regel beherzigte DH8BQA um 2305 UTC nach der weitesten Verbindung des Tages. Mit EAlPB (IN73CI) wurden 1829 km überbrückt. Ein guter Moment, QRT zu machen. Schließlich stand ja der WWDX-Contest bevor, und der erforderte einen ausgeruhten OP. Es war ja bereits nach 1 Uhr morgens.

Was alles mit den nur 30 W an der 5-Element-Yagi möglich war, nämlich fast 2000 km via Tropo, zeigt folgender 2-m-Logauszug (jeweils UTC) von EAlHRR (IN83JJ): 1524 OZlLPR 57 59 J044UW 1585 km; 1612 OZ60L 559 559 J065DJ 1735 km; 1618 SM7GVF 579 559 J077GA 1961 km; 1638 DH8BQA 57 57 JO73CE 1679 km; 1653 OZ4VV 55 55 J046QU 1739 km; 1941 OZlBNN 55 55 J055PM 1701 km; 2027 S03Z 559 559 J082LG 1791 km; 2152 SF7WT 569 559 J065QQ 1807 km; 2215 SPlMVG 55 55 J074JA 1763 km; 2216 SPlNL 57 59 J073HV 1746 km; 2218 SPlO 5552J073GK1713 km. Die bei OM Fidel eingesetzte Dualband-Yagi hatte außer den fünf Elementen für 144 MHz auch noch derer acht für 432 MHz. Gut so, denn zusammen mit den 30 W seines IC-7100 ließen sich auch auf 70 cm schöne Weitverbindungen tätigen. Analog zu 144 MHz war auch hier der Kontakt über 1961 km mit SM7GVF der absolute Erfolg: 1630 DJ9MG 53 53 J052TC 1467 km; 1544 ON7GB 55 55 J021IA 1036 km;l717 F5SE/P 59 59 JN19XH 857 km; 1755 OKl TEH 559 529 J070FD 1535 km; 1801 OKlAIY/p 529 529 J060LJ 1450 km; 1832 PA5KM 529 529 JO11 WM 1048 km; 1855 ON4LDP 539 599 JOJOUM 950 km; 2055 OZ60L559 559 J065DJ 1735 km; 2117 SM7GVF 559 539 J077GA 1961 km.

#### **Bake EA2TZ wieder QRV**

Nach mehrmonatiger Pause als Folge von Blitzeinschlägen ist die in IN93BF, 90 km östlich von Bilbao gelegene 23-cm-Bake EA2TZ, nun wieder QRV. An ihrem Standort in 653 m Höhe , direkt an der französischen Grenze, sendet sie auf 1296,855 MHz mit 10 W Ausgangs-

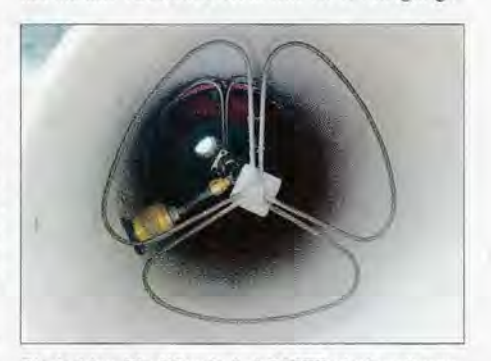

Die beiden Big-Wheels bei EA2TZ sind wettergeschützt untergebracht.

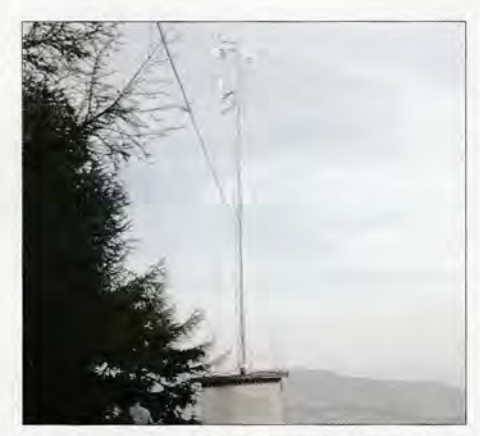

Was für eine Funklage: der Standort der Bake EA2TZ in IN93BF

leistung an doppelt gestockten Big-Wheel-Antennen. Aufgrund der ex ponierten Lage konnte EA2TZ schon auf den Britischen Inseln, in Belgien und in Deutschland beobachtet werden. Mal abwarten, was der anstehende Winter<br>noch an troposphärischen Überreichweiten mit sich bringt - ob am 23.10.15 auch 23-cm-DX nach EA gelaufen ist, war bei Redaktionsschluss nicht bekannt.

#### **E** Meteoritenschauer Geminiden

Kurz vor dem Ende des UKW-Jahres meldet sich mit den Geminiden Mitte Dezember noch einmal ein Highlight für die Anhänger des Meteorscatterns, d. h. des DXens über die reflektierenden "Bremsspuren" verglühender Meteore. Der Meteoritenschauer Geminiden meldet sich mit seinem Maximum am 14.12.15 gegen 1800 UTC. Die Geminiden sind nicht übermäßig spitz in ihrer Häufigkeitsverteilung. Sie können auf 50 MHz und 144 MHz bereits ab etwa dem 6.12.15 genutzt werden. Die Reflexionszahl steigt dann bis zu den beiden Tagen des Maximums am 13. und 14.12.15 stetig an , während sie danach eher schnell wieder abfällt. Während des vorausberechneten absoluten Maximums steht der Schauerradiant noch relativ tief am Himmel. Für den optischen Beobachter der als Sternschnuppen verglühenden Meteore besteht deshalb eine gute Chance, sogenannte "Earth Grazer" zu sehen. So bezeichnet man Sternschnuppen mit besonders langer Leuchtspur. In unseren Breiten spielt jedoch leider im Dezember meist das Wetter nicht mit; in aller Regel ist der Himmel dann wolkenverhangen. Sollte sich aber ein Hochdruckgebiet eingestellt haben, dann wird es bei klaren Nächten zwar kalt, aber sternschnuppenreich. Vielleicht schreiben Sie doch schon einmal einen Wunschzettel ...

#### **B** Neuer Allzeit-Europa-Rekord im Marconi-Memory-Contest

DAOFF hat am ersten Novemberwochenende von der Wasserkuppe, JO40XL, aus mit 764 QSOs etwa 327 000 Punkten erreicht und damit den seit 1987 bestehenden Europa-Rekord vermutlich gebrochen. Gefunkt haben DK9IP und DL6FBL, die von DK50H, DL2ZXA, DL8AAU, DF5HC und DF9IC unterstützt wurden. Unter den 15 QSOs über Entfernungen von mehr als 1000 km war als ODX EI3KD aus IO51VW, der 1273 Punkte ins Log brachte. Tnx DL6FBL

#### **• Olaf Oberrender silent key**

Am 6.11 .15, wenige Wochen nach seinem 90. Geburtstag, verstarb der Yagi-Entwickler (s. a. FA 10/15 , S. 1058f.) und EME-Vorreiter Olaf Oberrender, DL2RSX, Y23RD, DM2CRD, nach langer schwerer Krankheit.

#### **UKW-Pionier Fritz Schramm, DM2AFN,** 80 Jahre alt

Fritz Schramm, DM2AFN, wegen seines erlernten Bäckerberufs unter Freunden "HF-Bäcker" genannt, gilt als ein Urgestein des UKW-Amateurfunks in der DDR. Seit 1.9.1954 lizenziert, war er bereits 1956 auf dem 2-m-Band aktiv und konnte dort 1957 die DM-Erstverbindungen mit OK, OE und HB9 für sich verbuchen .

Zudem war Fritz als einer der ersten DM-Amateure auf 10 GHz QRV; in jüngster Zeit sorgt er vor allem durch Regenscatter-Erfolge auf diesem Band für Furore (s. a. FA-Topliste Ausgabe 11/15, S. 1255).

Am 28.10.15 wurde er 80 Jahre alt - der FUNKAMATEUR gratuliert und wünscht ihm,

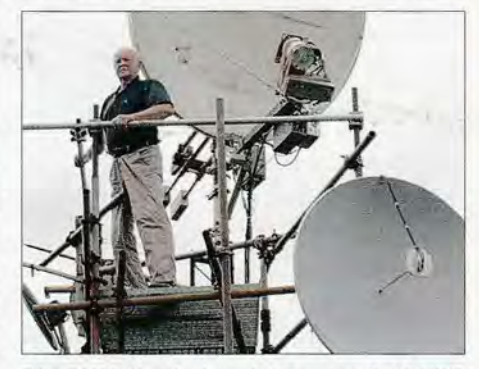

Fritz, DM2AFN, auf seinem Antennenturm in J061WB Foto: DL9NL

dass er seinem Ruf "Wenn andere noch gemessen und gerechnet haben, fuhr Fritz bereits die ersten QSOs ... " noch lange gerecht werden möge. Tnx Info DL1VDL

#### **Flugzeugscatter auch** auf 28 **MHz** und 50 **MHz**

Im Nachgang zum Bericht über Flugzeugscatter auf 23 cm im FA 10/15 informiert Wolfgang, DC3MF, über diese auch auf 28 MHz und 50 MHz.

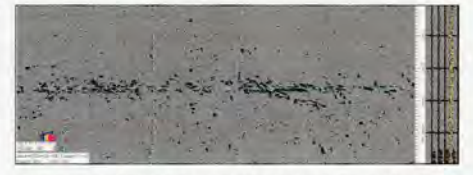

Flugzeugscatter auf dem 28-MHz-Signal der Bake DLOIGI am 8. 8. 14, überwiegend in der Nähe des Flughafens München produziert

Gemeinsam mit anderen OMs engagiert er sich besonders zu diesem Thema und beobachtet das Signal der 10-m-Bake DLOIGI auf dem Hohenpeißenberg in der Nähe von Kempten (JN57MT). Deutlich lassen sich auf der Teststrecke von Nürnberg zum Peißenberg entsprechende Reflexionen an Flugzeugen erkennen.

#### **C** Oktober-Contest

Während DL0GTH das "Gefecht" der beiden deutschen UHF-Top-Stationen auf 70 cm für sich entscheiden konnte, war es auf 23 cm die Crew von DR9A, die mit starken 70 000 Punkten die Nase vorn hatte. Das sind (im europäischen Vergleich mit den Konkurrenten aus OK usw.) wirklich erstklassige Resultate, die von exzellentem Equipment und Operating zeugen. Congrats an beide Stationen.

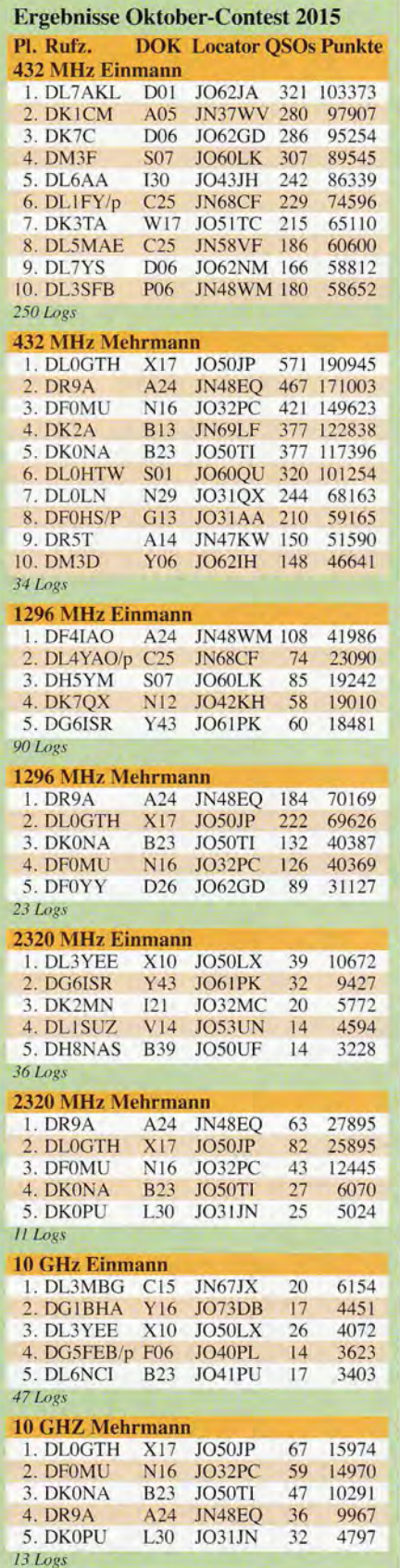

## **Amateurfunkpraxis**

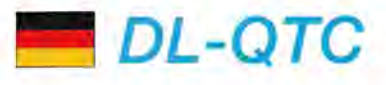

#### **RTA** benennt neuen Berater

Der RTA-Vorsitzende hat Rechtsanwalt und Staatsrat a. D. Herbert Neumann, DJ5HN, zum juristischen Berater des RTA ernannt. OM Herbert wird seine Erfahrungen insbesondere bei Fragen zum neuen AFuG und AFuV einbringen. RTA

#### **E** Zentrale Anlaufstelle für Amateurfunk bei der BNetzA

Die Amateurfunkverwaltung der Bundesnetzagentur, Außenstelle Dortmund, ist seit dem l. 11 . 15 nach der Übernahme der Akten aus dem Bereich Bayern (Süd) bundesweit für alle Funkamateure zuständig. Das betrifft sowohl die Verwaltung der Zulassung zur Teilnahme am Amateurfunkdienst und der Amateurfunkrufzeichen (sowohl Individual- als auch Sonderrufzeichen) bzw. auch die Organisation der Amateurfunkprüfungen. Für Fragen zur Amateurfunkzulassung oder zur Amateurfunkprüfung stehen die Mitarbeiter unter folgenden Kontaktdaten zur Verfügung: Bundesnetzagentur, Außenstelle Dortmund, Dienstleistungszentrum 10, 44379 Dortmund (Tel. (02 31) 9 95 52 60, Fax (02 31) 9 95 51 81. E-Mail dort10 -postfach@bnetza.de oder dort10-pruefung@ bnetza.de. Zulassungen für fernbediente oder automatisch arbeitende Amateurfunkstellen (§13 AFuG) werden weiterhin von der Außenstelle Mülheim bearbeitet.

Die nach §9 der Verordnung über das Nachweisverfahren zur Begrenzung elektromagnetischer Felder (BEMFV) einzureichende Anzeige ist - wie bisher - an die örtlich zuständige Außenstelle der Bundesnetzagentur zu richten.

Die Amateurfunkprüfungen werden zentral in Dortmund organisiert, aber weiterhin an zehn Standorten der Bundesnetzagentur sowie im Rahmen der Amateurfunkmesse Ham Radio in Friedrichshafen abgehalten.

Weitere Informationen unter www.bnetza.de/ amateurfunk (Kleinschreibung beachten!)

#### **BMWi veröffentlicht Entwurf** für neues EMVG

Wie das Bundesministerium für Wirtschaft und Energie (BMWi) auf seiner Website mitteilt, ist man derzeit dabei, die Richtlinie 2014/30/EU zur Elektromagnetischen Verträglichkeit von Betriebsmitteln in nationales Recht umzusetzen. Dies muss bis April 2016 erfolgt sein.

Ein entsprechender Gesetzentwurf liegt nun vor und die beteiligten Kreise hatten die Möglichkeit, sich zu dem veröffentlichten Gesetzentwurf zu äußern.

Leider haben Betreiber von Amateurfunkstellen seit dem Jahr 2014 zunehmend häufiger hinnehmen müssen, dass die Bundesnetzagentur bei der Berücksichtigung der Interessen der Beteiligten, den Quellen elektromagnetischer Störungen den Vorrang vor dem bestimmungsgemäßen Amateurfunkempfang gegeben hat. Das erklärt der DARC-EMV-Referent Ulfried Ueberschar, DJ6AN. Der Runde Tisch Ama teurfunk (RTA) schenkt deshalb der EMVG-Novelle besondere Beachtung und hat termin-

gerecht zum 6. 11 .15 seine Stellungnahme zum Referentenentwurf abgegeben.

Diese ist als Vorstandsinformation vom 9.11. 15 nach dem Einloggen auf der DARC-Website abrufbar: www.darc.de/aktuelles/vorstandsinfor mationen. RTA/Red. FA

#### Gigahertz-Tagung 2016

Die 39. Gigahertz-Tagung findet am 13. 2. 16 in der VHS Dorsten statt. Die Veranstalter der Tagung suchen für ihre nächste Ausgabe noch Referenten. Falls Sie einen Vortrag halten möchten oder einen Beitrag für den Tagungsband haben, setzen Sie sich bitte mit der Tagungsleitung in Verbindung. Die Tagungsbesucher äußerten in den vergangenen Jahren auch den Wunsch nach mehr Einsteiger- und Satellitenthemen.

Die Veranstaltung beschäftigt sich mit dem Amateurfunkbetrieb auf Frequenzen oberhalb von l ,2 GHz. Das Meeting lebt von den zahlreichen Fachvorträgen und der Möglichkeit des persönlichen Gesprächs. Sie wird jedes Jahr von mehr als 200 Funkamateuren besucht, um über die neuesten Entwicklungen auf den GHz-Bändern zu diskutieren. Zudem wird hier jedes Jahr der DARC-UKW-Contestpokal verliehen. Weitere Informationen zur Tagung gibt es auf http://ghz-tagung.de. Peter Hörig, DL4BBU

#### **U** Vom Funkgerät bis zum PC

Großer Andrang herrschte kürzlich in der Rottgauhalle von Eggenfelden. Der Amateurfunk-Ortsverband Rottal-Inn (Ul2) hatte zum traditionellen und internationalen 25. Bayern-Ost-

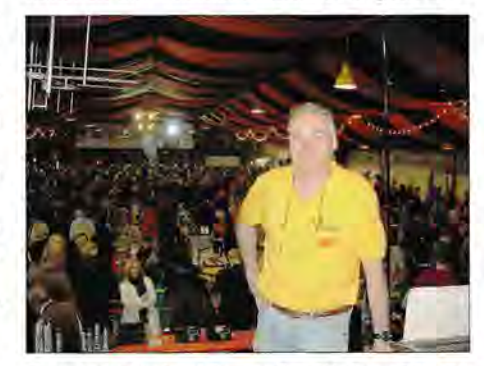

Organisator Gerhard Franke, DF8GU Foto: DFSSBA

Funk- und Elektronik-Flohmarkt geladen. Seit nunmehr 25 Jahren kommen nicht nur Funkamateure , sondern auch Funk- und Elektronikbegeisterte aus aller Welt nach Eggenfelden, um neben dem Informationsaustausch und Fachgesprächen auch das eine oder andere Schnäppchen auf dem Flohmarkt zu finden.

Besucher kamen aus dem gesamten Bundesgebiet, Österreich, Südtirol, Tschechien, Ungarn und sogar aus der Slowakei und Polen. Der Wegfall des Afu-Flohmarktes im Frühjahr in Neumarkt machte sich wieder bemerkbar.

Was am 21.10.1991 mit dem ersten Flohmarkt begann, ist heute ein weithin, über die Landesgrenzen hinaus, bekannter Termin im Ausstellungskalender. Gerhard Franke, DF8GU, vom OV Rottal-Inn, der bereits in seinem zweiten Jahr die Federführung für die Organisation und Durchführung des Markts und dem Funkertreffen hatte, zeigte sich mit dem OV-Vorsitzenden Werner Waltmann, DF6MK, sehr zufrieden über den Verlauf des Flohmarkts.

Am 1.10.16 werden sich die Pforten zum 26. Bayern-Ost Funk- und Elektronik-Flohmarkt in der Rottgauhalle in Eggenfelden erneut öffnen. Siegfried W. Best, DF5SBA

#### **1** 50 MHz und 70 MHz

Der Runde Tisch Amateurfunk (RTA) hat Ende Oktober bei der Bundesnetzagentur schriftlich angefragt , die Duldungsregelung zur Nutzung des 6-m-Bandes durch Funkamateure auch für das Jahr 2016 unverändert zu übernehmen. Bezüglich des 4-m-Bandes bittet der RTA die Behörde um eine erneute Duldungsregelung für 2016 und wünscht sich außerdem eine Verbreiterung bis etwa 70,200 MHz. RTA

#### • Termin geändert: 25. Distrikttreffen Mecklenburg-Vorpommern

Einmal im Jahr lädt der Distrikt Mecklenburg-Vorpommern zu einen Distrikttreffen ein . Nunmehr am 21.11 .15 im Saal des Michaelshofes in der Fährstr. 25 in Rostock. Mehr auf www. amateurfunk-mvp.de/inhalte/treffen.htm.

#### G73-Promotion-Contest

Der OV G73 (Köln/Aachen, www.darc.de/g37) ruft Funkamateure in DL zur Teilnahme am G73-Promotion-Contest auf. Der Gewinn ist ein ganz besonderer Gutschein. Ziel des Contests ist eine möglichst hohe Anzahl von QSOs mit den Rufzeichen aus dem OV G73. Jedes QSO ist ein Los und erhöht die Gewinnchance bei folgenden Contesten: Köln-Aachen-Contest (21./22.11.15), DARC-Weihnachtscontest (26.12. 15), DARC-10-m-Contest (10. 1. 16). Einsendeschluss der QSO-Lose ist der 31.1.16 (Posteingang). Raimund Bienert, DDlEE

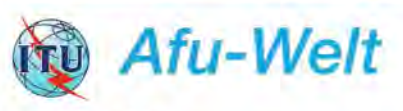

#### **• WRC 2015**

Noch bis zum 27. 11. 15 findet die World Radiocommunication Conference 2015 (WRC-2015) statt. Am 12.11. einigte sich eine Untergruppe auf eine sekundäre Zuweisung des Bereichs 5351 ,5 kHz bis 5366 ,5 kHz für den Amateurfunkdienst (IARU-Rl: 15 W EIRP), was noch von höheren Instanzen abgesegnet werden muss.

Gelegentlich ist auch die Sonderstation 4Ul WRC QRV, die für das DXCC-Gebiet 4U\_ITU zählt, Weiteres dazu s. www.qrz.com.

#### **100 Jahre QST**

Mit der Dezember-Ausgabe der QST begeht die ARRL das 100-Jahre-Jubiläum ihrer Zeitschrift. ARRL-Mitglieder haben aktuell die Möglich-

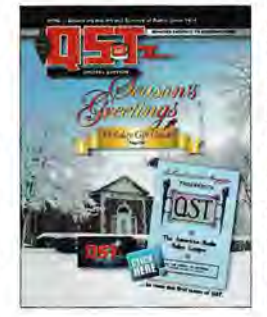

keit, die Nr. 1 der QST aus dem Jahr 1915 , die damals 10 Cent kostete, digitalisiert herunterzuladen.

Ab Januar 2016 werden für das ARRL-Monatsmagazin im Handel 6,95 statt bisher 4,99 US-\$ verlangt.

# = **OE-QTC**

,

#### Bearbeiter: Ing. Claus Stehlik, OE6CLD Murfeldsiedlung 39, 8111 Judendorf E-Mail: oe6cld@oevsv.at

#### $\blacksquare$  Funkflohmarkt in Schwechat

Der traditionelle Funkflohmarkt der Bezirksstelle Schwechat (ADL322) findet am 5.12.15 von 8 bis 12 Uhr im Gasthaus "Zur goldenen Kette" in der Himbergerstr. 12, 2320 Schwechat (www.goldenekette.at) statt. Tische stehen zur Verfügung. Die Aussteller können mit ihrem Aufbau um 7 Uhr im Saal beginnen.

#### **U** Vorbereitungskurs auf die Amateurfunkprüfung

Im ersten Quartal 2016 findet in Neufeld an der Leitha (Bezirk Eisenstadt) beginnend am 16.1.16 ab 14 Uhr ein Kurs zur Vorbereitung auf die Amateurfunkprüfung statt. Die Termine sind wöchentlich, jeweils am Samstagnachmittag von 14 bis etwa 20 Uhr. Prüfungstermine 2016 sind seitens der Fernmeldebehörde noch nicht bekannt. Erfahrungsgemäß finden diese immer Ende April/ Anfang Mai statt. Am Kursort gibt es eine sehr gut ausgestat-

tete Funkanlage, um nicht nur die "graue Theo-

# **C HB9-QTC**

#### Bearbeiter:

Dr. Markus Schleutermann, HB9AZT Büelstr. 24, 8317 Tagelswangen E-Mail: hb9azt@bluewin.ch

#### **USKA-Präsidentschaftswahlen -**Qual der Wahl?

Die rund 3000 USKA-Mitglieder werden im Januar brieflich einen neuen Präsidenten zu wählen haben. Da sich zwei Kandidaten gemeldet haben, kommt es zu einer Stichwahl. Dieser Umstand ist erfreulich, wurden doch in den vergangenen Jahren Vorstandsämter mangels geeigneter Kandidaten meist in stiller Wahl besetzt. Zur Auswahl stehen Olivier Stampfli, HB9EUF, und Willi Vollenweider, HB9AMC. Im Rahmen einer intensiven PR-Kampagne vermittelt Olivier Stampfli den potenziellen Wählern seine Stärken. Der Kandidat ist zweisprachig und sieht sich in der USKA vor allem als Vermittler unter den vielen heterogenen Gruppen/Interessen und als Botschafter über den "Röschti-Graben" und für das Tessin.

Ein politisches Engagement der USKA gegen die sich massiv verschlechternden gesetzlichen Rahmenbedingungen für den Amateurfunk steht für ihn nicht im Vordergrund. Der zweite zur Wahl stehende Kandidat, Willi Vollenweider, hat dagegen als bisheriges USKA-Vorstandsmitglied einen beachtlichen Leistungsausweis in diesem Bereich und verfügt über wertvolle Beziehungen zu Politikern und Behörden. Unter seiner Leitung konnte die USKA an zahlreichen Veranstaltungen gute Öffentlichkeitsarbeit leisten . Auch wenn sich Funkrie" zu lernen. Hier erleben Sie Amateurfunk live!

Die Anzahl der Kursteilnehmer ist auf acht Personen beschränkt. Die Kursgebühr beträgt 65 € (ohne Kursunterlagen). Interessenten können sich telefonisch  $(0676/3010360)$  oder per E-Mail (oe4jhw@oevsv.at) direkt bei Jürgen Heissenberger, OE4JHW, melden.

#### **F** Prüfungstermine Oberösterreich und Salzburg

Das Fernmeldebüro für Oberösterreich und Salzburg teilt mit, dass am Dienstag, dem 24.11.15 , beginnend um 9 Uhr, öffentliche Amateurfunkprüfungen stattfinden. Prüfungslokal: Funküberwachung Salzburg, 5020 Salzburg, Mittelstr. 17, 3. Stock, Verhandlungsraum. Als weiterer Termin wurde der 6.4.16 avisiert.

#### $\blacksquare$  Antennenwechsel am Bakenstandort Kaiserkogel

Am 31.10.15 tauschte Gerald, OE3GVB, die durch einen Sturm im Frühjahr abgebrochene 10-m-Baken-Antenne. Die neue Groundplane von Kathrein wurde von Norbert, OElNBD, gesponsort. Gutes Wetter und eine perfekte Vorbereitung führten zu einem raschen Erfolg. Derzeit gibt es am Kaiserkogel (OE3XAC) folgende aktive Baken: 10 m: 28188 MHz CW (ODX ZL2IFB); 6 m: 50066 MHz CW (ODX ZS6WN); 70 cm: 432400 MHz CW (ODX

amateure zumindest auf den Bändern unpolitisch zu verhalten haben, so wäre es kurzsichtig, die Politik quasi als "Pfui-Domäne" zu ignorieren; sie entscheidet letztlich darüber, ob und wie Amateurfunk auch in Zukunft möglich bleibt.

#### **B** Neue USKA-Flyer

Zur Auflage an Veranstaltungen und zur Information von Interessenten verfügt die USKA über die beiden Flyer "Amateurfunk, unbegrenzte Möglichkeiten" und "Amateurfunk, eintauchen in die unbegrenzte Welt" . Diese wurden neu überarbeitet und können beim USKA-Sekretariat bezogen werden.

Trotz mehrfacher Anregung aus Mitgliederkreisen fehlt allerdings immer noch ein Produkt, das mit dem DARC-Flyer "Die Antenne von nebenan" vergleichbar wäre und objektive Informationen über Amateurfunkantennen bietet. Der Satz ;,Amateurfunkantennen bilden oft die stärkste Strahlungsquelle in der Nachbarschaft" steht immer noch unwidersprochen auf der Website des Bundesamtes für Umwelt und ist nicht geeignet, das Vertrauen von Anwohnern zu fördern, wenn eine Amateurfunkantenne gebaut werden soll. Ausgewiesene EMV-Experten schütteln über diese völlig unqualifizierte und physikalisch jederzeit leicht zu widerlegende Behauptung eines Bundesamtes bloß den Kopf.

#### **Aargauer Funkamateure - Achtung!**

Aufgrund eines fragwürdigen Mustertextes der schweizerischen Vereinigung für Landesplanung (VLP) führen viele Gemeinden neben dem wenig sinnvollen Kaskadenmodell für Mobilfunkantennen auch gleich flächendeckende Antennenverbote in Wohnzonen ein.

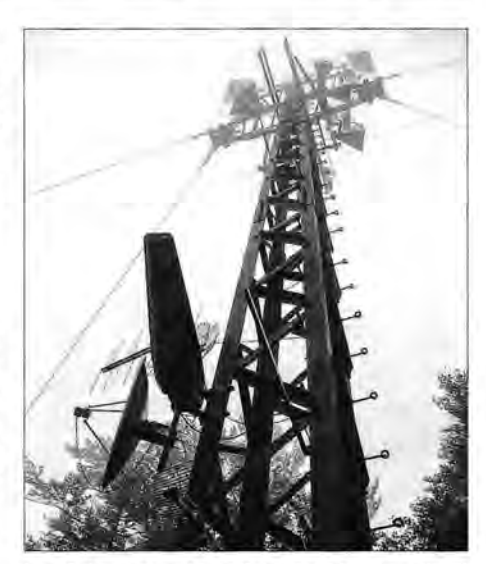

Der Antennenmast am Kaiserkogel - derzeit mit aktiven Baken auf 10 m, 6 m, 70 cm und 10 GHz Foto: OE3KLU

SM6CEN); 10 GHz: 10368,930 MHz CW (ODX HA8MV).

Mehr Informationen auf www.radiobeacon.at; Empfangsberichte gern an oe3xac@digisysop.at oder auch mittels QSL-Karte über das ÖVSV-QSL-Büro.

*Für die OE3XAC-Betreiber Gruppe, Charly, OE3KLU (Verantwortlicher)* 

Funkamateure erhalten dann in Wohnzonen Baubewilligungen für ihre Antennen nur noch als Ausnahmebewilligung, auf deren Erteilung kein Rechtsanspruch besteht. Für Gemeinden, die das Kaskadenmodell in eine Revision der Bau- und Zonenordnung einfließen lassen wollen, hat die Baudirektion des Kantons Aargau einen Mustertext verfasst, der wie üblich die Amateurfunkantennen in den Wohnzonen verbietet. Funkamateure mit Wohnsitz im Kanton Aargau sind deshalb aufgerufen , bei Revisionen der Bauordnungen in ihren Gemeinden darauf zu achten, ob solche Antennenverbote eingeführt werden und im Rahmen der öffentlichen Auflage dagegen Einwendungen zu erheben.

#### **B** Online-Gerätekauf in Deutschland

Die deutsche Bundesfinanzdirektion in Hamburg hat vor einiger Zeit beschlossen , Online-Käufern aus dem Ausland die Rückvergütung der Mehrwertsteuer ab sofort zu verweigern. Als Grund dafür führte sie an, dass die Einkäufe ja nicht in Deutschland gemacht worden seien und somit auch kein Anspruch auf eine Rückvergütung bestehe. Dies hat sich aber nun schon wieder erledigt. Bestellungen, die an eine deutsche Adresse geliefert und dann ins Ausland ausgeführt werden, stempelt der deutsche Zoll wieder ab - somit erhalten ausländische Käufer die Mehrwertsteuer zurück.

Allerdings können nur die jeweiligen Händler die Steuerbefreiung in Anspruch nehmen und diese dann als Rabatt an ihre Kunden weitergeben, sind dazu aber nicht verpflichtet.

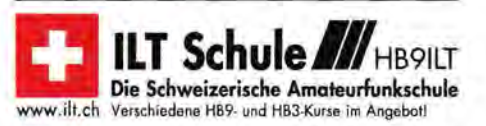

## **Dezember 2015**

## *1.12.*

1700/2100 UTC NAC/LYAC [1 44 MHz] (CW/SSB/FM)

## *.12.*

0200/0330 UTC QRP Fox Hunt [80 m] (CW)

## *.12.*

Traditioneller vorweihnachtlicher Flohmarkt im LV Wien des ÖVSV (Eisvogelgasse) von 17.30-22 Uhr. Für Aussteller ist bereits ab 17 Uhr geöffnet; diese melden sich bitte bei Os-kar, OE10WA (oel owa@oevsv.at).

0000/0600 UTC QRP ARCI Topband Sprint (CW/SSB) 1800/2200 UTC NRAU 10 m Activity Contest [KW] (All)

### *4.- .12.*

2200/1600 UTC ARRL 160 m Contest (CW)

**5.12**<br>45. Dortmunder Amateurfunkmarkt in der Westfalenhalle<br>5 in Dortmund. Ausführliche Infos auf www.amateurfunk markt.de.

Traditioneller Funkflohmarkt der Bezirksstelle Schwechat (ADL322) von 8 bis 12 Uhr im Gasthaus "Zur goldenen Ket-<br>te" in der Himbergerstr. 12, 2320 Schwechat *(www.goldene* kette.at) statt. Tische stehen zur Verfügung. Siehe auch auf s. 1357.

*000012400* UTC TARA RTTY Melee (RTTY)

0600/0800 UTC Wake-Up! QRP Sprint (CW)

0700/0959 UTC USKA-Christmas Contest (SSB)

1000/1059 UTC USKA-Christmas Contest (PSK31)

## **5.-** *.12.*

1600/1559 UTC TOPS Activity Contest (CW) 2300/2300 UTC AWA Bruce Kelley QSO Party (CW/SSB)

### .\_ **12.**

*000012400* UTC 10-m-RTTY-Contest (RTTY)

0700/1059 UTC Brandenb.-Berlin-Contest (CW/SSB/FM) 1300/1600 UTC SARL Digital Contest (PSK/RTTY)

• 1700/2100 UTC NAC/LYAC [432 MHz] (CW/SSB/FM)

## *12.12.*

0700/0959 UTC USKA-Christmas Contest (CW) 1000/1059 UTC USKA-Christmas Contest (PSK31)

## *.-13.*

D-ATV Workshop der OVs T17 (Gersthofen) und T08 (Neuburg/Schrobenhausen) von 1000-1 400 Uhr. Themen u. a.: D-ATV-Grundlagen und Erfahrungen mit den Modulatoren der Firma Hides (DVBT-Stick und andere Modelle). Um Anmeldung an *do1mfr@darc.de* wird bis spätestens 9.12.15<br>gebeten. Die Teilnehmerzahl ist begrenzt. Adresse: Gasthof<br>"Neue Post", Hauptstr. 31, 86405 Meitingen.

0000/2359 UTC ARRL 10-m Contest (CW/SSB)

0000/2400 UTC 28 MHz SWL Contest (CW/SSB)

1600/1559 UTC Intern. Naval Contest (CW/SSB)

2300/2300 UTC AWA Bruce Kelley QSO Party (CW/SSB)

## - 13.72

0600/1300 UTC Aktivitätstag IGARAG (CW/SSB) 2000/2359 UTC QRP-ARCI Homebrew Sprint (CW)

## .\_ *12.*

1700/2100 UTC NAC/LYAC [1,3 GHz] (CW/SSB)

2000/2400 UTC Russian 160-m Contest (CW/SSB) 2100/2400 UTC AGB-Party-Contest (CW/SSB)

*1 .12.* 

0000/2359 UTC RAC Canada Winter Contest (CW/SSB) 0000/2400 UTC OK DX RTTY Contest (RTTY) 0000/2359 UTC Feld Hell Sprint (Hell)

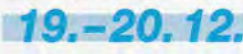

1400/1400 UTC Croatian Contest (CW)

**20.12.**<br>Kar Radiomarkt Bladel von 10-16 Uhr in 5531 HM Bladel, Den Herd, Emmaplein 4. Einweisung auf 145,575 MHz; mehr Infos auf www.pi4kar.net. 0700/1300 UTC OE-V/U/S-Contest (CW/SSB/FM) 0800/1 100 UTC OK/OM-V/U/S-Contest (CW/SSB) 0800/1100 UTC DUR-Aktivitätscont. [>1 GHz] (CW/SSB/FM) 0800/1000 UTC RTC Party (CW)

## **2** *2.*

1700/2100 UTC NAC Mikrowellen (CW/SSB)

## **26.12.**

0800/1200 UTC NRAU V/UHF Christmas Cont. (CW/SSB) 0830/1059 UTC DARC Weihnachtswettb. [KW] (CW/SSB)

*2 .-27.12.* 1200/1159 UTC WW Iron Ham Contest (CW/SSB/RTTY) 1500/1500 UTC Stew Perry Topband Challenge (CW)

*27.12.* 

0000/1159 UTC RAEM International HF Contest (CW)

*30.12.* 

1300/1800 UTC DSW-Kurzcont. [KW, UKW] (CW/SSB/FM)

Quellen: DARC-Contestkalender, IARU-Reg. 1-Contest Calendar,<br>WA7BNM Contest Calendar, ARRL Contest Calendar. Angaben ohne Gewähr!

## **Vorschau auf Heft 1116**

#### 9QOHQ: viele Funkkontakte aus dem Herzen Afrikas

Unter Leitung von Silvano, I2YSB (links im Bild), meldete sich das bekannte italienische DX-Team vom 10. bis 25. 3. 15 aus der Demokratischen Republik Kongo. Unter dem Rufzeichen 9QOHQ wurden von 6 m bis 160 m mehr als 84 424 Verbindungen getätigt. Erwähnenswert ist u. a. die mit 3466 sehr hohe Zahl an Doppelkontakten. Foto: 9QOHQ

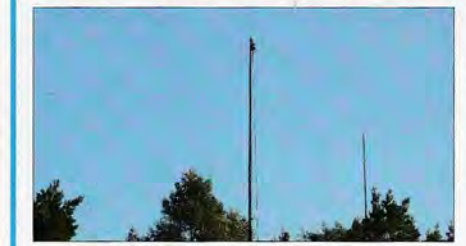

Mini-QRP-PA für 160 m bis 4 m Eine kleine Linearendstufe, die an 12 V Betriebsspannung bis zu 5 W Ausgangsleistung liefert, war das Entwickungsziel von DL2EWN. Dabei hat er nicht nur Wert auf sehr gute HF-Eigenschaften, sondern auch auf möglichst geringe Abmessungen gelegt. Foto: DL2EWN

#### ... und außerdem:

- Morsetaste BaMaKey im Einsatz
- 1935 bis 2015: 80 Jahre UKW-Amateurfunk in Deutschland
- MW-Radiobausatz für KW- und UKW-Empfang umgebaut
- 
- 

## **/nserentenverzeichnis**

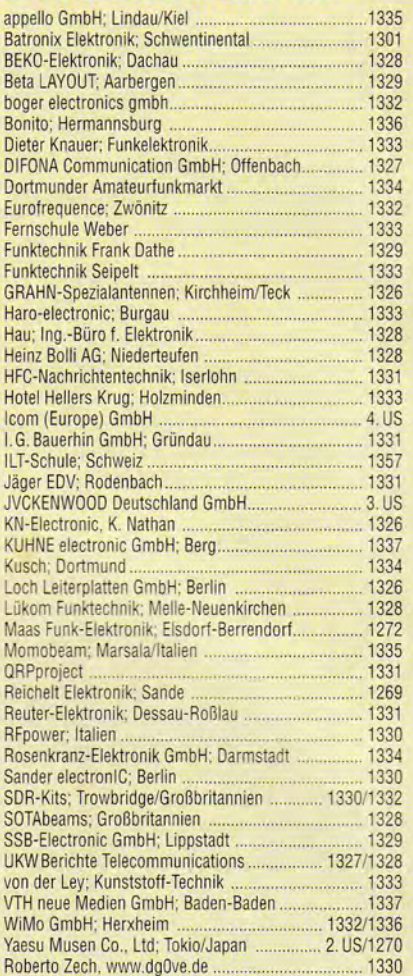

#### erscheint am 23. 12. 2015

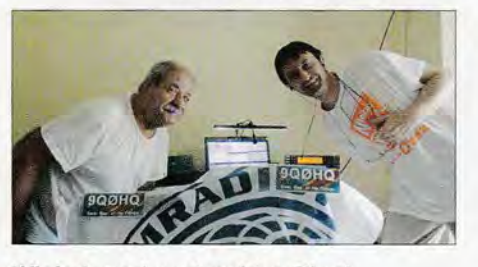

#### Winkel- und gestreckter Dipol Halbwellendipole sind noch immer klassische Sende- und Empfangsantennen. Dieser Beitrag untersucht, welche Vor- und Nachteile die gestreckten Ausführungen gegenüber den vielfach einfacher an einem Mast zu errichtenden, abgewinkelten Formen besitzen. Zu guter Letzt wird ein 4-Band-V-Dipol vor-Foto: DJ6HP

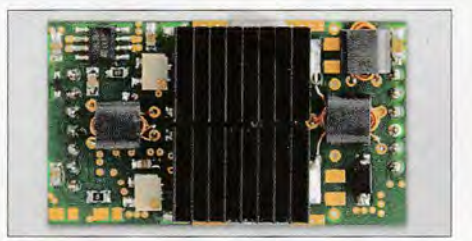

• Wechselstromschalter für Kleinverbraucher Fadaktionsschluss FA 1/16: 3. 12. 2015<br>• Achtstelliges LED-Display mit SPI-Bus Vorankündigungen ohne Gewähr